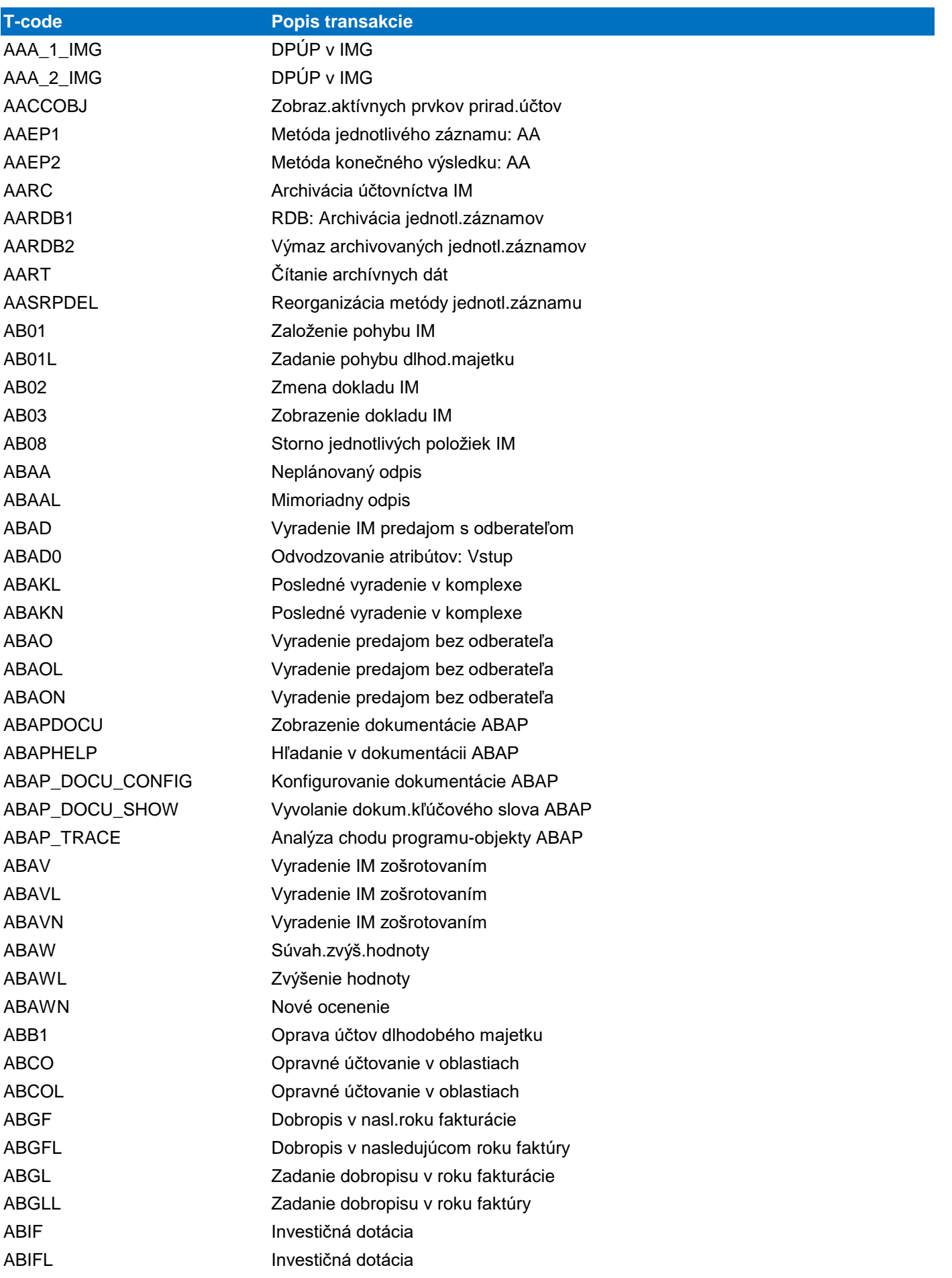

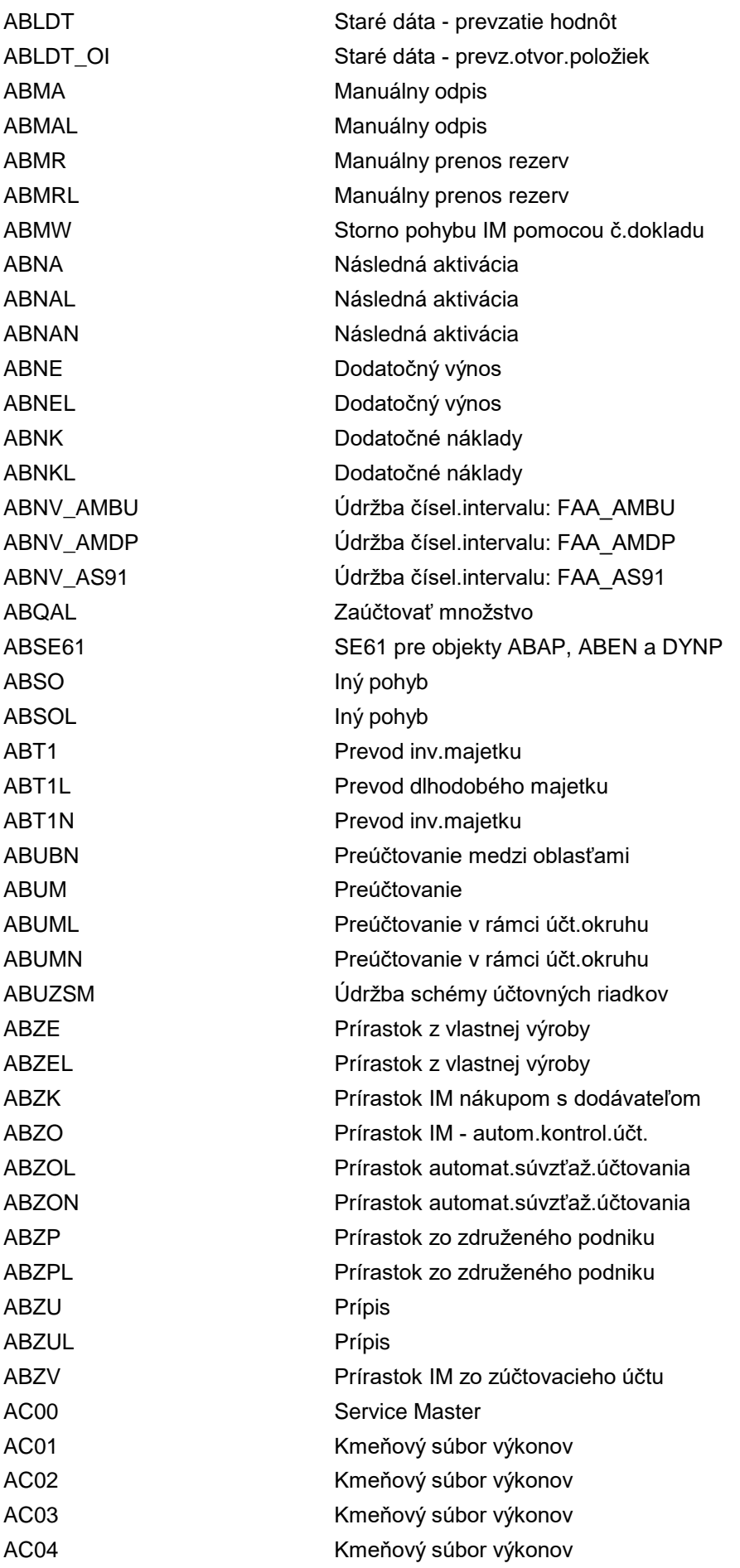

AC06 Zobrazenie zostavy AC08 Odoslanie výkonu AC10 Hierarchia tried s výkonmi ACACAD Priradenie účtu ACE ACACARCHPREP Príprava chodu archivácie ACACCARRYFORWARD Prevod zostatku ACACTRANSFERCUST Nastavenia pre zber dát ACC01 Údržba účtov FI-AA ACCESS\_SEQ\_CRM\_PR Poradie prístupu CRM PR ACCMAP Konverzia oblastí ocenení ACCR02 Doklad rozlíšenia: Zmena

AC05 Spracovanie zoznamu km.súb.výkonov ACACACT Výpočet a účtovanie čas.rozlíšení ACACADCONT01 Stan.účtu čas.rozl.: Údrž.zázn.ob.01 ACACADCONT02 Stan.účtu: Údržba zázn.- oblasť 02 ACACADMETA01 Stan.účtov: Defin.pravidla - obl.01 ACACADMETA02 Stan.účtov: Defin.pravidla - obl.02 ACACADMETASGL Stan.účtov: Def.jednoduch.súb.prav. ACACAD\_MAIN Stanovenie účtu: Údržba záznamov ACACAD\_META Stanovenie účtu: Definícia pravidla ACACDATADEL Výmaz dát v nástr.pre čas.rozlíšenie ACACDATATRANS Príklad: Prevzatie dát do ACE ACACDSITEMS Reporting obj.čas.rozlíšenia ACAC ACACDSPARAMS Reporting param.objektu ACE ACAC ACACFIRECON Odsúhlasenie nástr.pre čas.rozl.s FI ACACFISCYFAR Otvorenie/blokov.fišk.rokov.v ACF ACACIMG IMG účtovníctva čas.rozlíšenia ACACIMGCHK Kontrola konzistencie pre ACAC ACACPPLOG Zobrazenie period.chodov účtovania ACACPSDOCITEMS Zobrazenie jednotl.položiek v ACAC ACACPSITEMS Zobrazenie súhrnných hodnôt v ACAC ACACREVERS Storno period.chodov čas.rozlíšenia ACACTRANSFER Prevod dokladov ACE do účtovníctva ACACTREE01 Vytvoriť objekty čas.rozlíšenia ACACTREE02 Upraviť objekty čas.rozlíšenia ACACTREE02\_OLD Upraviť objekty čas.rozlíšenia ACAC\_ACEPS\_APPLLOG Údržba čís.intervalu: ACEAPPLLOG ACAC\_NUMOBJ Údržba číselného intervalu: ACAC\_OBJ ACB1 Kompaktné zobrazenie stavu na účte ACBD Zobraz. Shared Buffer ATP-Check ACCESS\_SEQ\_CRM\_FG Poradia prístupu pre naturálny rabat ACCESS\_SEQ\_CRM\_PD Poradia prístupu pre stanov.produktu ACCESS\_SEQ\_CRM\_SL Poradie prístupu pre použitie SL ACCR Osobné menu Volker Hofmann ACCR03 Doklad rozlíšenia: Zobrazenie

ACCT\_DETER Výkaz pre stanovenie účtov ACC\_DATABASIS\_SET Nastavenie databázy ACC\_ECS\_ACP\_TRACE Zobrazenie sledovania BRF ACC\_ECS\_AUTO\_MAINT Tabuľa automatizácie ECS ACC\_ECS\_DIR\_INPUT\_PP Paralelné účtovanie dokladov ACC\_ECS\_FILE\_EDITOR Editor súboru ECS ACC\_ECS\_MASS\_REVERSE Hromadné storno dokladov ACC\_ECS\_RECONC Výkaz odsúhlasenia ACC\_ECS\_REVERSE Storno ECS ACC\_ECS\_RUNADM Správa chodu ECS ACC\_HIST\_CUST Konfigurácia histórie účtu ACC\_PERIOD Otvorenie a uzavretie období ACC\_SYSTEM\_SELECTION Výbery pre účtovníctvo ACEACM Metódy časového rozlíšenia ACEARCHPREP Príprava chodu archivácie ACECOMP Nastavenie komponentov ACEIMG Správa čas.rozlíšenia - IMG

ACC\_CHECK Nástr.pre kontrolu dostup.CRM PC UI ACC\_CUST\_CALL Vyvolanie customizačnej transakcie ACC\_ECS\_ACP04\_CONF Minimálna čiastka pre položky ECS ACC\_ECS\_AGING Vypís.zoznamu pol.ECS podľa kat.veku ACC\_ECS\_ARC\_CUST Objekt customizingu GLE\_ECS ACC\_ECS\_BALANCING Rozdiely zostatkov medzi ECS a GL ACC\_ECS\_DCT\_CONF Definovanie kontrol prvej úrovne ACC\_ECS\_ESCALATION Transakcia pre eskaláciu ECS ACC\_ECS\_IF\_CONF Definovanie parametrizácie ECS ACC\_ECS\_LIST Vypísanie zozn.pol.ECS (všet.krit.) ACC\_ECS\_LOG\_DISPLAY Zobrazenie aplikačných protokol.ECS ACC\_ECS\_MAINTAIN Spracovanie položiek s opravou chýb ACC\_ECS\_SNUM\_AWREF Údržba číselného intervalu AWREF ACC\_ECS\_SNUM\_RUNID ECS Údržba čís.interv.- ID chodu ACC\_ECS\_STAFF Opravy/výmazy na spracovateľa ACC\_ECS\_STATISTIC Štatistické vyhodnot.položiek ECS ACC\_ECS\_TREND Stanovenie trendu za posl.6 mesiacov ACC\_SYSTEM\_SET Nastavenie účtovného systému ACEADET Nástroj pre čas.rozlíš.: Stanov.účtu ACEADETCUST Nástroj pre čas.rozlíš.: Stanov.účtu ACEADETCUST\_D Nástr.p.čas.rozl.: Zobraz.stan.účtu ACEADETCUST\_DISP Nástr.p.čas.rozl.: Zobraz.stan.účtu ACEADET\_D Nástr.p.čas.rozl.: Zmena stanov.účtu ACEADET\_DISP Nástr.p.čas.rozl.: Zmena stanov.účtu ACEARCHIVINGRUN ACE: Prípravný chod archivácie ACEC Nástroj pre čas.rozlíšenie - IMG ACEDATADEL Výmaz dát v nástr.pre čas.rozlíšenie ACEDEVIMG IMG vývojára: Nový komponent ACE

ACENAVIGATOR02 Zmena navigátora ACE ACEPOSTINGRUN Pravidelný chod účtovania ACEPROPOSALRUN Navrhnúť čiastky obdobia ACEPSAD Priradenie účtu ACE ACEPSADFILA1 Stan.účtov ACE: FILA obl.1 ACEPSADFILA1CUST Stan.účtov ACE: FILA obl.1 ACEPSADFILA2 Stan.účtov ACE: FILA obl.2 ACEPSADFILA2CUST Stan.účtov ACE: FILA obl.2 ACEPS\_AWREF 
Latin Udržba čís.intervalu: ACE ACEREV Storno účtovaní ACE\_SM30 Obal pre transakciu SM30 ACE\_SM30\_INT Obal pre transakciu SM30

ACEMIGIMG Migrácia dát nástr.p.čas.rozlíš. ACENAVIGATOR03 Zmenový režim navigátora ACE ACEPACKAGERESET Kľúč paketu migrácie p.reset.dávky ACEPP Nástr.pre čas.rozlíš.- period.účtov. ACEPS Účtovná schéma pre čas.rozlíšenia ACEPSADCONT01 Stanov.účtu: Údržba záznamu krok 01 ACEPSADCONT02 Stanov.účtu: Údržba záznamu krok 02 ACEPSADMETA01 Stanov.účtu: Defin.pravidla krok 01 ACEPSADMETA02 Stanov.účtu: Defin.pravidla krok 02 ACEPSADMETASGL Stan.účtu: Def.jednostup.pravidla ACEPSAD\_MAIN Stanovenie účtu: Údržba záznamov ACEPSAD\_META Stan.účtu: Definovanie pravidiel ACEPS\_ACEDOCNR Údržba čís.intervalu: ACEPSDOCNR ACEPS\_APPLLOG Údržba čís.intervalu: ACEAPPLLOG ACEPS\_RUNID Údržba čís.intervalu: Chod účt.ACE ACEPS\_RUNID\_TST Čís.interval:Test.chod účtovania ACE ACEPS\_TRANS Prevod dokladov ACE do účtovníctva ACERUNAPPLLOG Aplikačný protokol vykon.programu ACES4LEGACYDATADEL Odstr.staré dáta pre čas.rozlíš. ACES4LEGACYDATATRANS Preniesť staré dáta pre čas.rozlíš. ACE\_ADET\_VIEW\_START Počiat.zobraz.pre stanov.účtu ACE\_CHECKOFF Rozšírené kontroly dát vypnuté ACE\_CHECKON Rozšírená kontrola dát zapnutá ACE\_COMP\_SET Nast.komponentu v nástr.pr.čas.rozl. ACE\_COMP\_SET\_CUST Nastav.komponent pre aktiv.customiz. ACE\_INSERT\_CUST Vložiť povinné metódy čas.rozlíšenia ACE\_MIGRATE\_CUST Migrácia customiz.nástr.p.čas.rozl. ACE\_MIGRATION\_IMG Migrácia dát nástr.p.čas.rozlíš. ACE\_MIGRATN\_COCKPIT Migrácia dát nástr.p.čas.rozlíš. ACE\_MIG\_CUST\_CHK Predb.kontrola migrácie pre custom. ACE\_MIG\_STAT\_OVW Zobraz.stat.migr.nástr.p.čas.rozl. ACE\_MPROJ\_COMPLTE\_70 Nasta.projekt migrácie na dokončený ACE\_SM34 Obal pre transakciu SM34

ACE\_SM34\_INT Qbal pre transakciu SM34 ACE\_V\_TACE001\_MIG\_ST Zobraz.náhľadu V\_TACE001\_MIG\_ST ACLA Definícia archivačných tried ACNR Údržba čísel.intervalu: VÝKON ACO1 Aktivity kontroly oprávnení ACO2 Typy objektov kontroly oprávnení ACO3 Povolené aktivity na typ objektu ACO4 Zmenové doklady pre objekty ACO ACOMPXPD Vyhodnotenia sledovania vývoja ACO\_ADMIN\_OTYPE Typ obj.pre pridelenie oprávnenia ACPTOOL Pre nástroj overenia admin.kokpitu ACSET Údržba druhov účtov pre objekty účt. ACTEXP\_APPR Schválenie pracovných dôb a ciest ACTEXP\_APPR\_LITE Schválenie pracovných dôb a ciest ACTL INTERNÉ: Zásoba práce AD20 Údržba nápovedí vyhľadáv.(pre IMG) AD21 Údržba matchkódu (pre IMG) ADPMPS Integrácia PM/PS ADPMPS2 Integrácia PM/PS AEAN Skupina spustenia stanovenia správ AEUB Obmedzenie druhov pohybu AFAB Účtovanie odpisu AFABN Účtovanie odpisu AFAF Chybný IM AFAMA Údržba view metódy odpisového kľúča AFAMD Údržba zobr.degresívnej metódy AFAMH Údržba metódy maximálnej čiastky AFAMP Údržba view metódy období AFAMR Údržba view metódy kľúča výpočtu AFAMS Údržba view metódy úrovní AFAMSK Metóda úrovní v kalendárnych rokoch AFAM\_093B View navrhovaných hodnôt ocenenia AFAM\_093C Navrhované hodnoty účtovného okruhu AFAR Výpočet odpisov AFBP Vystav.protokolu o zaúčt.odpisu AFO\_AP\_BACC\_MMIG lntegr.FO: Bankové účty - migrácia AFO\_AP\_BACC\_MUPD lnt.FO: Bankové účty - hrom.sprac. AFO\_AP\_BCA\_MMIG Gener.fin.objektov pre kontokor.účty AFO\_AP\_EXP\_MMIG Int.FO: Poz.miery rizika - migrácia AFO\_AP\_EXP\_MUPD Int.FO: Poz.miery rizika-hrom.proces AFO\_AP\_GT\_CRE\_UPD Generovanie FO pre gener.transakcie AFO\_AP\_LOAN\_MMIG Integr.FO: Pôžičky - migrácia AFO\_AP\_LOAN\_MUPD Integr.FO: Pôžičky - hrom.sprac. AFO\_AP\_POS1\_MMIG Int.FO: Pozícia dr.CP dep.- migrácia AFO\_AP\_POS1\_MUPD Int.FO:Pozícia dr.CP dep.-hrom.spr.

AFO\_AP\_POS2\_MMIG lnt.FO: Pozícia dr.CP dep.- migrácia AFO\_AP\_POS2\_MUPD lnt.FO: Pozícia dep.CP - hromad.spr. AFO\_AP\_POS3\_MMIG lnt.FO: Poz.úč.poz.na báze dáv.-migr AFO\_AP\_POS3\_MUPD Int.FO: Poz.úč.poz.na báze dáv.-hrom AFO\_AP\_REXP\_MMIG lnt.FO: Hr.miera rizika - migrácia AFO\_AP\_REXP\_MUPD lnt.FO: Hr.miera riz.- hromad.proces AFO\_AP\_TRL\_MMIG Generovanie FO pre poz./podpoz.TR AFO\_AP\_TRL\_MUPD Spracovanie FO pre poz./podpoz.TR AFO\_AP\_TRTM\_MUPD lntegr.FO: Open TRTM - hrom.sprac. AFO\_CFUPDATE Aktualizácia správy cash-flow AFO\_FOI\_DER\_BACC Odvod.integrácie FO: Bankové účty AFO\_FOI\_DER\_DERIVA Int.FO: Odvodzovanie derivátov AFO\_FOI\_DER\_EXP Integ.FO: Odvodenie- oper.miera riz. AFO\_FOI\_DER\_FAZ Int.FO: Odvodzovanie facilít AFO\_FOI\_DER\_FX Int.FO: Odvodzovanie devíz AFO\_FOI\_DER\_LOAN Int.FO: Odvodzovanie pôžičiek AFO\_FOI\_DER\_MONEY Int.FO: Odvodzovanie - peňažný trh AFO\_FOI\_DER\_POS1 Int.FO: Odvodzov.-pozícia dr.CP dep. AFO\_FOI\_DER\_POS2 Int.FO: Odvodz.poz.dr.CP účtu poz. AFO\_FOI\_DER\_POS3 Int.FO: Odv.- poz.úč.poz.na b.dávky AFO\_FOI\_DER\_REXP Int.FO: Odv.- op.m.riz.(hr.m.rizika) AFO\_FOI\_DER\_ST Integ.FO: Odv.- obchod s cen.papier. AFO\_FOI\_DER\_TF Odvodenie integ.FO: Financov.obchodu AFO\_FOI\_DER\_TRL FO-int.odvodzov.: Poz./podpoz.ved.k. AFO\_FOI\_FIELD\_EXPT Int.FO: Výnimky pri atribútoch AFO\_FOI\_PD Zobraz.protokolu-integrácia FO AFO\_FOI\_PP Integrácia FO: Dodatočné spracovanie AFO\_FOI\_RULE\_BACC Bankové účty: Definov.hodnôt pravid. AFO\_FOI\_RULE\_DERIVA Deriváty: Údržba záznamov pravidiel AFO\_FOI\_RULE\_EXP Oper.miera riz.: Údrž.zázn.pravidla AFO\_FOI\_RULE\_FAZ Facilita: Údržba záznamov pravidiel AFO\_FOI\_RULE\_FX Devízy: Údržba záznamov pravidiel AFO\_FOI\_RULE\_LOAN Pôžičky: Údržba záznamov pravidiel AFO\_FOI\_RULE\_MONEY Peňaž.trh: Údržba záznamov pravidiel AFO\_FOI\_RULE\_POS1 Poz.triedy depoz.: Údrž.zázn.pravid. AFO\_FOI\_RULE\_POS2 Poz.triedy účt.poz.: Údrž.zázn.prav. AFO\_FOI\_RULE\_POS3 Poz.úč.poz.na b.dáv.: Def.hod.prav. AFO\_FOI\_RULE\_ST Obchod s CP: Údržba zázn.pravidla AFO\_FOI\_RULE\_TRL Poz./podpoz.ved.kn.: Údržba pravidla AFO\_MMIG Aktualizácia finančných objektov AFO\_PA\_LOAN\_MUPD FOI: Časť PA pre pôžičku-hrom.sprac. AFO\_PA\_TRTM\_MUPD Spracovanie FO pre finanč.transakcie AFO\_UPDSAVE\_DEL Výmaz administr.dát nočného chodu AFO\_UPDSAVE\_SHOW Zobrazenie admin.dát nočného chodu AFO\_WORK\_SHOW Zobrazenie zásob práce fin.objektu

AFO\_WP\_CONV Konverzia finančných objektov AFWA Založenie/údržba štruktúr analýzy AFWBM Spracovanie kmeň.dát pre benchmark AFWBMPH Priradenie benchmark k uzlu HP AFWFL AFWCH: Údržba filtra AFWFLT AFWCH: Údržba filtra AFWGOCREATEBGRFC Nastav.bgRFC pre aktiv.MtM v reál.č. AFWGO\_LG1 Prot.pre aktualiz.MtM v reál.čase AFWKF\_AA Ukazovatele a metóda vyhodnotenia AFWKF\_AA\_MD Výkazníctvo kmeňových dát DB výsl. AFWKF\_MD Report.kmeň.dát databázy výsledkov AFWKF\_OV Prehľad ukazovateľov AFWKF\_OV\_AA Prehľad ukazov. - analyzátor účtu AFWKF\_OV\_PA Prehľad ukazovateľov - analyz.portf. AFWKF\_OV\_RA Prehľad ukazovateľov - analyz.rizika AFWKF\_PA Ukazovatele a metóda vyhodnotenia AFWKF\_RA Ukazovatele a metóda vyhodnotenia AFWKF\_SET Správa sád ukazovateľov trh.rizika AFWO1 Monitorovanie metódy jednot.záznamov AFWO1\_KFSET Sledovanie výpočtov ukazovateľov TR AFWO2 Monitorov.metódy konečných výsledkov AFWOBM Monitorov.metódy konečných výsledkov AFWPH Hierarchie portfólia AFWPHD Hierarchie portfólia (zobrazenie) AFWS Údržba použitia atribútov AFW\_ACT1 Štrukt.analýzy: Aktivácia predlohy AFW\_ACT2 Štr.analýzy: Aktivácia customizingu AFW\_BP1 Konverzia OP: Záznamy katalógu polí AFW\_BP2 Konverzia OP: Hierarchie portfólia AFW\_BP3 Konverzia OP: Hierarchie atribútov AFW\_BP4 Konverzia OP: Šifrovanie hodnoty HP AFW\_BP5 Konverzia OP pri zhode č.: BPMIG=3 AFW\_BP6 Nastavenie statusu "Ukončené" AFX\_ACT\_SNUM Údržba čís.interv.- objekt AFX\_ACT AFX CUST CHECK Kontrola customizingu archivácie AFX CUST DEPL Distribúcia glob.cust.riadenia AFX\_GLOBAL\_CTRL Riadenie archivácie: Kontrol.tabuľka AFX\_GLOBAL\_CUST Riadenie archivácie: Nastavenia AFX\_GLOBAL\_PBP Riadenie archivácie: Met.vyt.paketu AFX MONITOR Monitor archivácie AIAB NedInv: Prirad.pravidiel rozdelenia AIAO C AA Údržba variantu zozn.všeob. JP AIAZ Zobrazenie:Prirad.prav.rozdelenia AIBU Preúčtovanie nedokonč.investície AIIO C AM Údržba variantov zost.ned.inv.

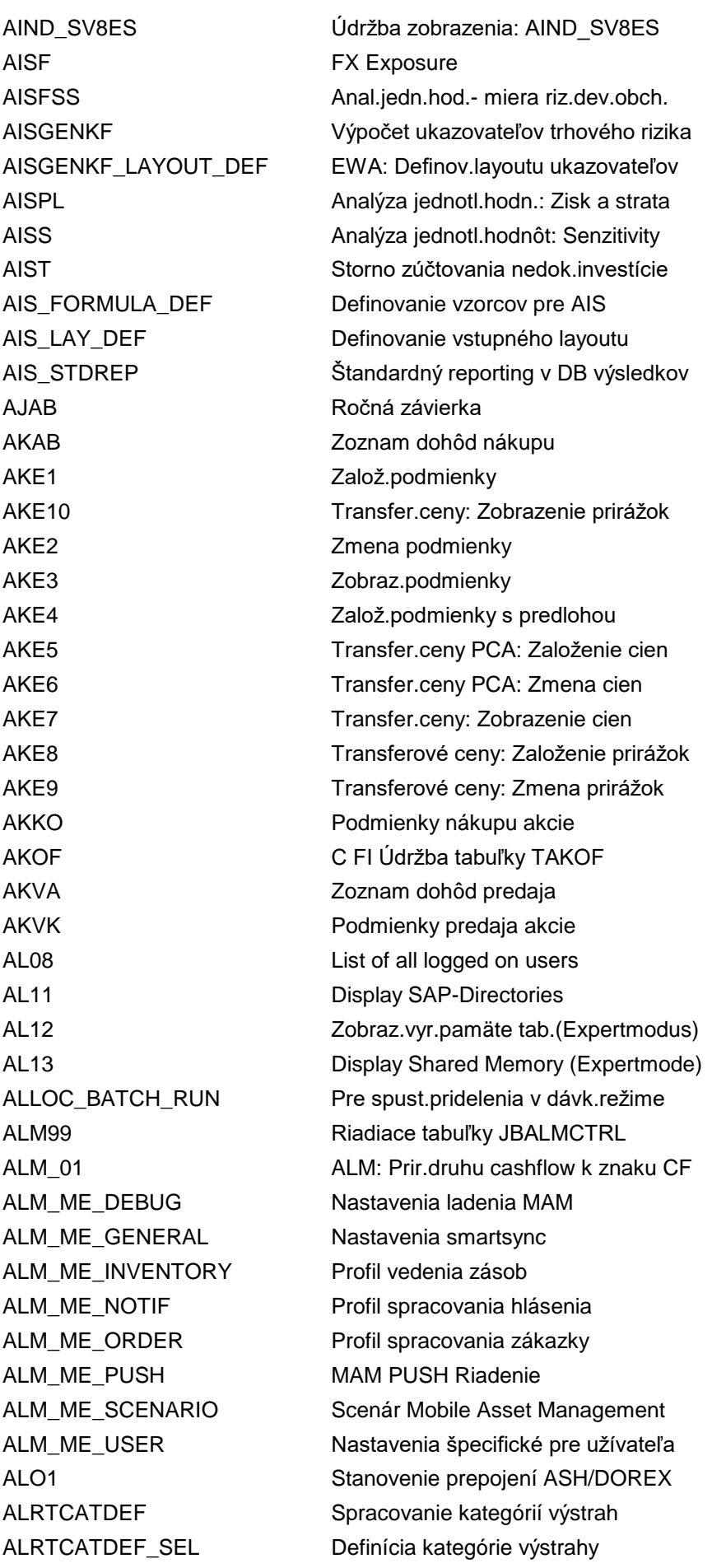

ALRTDISP Zobrazenie výstrah ALRTINBOX Výstraha - došlá pošta ALRTMON Monitor výstrah ALRTPERS Doručenie personal.výstrahy ALRTPROC Spracovanie výstrah ALRTSUBSCR Abonovanie ku kategóriám výtrah ALVIEWER ArchiveLink Viewer vo Web AM04 Zmeny tried IM AM05 Blokovanie tried IM AMADEUS Amadeus priamo AMEN Menu pre nástroje ABAP AMRP Odoslanie akt.zoznamu potrieb/zásob ANA\_STRUCT\_GEN Metadáta OLTp - repository ANA\_STRUCT\_GEN\_ALM Metadáta OLTp - repository ANA\_VAR Analýza tabuliek: Varianty analýzy ANHAL Údržba kľúča zadržiavanej hodnoty ANK0 Dáta triedy IM závislé od odp.plánu ANK1 Riadiace údaje závislé od odp.plánu ANK2 Priradenia závislé od odpis.plánu ANK3 Ocenenie majetku závisl.od odp.plánu ANK4 Údaje poistky závislé od odpis.plánu ANKA Adresár tried IM ANKL\_OLD Založenie tried DM z účtov ANNETTE Kontrola archivačných dokumentov ANSICHT Údržba views IM ANSICHT00 Prirad.skup.transkakc. - view IM ANST Automat.hľadanie pokynu ANST\_SEARCH\_TOOL Automat.hľadanie pokynu ANVEST Údržba opatrení na podp.investícií ANZARCH Zobrazenie spätne vyvolaných štrukt. AO11 Priradenie čísl.intervalu AO21 Štruktúra obr. pre odp.oblasti AO25 Odpisovanie výkonov AO31 Stanovenie odpis.oblasti AO32 Priradenie majetkovej oblasti AO33 Výber polí pre daň z majetku AO41 Doplnenie zadania pre poistenie AO51 Výber polí pre leasing AO52 Doplnenie leasing.údajov AO53 Priradenie variantu dátumu AO54 Variant refer.dátumu návrhu AO55 Stanovenie označenie plánu ocenenia AO56 Účtovanie zost.účt.hodn.pri úbytku AO57 Náhrada preúčtovania organizácie AO61 Priradenie užívateľ.polí

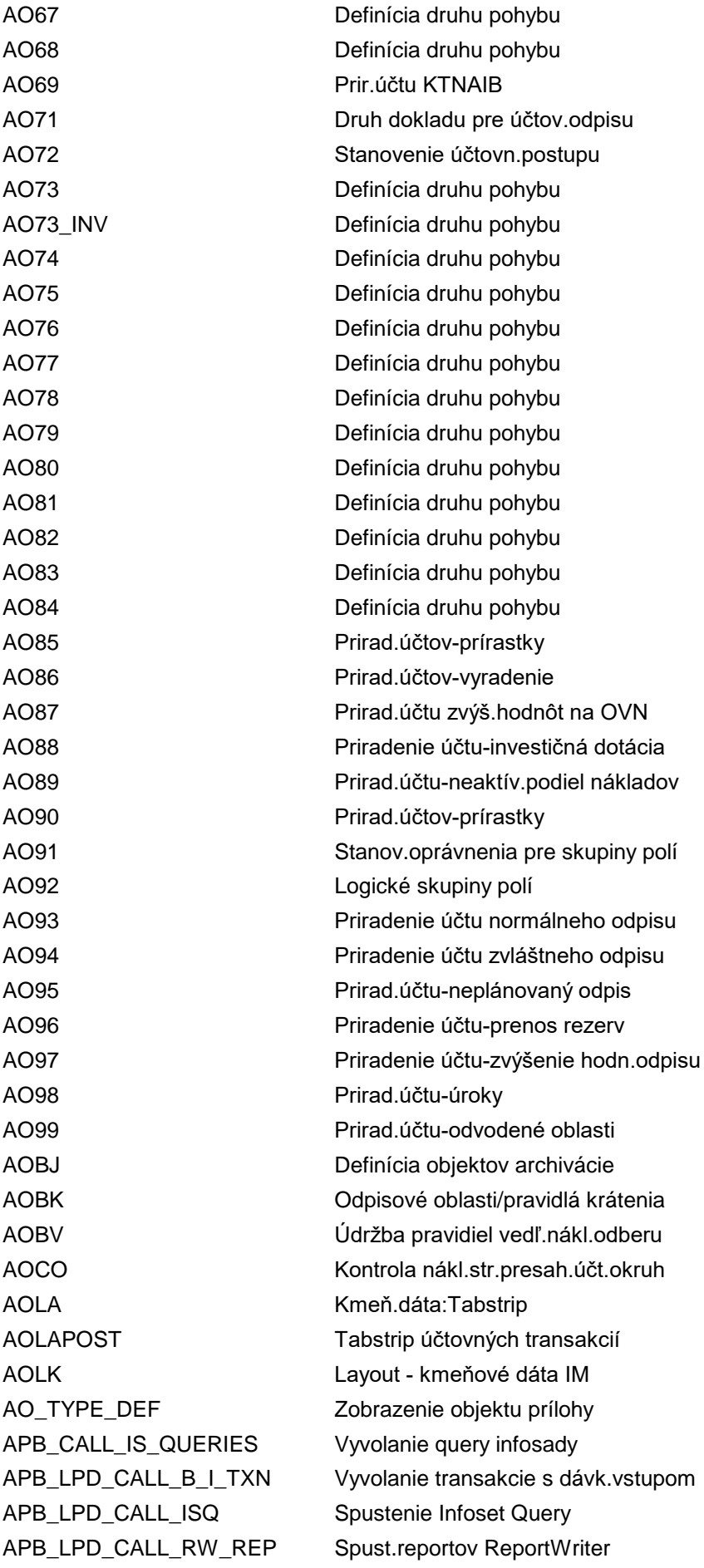

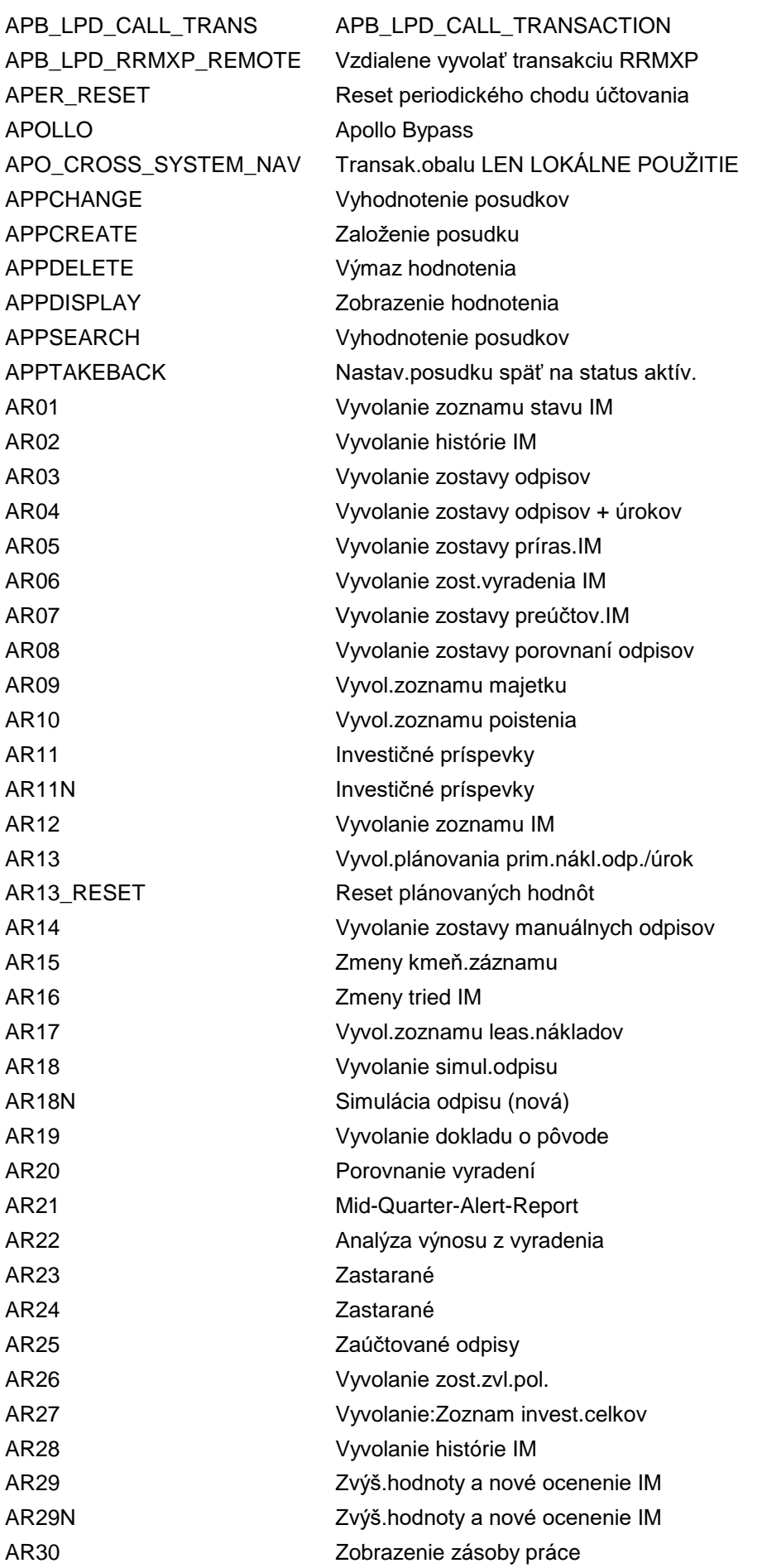

AR31 Spracovanie zásoby práce AR32 Vyvolanie vytvorenia zásoby práce AR32N Vyvolanie vytvorenia zásoby práce ARAL Zobrazenie aplikačného protkolu ARBERP\_IMG\_CCANID Transakcia pre ARBERP\_V\_CCANID ARBERP\_IMG\_CMNTTCD Transakcia pre ARBERP\_V\_CMNTTCD ARBERP\_IMG\_IDFTXT Transakcia pre ARBERP\_V\_IDFTXT ARBERP\_IMG\_LIFRE Transakcia pre ARBERP\_V\_LIFRE ARBERP\_IMG\_LIVCC Transakcia pre ARBERP\_V\_LIVCC ARBERP\_IMG\_LIVCUST Transakcia pre ARBERP\_V\_LIVCUST ARBERP\_IMG\_ODFTXT Transakcia pre ARBERP\_V\_ODFTXT ARBERP\_IMG\_TAXCODE Transakcia pre ARBERP\_V\_TAXCODE ARBERP\_IMG\_TAXCTGY Transakcia pre ARBERP\_V\_TAXCTGY ARBERP\_IMG\_VENANID Transakcia pre ARBERP\_V\_VENANID ARBERP\_V\_ONSTMSG Údržba zobrazenia: ARBERP\_V\_ONSTMSG ARBERP\_V\_OUTPMSG QUITPMSG QUITPMSG QUITPMSG ARBERP\_V\_TBE11 Údržba zobrazenia: ARBERP\_V\_TBE11 ARBFND\_FIORI Businesss Network pre SAP Fiori ARBFND\_IMG\_CREDNTIAL Tcode-ARBFND\_VC\_CREDNTIALS\_ENDPOINTS ARBFND\_IMG\_FGCRED Transakcia pre ARBFND\_V\_FGCRED ARCU\_COIT1 Doby rezidencie pre jedn.položky CO ARKO KOBRA: Archivácia ARMO Monitor plánovania: Účt.inv.majetku ARNO Údržba čísel.intervalu: FSH\_ARUNNO ARQ0 FIAA - Výkazy Ad Hoc ARRAY\_CREATE Generovanie skupiny stĺpcov ART0 FI-AA - Infosystém ARTE Nahradenie artikla v modul.layoutu ARUN Alokácia zákazky ARUNITA Insight-to-Action ARUNNO Insight-to-Action - konfig.výnimky ARUNP Paralelný ARun ARUNWB Workbench ARun ARUNWB\_BATCH Šarža workbenchu ARun ARUN\_BATCH Chod alokácie zákazky na pozadí ARUN\_CUST\_TEMP\_GRP Stanovenie pravidla skupiny ARun ARUN\_DROP\_REQ Zamietnuť otvorené potreby ARUN\_ITAE Ošetriť pravidlá výnimiek pre ITA ARUN\_ITAH Ošetriť hierarchické úrovne pre ITA ARUN\_ITAR Ošetriť pravidlá uvoľnenia v ARun ARUN\_ITARD Stan.prav.uvoľnenia v chode alok. ARUN\_PROI Zobr.výnimky, ku kt.došlo v ARUN ARUN\_STKSORT Ošetriť pravidlá tried.zásob v ARun ARUN\_VARIANT Kód trans.pre výk. FSH\_ARUN\_VARIANTS AR\_CUST Archiving Engine - konfigurátor

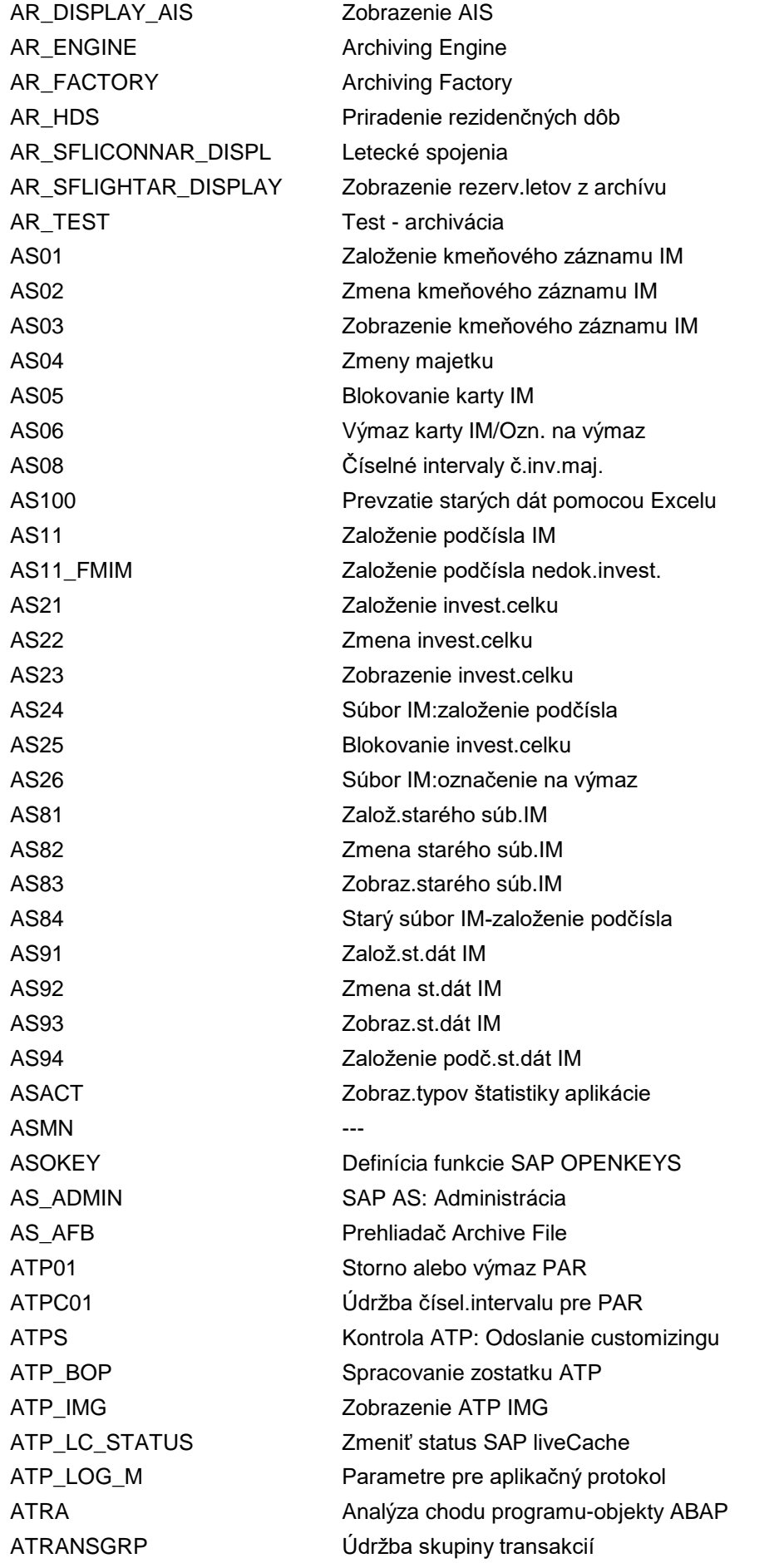

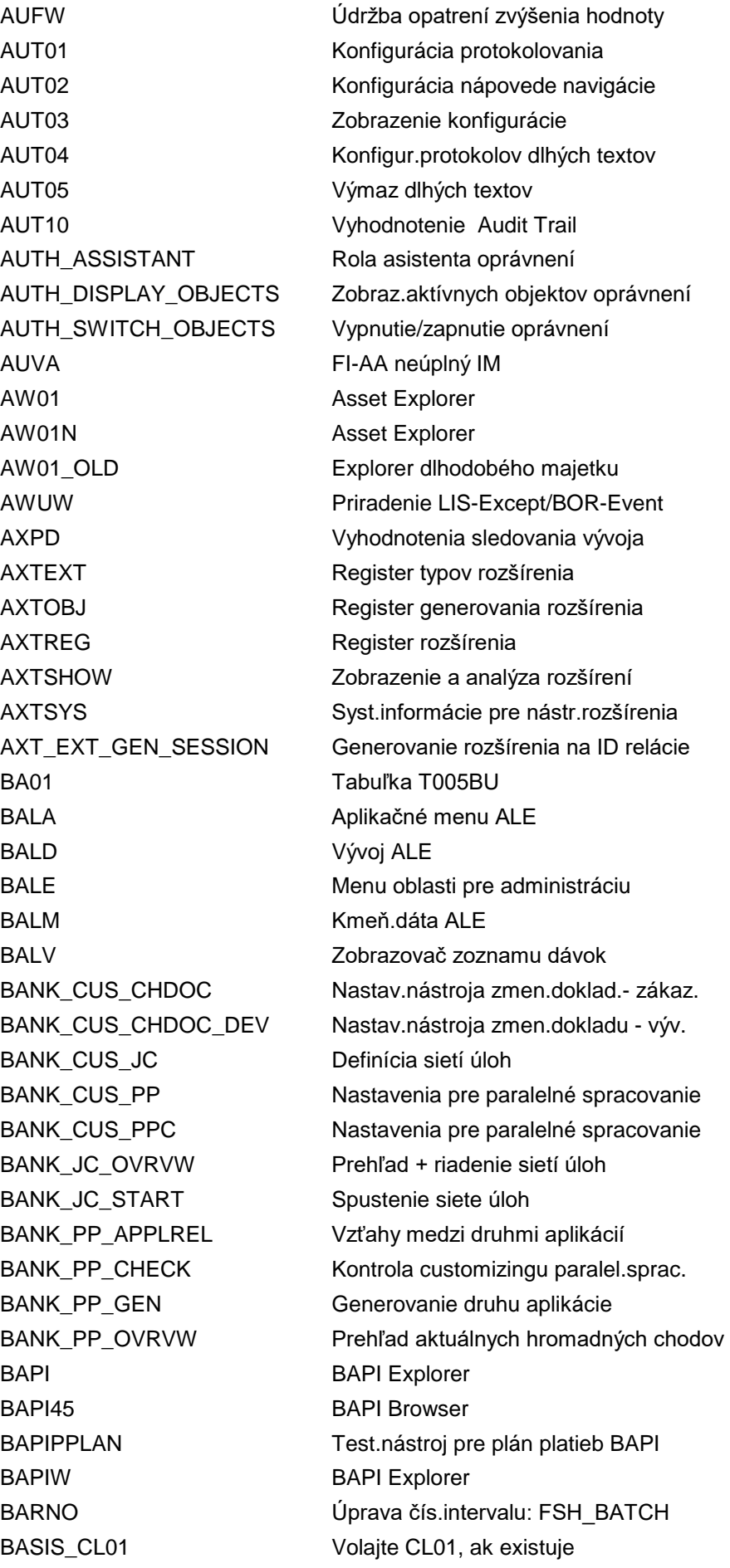

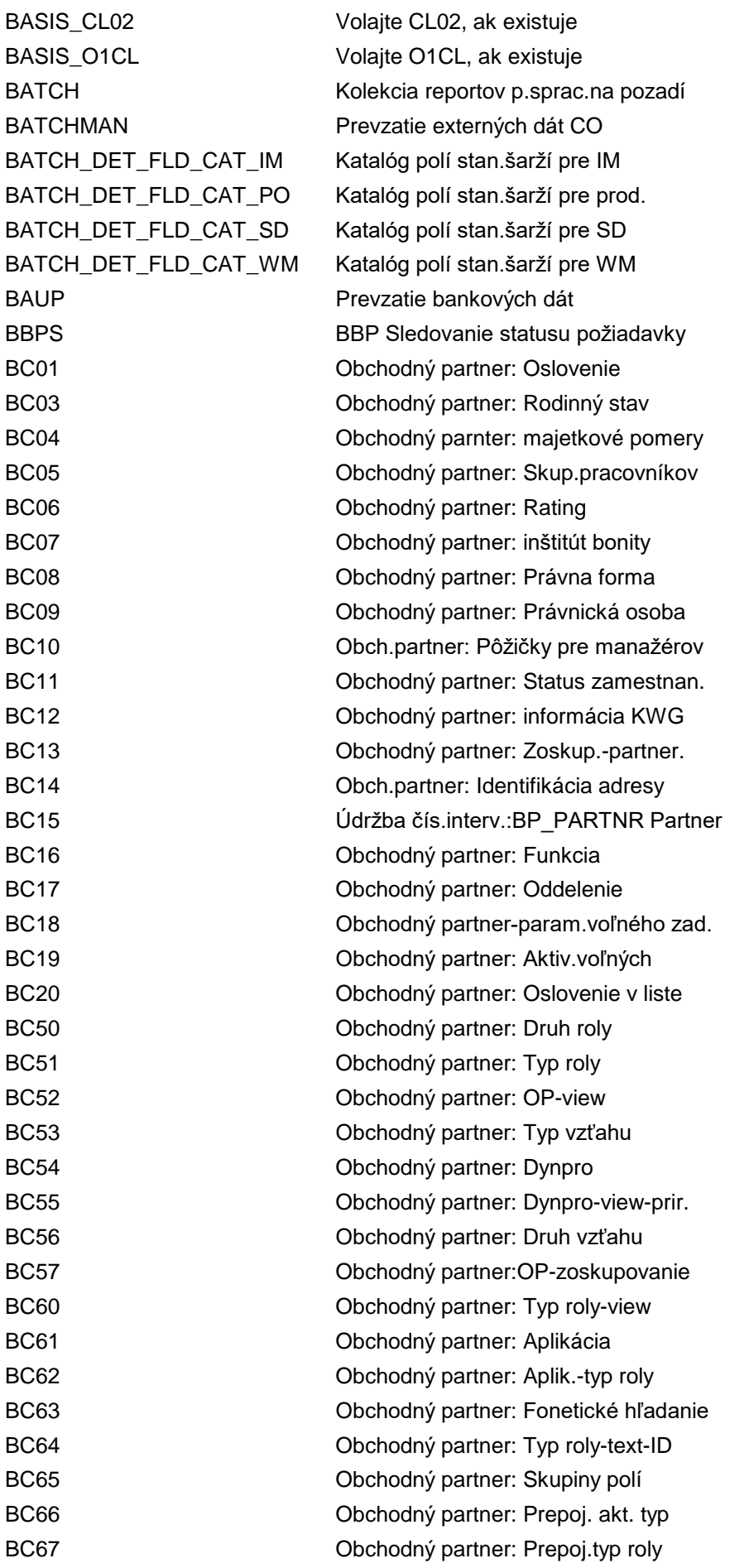

BC69 Obchodný partner: View-SkupPolí.Prir BC70 **Obchodný partner:** Mod.poľa aktívna BC71 **Obchodný partner:Modif.poľa - t.roly** BC72 Obchodný partner: Poznámky (Úloha) BC73 Obchodný partner: Poznámky (všeob.) BCA0 **OP:** Obchodný partner - aplikačný cus BCA\_CONDIND\_REL01 Customizing - metóda uvoľnenia BCA\_CONDSTD\_REL01 Customizing - metóda uvoľnenia BCA\_CUS\_REL\_PROC Customizing - metóda uvoľnenia BCA\_CUS\_REL\_WF\_RULES WF uvoľn.BCA: Customizing pravidla BCA\_CUS\_RP\_WF\_LINKS Spojenie medzi metódou uvoľn. & WF BCA\_DIM\_BCA1 Vyrovnanie zanedbateľných čiastok BCA\_DIM\_BL\_DOC\_CRT Vyk.vytv.zúčt.dokladov (po splatn.) BCA\_DIM\_DEL\_SUMSIN Odstrániť agreg.dáta zúčt.dokladov BCA\_US\_CD\_NO Údržba čís.intervalu: BCA\_US\_CD BCA\_US\_DEA1 Report neaktív.účtov a účtov Escheat BCA\_US\_DS\_BC Zobrazenie bankových šekov BCA\_US\_DS\_HOLD Vytvor.detail.reportu rezerv.čiastky BCA\_US\_F971 Blokovanie účtu (špecif.pre US) BCA\_US\_ISS\_BC Výstup bankových šekov BCA\_US\_ISS\_CC Výstup potvrdených šekov BCA\_US\_OD\_ANAL Analýza & tlač zaistenia krytia BCA\_US\_OD\_PROC Zaistenie krytia (US) BCA\_US\_OD\_PR\_LOG Zaistenie krytia (US) - zobr.protok. BCA\_US\_OD\_SETUP BCA: Údržba zaistenia krytia BCA\_US\_RE\_BC Nová tlač bankového šeku BCA\_US\_RV\_BC Storno bankového šeku BCA US TDA1 Termínovaný vklad - založenie BCA\_US\_TDA3 Termínovaný vklad - zobrazenie BCA\_US\_TDRO1 Prolongácia termín.vkladu-hrom.chod BCA\_US\_TDRO2 Prolongácia termín.vkladu-jedn.chod BCA\_US\_TDROLG Aplik.prot.-prolongácia termín.vkl. BCG0 Stĺpc.diagram: Údržba defin.poľa BCG1 Stĺpcový diagram: Údržba def.formátu BCG2 Stĺp.diagr.: Údržba graf.profilu BCG3 Stĺpcový diagram:Údrž.prirad.formátu BCG4 Stĺp.diag.: Údrž.profilu možností BCG5 Stĺp.diagram: Údržba prirad.farby BCG6 Stĺpc.diagram: Údržba defin.farieb BCG7 Stĺpcový diagram: Vyvol.cvič.grafiky BCG8 Stĺpc.diagram: Údržba graf.prvku BCG9 Stĺp.diag.: Údrž.čiast.obr. BCGK Údržba skupiny.prac.pre okr.pracov.

BC68 Obchodný partner: Polia-zos.pol.prir. BCA\_US\_COMP BCA:Aktivácia komponentu USA/Kanada

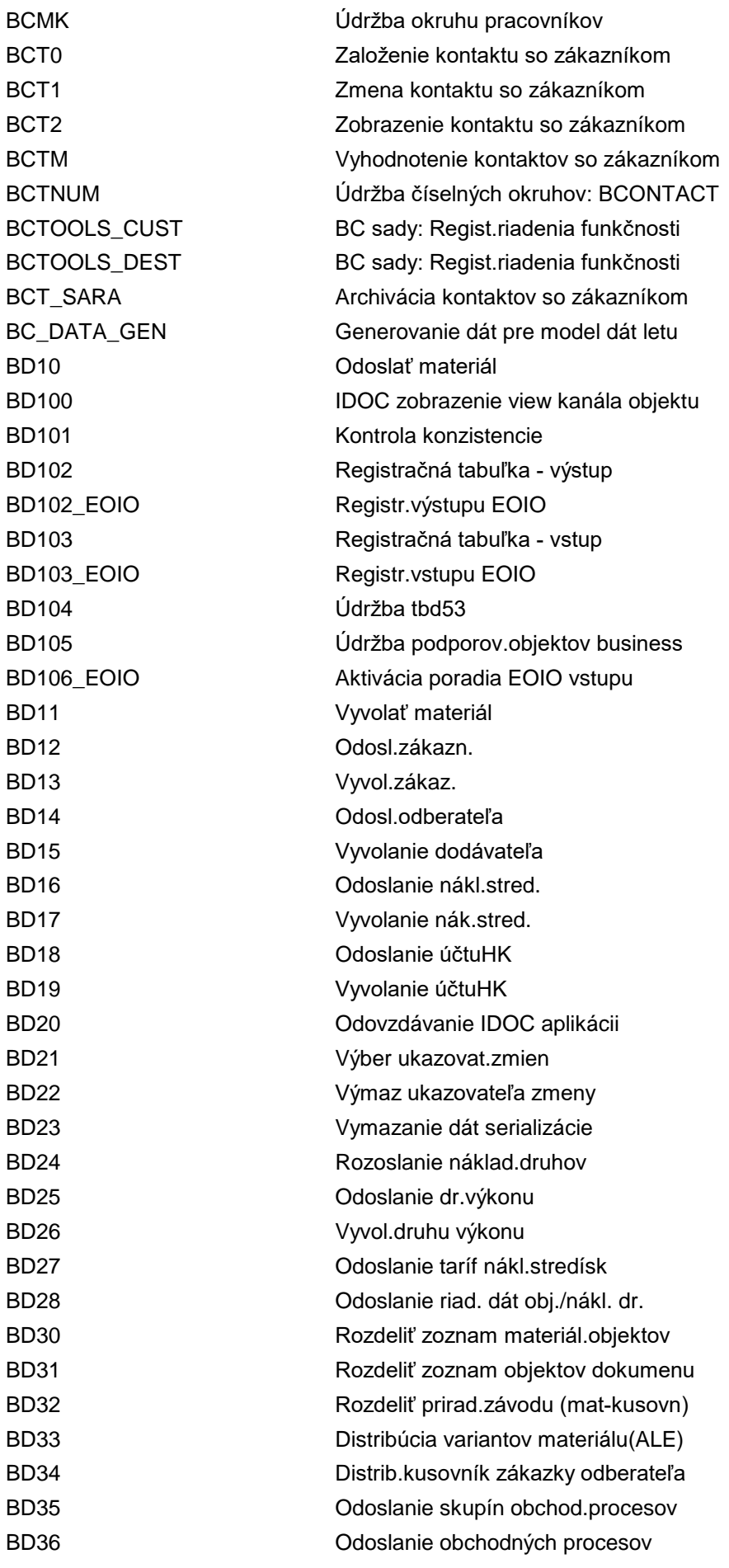

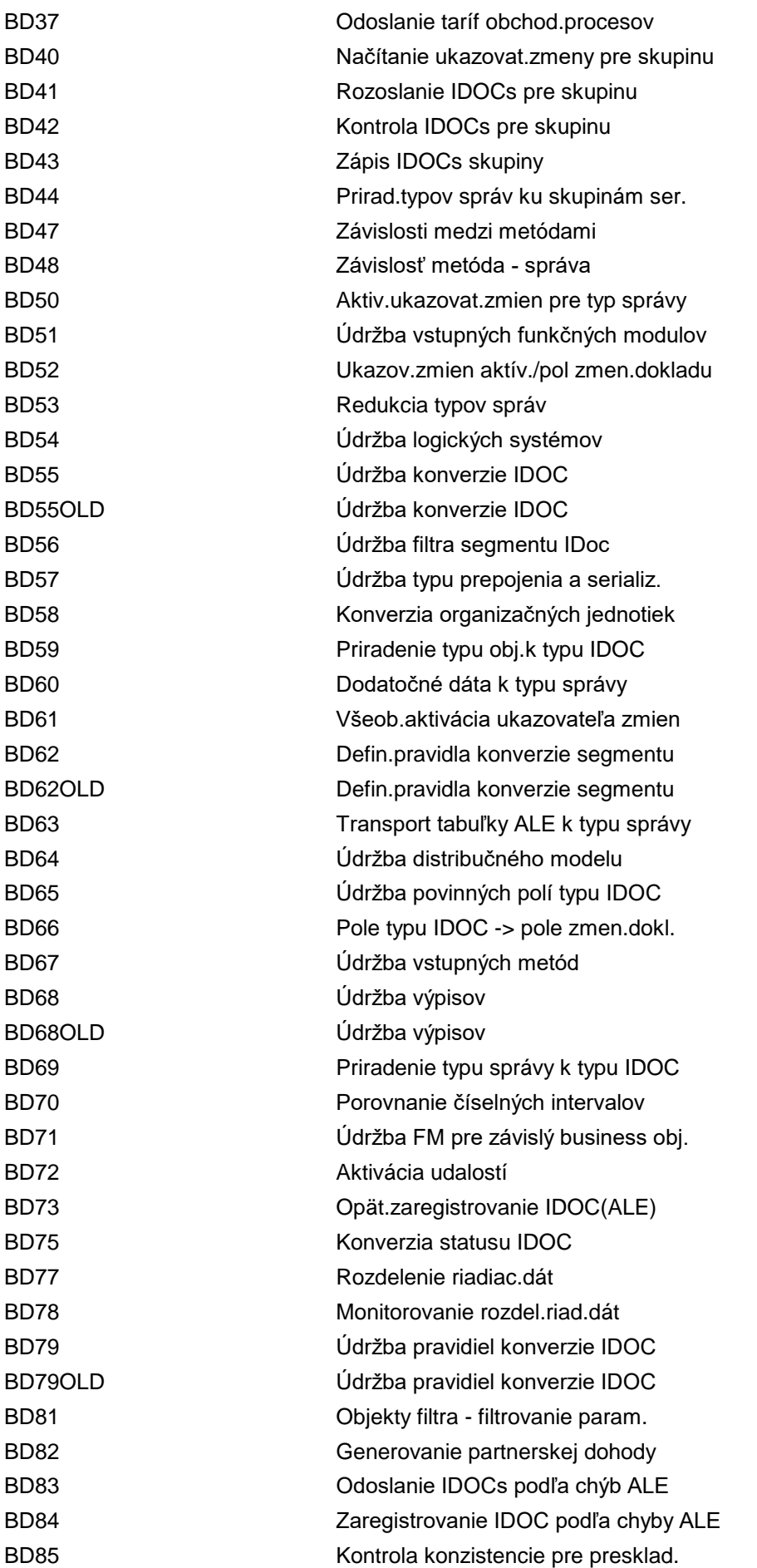

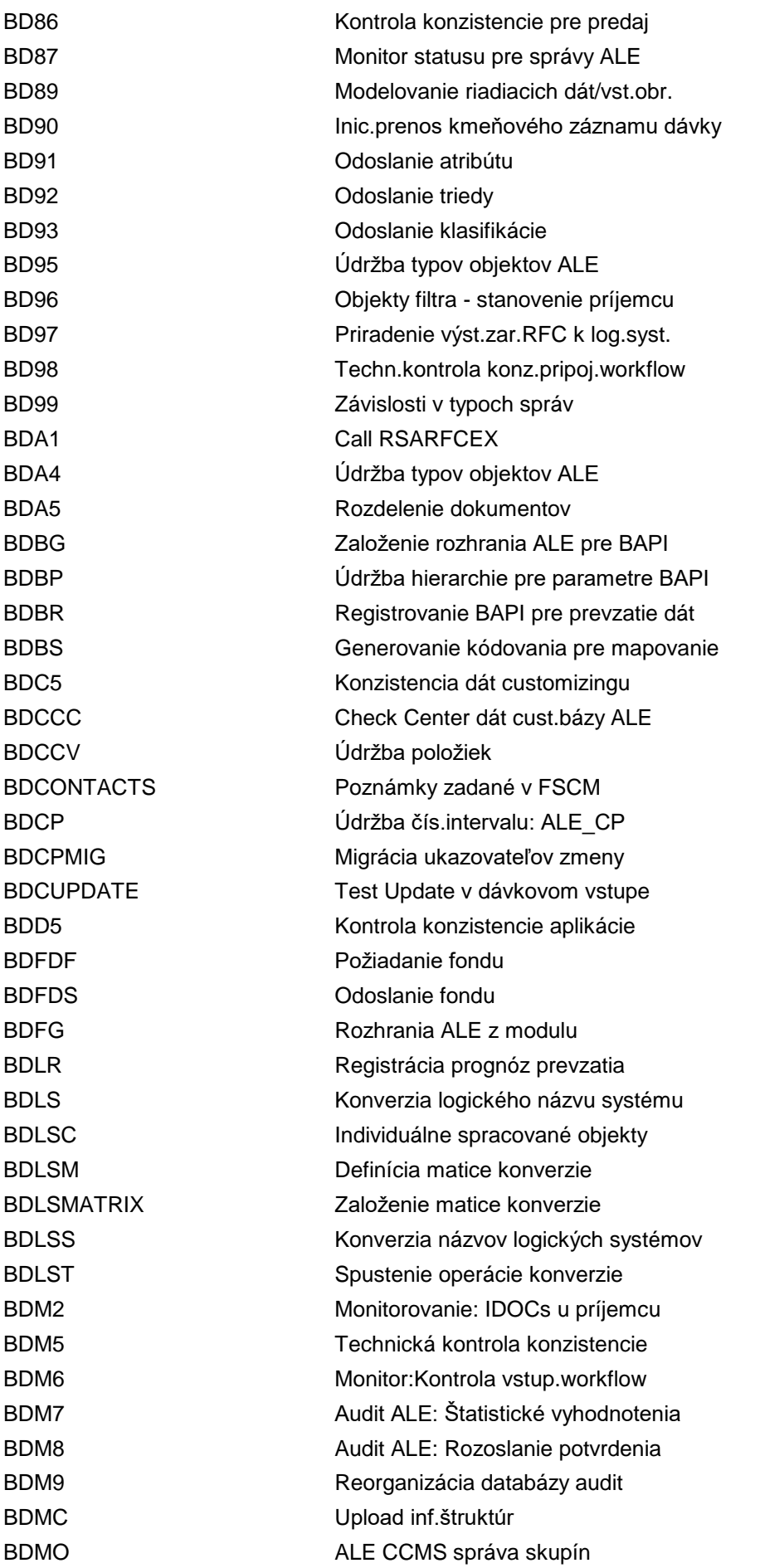

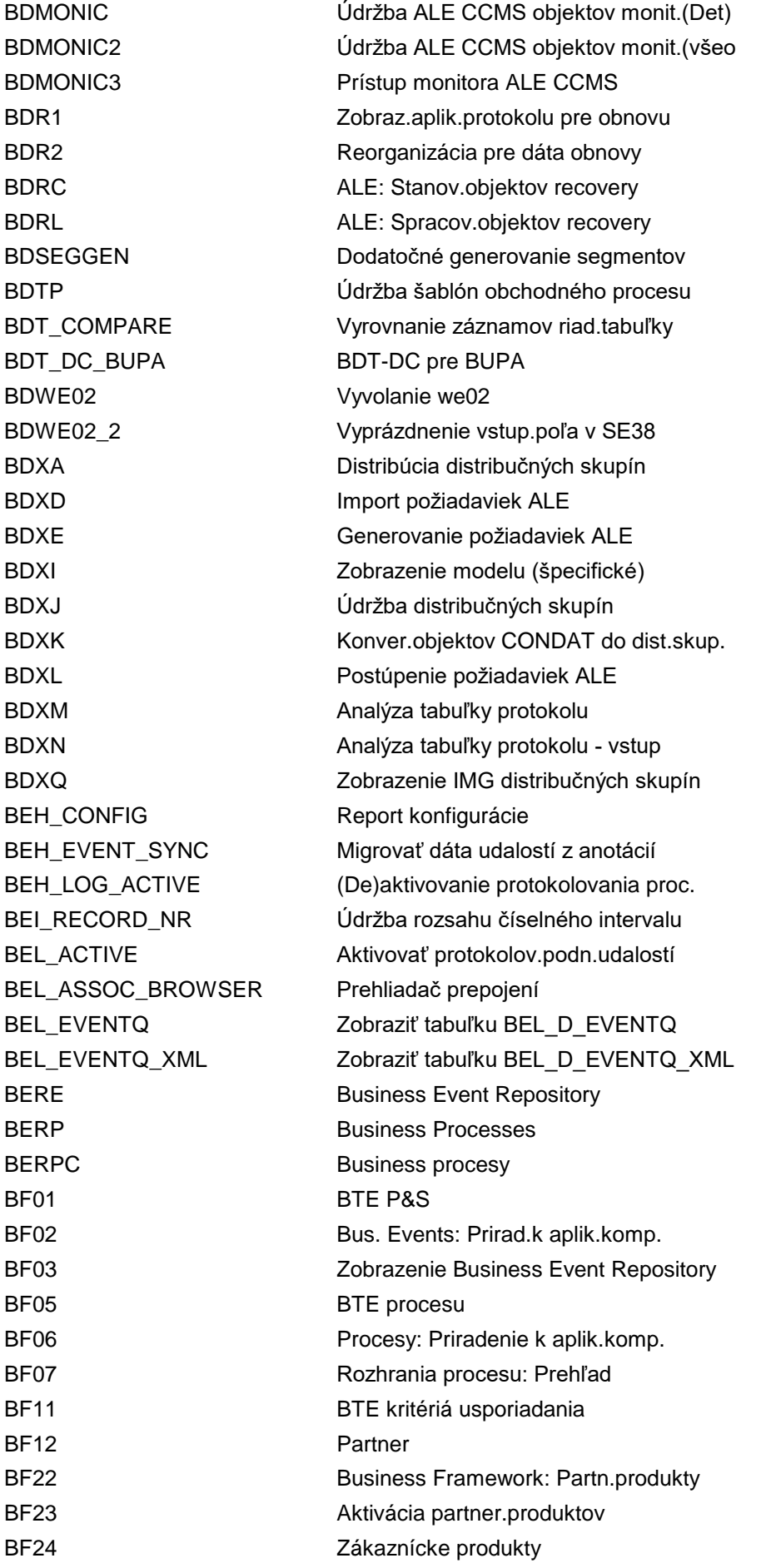

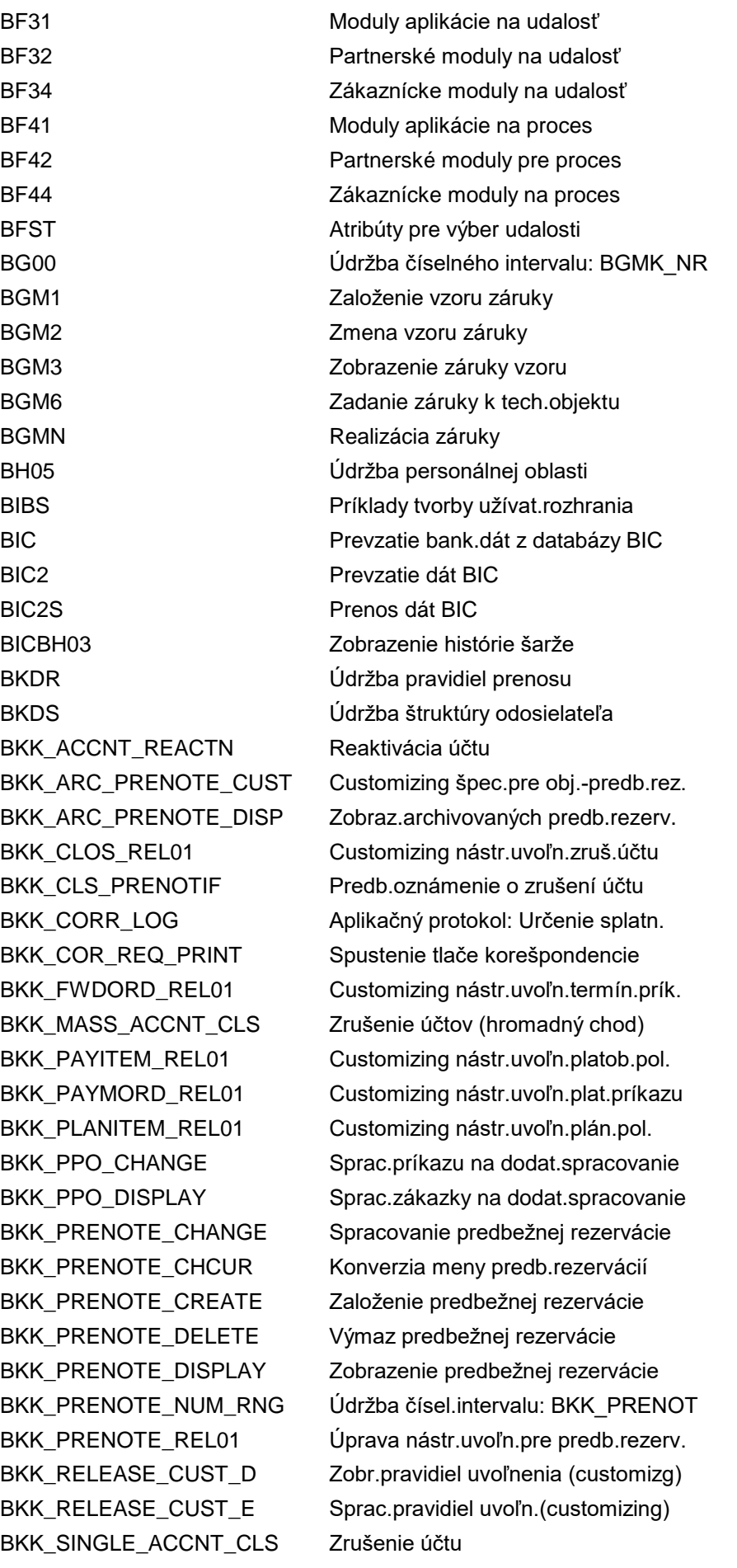

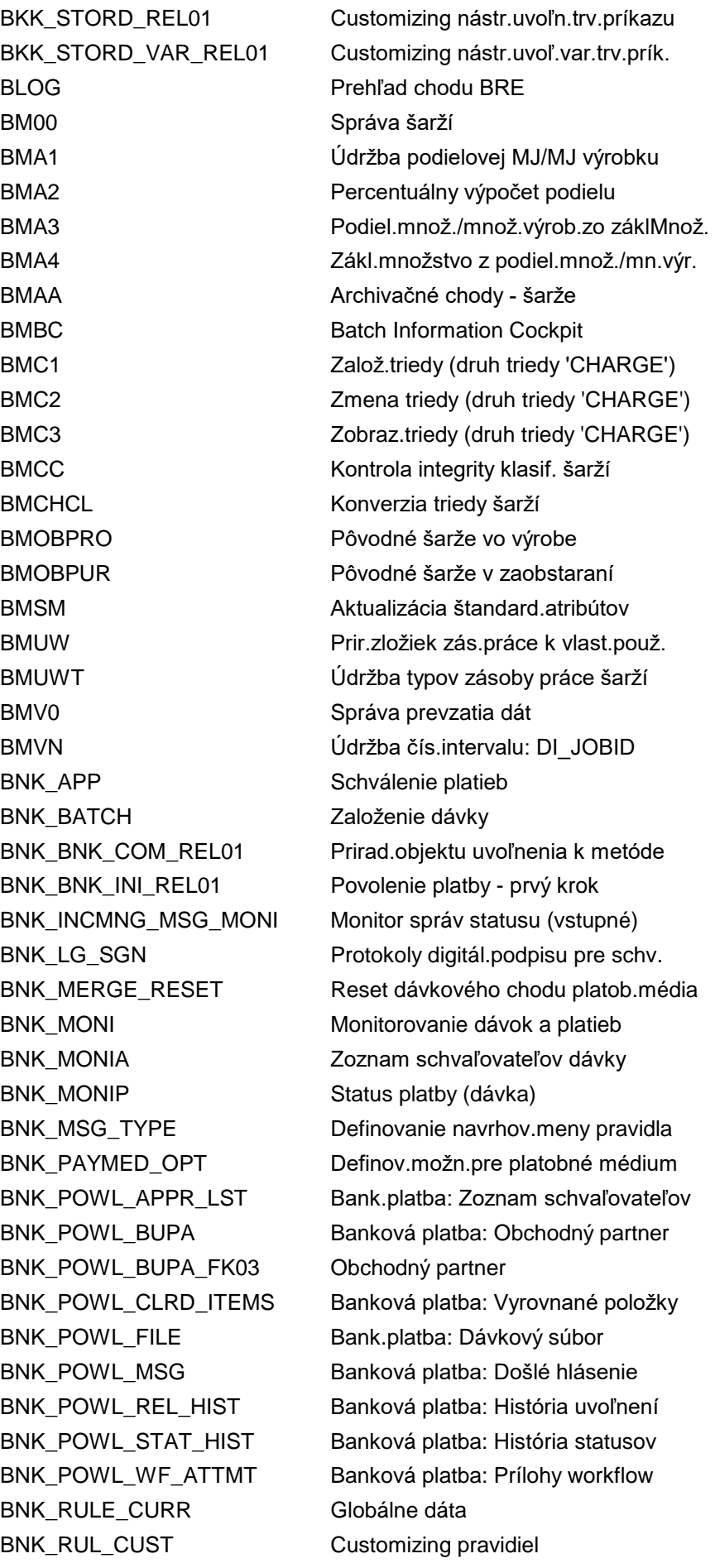

BNK\_SET\_HMAC\_KEY Nastavenie kľúča HMAC BNK\_SIGN\_CONFIRM Potvrd.osoby oprávnenej na podpis BNK\_SIGN\_MAINTAIN Údržba užívateľa podpisu BNK\_STATUS\_DISP Zobrazenie statusu BOBLIB Bug or Blip - knižnica BOBRUN Bug or Blip - konfigur.doby chodu BP Spracovanie obchodného partnera BP0 **Obchodný partner: Vstup** BPAR\_ARCHW Fin.transakcia: Vytvorenie archívu BPAR\_ARCH\_W Obchodný partner: Vytvorenie archívu BPB1 Vyhodnotenie - obchodný partner/roly BPB2 Vyhodnotenie dát obchodného partnera BPB4 Vyhodnotenie partnerských vzťahov BPC1 Založenie obch.partnera BPC2 Zmena obchodného partnera BPC3 Zobrazenie obchodného partnera BPC4 Založenie obch.partnera so zadaním BPC5 Zmena obch. partnera so zadaním BPCA Partner: Zmenové doklady pre adresy BPCD **Obchodný partner:** Zmenové doklady BPCF TRGP : Zmenové doklady BPCG TRGP : Adresy zmenových dokladov BPCONTACTCHECK Kontr.transakcia OP<->kont.odberat. BPCUSTCHECK Kontr.transakcia OP<->odberateľ BPCUST\_MULTIADDR\_BF BF BPCUSTOMER\_MULTIPLE\_ADDRESSES BPC\_PLMI\_DEPRECATE Pol.mimo rozs.PLM - aktual.tabuľky BPC\_PLMI\_DESCOPE Pol.mimo rozs.PLM - aktual.tabuľky BPF\_MODEL Vykonať údržbu dát priebehu procesu BPH **Obchodný partner - hierarchia skupín** BPH\_TYPE Udržba typov hierarchie BPMD Kmeň.dáta:Tabstrip BPMDCS Kmeň.dáta:Tabstrip BPMDFI Kmeň.dáta: Účt.okruh odberateľa BPMDGD Kmeň.dáta:Tabstrip BPMDSD Kmeň.dáta: Účt.okruh odberateľa BPS0 Podnikové plánovanie BPSHOW00 Analyt.report:Zost.rozp./celk.plán. BPS\_DOWN Načítanie modelových súborov na PC BPS\_EXCEL Excel Interface Builder BPS\_INFO Skryť BPS\_RM Pripomínací report STS BPS\_STAT0 Štatistika jednotl.záznamov BPS BPS\_STAT1 BPS: Vyhodnotenie štatist.jedn.zázn. BPS STS START Spustenie vykonania STS BPS\_TC Údržba statusu a syst.sledovania

BPS WB Web Interface Builder BPS\_WEBSTART Spustenie interface WEB BPS WIF0 Spustenie web.interface BPU\_EMAIL\_CHECK Kontrola e-mailu BP\_UM\_ACTION\_DEF Definovanie profilov akcie BREE Vykonanie BRE BRF+ Workbench BRFplus BRFCTX01 BRF: Založenie kontextu BRFCTX02 BRF: Zmena kontextu BRFCTX03 BRF: Zobrazenie kontextu BRFEVT01 BRF: Založenie udalosti

BPS\_TRACE Trace pre API v SEM-BPS BPS\_TRANS Transport customizingu plánovania BPU\_TECHDESC\_CORRECT Opraviť popis podnikového užívateľa BPU\_UPD\_PERSON\_EXTID BUM: Aktualiz.osob.externé ID BPU\_USERNAME\_SC\_SW Prepnnúť kontr.zvl.zn.mena používat. BPVENDCHECK Kontr.transakcia OP<->dodávateľ BP\_CLEANSE Spracovanie prípadu očistenia dát BP\_CLEANSE\_RELEASE Uvoľnenie prípadu očistenia dát BP\_CLEANSE\_RESET Zrušenie prípadu očistenia dát BP\_CVI\_IMG\_CHK CVI Customizing - kontrolný report BP\_FMCA\_CUSTOMER Spracovanie zmluv.partnera/odberat. BP\_FMCA\_VENDOR Spracovanie zmluv.partnera/dodávat. BP\_LOCA Príklad: Lokátor obchod.partnera BP\_SETS\_1 Založenie skupiny období rozpočtu BP\_SETS\_2 Zmena skupiny období rozpočtu BP\_SETS\_3 Zobrazenie skupiny období rozpočtu BP\_UM\_ACTION\_CONF Konfigurácia podmienok akcie BP\_UM\_ACTION\_PRPR Sprac.profilu tlače: Fakturácia BP\_UM\_ACTION\_WIZ Založenie akcií pomocou asistenta BRECLEAR BRE: Reorganizácia príp.výmaz BRF Business Rule Framework - workbench BRFACS01 BRF: Založenie abstraktnej akcie BRFACS02 BRF: Zmena abstraktnej akcie BRFACS03 BRF: Zobrazenie abstraktnej akcie BRFACT01 BRF: Založenie konkrétnej akcie BRFACT02 BRF: Zmena konkrétnej akcie BRFACT03 BRF: Zobrazenie konkrétnej akcie BRFAPC01 BRF: Založenie vlastn.k aplik.triede BRFAPC02 BRF: Zmena vlastností k aplik.triede BRFAPC03 BRF: Zobraz.vlastností k apl.triede BRFAPL01 BRF: Založenie aplikačnej triedy BRFAPL02 BRF: Zmena aplikačnej triedy BRFAPL03 BRF: Zobrazenie aplikačnej triedy BRFEVT02 BRF: Zmena udalosti

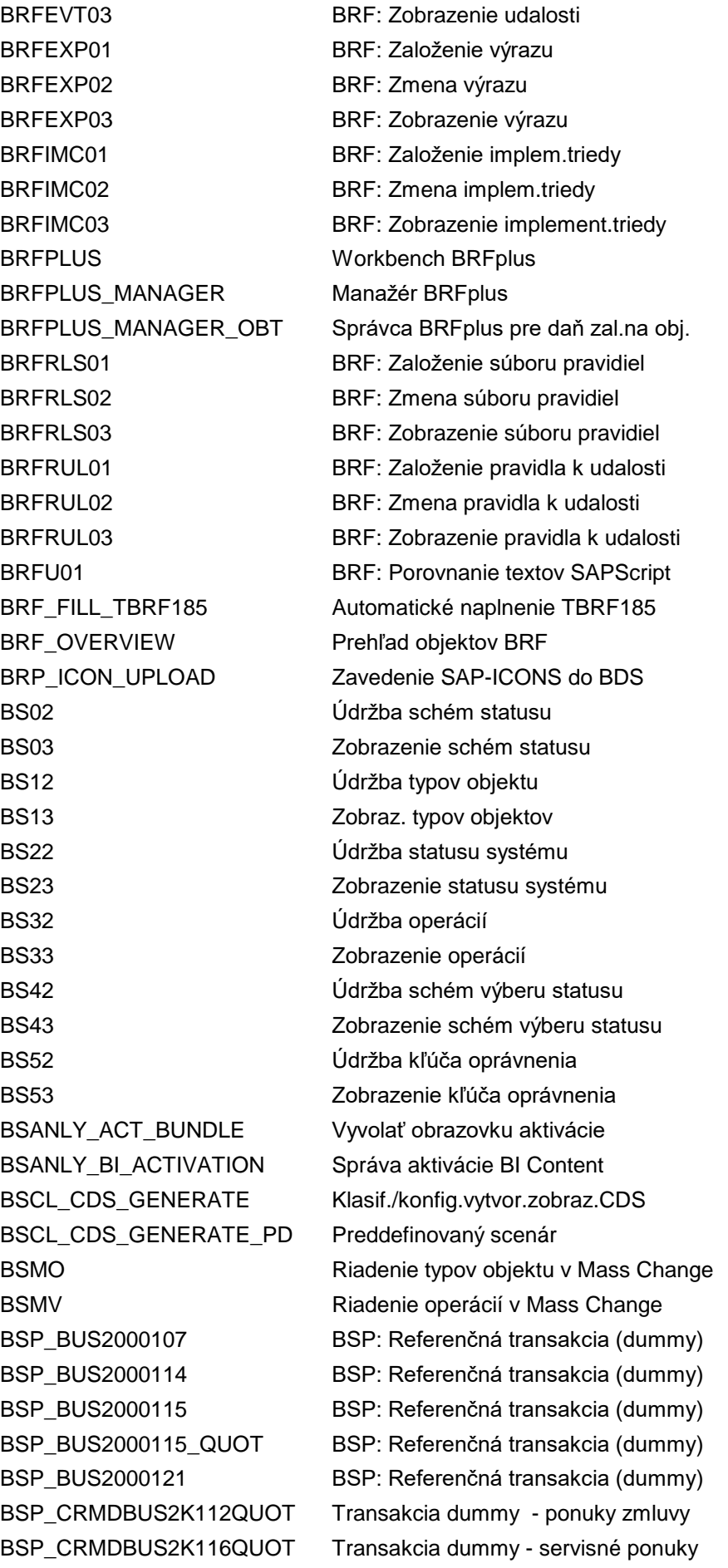

BSP\_CRMD\_CLMANAGEMNT Správa zoznamu volaní BSP\_DLC\_DESIGN Zákaznícke objekty dizajnu BSP\_DLC\_SDESIGN Objekty dizajnu SAP BSP\_WD\_CMPWB Workbench komponentov UI BSP\_WD\_WORKBENCH IC WebClient Workbench BSSP\_CONTENT Content Browser BSSP\_EMAIL\_OUTBOX Výstup e-mailu BSSP\_GENERIC\_REP BSSP: Generický report BSSP\_TAGS Znač.boč.panelu BSV1 Prehľad použitia operácie BSVX Udalosti k statusu systému

BSP\_CRMDBUS2K116TEMP Transakcia dummy pre servis.zákazky BSP\_CRMDBUS2K120REPA Transakcia dummy pre intern.opravu BSP\_CRMD\_BUS2000108 Transakcia dummy pre tipy BSP BSP\_CRMD\_BUS2000112 Transakcia dummy pre servisné zmluvy BSP\_CRMD\_BUS2000116 Transakcia dummy pre servis.zákazky BSP\_CRMD\_BUS2000117 Transakcia dummy pre spätné hlásenia BSP\_CRMD\_BUS2000120 Transakcia dummy pre reklamácie BSP\_CRMD\_BUS2000240 Transakcia dummy pre pož.fakturácie BSP\_CRMD\_BUS2000250 Transakcia dummy pre pool.zmluvu BSP\_CRMD\_BUS2000255 Transakcia dummy pre záruč.reklam. BSP\_CRMD\_BUS2000270 FA: Dummy pre oprávnenie portálu BSP\_CRMD\_BUS2000271 FMB: Dummy pre oprávnenie portálu BSP\_CRMD\_CASE Transakcia dummy pre oprávnenia BSP\_CRMD\_WF Transakcia pre došlú poštu workflow BSP\_DLC\_DESIGN\_G Zákaznícke refer.objekty dizajnu BSP\_DLC\_SDESIGN\_DISP Kopírovanie objektov dizajnu SAP BSP\_DLC\_SDESIGN\_DL Objekt dizajnu SAP (na typ objektu) BSP\_DLC\_SDESIGN\_GEN Referenčné objekty dizajnu SAP BSP\_DLC\_SDESIGN\_GENL Ref.objekty dizajnu SAP (typ obj.) BSP\_DLC\_SDESIGN\_GENS SAP: Generické typy objektov UI BSP\_DLC\_SDESIGN\_G\_DS Kopír.refer.objektov dizajnu SAP BSP\_DLC\_SDESIGN\_KM Spracovanie obj.dizajnu (pre SAP KM) BSP\_DLC\_SDESIG\_DL Obj.diz.SAP (na typ obj.,hrom.údrž.) BSP\_DLC\_SDESIG\_GENL Ref.obj.diz.SAP (typ obj., hr.údrž.) BSP\_WD\_CMPWB\_NEW Workbench komponentov BSP WD BSP\_WD\_CMPWB\_OLD Workbench komponentov BSP WD BSSP\_BOR\_OBJECT Zobraz.transakcie pre business obj. BSSP\_DOCFLOW Polia pre Document Rel. Browser BSSP\_DRB\_OBJECT Zobraz.transakcie pre business obj. BSV2 Prehľad použitia statusu systému BSVV parametriz.status-udalosť worklflow BSVW Spojenie: AktualizStatusu-UdalWorkFl BSVY Udalosti k systému/statusu užívateľa BSVZ BSVZ Udalosti k systému/statusu užívateľa

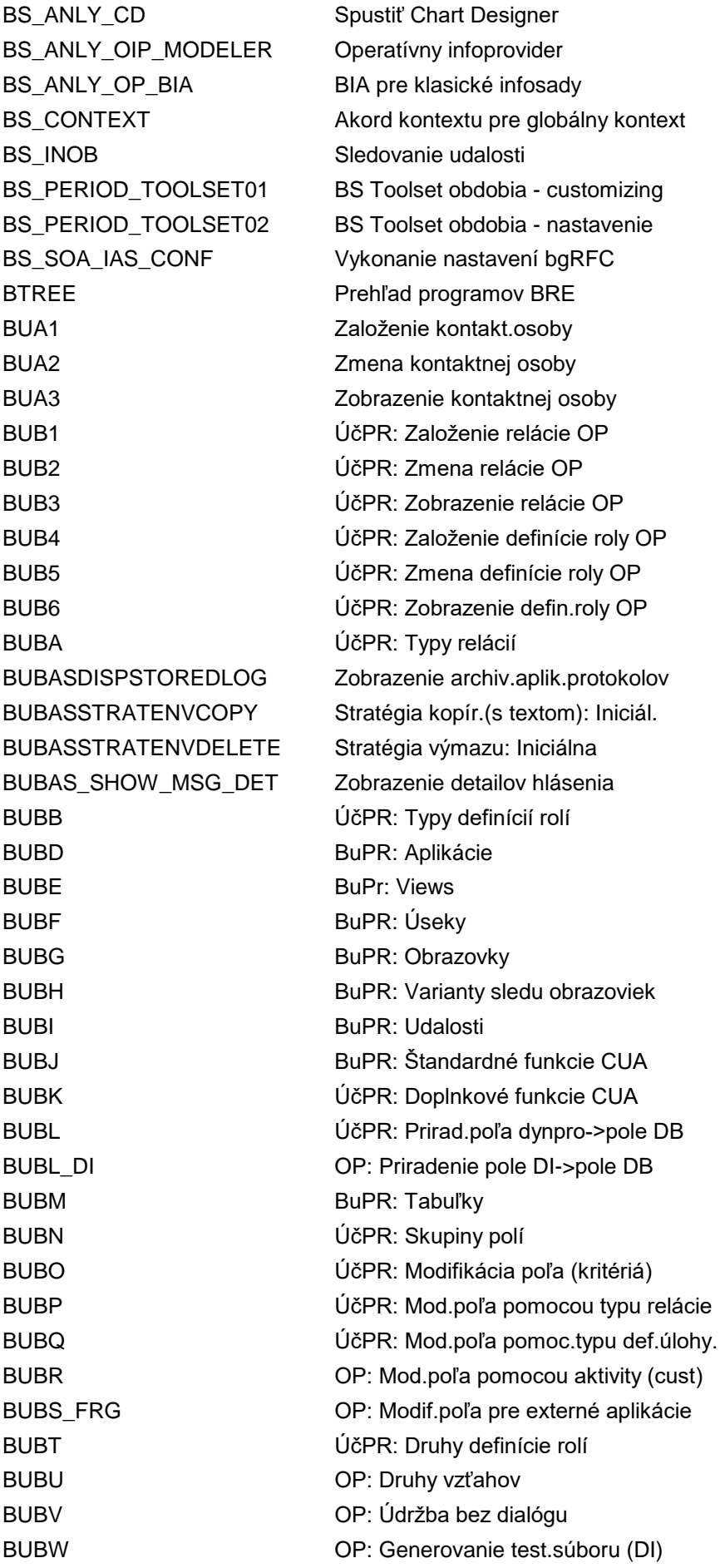

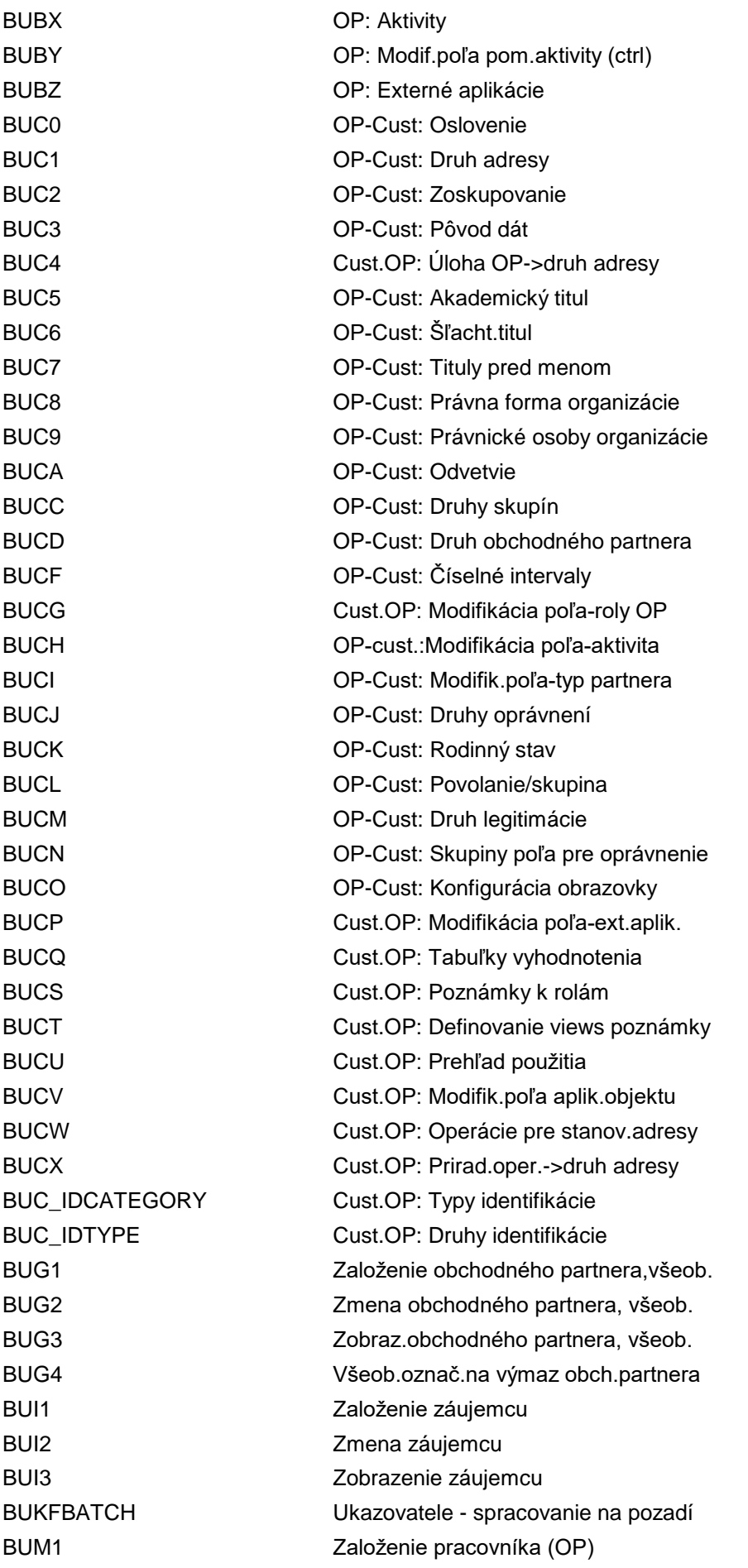

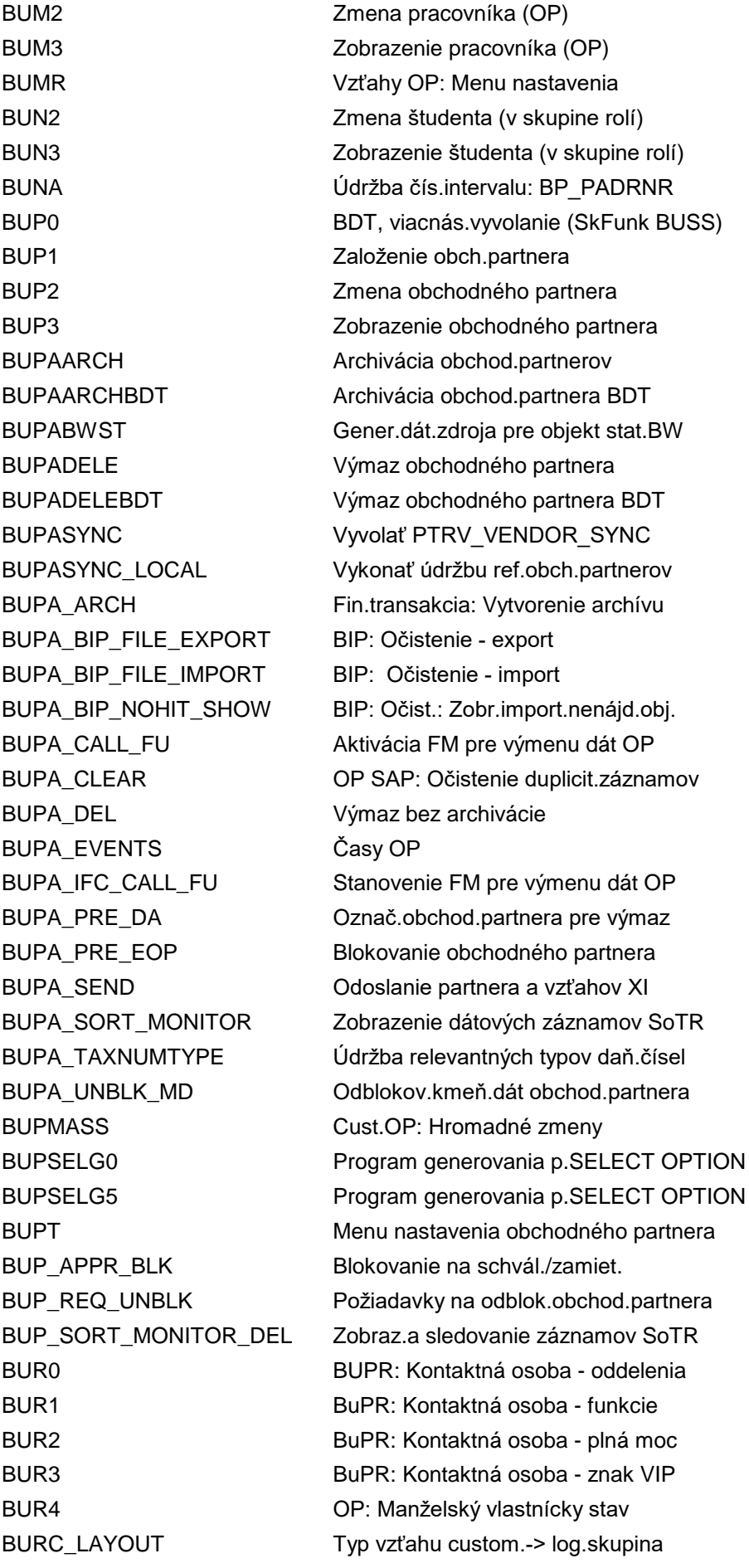

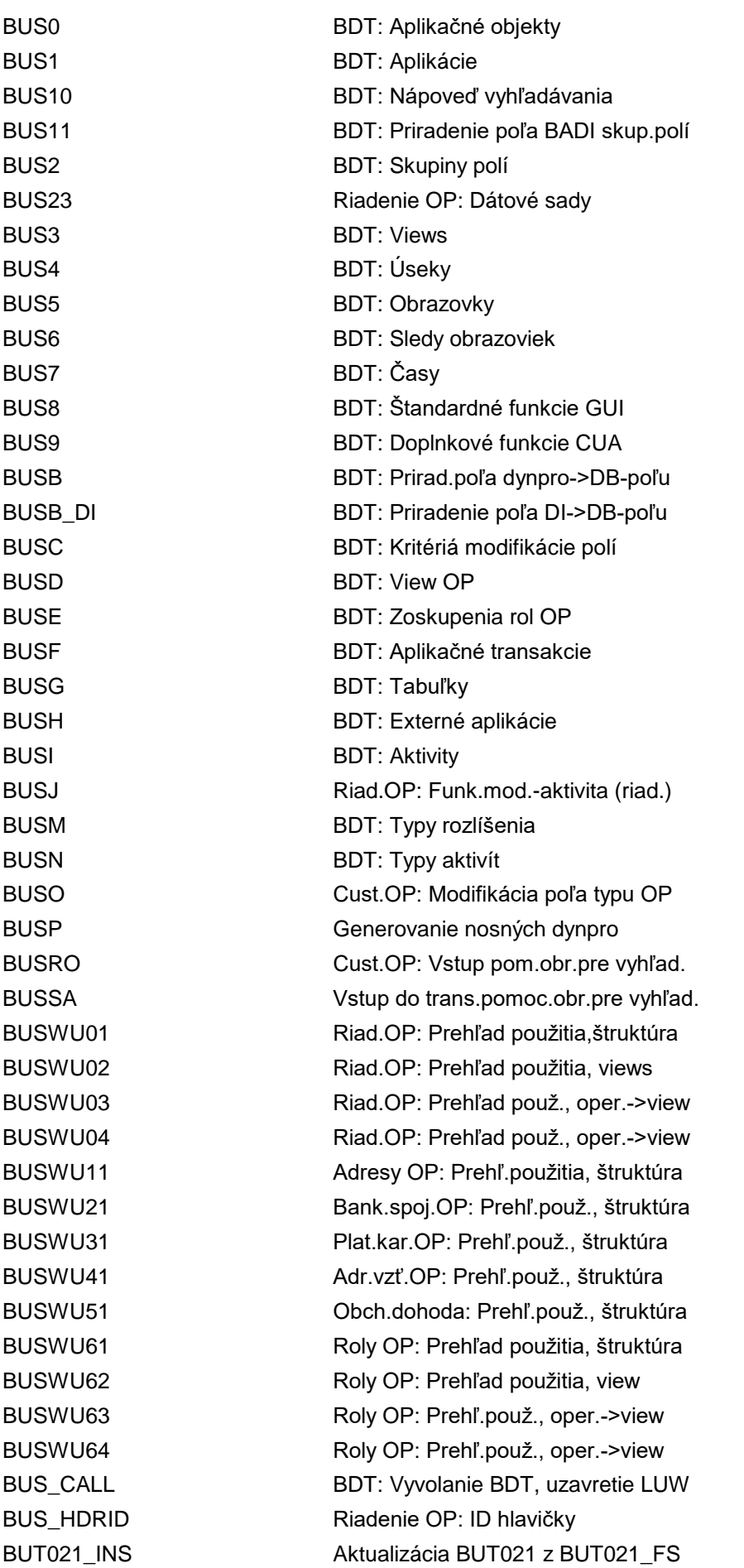

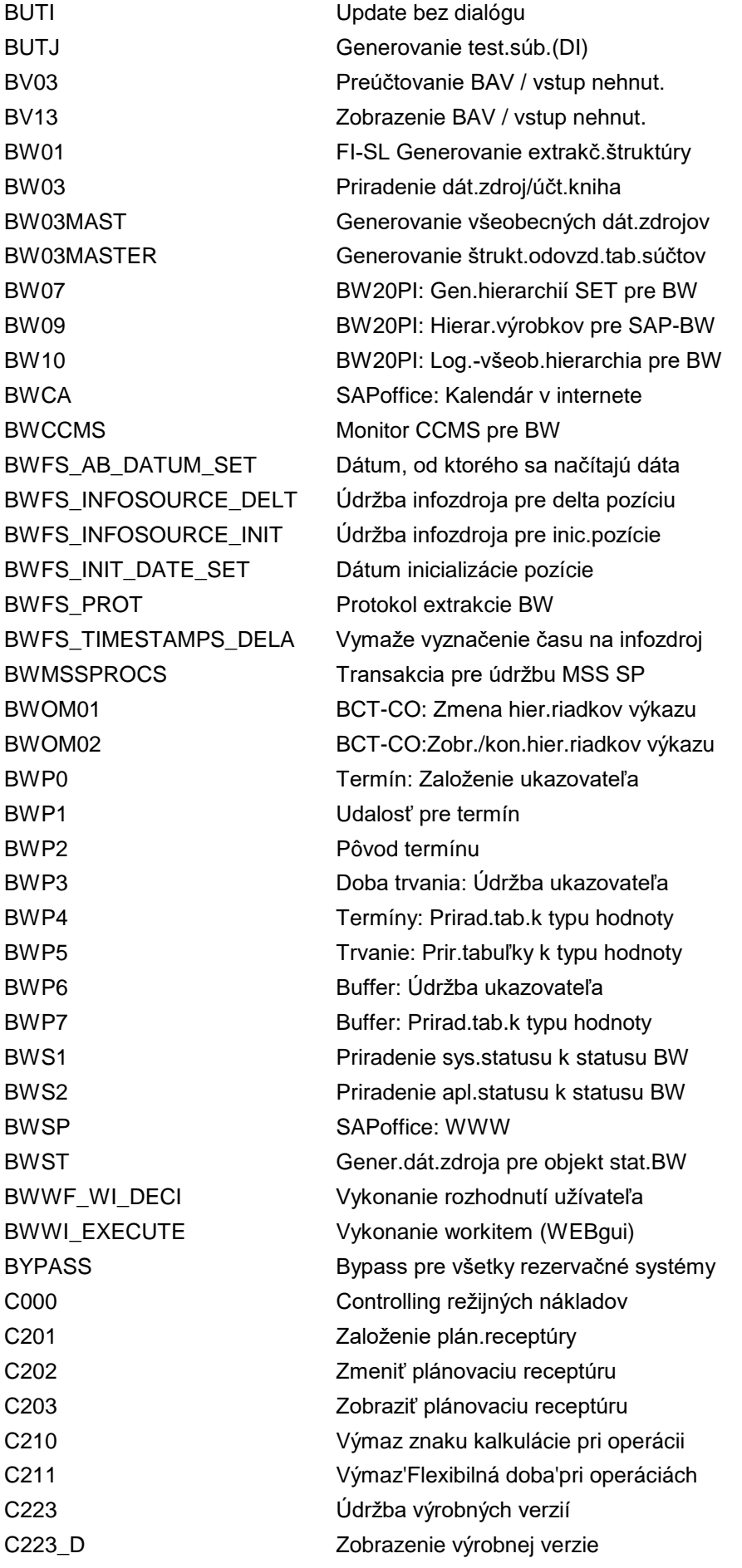

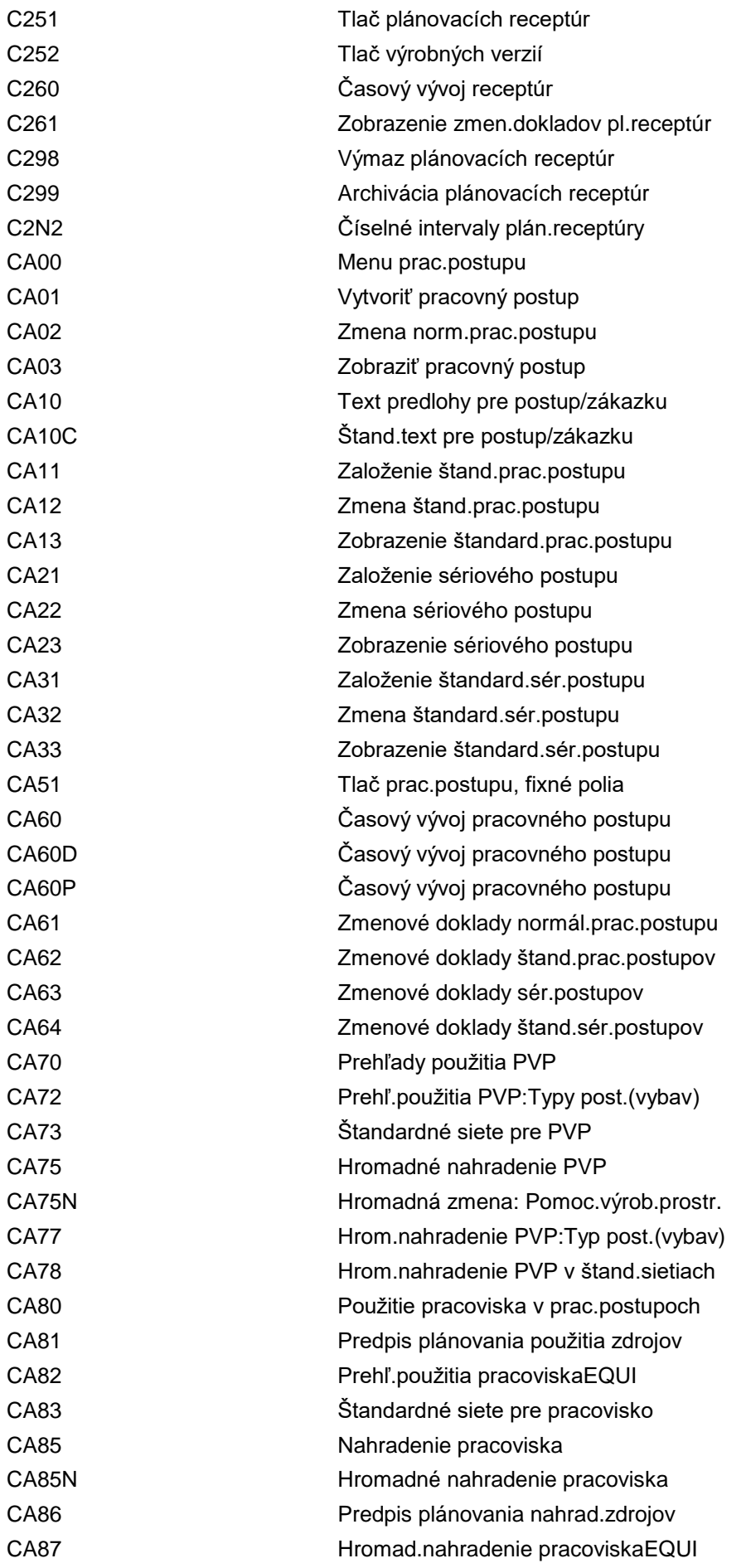

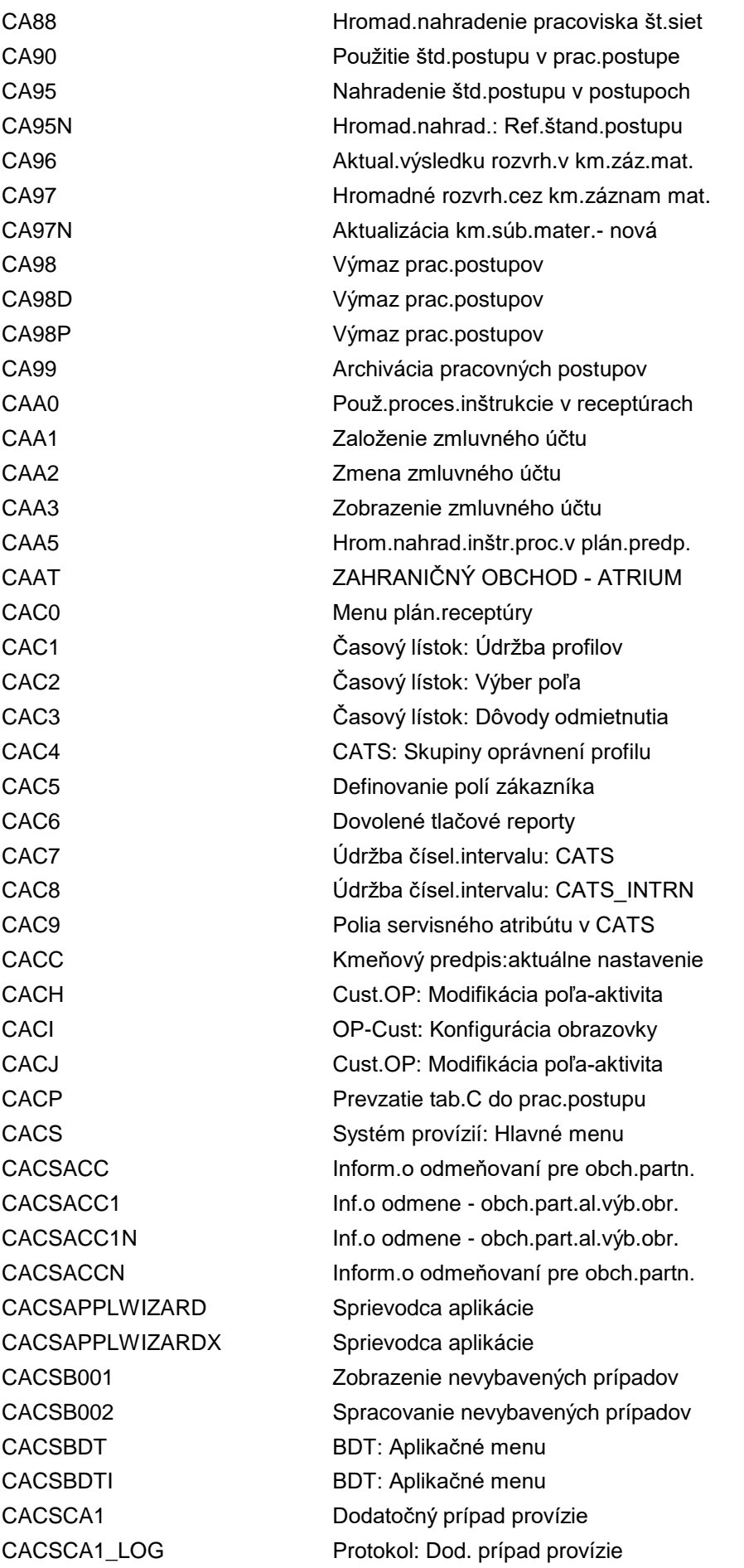

CACSCG\_ROLE Možné roly príj.p. v op.p. CACSCOND0001 V T681F pre A V CACSCOND0021 V T681F pre A PC CACSCOND0028 Krátky text CACSCOND007C Schéma pre A P CACSCONDMAINT01 Údržba podmienky CACSCRDRECHECK Kontrola legitimácie CACSCS1 Tlač korešpondencie

CACSCA2 Dodat.prípad provízie - storno CACSCA2\_LOG Protokol: Reset dod.prípadu provízie CACSCG\_01 Mož.konštelácia a jej def. CACSCG\_02 Mož.roly príj.pr.v oper.prov. CACSCG\_CONS Mož.konštelácia a jej def. CACSCOND0002 Tab.podm.: Založenie (cena-provízia) CACSCOND0003 Tab.podm.: Zmena (cena-provízia) CACSCOND0004 Tab.podm.: Zobraz. (cena-provízia) CACSCOND0005 Druhy podmienok: Odmena CACSCOND0006 Prístup: Spracovanie (odmena) CACSCOND0007 Spracovanie schémy: Odmena CACSCOND0011 Provízie: V\_T681F pre A V CACSCOND0012 Tabuľka podm.: Založenie (ocenenie) CACSCOND0013 Tabuľka podm.: Zmena (ocenenie) CACSCOND0014 Tabuľka podm.: Zobrazenie (ocenenie) CACSCOND0015 Druhy podmienok: Ocenenie CACSCOND0016 Prístup: Spracovanie (ocenenie) CACSCOND0017 Prov.: Sprac.schémy hodnotenia CACSCOND0022 Tab.podm.: Založenie (cena-provízia) CACSCOND0023 Tab.podm.: Zmena (cena-provízia) CACSCOND0024 Tab.podm.: Zobraz. (cena-ručenie) CACSCOND0025 Druhy podmienok - ručenie CACSCOND0026 Prístup: Spracovanie (ručenie) CACSCOND0027 Spracovanie schémy (ručenie) CACSCONDAUTH Prov.: Kvantifikujúce oprávnenie CACSCONDBTCI\_MAP Vytvorenie podmienok - relácia BDC CACSCONDBTCI\_OUT Vytvorenie podmienok sekv.súboru Out CACSCONDLA Založenie zoznamu podmienok CACSCONDLB Zmena zoznamu podmienok CACSCONDLC Zobrazenie zoznamu podmienok CACSCONDMAINT Spracovanie podmienok (odmena) CACSCONDMAINTB Spracovanie podmienok (ocenenie) CACSCONDMAINTC Spracovanie podmienok (ručenie) CACSCONDTIME Spracovanie podmienok (odmena) CACSCS1\_LOG Protokol: Tlač korešpondencie CACSCTRTACC Zobrazenie zmluvného účtu CACSCTRTREP Zobrazenie zmluvného účtu

CACSDBS\_DEL Výmaz DB štatistiky CACSDBS\_DET Generovanie DB štatistiky CACSDBS\_DSP Zobrazenie DB štatistiky CACSDESIGN Konštrukčný nástroj (NOVÝ) CACSDOCRE Zobrzenie dokl.pre odmeny a ručenie CACSDOCSE Zobrazenie dokladov pre splatnosti CACSDOCVA Zobrazenie dokladov pre ocenenie CACSELTLOG Zobrazenie protokolu PNZ CACSELTOAWL\_EXCEL Generov.zásoby práce PNZ z Excelu CACSFA\_DET\_ACRFA Druhy priradenia účtov-odmena FI-CA CACSFFLTGC Garbage Collector; st.Prima Nota CACSFFLTPN Chod prvotného zázn.pre stup.realiz. CACSFIREP Zobrazenie zmluvného účtu CACSFPPCS1 Tlač korešpondencie CACSFPPFR1 Paralelné spracovanie paušálov CACSFPPGU1 Paralelizácia záruky CACSFPPRO1 Paralelné spracovanie zadržania CACSFPPSE1 Paralel.spracovanie zúčtovania CACSFPP\_UI\_START\_2 Tlač korešpondencie CACSFR1 Výpočet paušálu CACSFR1\_LOG Protokol: Výpočet paušálov CACSFR2 Zrušenie paušálu CACSFR2\_LOG Protokol: Anulovanie paušálov CACSGENERATOR Generátor CACS CACSGU1 Výpočet záruky CACSGU1\_LOG Protokol: Výpočet záruky CACSGU2 Storno záruky CACSGU2\_LOG Protokol: Anulovanie záruky CACSIB002 Tabuľka prot.objektov (cacsmenue) CACSIMG IMG: Systémy provízií CACSIMGFIND Aktivita IMG procesu stanovenia CACSIMGNUM Aktivita IMG: Číselné intervaly CACSIMGOPT IMG: Systémy provízií CACSIMGVAL **Aktivita IMG:** Komp.ocenenie CACSIMGVALPROSTAT Aktivita IMG: Status príp.provízie CACSIMGX ICM Údržba tabuliek S CACSLOCCOPY Porovnanie kópií s originálmi CACSLOG Zobrazenie správy CACSLOGDIS Zobrazenie aplikačných protokolov CACSLOGDIS\_GEN Navigácia na priamy protokol CACSMD001 Založenie partnera zmluvy o provízii CACSMD002 Zmena partnera zmluvy o provízii CACSMD003 Zobrazenie partnera zml.o provízii CACSMD101 Založenie zmluvy o provízii CACSMD102 Zmena zmluvy o provízii
CACSMD401 Založenie balíka zmlúv CACSMD402 Zmena súhrnu zmlúv CACSMD502 Zmena prípadu provízie CACSMD503 Zobraz.prípadu provízie CACSMD504 Reset prípadu provízie CACSMD510 Vytvorenie dokladu CACSMD511 Vytvorenie dokladu CACSMD512 Zmena dokladu CACSMD513 Zobraziť doklad CACSMD514 Zrušenie dokladu CACSMD533 Zobraz.prípadu provízie CACSMD6102 Zmena zmluvy o provízii CACSMD6401 Založenie balíka zmlúv CACSMD6402 Zmena súhrnu zmlúv CACSMD6510 Vytvoriť dokument CACSMD6513 Zobraziť doklad CACSMD6514 Zrušenie dokladu CACSMD800 Údržba segmentu CACSMWB Desktop provízie CACSNO2 Reset hlásenia provízie

CACSMD103 Zobrazenie zmluvy o provízii CACSMD201 Založenie štandardnej zmluvy CACSMD202 Zmena štandardnej zmluvy CACSMD203 Zobrazenie štandardnej zmluvy CACSMD301 Založenie referenta provízie CACSMD302 Zmena referenta provízie CACSMD303 Zobrazenie referenta provízie CACSMD403 Zobrazenie súhrnu zmlúv CACSMD500 Založenie prípadu provízie CACSMD501 Založenie prípadu provízie CACSMD505 Reaktivácia prípadu provízie CACSMD531 Založenie prípadu provízie CACSMD601 Založenie sprostredkovateľa CACSMD602 Zmena sprostredkovateľa CACSMD603 Zobrazenie sprostredkovateľa CACSMD6101 Založenie zmluvy o provízii CACSMD6103 Zobrazenie zmluvy o provízii CACSMD6403 Zobrazenie súhrnu zmlúv CACSMD701 Založenie priradenia zmluvy CACSMD702 Zmena priradenia zmluvy CACSMD703 Zobrazenie priradenia zmluvy CACSMIGTIME Migrácia: Individuálne dohody CACSNEWAPPL Založenie novej aplikácie CACSNO1 Chod dopredu: Hlásenie provízie CACSNSC1 Analýza blokovaných tabuliek

CACSPY11 Zúčtovanie CACSPY14 Storno uzávierky CACSPY15 Storno zúčtovania CACSSE1 Zúčtovanie CACSSE2 Storno zúčtovania

CACSNSC2 Príprava konverzie rozsahu názvov CACSOBJTYPES Definovanie typov objektov CACSPACK Výber paketov CACS aplikácie CACSPACK\_ALV Výber paketov CACS aplikácie CACSPARTREG Reg.partners.objektu pre generovanie CACSPY10 Uzávierka paušálov a záruk CACSPY12 Zobrazenie prehľ.chodu zúčtovania CACSPY13 Zrušenie blokovania platieb CACSPY20 Chod plánu zúčtovania CACSPY21 Anulácia chodu plánu zúčtovania CACSPY22 ZASTARALÉ! Výmaz plánov zúčtovania CACSRCPCASE RCP: Vyvolanie správy príp.prov. CACSRCPFRAME RCP: Vyvolanie správy príp.prov. CACSRCPWORKLIST RCP: Vyvolanie správy zásoby práce CACSRECHAPPLCP Prov: Kopír.pr.aplikácie rešerše CACSREMDIS Informácia o odmene CACSRO1 Zúčtovanie zadržania CACSRO1\_LOG Protokol: Zúčtovanie zadržania CACSRO2 Anulovanie zadržania CACSRO2\_LOG Protokol: Anulovanie zadržania CACSRO3 Spracovanie zadržania CACSRO3\_LOG Protokol: Spracovanie zadržania CACSRO4 Zobrazenie zadržania CACSSCALTIME Personalizácia stupníc CACSSE1\_LOG Protokol: Zúčtovanie CACSSE2\_LOG Protokol: Anulovanie zúčtovania CACSSE54 Test pre zadanie parametrov se11 CACSSEDIS Informácia o zúčtovaní CACSSESDIS Zobrazenie plánov zúčtovania CACSSUMRE Súhrnné zobraz.pre odmeňov.a ručenie CACSSUMSE Súhrnné zobrazenie pre splatnosti CACSSUMVA Súhrnné zobraz.objektu pre ocenenie CACSTGKW01 Údržba hodnôt - komplex.druh cieľa CACSTGKW02 Zobraz.hodnôt - komplex.druh cieľa CACSTGKW03 Simul.hodnôt - komplex.druh cieľa CACSTGKW04 Údržba opravných hodnôt CACSTGKW05 Zobrazenie opravných hodnôt CACSTGKW06 Údržba hodnôt - zákl.druh cieľa CACSTGKW07 Zobraz.hodnôt - zákl.druh cieľa CACSTR10 Uzávierka dodatoč.príp.provízie

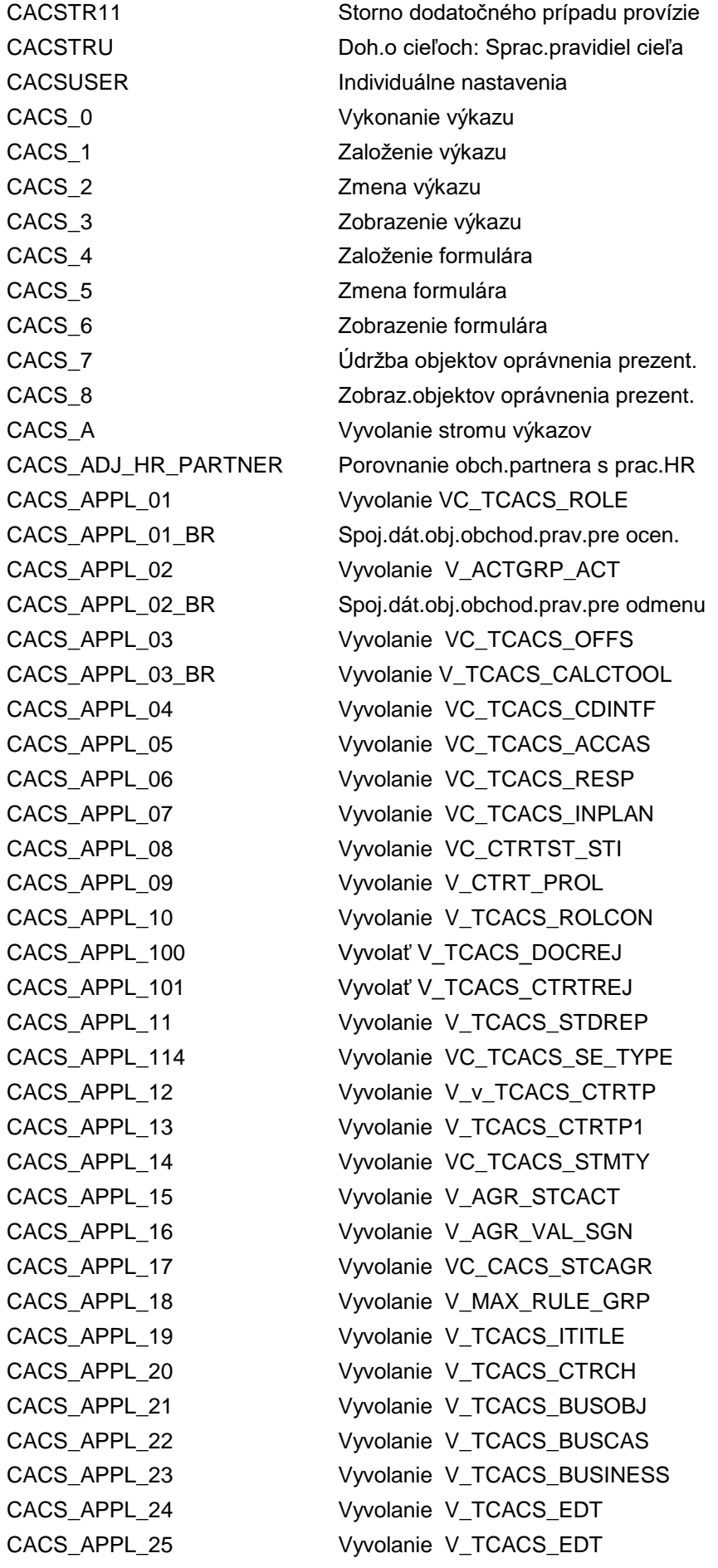

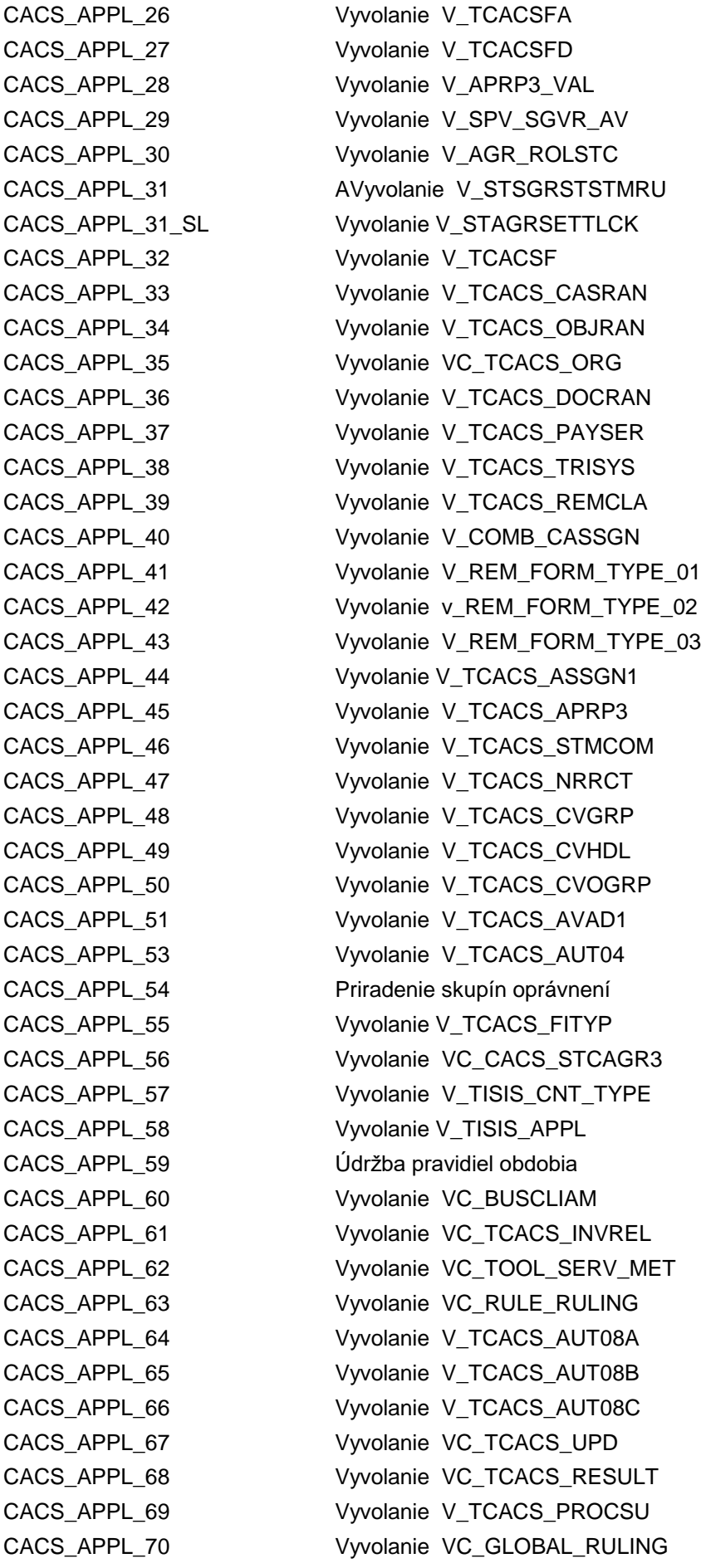

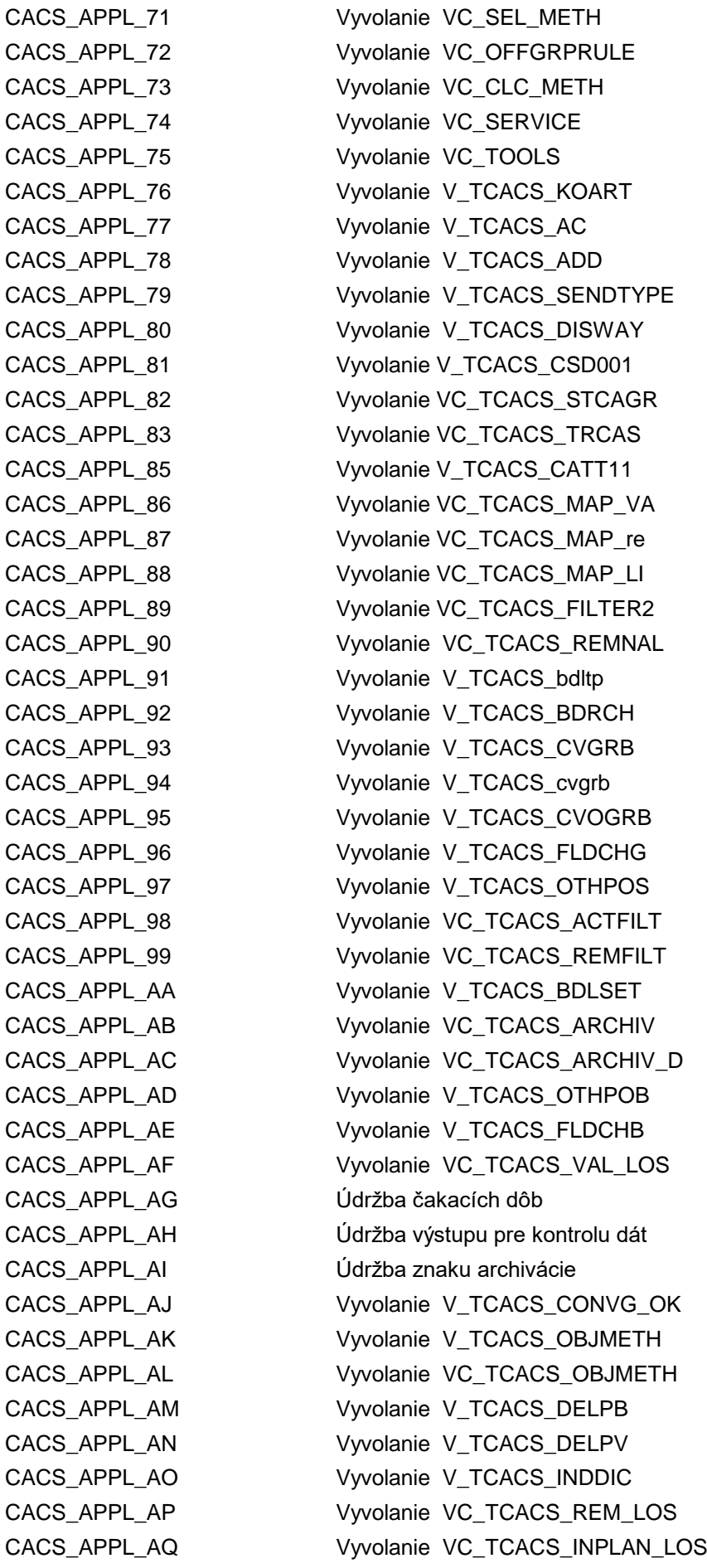

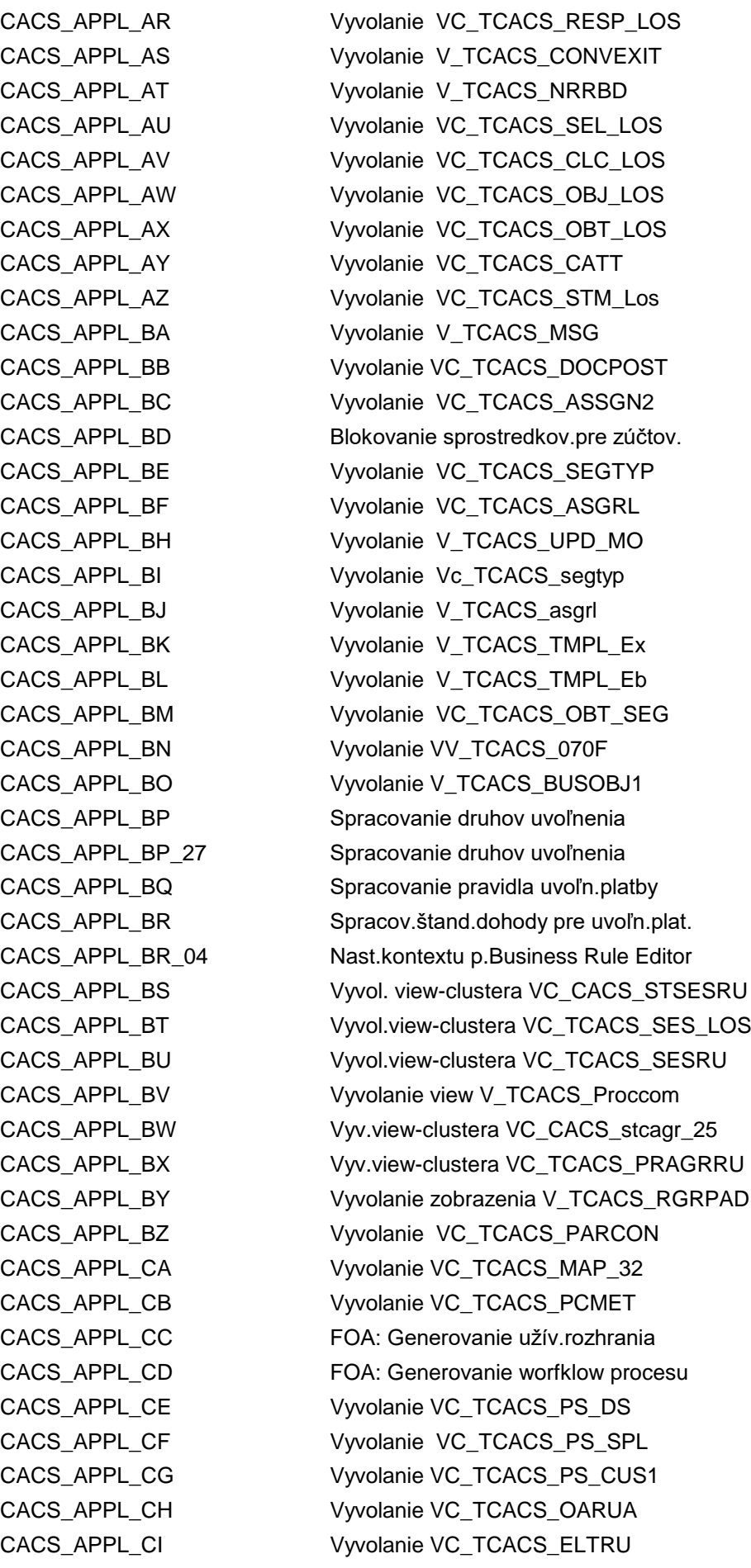

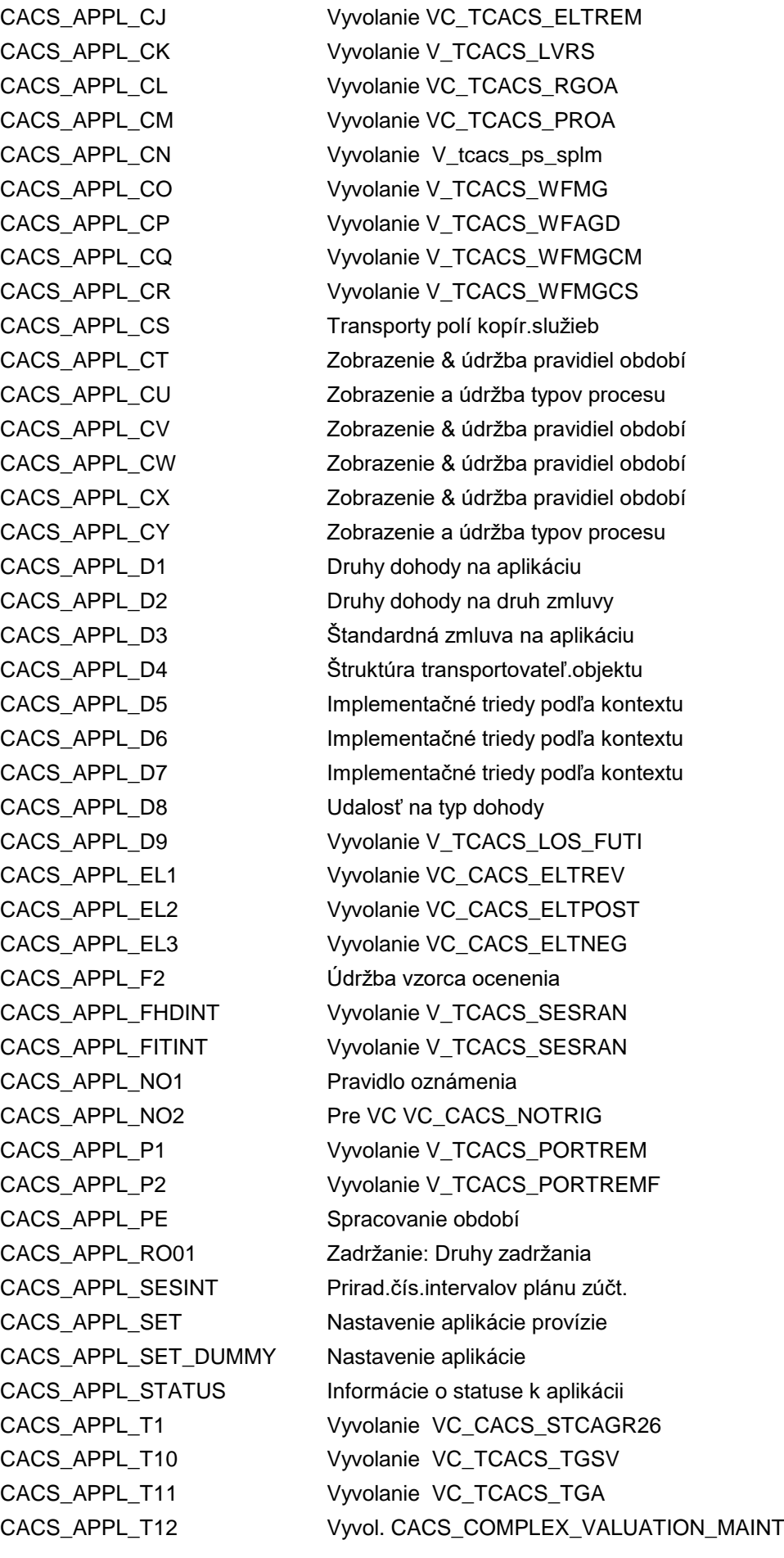

CACS\_APPL\_T2 Vyvolanie VC\_TCACS\_TGT CACS\_APPL\_T20 Portál: Potlač.komplex.druhov cieľov CACS\_APPL\_T3 Vyvolanie VC\_TCACS\_TGC CACS\_APPL\_T4 Vyvolanie VC\_TCACS\_TGCLC CACS\_APPL\_T5 Vyvolanie VC\_TCACS\_TGCLT CACS\_APPL\_T6 Vyvolanie VC\_TCACS\_TGTCLA CACS\_APPL\_T7 Vyvolanie VC\_TCACS\_TGS CACS\_APPL\_T8 Vyvolanie VC\_TCACS\_TGPR CACS\_APPL\_T9 Vyvolanie VC\_TCACS\_VALAS CACS\_ARCHCT1 Archivácia: Kontrola obdobia ručenia CACS\_ARCHCT2 Archivácia: Exit pre kontr.dátumu CACS\_ARCHCT3 Archivácia: Údržba exitov CACS\_ARCH\_CTRT Nastavenie znaku archiv.pri zmluvách CACS\_B Údržba variantov dávky CACS\_BDTI\_SEL\_01 Založenie výberu prípadu provízie CACS\_BDTI\_SEL\_02 Zmena výberu prípadu provízie CACS\_BDTI\_SEL\_03 Zobrazenie výberu prípadu provízie CACS\_BDTI\_SEL\_04 Výber prípadu provízie - zrušenie CACS\_BDTI\_SEL\_07 Výber prípadu provízie - reaktivácia CACS\_BDTI\_SEL\_1 Založenie výberu prípadu provízie CACS\_BDTI\_SEL\_2 Zmena výberu prípadu provízie CACS\_BDTI\_SEL\_3 Zobrazenie výberu prípadu provízie CACS\_BDTI\_SEL\_4 Výber prípadu provízie - zrušenie CACS\_BDTI\_SEL\_7 Výber prípadu provízie - reaktivácia CACS\_BUCAGNR Číselný interval pre ind.dohodu CACS\_BUILD Editor paketu pre aplikácie ICM CACS\_BUPA\_CREATE\_CP Prepojenie HR cez centrálnu osobu CACS\_C Správa komentárov - provízie CACS\_CAS\_ARCH Archivácia prípadu provízie CACS CAS LIST Zobrazenie prípadu provízie CACS\_CC\_SS Údržba soft switch p.CustomerConnect CACS CLONE Program pre kopírovanie aplikácie CACS\_CLONE\_SHOW Progr.klon.aplikácie: Kroky procesu CACS\_CN01 Čís.intervaly pre prípady provízií CACS COI Hromadné zrušenie CACS\_COM\_DOC0 Údržba sady pravidiel CACS\_COM\_DOC1 Údržba test.skupín CACS\_COM\_DOC2 Porovnanie skupín testov CACS\_COM\_DOC3 Porovnanie podľa kritérií výberu CACS\_CORR\_HIST Zobrazenie histórie korešpondencie CACS\_CSB0001 Riadenie CSB: Aplikácie CACS\_CSB0002 Riadenie CSB: Skupiny polí CACS\_CSB0003 Riadenie CSB: View CACS\_CSB0004 Riadenie CSB: Úseky CACS\_CSB0005 Riadenie CSB: Obrazovky

CACS\_CSB0006 Riadenie CSB: Sekvencie obrazoviek CACS\_CSB0007 Riadenie CSB: Časy CACS\_CSB0008 Riadenie CSB: Štandard.funk.CUA CACS\_CSB0009 Riadenie CSB: Dodat.funk.CUA CACS\_CSB0010 Riadenie CSB: Nápovede pre vyhľad. CACS CSB0011 Riad.CSB: Prir.pole dynpo->DB pole CACS\_CSB0012 Riadenie CSB: Krit.modifikácie poľa CACS\_CSB0013 Riadenie CSB: Typy rolí CACS\_CSB0014 Riadenie CSB: Skupina typov rolí CACS\_CSB0015 Riadenie CSB: Transakcia aplikácie CACS\_CSB0016 Riadenie CSB: Tabuľky CACS\_CSB0017 Riadenie CSB: Externé aplikácie CACS\_CSB0018 Riadenie CSB: Aktivity CACS\_CSB0019 Riadenie CSB: FM, aktivita, riadenie CACS\_CSB0023 Riadenie CSB: Dátové sady CACS\_CSB0100 Cust.CSB: Modifikácia poľa-aktivita CACS\_CSB0103 Cust.CSB: Skupiny polí pre opráv. CACS\_CSB0104 Cust.CSB: Konfigurácia obrazovky CACS\_CSB0105 Cust.CSB: Modifik.poľa-ext.aplikácia CACS\_CSBCHGRS Cust.CSB: ModPoľa: Druh súhrnu zmlúv CACS\_CSBCTRTP Cust.CSB: Modif.poľa - druh súhrnu CACS\_CSBCVGRB Cust.CSB: Def.skup.pre porov.verzií CACS\_CSBCVHDB Cust.CSB: Prihl.obj.pre porov.verz. CACS\_CSBCVOGRB Cust.CSB: Zoskupenie pre porov.verz. CACS\_CSBDELPB Cust CSB: FuMo p.výmaz pred.zad.verz CACS\_CSBFLDCH Cust.CSB: Polia so špec.spracovaním CACS\_CSBLTP Cust.CSB: Druh súhrnu zmlúv CACS\_CSBNRRBL Cust.CSB: Priradenie čís.intervalov CACS\_CSBOTPOB Cust CSB: FuMo p.export ext.pol. CACS CSBOTPOS Cust CSB: FuMo p.import ext.pol. CACS\_CSC0001 Riadenie CSC: Aplikácie CACS CSC0002 Riadenie CSC: Skupiny polí CACS\_CSC0003 Riadenie CSC: Zobrazenia CACS\_CSC0004 Riadenie CSC: Úseky CACS\_CSC0005 Riadenie CSC: Obrazovky CACS\_CSC0006 Riadenie CSC: Sekvencie obrazoviek CACS\_CSC0007 Riadenie CSC: Udalosti CACS\_CSC0008 Riadenie CSC: Štand.funkcie CUA CACS\_CSC0009 Riadenie CSC: Doplnkové funkcie CUA CACS\_CSC0010 Riadenie CSC: Nápovede pre vyhľad. CACS\_CSC0011 Riad.CSC: Prir.pole dynpro->DB pole CACS\_CSC0012 Riadenie CSC: Krit.zoskupenia polí CACS\_CSC0013 Riadenie CSC: Typy rolí CACS\_CSC0014 Riadenie CSC: Zosk.typov rolí CACS\_CSC0015 Riadenie CSC: Transakcia aplikácie

CACS CSC0016 Riadenie CSC: Tabuľky CACS\_CSC0017 Riadenie CSC: Externé aplikácie CACS\_CSC0019 Riadenie CSC: Riad.aktiv.modif.poľa CACS\_CSC0023 Riadenie CSC: Dátové sady CACS\_CSC0100 Cust.CSC: Zoskupenie polí - aktivita CACS\_CSC0103 Cust.CSC: Skupiny polí pre opráv. CACS\_CSC0104 Cust.CSC: Konfigurácia obrazovky CACS\_CSC0105 Cust.CSC: Zosk.polí - ext.aplikácia CACS\_CSCBDLSET Cust.CSB: Ďalšie nastavenia... CACS\_CSCCHGRS Cust.CSC: Zoskup.polí - druh zmluvy CACS\_CSCCNR Cust.CSC: Čís.interval pre zmluvu CACS\_CSCCTRTP Cust.CSC: Zoskup.polí - druh zmluvy CACS\_CSCCTRTP1 Cust.CSC: Druh zmluvy CACS\_CSCCVGRP Cust.CSC: Def.skupín pre porov.verz. CACS\_CSCCVHDB Cust CSC: Reg.obj.pre porov.verz. CACS\_CSCCVHDL Cust CSC: Reg.obj.pre porov.verz. CACS\_CSCCVOGRP Cust.CSC: Zoskupenie pre porov.verz. CACS\_CSCDELPV Cust CSC: FM pre výmaz pr.zad.verz. CACS\_CSCFLDCH Cust.CSC: Polia so špeciál.spracov. CACS\_CSCITITLE Cust.CSC: Interný titul CACS\_CSCNRRCT Cust.CSC: Priradenie čís.intervalov CACS\_CSCOTPOS Cust CSC: FM pre import položiek CACS\_CSCTERMD Cust.CSC: Termín vypovedania CACS\_CSCTOFN Cust.CSC: Lehota vypovedania CACS\_CSCWORKA Cust.CSC: Pracovná oblasť CACS\_CSD0001 Riadenie CSD: Aplikácie CACS\_CSD0002 Riadenie CSD: Skupiny polí CACS\_CSD0003 Riadenie CSD: Zobrazenia CACS\_CSD0004 Riadenie CSD: Úseky CACS CSD0005 Riadenie CSD: Obrazovky CACS\_CSD0006 Riadenie CSD: Sekvencie obrazoviek CACS\_CSD0007 Riadenie CSD: Udalosti CACS\_CSD0008 Riadenie CSD: Štandard.funkcie GUI CACS\_CSD0009 Riadenie CSD: Doplnkové funkcie GUI CACS CSD0010 Riadenie CSD: Nápovede vyhľad. CACS\_CSD0011 Riadenie CSD: Prir.PoleDynp->DB pole CACS\_CSD0012 Riadenie CSD: Krit.modifikácie poľa CACS\_CSD0013 Riadenie CSD: Kategórie rolí CACS\_CSD0014 Riadenie CSD: Zoskupenie kateg.rolí CACS\_CSD0015 Riadenie CSD: Transakcia aplikácie CACS\_CSD0016 Riadenie CSD: Tabuľky CACS\_CSD0017 Riadenie CSD: Externé aplikácie CACS\_CSD0018 Riadenie CSD: Aktivity CACS\_CSD0019 Údržba dátových sád CACS\_CSD0020 Riadenie CSC: Typy rolí

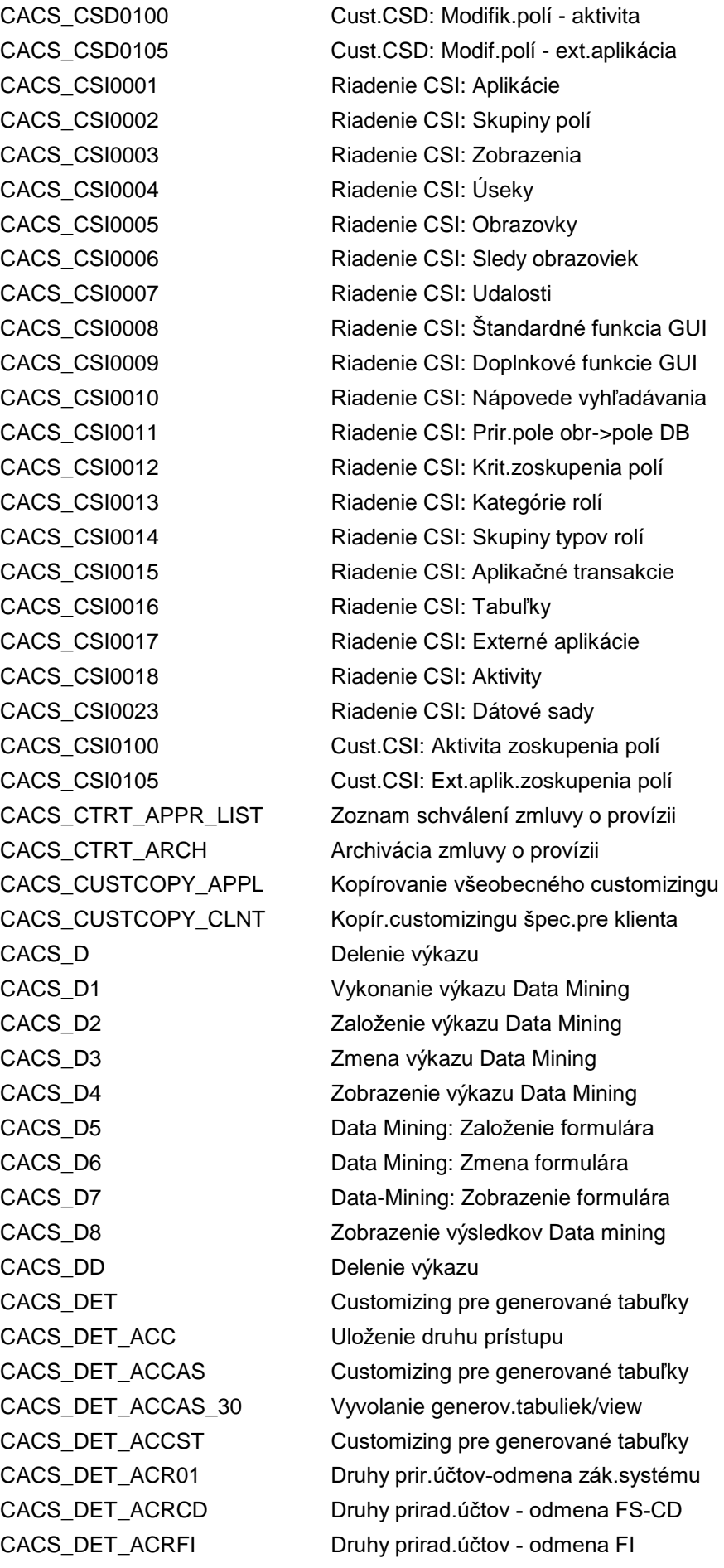

CACS\_DET\_ANALYSIS Stanovenie: Analýza CACS\_DOC\_ARCH Archivácia prípadu provízie CACS\_EDT\_MENUE Prevzatie externých dát CACS\_EURO\_SUM\_INIT Inicializácia tabuliek súčtov CACS\_FILE\_COPY Kopírovanie súboru CACS\_H Údržba hierarchie

CACS\_DET\_ACRHR Druhy prirad.účtov - odmena PY CACS\_DET\_ACS01 Druhy prir.účtov - zúčt.zák.systému CACS\_DET\_ACSCD Druhy prirad.účtov - odmena FS-CD CACS\_DET\_ACSFA Druhy priradenia účtov-odmena FI-CA CACS\_DET\_ACSFI Druhy prirad.účtov - zúčtovanie FI CACS\_DET\_ACSHR Druhy prirad.účtov - zúčtovanie PY CACS\_DET\_AFL Údržba zobrazenia "V\_TCACS\_DETAFL" CACS\_DET\_COT Sprac.vypočítavajúceho typu objektu CACS\_DET\_ETA Stanovenie: Dohoda/vstupný bod CACS\_DET\_ETC Spracovanie kontroly vstupného bodu CACS DET ETP Spracovanie vstupného bodu CACS\_DET\_ETU Údržba zobrazenia "V\_TCACS\_DETETU" CACS DET PROC Spracovanie nastavení procesu CACS\_DET\_VAMMAP Customizing pre generované tabuľky CACS\_DET\_WUL\_COMB Stanovenie: Prehľ.použ.(kombinácia) CACS\_DET\_WUL\_RESULT Stanovenie: Prehľ.použ.(výsledok) CACS\_DISPHRBPCREATE Zobraz.protokolov prepojenia HR-BP CACS\_DISPHRLOG Protokol porovnania s dátami HR CACS\_DISPREASSIGN Protokoly pre man.prepojenie HR-GP CACS\_DISPTRFLOG Prot.pre prenos do systému OP CACS\_DN01 Číselné intervaly pre dokl.provízií CACS\_DOC\_APPR\_LIST Zoznam schválení pre dokl.o provízii CACS\_ELTC01 PNR: Nastav.aplik.do štandard.dod. CACS\_END\_CTRT Aut.odb.ukončenie zmluvy o provízii CACS\_ERASE Program výmazu pre aplikácie ICM CACS\_EURO\_FIRST\_STEP Prevz.info o konv.do gen.apl. CACS\_EURO\_SUM\_BUILD Opätovné vytvorenie tabuliek súčtov CACS\_FDU Číselné intervaly pre imp.varianty CACS\_FFLHD Údržba čísel.intervalu: CACSFFLHD CACS\_FFLIT Údržba čísel.intervalu: CACSFFLIT CACS\_FHDRAN Priaradenie procesu NROB->FFLTHD CACS\_FITRAN Priaradenie procesu NROB->FFLTHD CACS\_FROM\_TRAPPL\_C Kopírovanie cust.klienta z TRAPPL CACS\_FTAPPROVAL Manuálne spracovanie uvoľnenia CACS\_FTA\_DISPLAY Zobrazenie manuál.sprac.uvoľnenia CACS\_G Skupiny atribútov - výkazy provízií CACS\_GENTEXT Generovanie z RK2FVPCA -> RK2FGPCA CACS\_INFO\_VIEW Info o clusteri/view/variantoch view CACS\_INPUT\_VIEW Provízie: Vyvolanie zobrazenia

CACS\_J Údržba uzlov hierarchie CACS\_K Údržba ukazovateľov CACS\_LPD\_CUST\_SCA Customizing LPD SCA CACS MRU Hromadná aktualizácia CACS\_O Transport výkazov CACS\_OA01 FOA: Založenie procesu CACS\_OA02 FOA: Zmena procesu

CACS\_INVORG Udržba ciest vyhodnotenia CACS\_LCC\_CHECKS ICM: Kontroly konzistencie CACS\_LCC\_MATCH\_LOG LCC: Protokol procesu porovnania CACS\_LCC\_SUM\_BUILD LCC: Nové vytvorenie súčt.tabuliek CACS\_LOGCASE Zobraz.protokolov prípadu provízie CACS\_LOGCASECOMP Zobraz.protok.: Porovn.príp.provízie CACS\_LOGCLOSE Zobr.protok.: Uzávierky pauš./zár. CACS\_LOGCLOSEREV Zobr.protok.: Storno uzáv.pauš./zár. CACS\_LOGCOPY Zobrazenie protokolov pre generátor CACS\_LOGDOCS Zobraz.protokolov dokladu provízie CACS\_LOGGEN Zobrazenie protokolov pre generátor CACS\_LOGPRINT Zobraz.protokolov tlače korešpond. CACS\_LOGSTMT Zobrazenie protokolov pre zúčtovanie CACS\_LOGSTMTREV Zobrazenie prot.storna zúčtovania CACS\_LOGTEMP Zobrazenie dočasných protokolov CACS\_LOGTRICASE Zobrazenie protok.dod.prípadu prov. CACS\_LOGTRICASEREV Zobr.prot.storna dodat.príp.provízie CACS\_LOS\_INVOKE\_VIEW Log.služba: View param.vyvol. CACS\_M Test.monitor - provízie rešerše CACS\_OA03 FOA: Zobrazenie procesu CACS\_OA05 FOA: Uvoľnenie kroku procesu CACS\_OA11 FOA: Založenie zásoby práce CACS\_OA12 FOA: Zmena zásoby práce CACS\_OA13 FOA: Zobrazenie zásoby práce CACS OA14 FOA: Výmaz zásoby práce CACS\_OA20 FOA: Hromad.výmaz zásoby práce CACS\_OA21 FOA: Hromadný výmaz procesu CACS\_OA30 FOA: Napl.spracovania kroku procesu CACS\_OA35 FOA: Naplán.spracovania zásoby práce CACS\_OAC01 FOA: Generovanie užív.rozhrania CACS\_OAC02 FOA: Generovanie rozhrania procesu CACS\_OAC03 FOA: Založenie variantu UI zás.práce CACS\_OAC04 FOA: Založenie variantu UI procesu CACS\_OAC11 FOA: Generovanie worfklow procesu CACS\_OAC31 FOA: Čís.interval - zásoba práce CACS\_OAC32 FOA: Čís.interval procesu CACS\_OBJ Čís.intervaly pre iniciujúce objekty CACS\_P Transport formulárov

CACS\_PRINT\_ICM1 Hromadná tlač CACS\_PSSPLNO Čísel.interval partnerstiev CACS\_RCPNO Čísel.interval partnerstiev CACS\_S Zobrazenie štruktúry CACS\_STARTREP Spustí výkaz rozčlenenia CACS\_START\_DOC Spustí zobrazenie dokladu CACS\_START\_SUM Spustí zobrazenie súčtov CACS<sub>T</sub> Preklad.nástroj - rešerš CACS\_TFW ICM Test.framework CACS\_TFW\_UC ICM Test.framework CACS U Konverzia rešerší CACS\_UPGRADE ICM: Upgrade aplikácie CACS<sub>V</sub> Udržba globál.premennej CACS\_VIEWCALL Vyvolanie view-call CACS\_WARRALLO Záverečné zúčtovanie záruky

CACS\_PAY Číselný interv.ref.v plat.systéme CACS PERNRBP Priradenie osobné číslo -> OP CACS\_PROTOKOLLFLAG Vyvolanie reportu rozsahu názvov CACS\_PS\_CALL\_VIEW Vyvol.view pre kritériá výberu CACS\_PS\_MDCU\_CHECK Vyvol.programu cacs\_ps\_mdcu\_check CACS\_Q Import výkazov z klienta 000 CACS\_R Import formulárov z klienta 000 CACS\_RANK\_REMMNT Rebríček: Povolené druhy odmeny CACS\_RANK\_VALMNT Rebríček: Povolené druhy ocenenia CACS\_REPTYPE CACS: Tabuľka/view -> rešerš CACS\_RESET Reset kopírovacích služieb CACS\_RULCNR Číselný interval pre charakt.prav. CACS\_SARA **Archivácia** pre generované objekty CACS\_SEGAG Údržba čís.intervalu: CACS\_SEGAG CACS\_SESINT Čís.intervaly: Plán zúčtovania CACS\_SE\_43\_BDL Menu oblasti CACS (súhrn) CACS\_SE\_43\_BP Menu oblasti CACS (obch.partner) CACS\_SE\_43\_CAS Menu oblasti CACS (prípad) CACS\_SE\_43\_CTR Menu oblasti CACS (zmluva) CACS\_SE\_43\_DOC Menu oblasti CACS (doklad) CACS\_SHOW\_MASSLOG Zobraz.protokolov hromad.spracovania CACS\_STMT Číselné intervaly pre chod zúčtov. CACS\_TFW\_MC Transakcia pre konzistenciu modelu CACS\_TIME\_CLONE Program pre kopírovanie aplikácie CACS\_TO\_TRAPPL\_C Kopírovanie cust.klienta do TRAPPL CACS\_TRG1EXEC Pripojenie FOA: Zmluva o provízii CACS\_UPGRADE\_CHECK Kontrola upgradu prepínača úspešná CACS\_USAGE ICM: Meranie systémových dát CACS\_USAGE\_BATCH ICM: Meranie systémových dát (dávka) CACS\_W Údržba druhu prepočtu meny

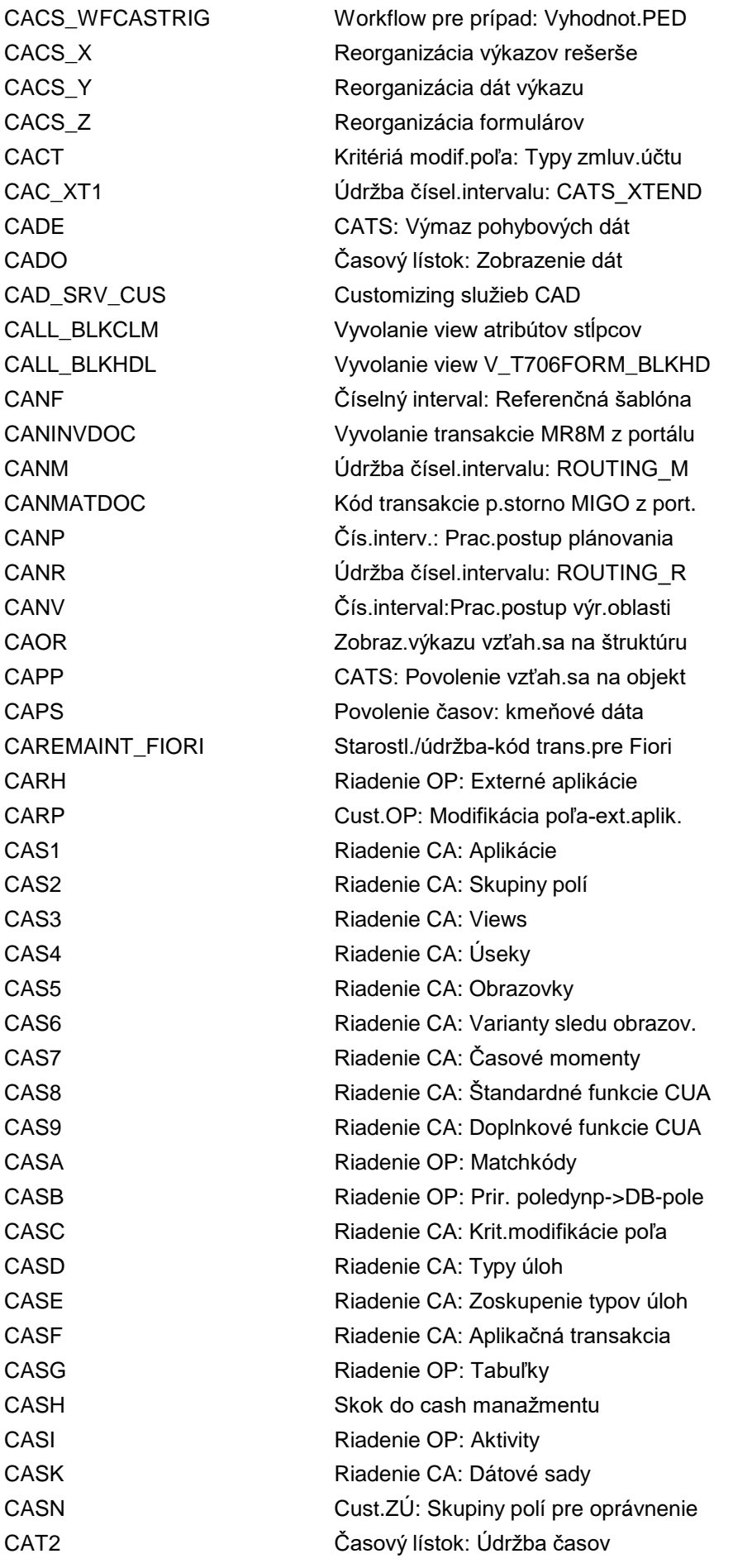

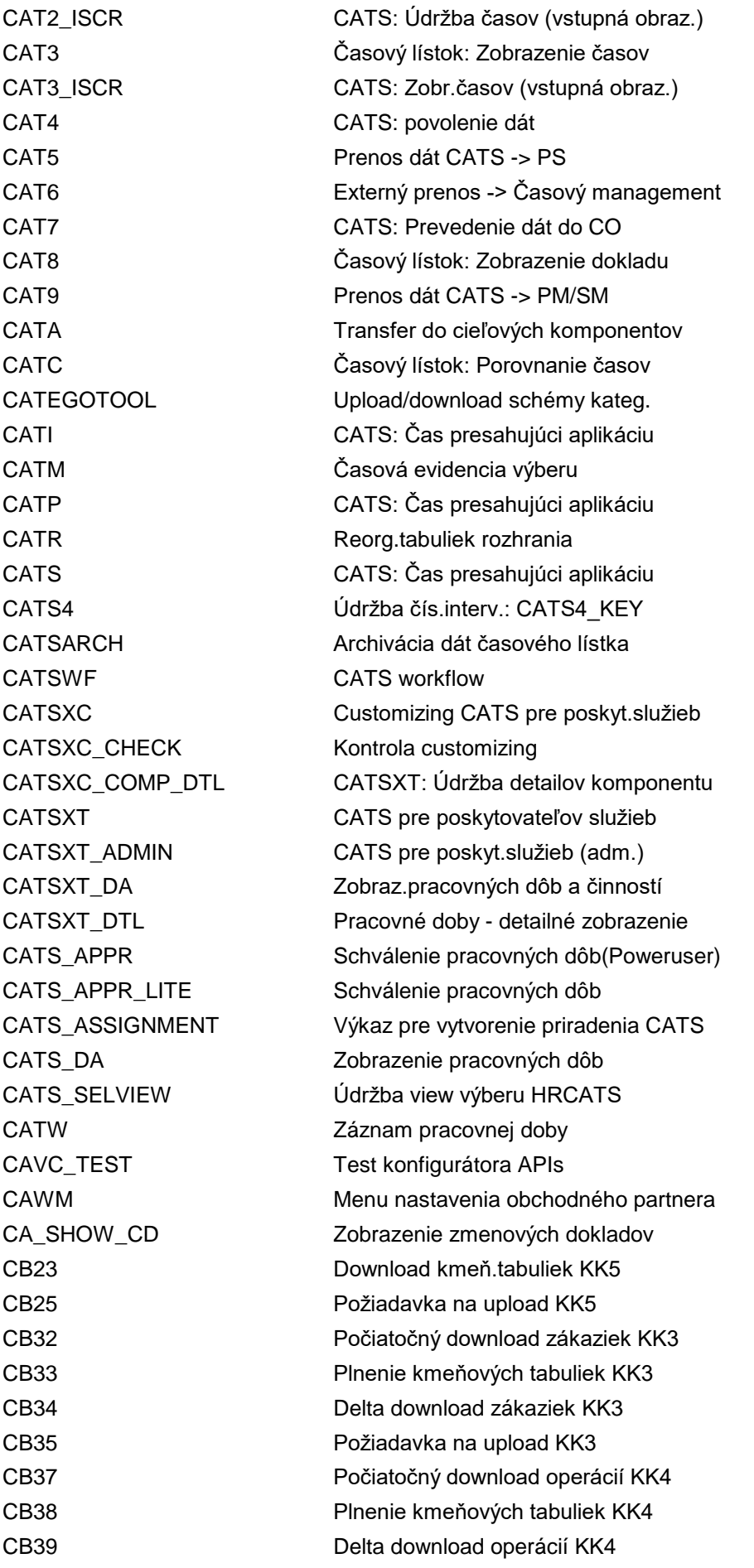

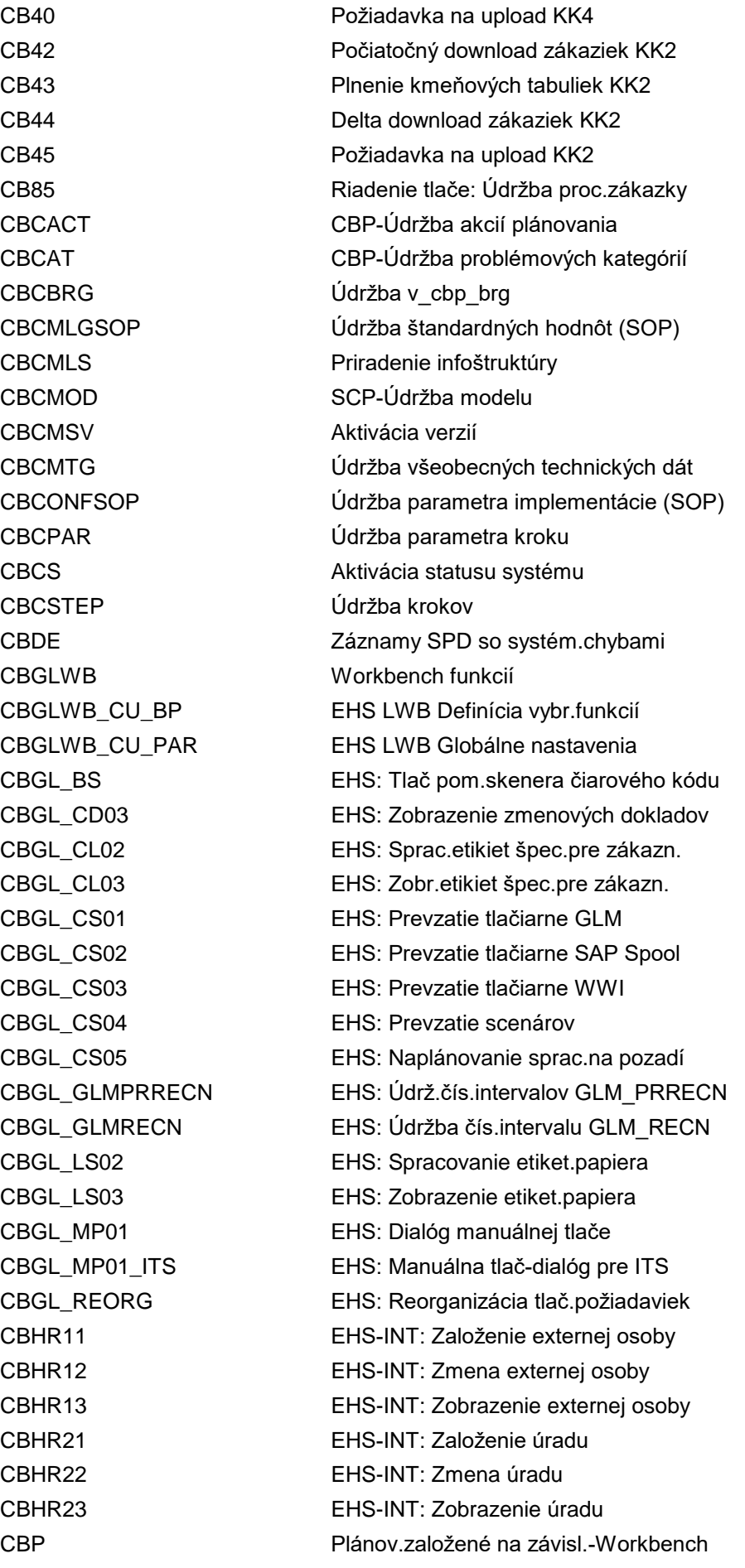

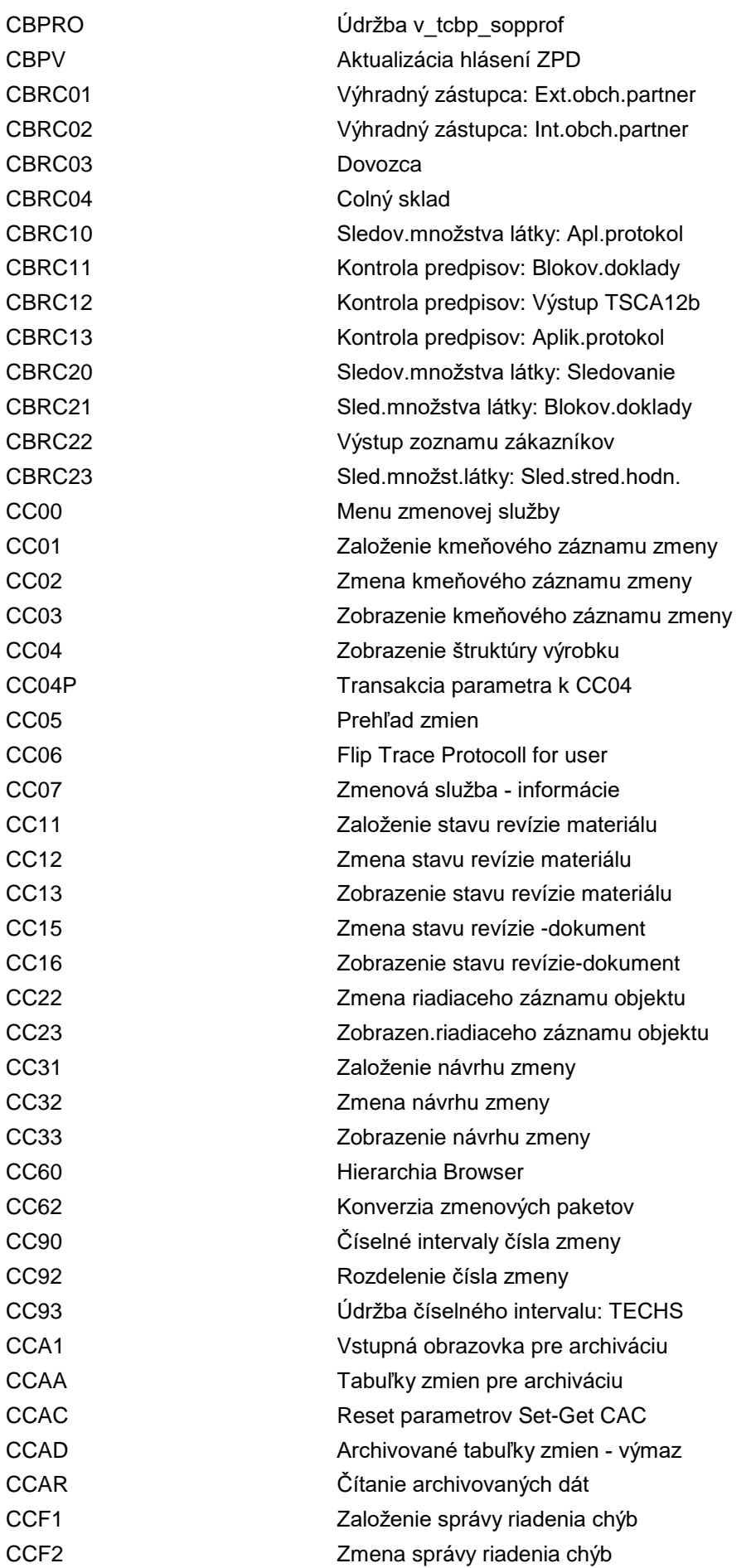

CCGLV\_WWIPRN Aktivácia tlačiarne WWI CCMONITOR F4 Spustenie F4 CCMSBISUITE Reporting Suite CCSECM1 Vykonanie zmeny kľúča CCSEQ\_CYCLE Zobrazenie cyklov CCUNDO Anulácia zmien CD IMG pre ISCD CDESK CAD Desktop CE01 CEP: View CE02 CEP: Prevod CE03 CEP: Review

CCF3 Zobrazenie správy riadenia chýb CCGLV\_PRN Centrálna správa tlačiarní CCM2 Konfigurácia Control Workbench CCMONITOR\_RRIF Spustenie rozhrania výkaz-výkaz CCMON\_DOC\_CALL Vyvol.zobr.dokladu monit.nák.stred. CCMP\_RABOX Vzd.lišta aktivít via SAPGUI pre HTM CCM\_SIG\_SO10 Založenie textov pre podpisy CCPPL CCP: Vykonanie plánovacích máp CCPPM CCP: Spracovanie plánovacích máp CCPPMD CCP: Zobrazenie plánovacích máp CCPX CCP: Plánovacie mapy, priame spust. CCR CCR Customizing: Kontrolný report CCRCVC\_DET Údržba klastra zobraz.: CCRCVC\_DET CCRCV\_BW Stanovenie colného skladu CCRCV\_CHCK\_ON Údržba zobrazenia: CCRCV\_CHCK\_ON CCRCV\_CHCK\_SALES Aktivácia kontr.predpisov v predaji CCSECA Admin.verzií kľúča pre PAYCRV CCSECM0 Migrácia na aplikáciu SSF PAYCRV CCSECV\_DATA\_DEL Výmaz dát kreditných kariet CCSEC\_LOG\_DEL Výmaz protokolu platobných kariet CCSEC\_LOG\_SHOW Vyhodnotenie protokolu plat.kariet CCSEQ\_CSGUPD Aktualizácia grafu poradia zmien CCSEQ\_CUST Aktivácia grafu poradia zmien CCTM Údržba štandardného ocenenia CCV2 Zmena správy: Management dokumentu CCW1 CUStomizing WF špecifický pre úlohu CCZU Priradenie:Materiál k prof.platnosti CC\_MIGRATION Migrácia kreditných kariet CDESK\_CUS Customizing CAD-Desktop CDESK\_DEL\_DBTRACE CAD-Desktop: Výmaz sledovania CDESK\_READ\_DBTRACE CAD-Desktop: Vyhodnotenie sledovania CDESK\_SAVE\_DBTRACE Uloženie sledovania databázy CE00 Menu: Výp.štand.hodn.zal.na CAP CE11 Založenie vzorca prednast.hodnoty

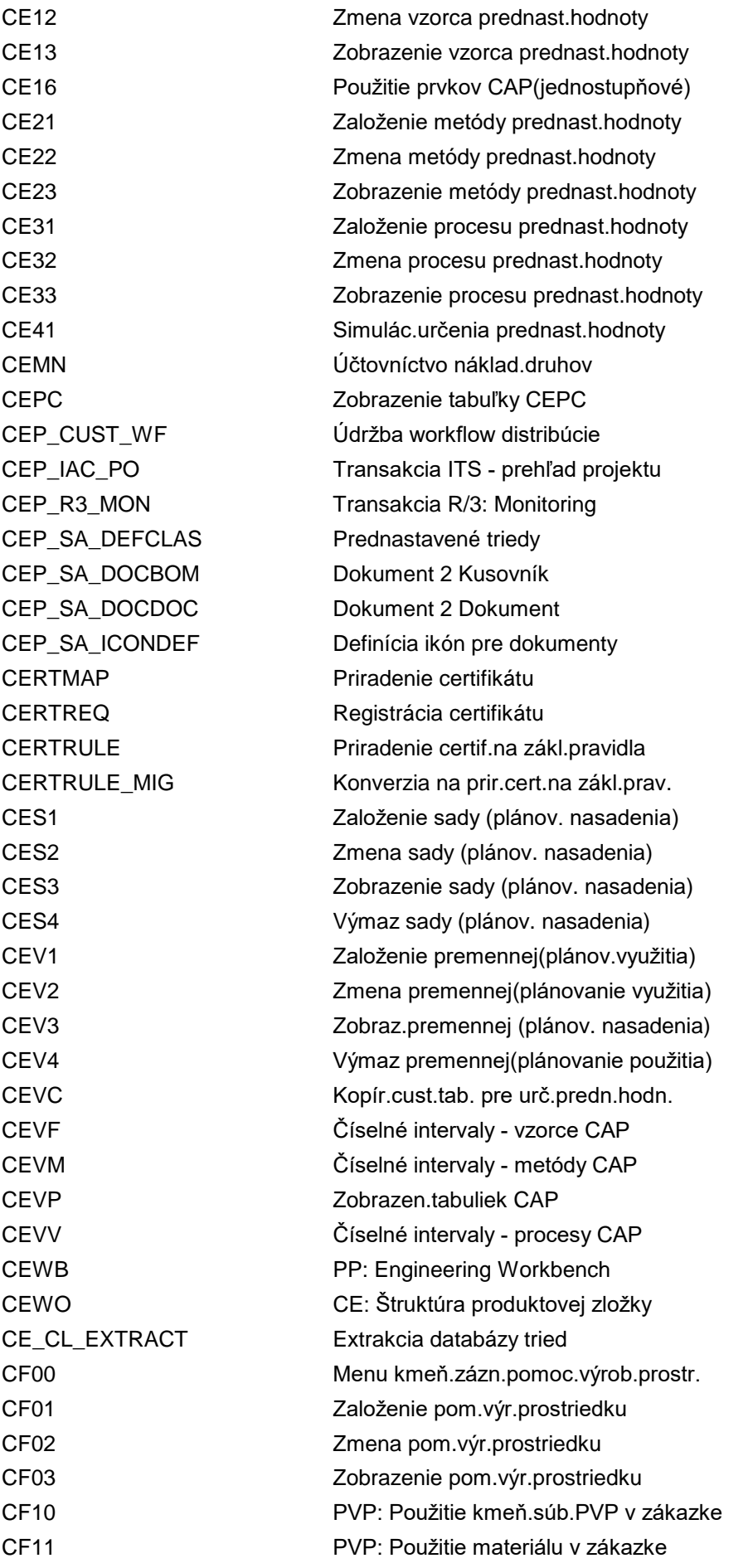

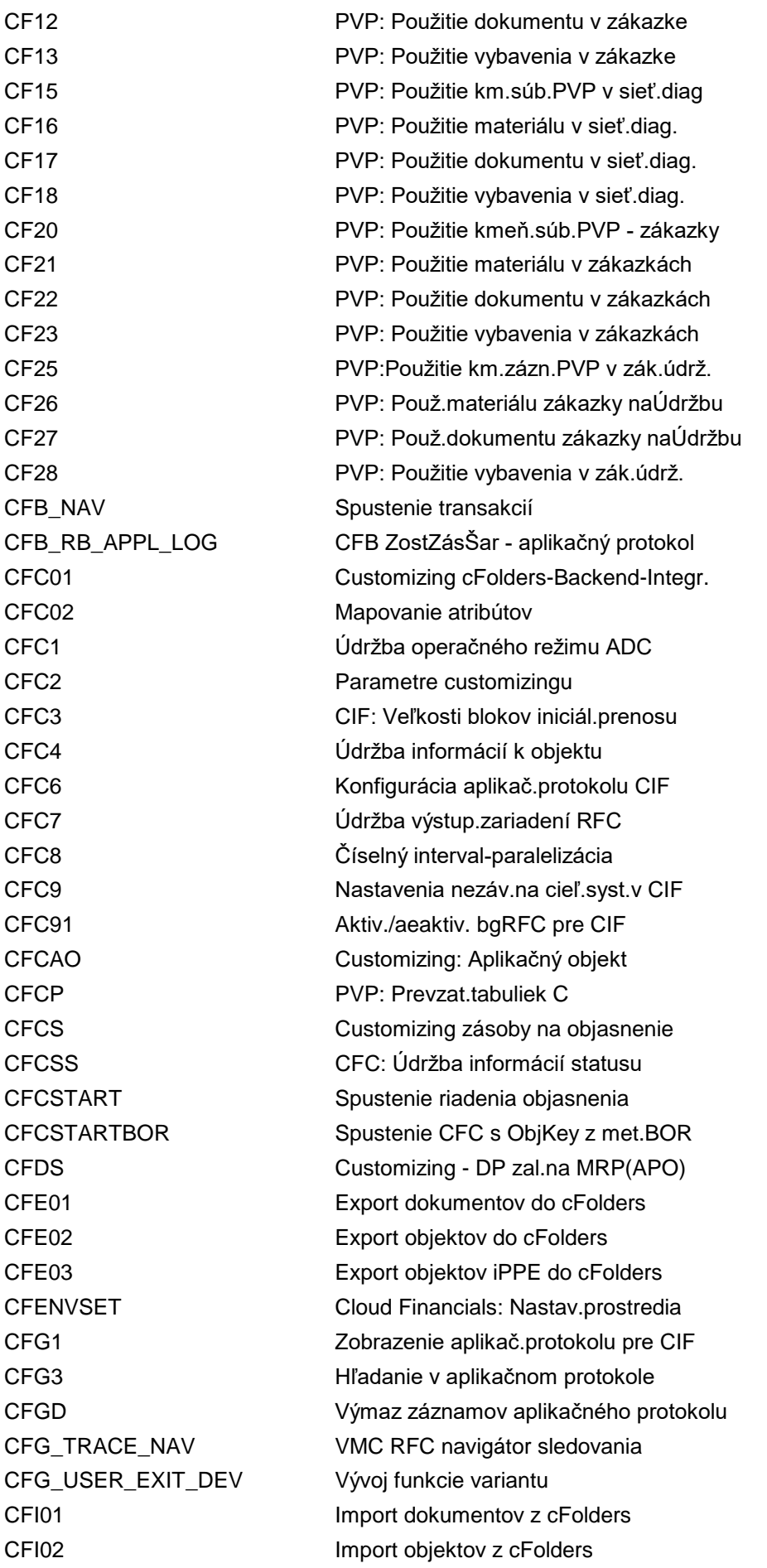

CFIN\_CMT\_DOC\_DEL Odstrániť doklady obliga CFIN\_CMT\_DOC\_REPL Replikovať jednotlivé obligo CFIN\_CO\_SIMU Simulácia replikácie CO CFL1 Aktuálne nastavenia CFMEVAL Údržba druhu vyhodnotenia

CFI03 Import objektov iPPE z cFolders CFIMGEXP Cloud Financials: Zobr. IMG experta CFIMGUSR Cloud Financials: Zobr. IMG experta CFINIMG Customizing centrálnych financií CFIN\_ACTY\_TP\_REPL Manuálne replikovať druh výkonu CFIN\_CGL\_SWITCH Centrálne vyrovnanie otv.položiek HK CFIN\_CMT\_INIT\_PREP Príprava iniciáln.prevzatia obliga CFIN\_COPA\_DOC\_CRCT Storno a preúčt.repl.dokladov CO-PA CFIN\_CO\_DOC\_CRCT Stornovať a znovu zaúčtovať dokl.CO CFIN\_CO\_DOC\_DEL Výmaz replikovaných dokladov CO CFIN\_CO\_DOC\_REPL Replikovať jednotlivé doklady CO CFIN\_CO\_INIT\_DEL Vyčist.dokladov CO prevz.prvot.dát CFIN\_CO\_INIT\_PREP Príprava iniciálneho zavedenia CO CFIN\_CO\_MAPPING\_ADM Zobrazenie prirad.nositeľa nákladov CFIN\_CO\_MAPPING\_CORR Oprava priradenia nákl.objektu CFIN\_CO\_MAPPING\_DEL Výmaz prirad.nosit.nák.a nosit.nák. CFIN\_CO\_OBJ\_REPL Replikovať jednotlivé objekty CO CFIN\_CPAY\_CUST Customiz.tab.pre centrálne platby CFIN\_CPAY\_REC Nástroj odsúhlasenia centrál.platby CFIN\_CPAY\_SEPA\_REC Odsúhlasenie SEPA centrál.platby CFIN\_DEL\_MIG CFIN: Odstránenie protokolu migrácie CFIN\_MAPPING Nástroje map.zázn.pre centr.finan. CFIN\_SIM Rozdelenie dokl.prvot.prevz.dát CFM1 Vytvorenie integračného modelu CFM2 Manuálna aktivácia ingegrač.modelov CFM3 Aktivácia integrač.modelov - dávka CFM4 Zobrazenie integračných modelov CFM5 Hľadanie objektu integračného modelu CFM6 Modifikácia integračného modelu CFM7 Výmaz integračných modelov CFM9 Akt.model integrácie RIMODINI CFMALMART ALM Údržba druhu ocenenia CFMCK Customizing kopírov.klientom CFMCSVK Customizing kopírov.klientom CFMCSVUK Customizing kopírov.klientom CFMCUK Customizing kopírov.klientom CFNA FHM: Údržba čísel.intervalu FHM\_CRFH CFO1 Profil riadenia výroby APO-CIF CFO3 Parametre rozvrhovania v APO-CIF CFP1 Vyhodnotenie a odoslanie zmien

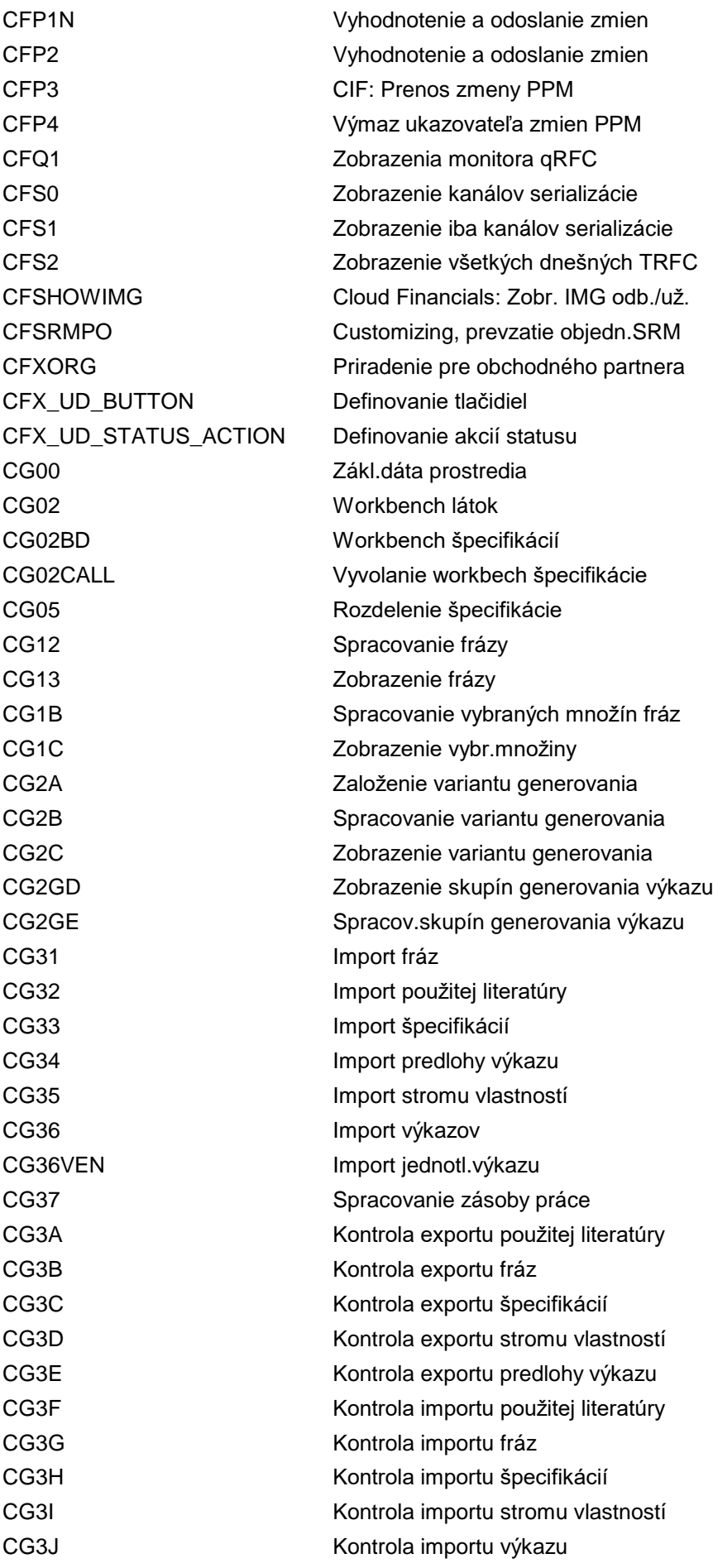

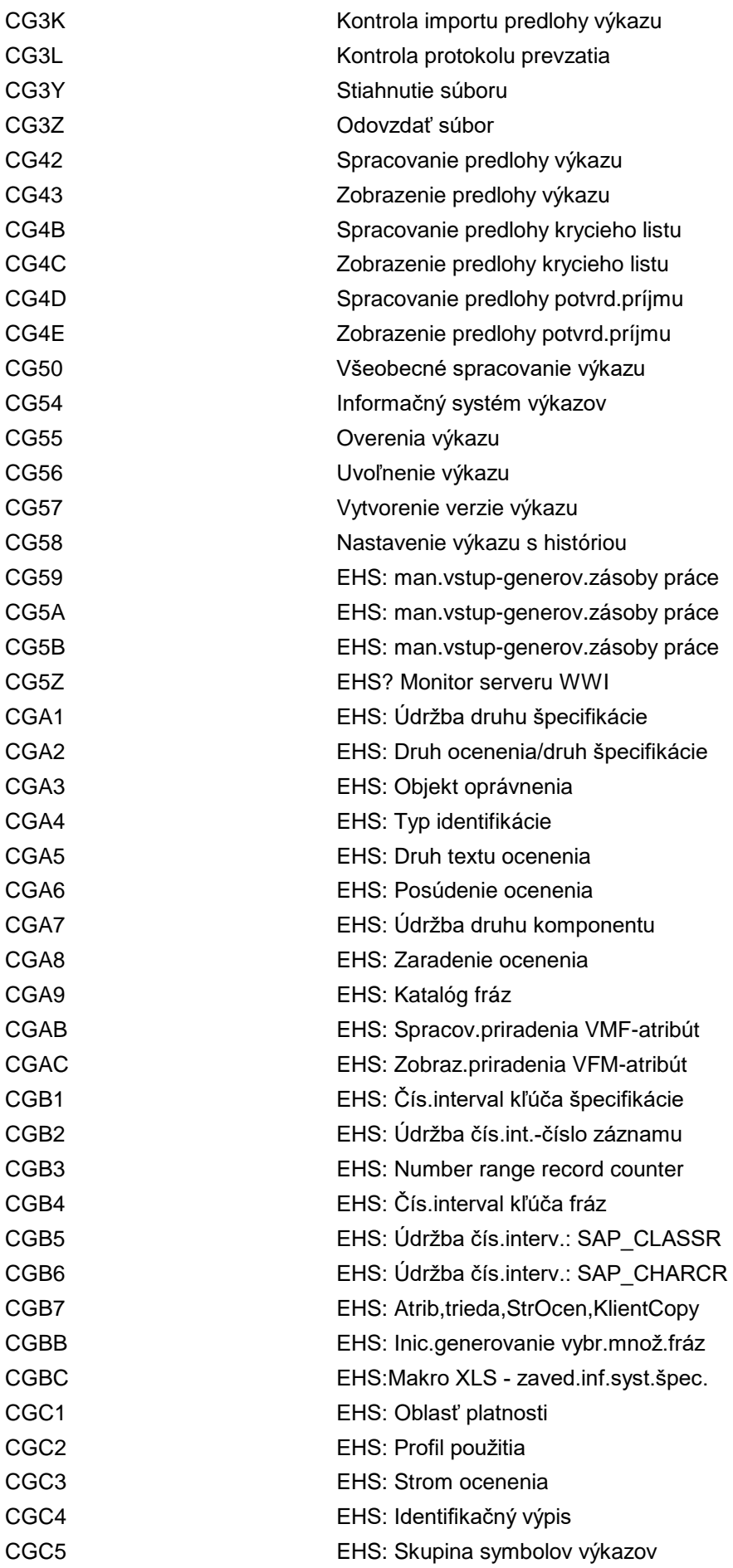

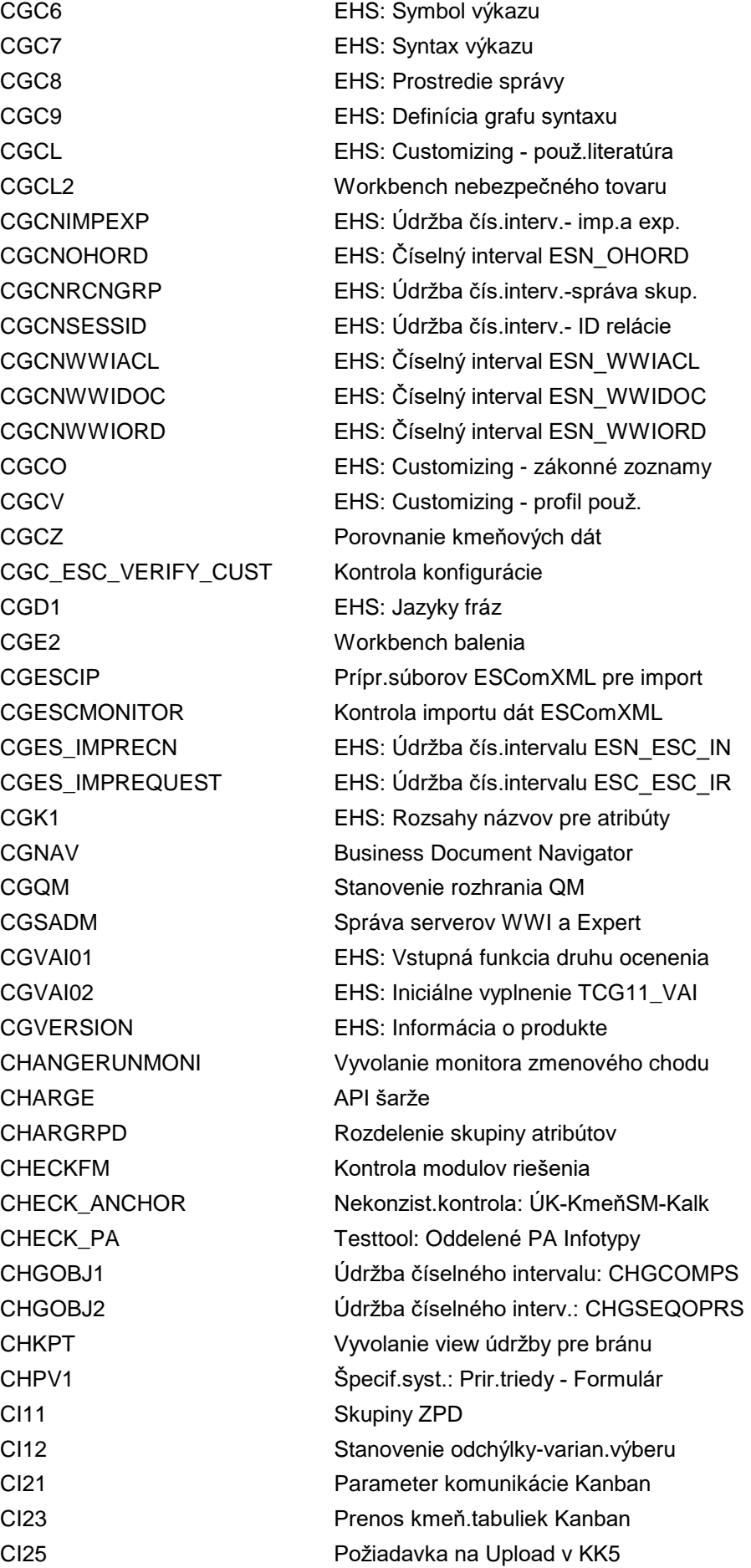

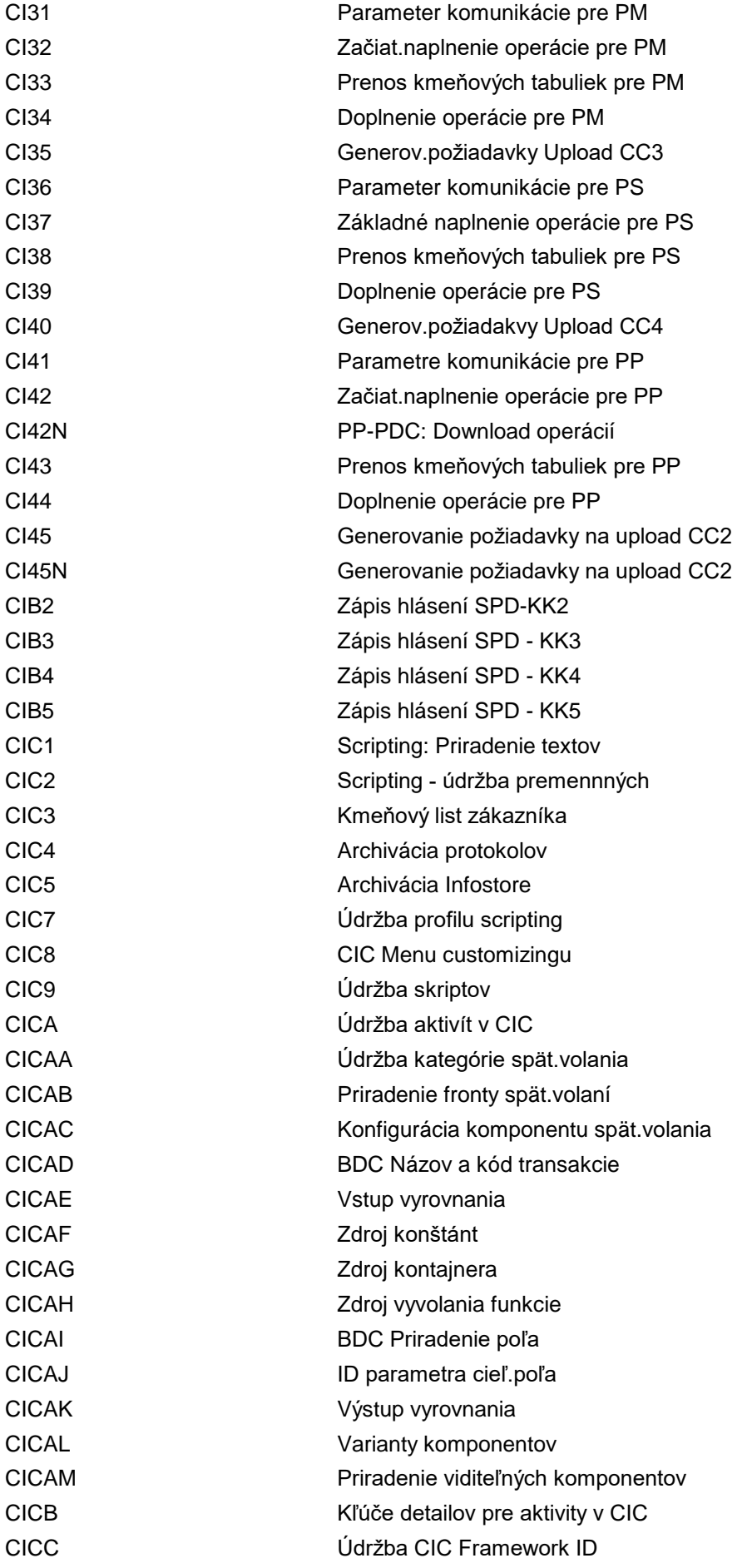

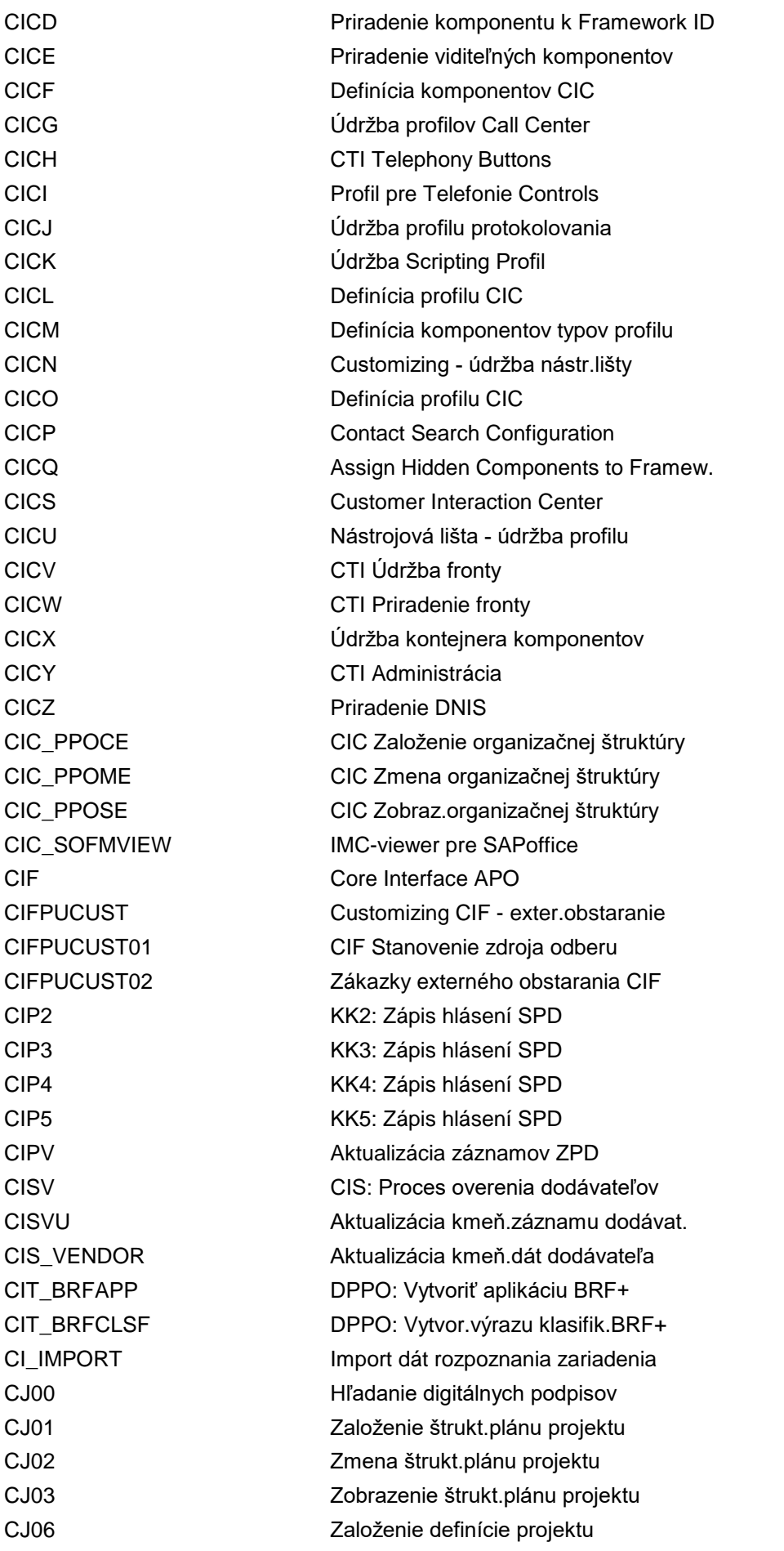

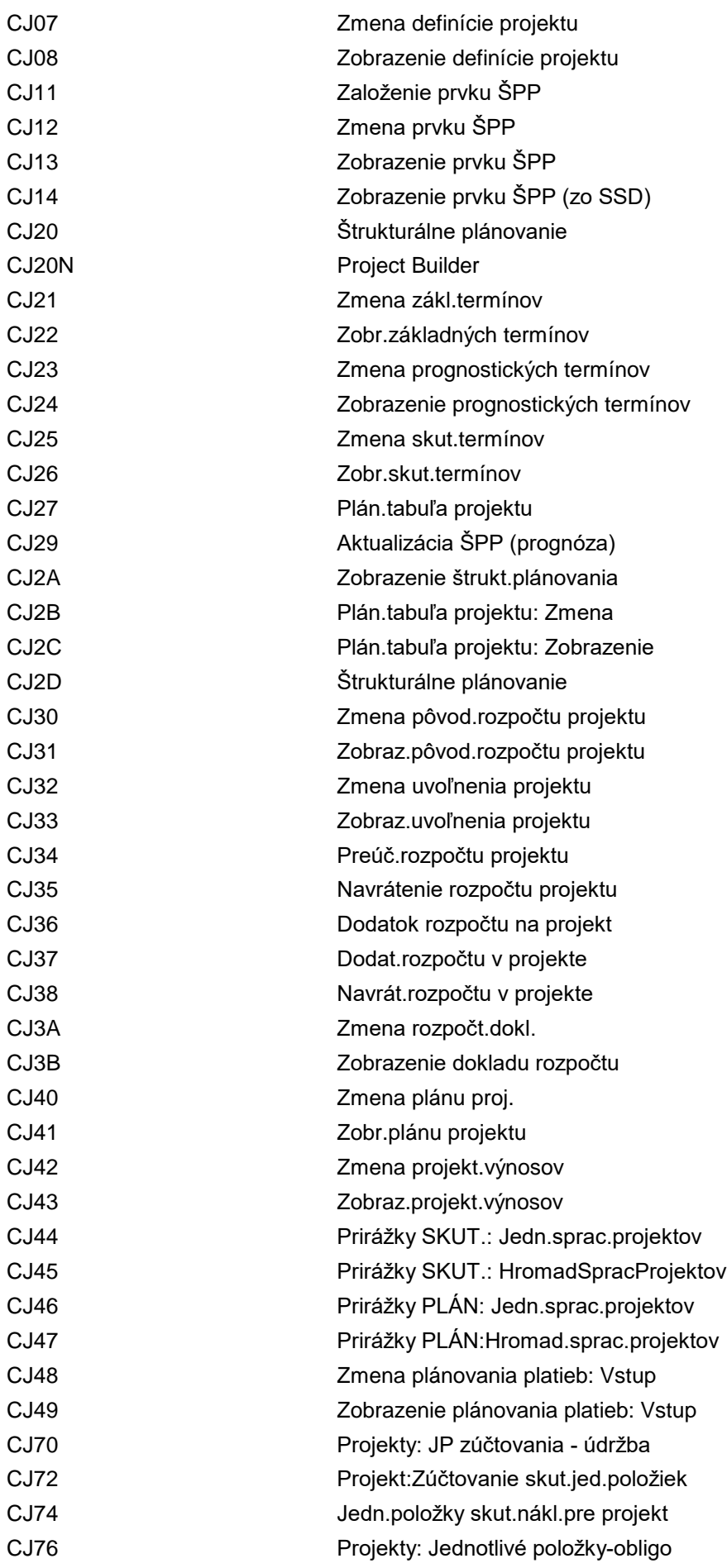

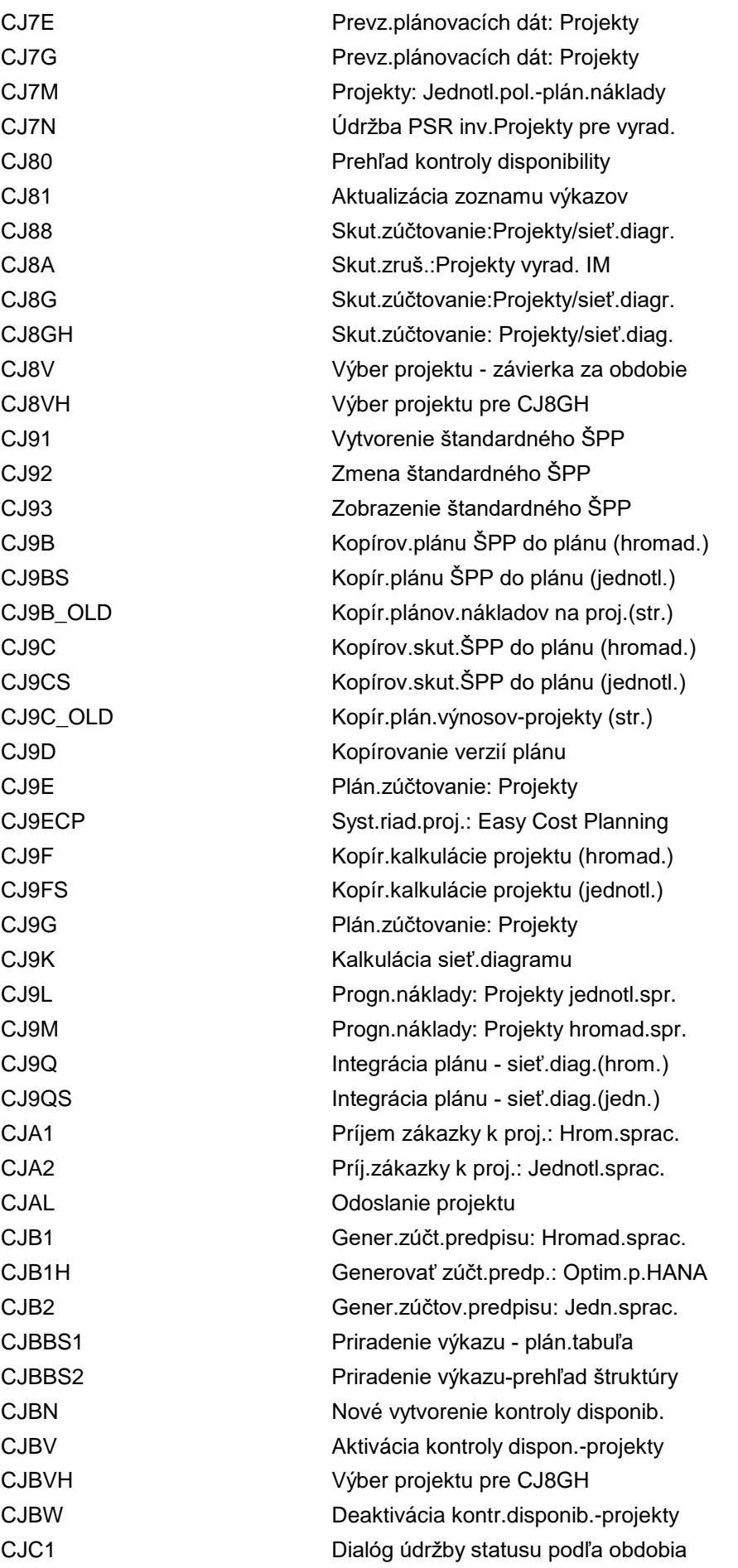

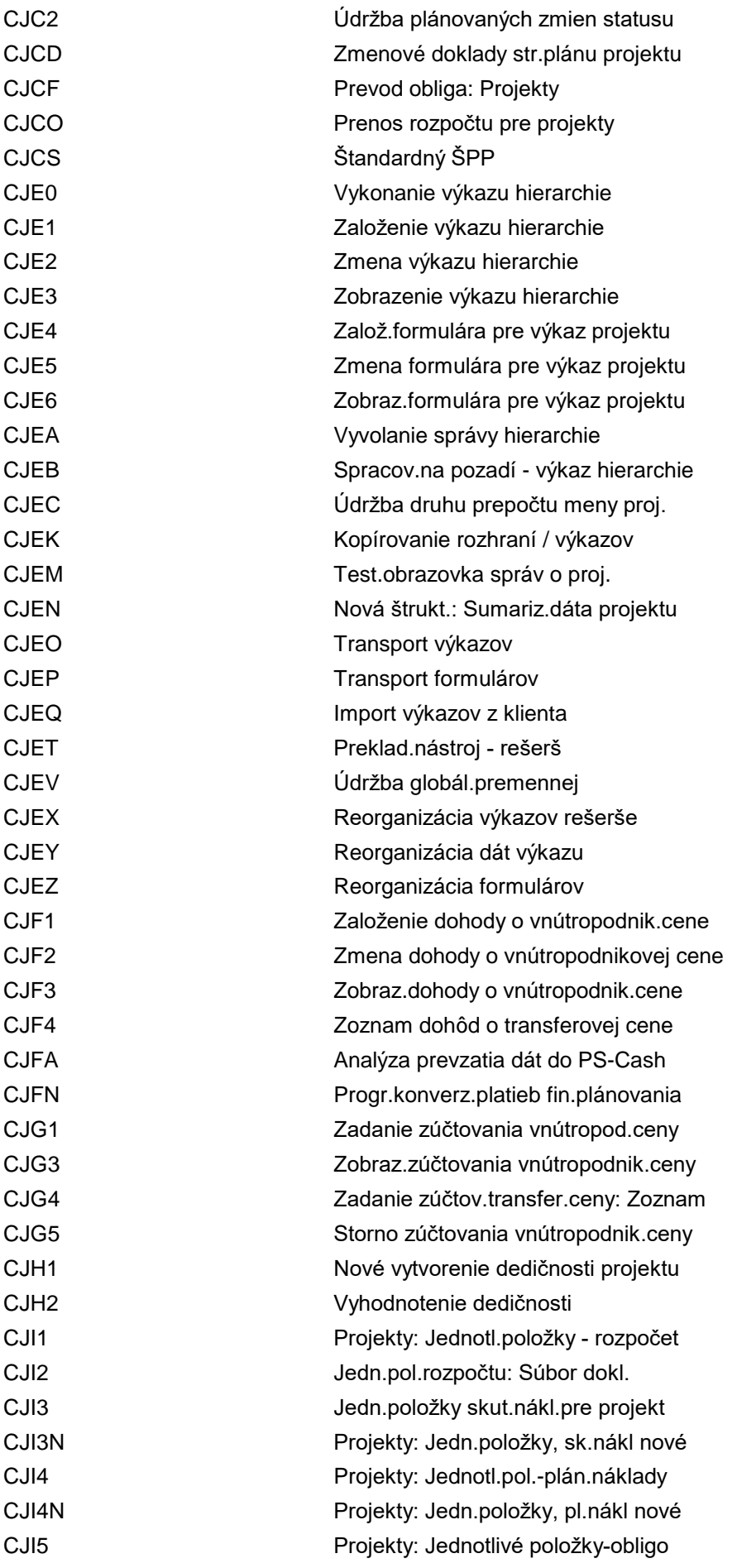

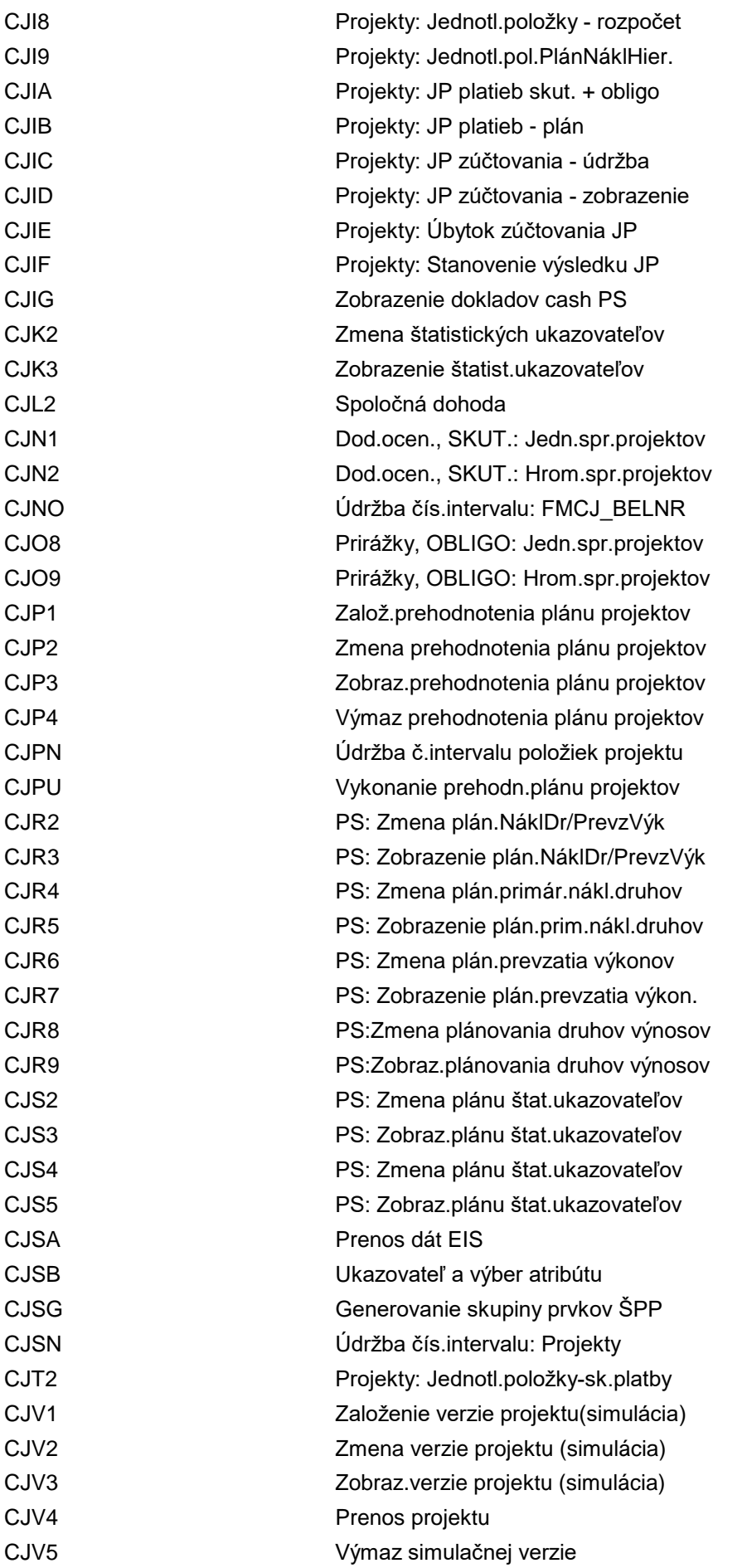

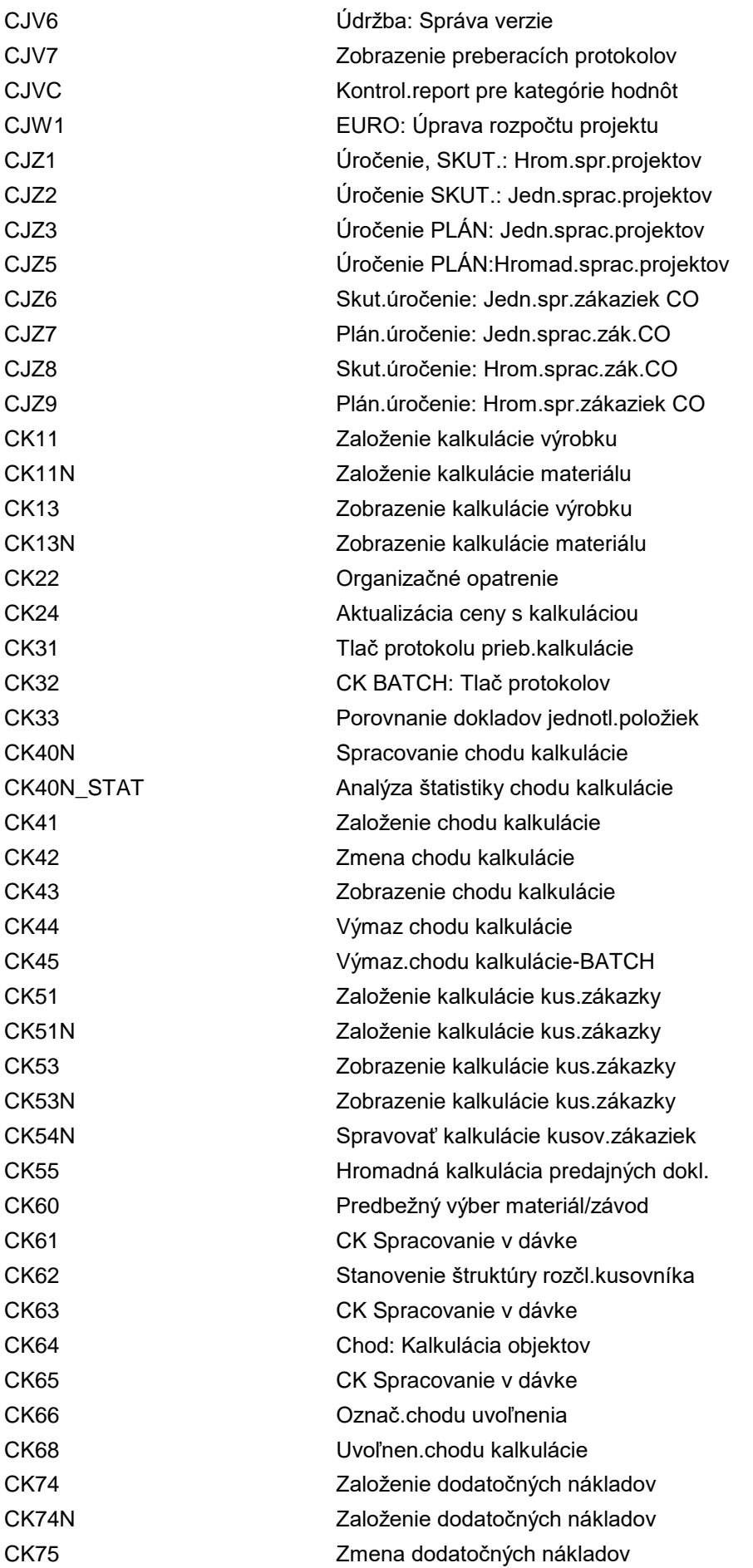

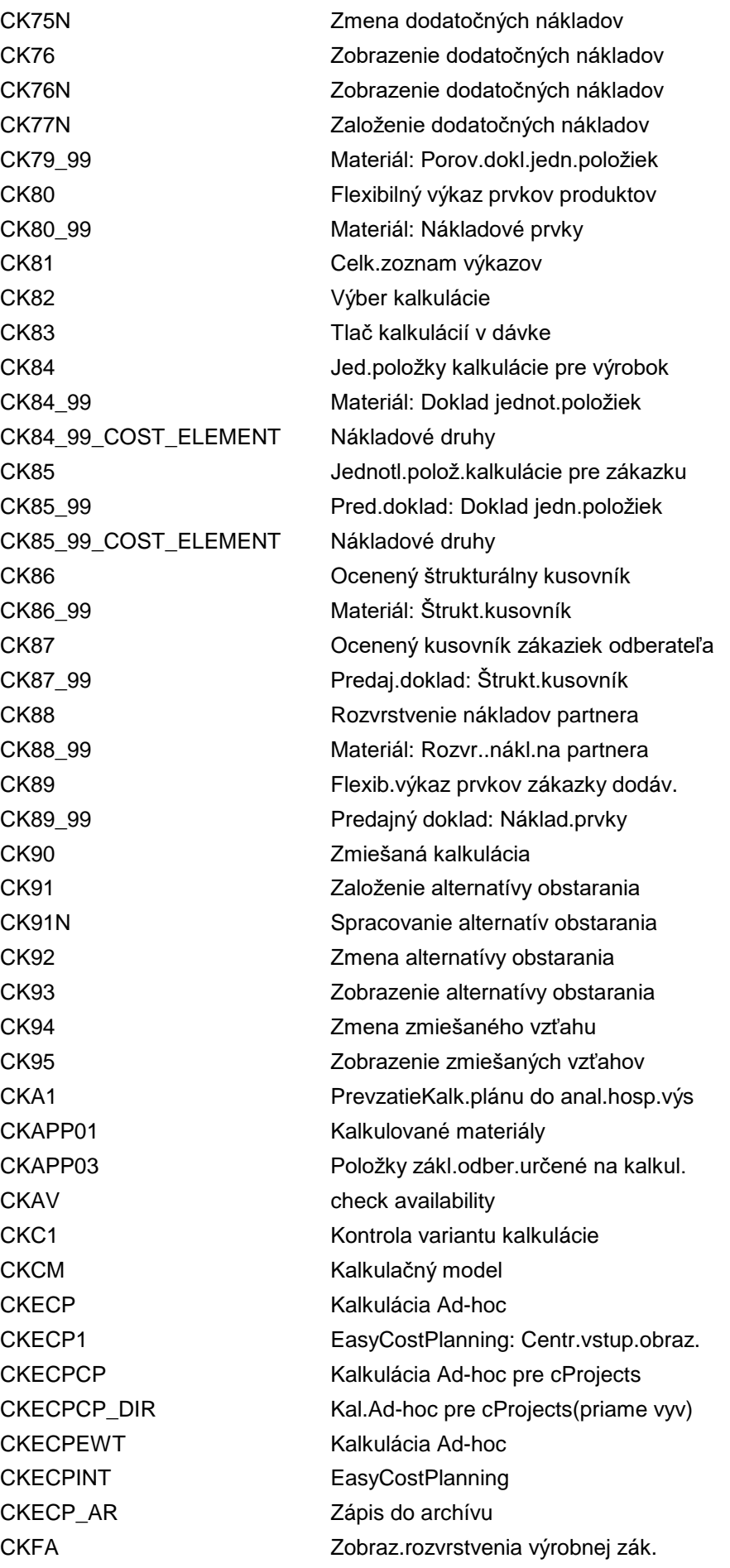

CKM3 Analýza ceny materiálu CKM3A **Analýza spotreby výkonu** CKM3AOLD Analýza spotreby výkonu CKM3N **Analýza ceny materiálu** CKM3OLD Analýza ceny materiálu CKM3PH História cien materiálu CKM3PHOLD História cien materiálu CKM3VERYOLD Zobrazenie dát účt.knihy materiálu CKM3\_NAV **Analýza ceny materiálu** CKM9 Vysvetlenie: Customizing pre závod CKMACD Zobraz.toku hodnôt pre druhy výkonov CKMADJUST Odsúhlasenie so súvahou (zastarané) CKMARCHBEL Archivácia dokladu CKMARCHDAT Archivácia záznamov období CKMARCHIDX Archivácia index.záznamov CKMARCHRUN Archivácia záznamov období CKMARCHSPL Archivácia zázn.rozvrst.skut.náklad. CKMARCHWIP Archivácia rozpr.k skut.nákladom CKMATCON Dialóg údržby zásoby materiálu CKMATSEL Zásoba výberu CKMB Zobr.dokladu úč.knihy materiálu CKMB\_RUN Generovanie základného zoznamu CKMC Kontrola konzistencie pre materiál CKMCCC Man.zmena rozčlenenia skut.nákladov CKMCCD Man.zmena: Zobr.rozčl.skut.nákladov CKMCCE Man.zmena prirážky transferovej ceny CKMCCF Man.zobr.prirážky transferovej ceny CKMCCS Zobraz.skut.rozvrstvenia nákladov CKMC\_CKMLXX Konzistencia CKMLXX CKMC\_PARALLEL\_AC Kontrola CKMC s FMLT\_PRICE CKMC\_RUN Stanovenie postupnosti kalkulácie CKMD Operácia pre materiál CKMDELETE Reset produkt.spustenia účt.kn.mat. CKMDISPACT Technické view: Druhy výkonu CKMDISPDOC Technické view dokladu účt.kn.mat. CKMDISPPOH Technické view vývoja zákazky CKMDISPTAB Technické view kmeňových dát ÚKM CKMDUVACT Rozvrhnutie výkonových rozdielov CKMDUVMAT Rozvrhnutie materiálových rozdielov CKMDUVREC Zadávanie výkonových rozdielov CKMDUVSHOW Zobraz.rozdielov materiálu a výkonov CKME Aktivácia plánovaných cien CKMF Povolenie na stanovenie ceny CKMF\_RUN Stanovenie ceny povolené pre chod CKMG **Povolenie záverečných účt.zápisov** 

CKMHELPWIP Help desk pre rozprac. CKMI Účtovanie závierky CKMLAVREXP ACHO nástroj vysvetlenia CKMLBB\_FIFO\_CALCULAT Výpočet cien FIFO CKMLCPAVROLD Kokpit ACHO (staré) CKMLLANOSETTLE Znak 'Tarifu nezohľadniť' CKMLLASHOW Zobrazenie taríf výkonu CKMLPC **Zmena ceny** CKMLPROT Výmaz protokolov

CKMG\_RUN Povolenie záver.účt.zápisov pre chod CKMH Jednostupňové stanovenie ceny CKMH\_RUN Jednost.stanovenie ceny pre chod CKMI\_RUN Účtovanie závierky pre chod CKMJ Zobrazenie organizačných opatrení CKMJ\_RUN Organizačné opatrenia pre chod CKMK Riadenie infosystému-účt.kniha mat. CKMKO88SIM Simulovať zúčtovanie zákazky CKML Skut.kalkulácia/účt.kniha materiálu CKMLAVRPERD Zobrazenie hodnôt obdobia CKMLBB\_AGGREGATE Výpoč.periodických hodnôt prírastku CKMLBB\_PERIODS\_LIST Zobraz.periodických hodnôt prírastku CKMLBB\_PRICES\_CHANGE Zmena ceny pomocou alter.cien CKMLBB\_PRICES\_LIST Zobrazenie alternatívnych cien CKMLCP Kokpit: Skutočná kalkulácia CKMLCPAVR Kokpit: Alternatívny chod ocenenia CKMLCPH Kokpit skutočnej kalkulácie CKMLCPMLBF Cockpit Material Ledger Budget CKMLCPOLD Kokpit skutočnej kalkulácie (staré) CKMLCPT Kokpit kalkulácie pre spust.šablóny CKMLCPW Skut.kalkulácia pre vykazov.obdobia CKMLDC Materiál účt.na ťarchu/v prospech CKMLDM Účt.na ťarchu alebo v prospech mat. CKMLLA Tarify v účt.knihe materiálu CKMLLACHANGE Zobrazenie taríf, zmena NO\_SETTLE CKMLLACREATE ML-LA: Manuál.založenie kmeň.dát CKMLMAT Zobraziť zoznam materiálov CKMLMVCHECK Konzistencia štruktúry množstva CKMLMV\_CA Spracovanie úrovne controllingu CKMLMV\_MCA\_N Hromadná údržba úrovní controllingu CKMLOH Vývoj objedn. / niekoľko mien CKMLPOH Zobrazenie vývoja zákazky CKMLQS Ocenená štrukt.množstva (viacstupň.) CKMLRUNCUMDEL Výmaz kumulácie chodu kalkulácie CKMLRUNDEL Výmaz chodu skutočnej kalkulácie CKMLRUNREORG Reorganizácia chodov kalkulácie

CKMPROTDIS Zobrazenie protokolu CKMPRPN Údržba ceny CKMVFM Monitor toku hodnôt CKMVFM\_DEL Výmaz extraktu CKR3 Zápis do archívu CKRU04 Zobrazenie výberu CKRU08 Zobrazenie úrovní

CKMLRUNWDEL Výmaz chodov pre týždennú skut.kalk. CKMLSTATUS Materiály podľa statusu obdobia CKMLWIPDEACT Kontr.report deaktivácie rozprac. CKMLXPRA46A Report dod.spracovanie pre 46A-XPRA CKML\_FPR1 Založenie výrobného procesu CKML\_FPR1N Spracovanie výrobného procesu CKML\_FPR3 Zobrazenie výrobného procesu CKML\_PRICES\_SEND Odoslanie cien materiálu CKML\_SURF Sprac.alternatívy obstar./spotreby CKMM Zmena stanovenia ceny materiálu CKMM\_RUN Viacstup.stanovenie ceny pre chod CKMPCD Zobrazenie dokladu o zmene ceny CKMPCSEARCH Doklady o zmene ceny pre materiál CKMPDB Zostatok cenového rozdielu CKMPRP Údržba plánovaných cien CKMPRP2 Údrž.budúcich cien prostr.typu chodu CKMR Výber výkazu účt.knihy materiálu CKMREDWIP Zobr.toku hodnôt pre zníž.rozprac. CKMREP Program reparatúry pre tabuľky ÚKM CKMRESTART Reštart knihy mater.a ACT CKMS Dokl.účt.knihy mat. pre materiál CKMSTART Prod.spustenie účt.knihy materiálu CKMTOPPRICEDIF Mat.s najväčším rozdielom zúčt.ceny CKMTOPSTOCKVAL Materiály s najvyššiou hodn.zásoby CKMVAPP Prevzatie dát: Ocenený plán výroby CKNR Údržba čís.intervalu: KALK CKR1 Reorganizácia kalkulácie výrobku CKR5 Reorganizácia v pozadí CKRA **Archív:Index založenia a odstránenia** CKRU00 Založenie chodu kalkulácie ÚKM CKRU01 Chod kalkulácie ÚKM, založ.profilu CKRU02 Chod kalkulácie ÚKM, zmena profilu CKRU03 Chod kalkulácie ÚKM, zobraz.profilu CKRU05 Zobrazenie chodu kalkulácie ÚKM CKRU06 Výmaz chodu kalkulácie ÚKM CKRU07 Závody v chodoch kalkulácie CKU1 AktualizáciaCienMateriálu CKUC Viacstupňová jednotková kalkulácia
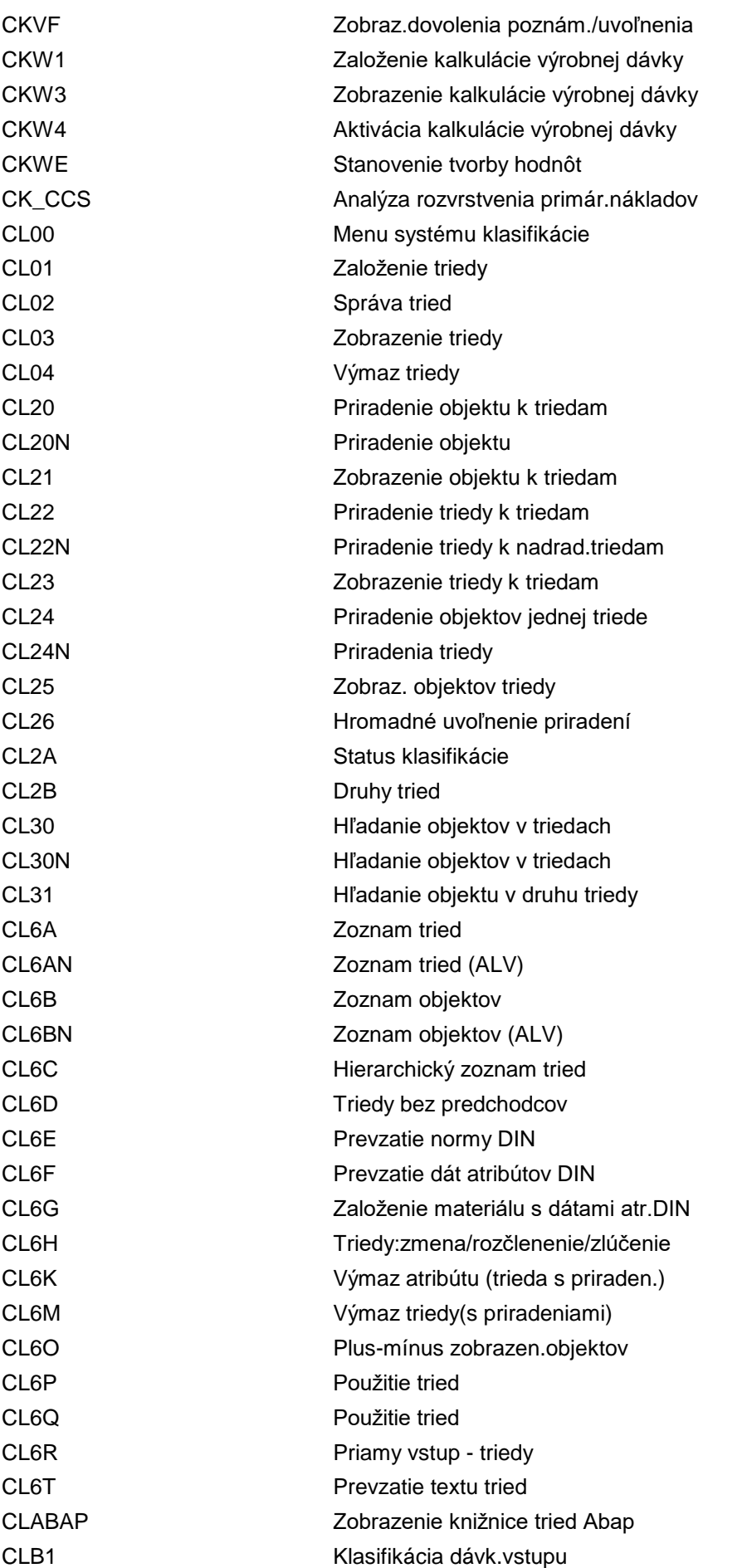

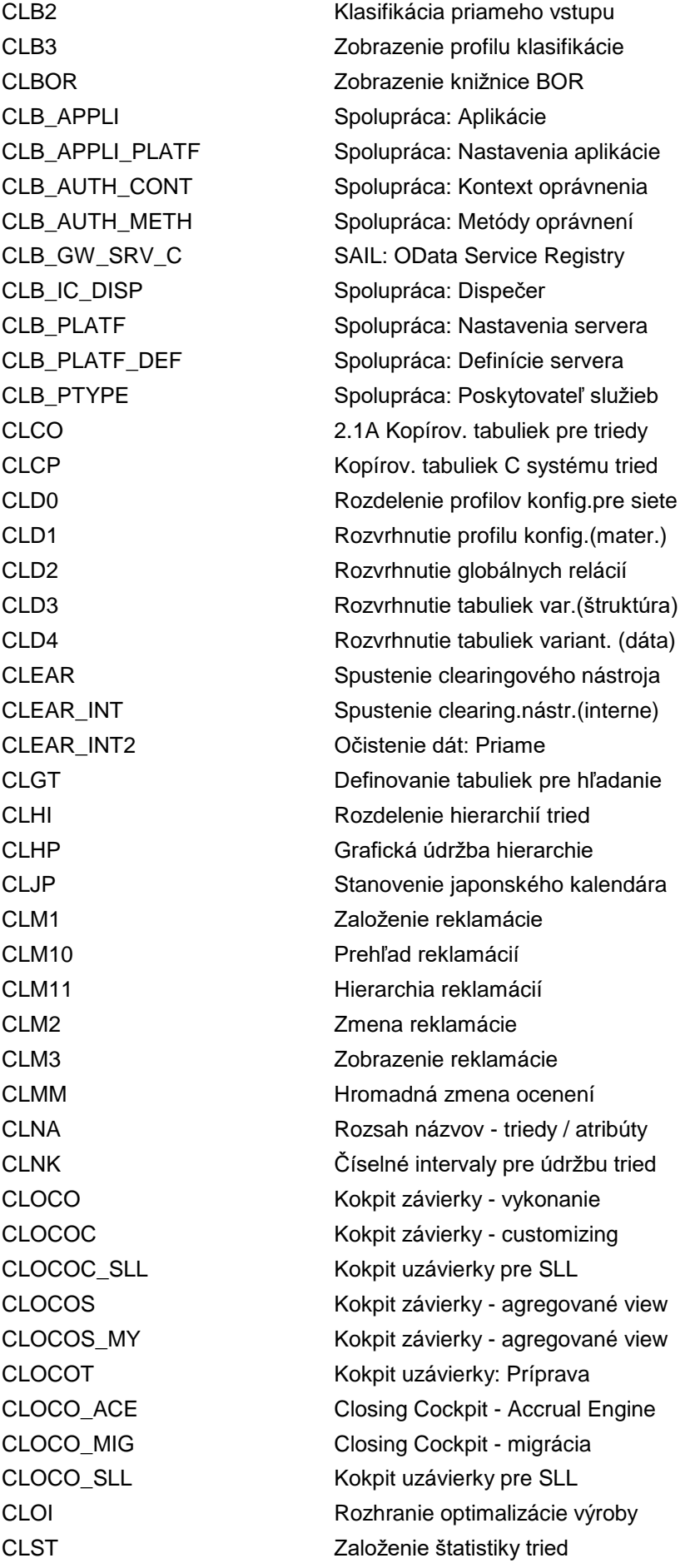

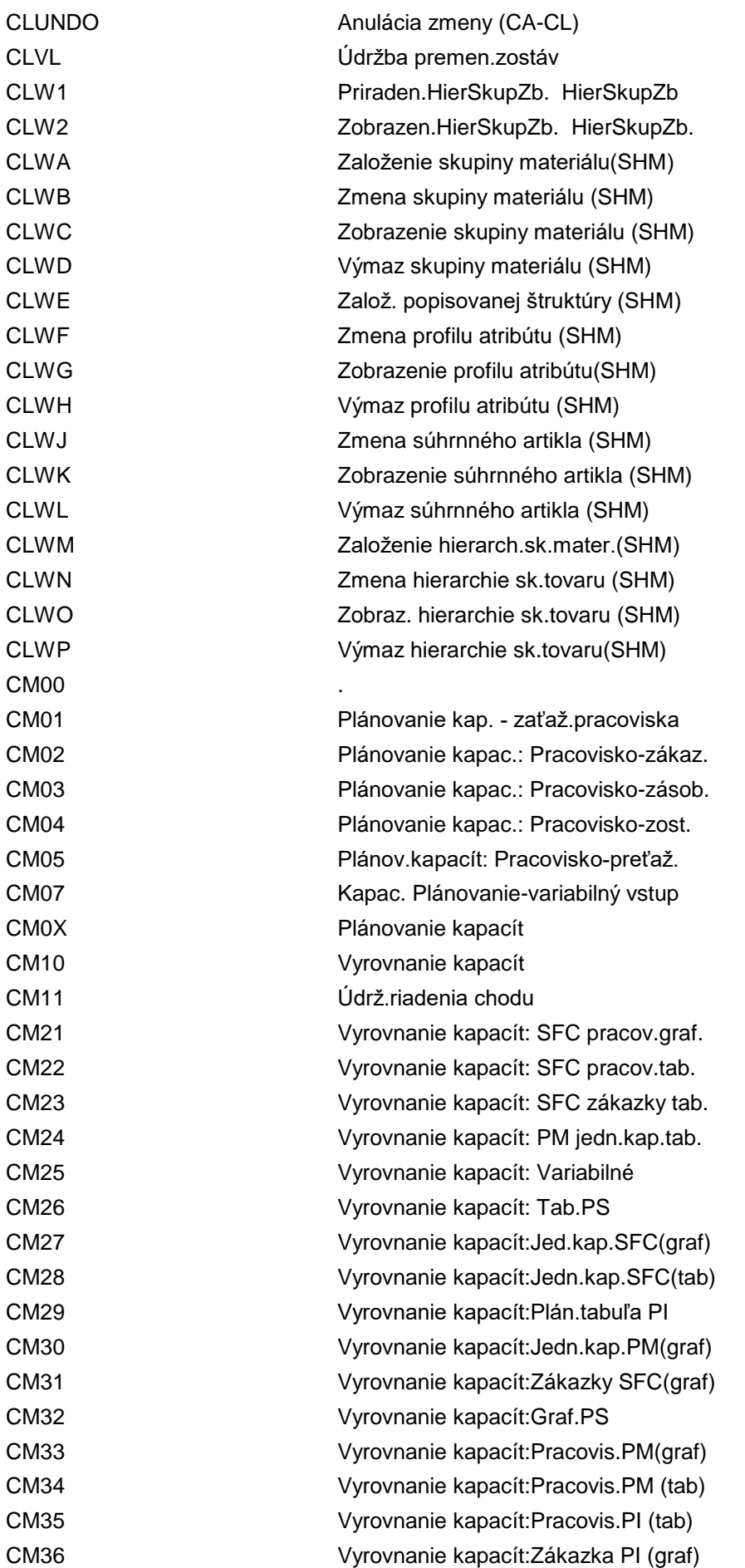

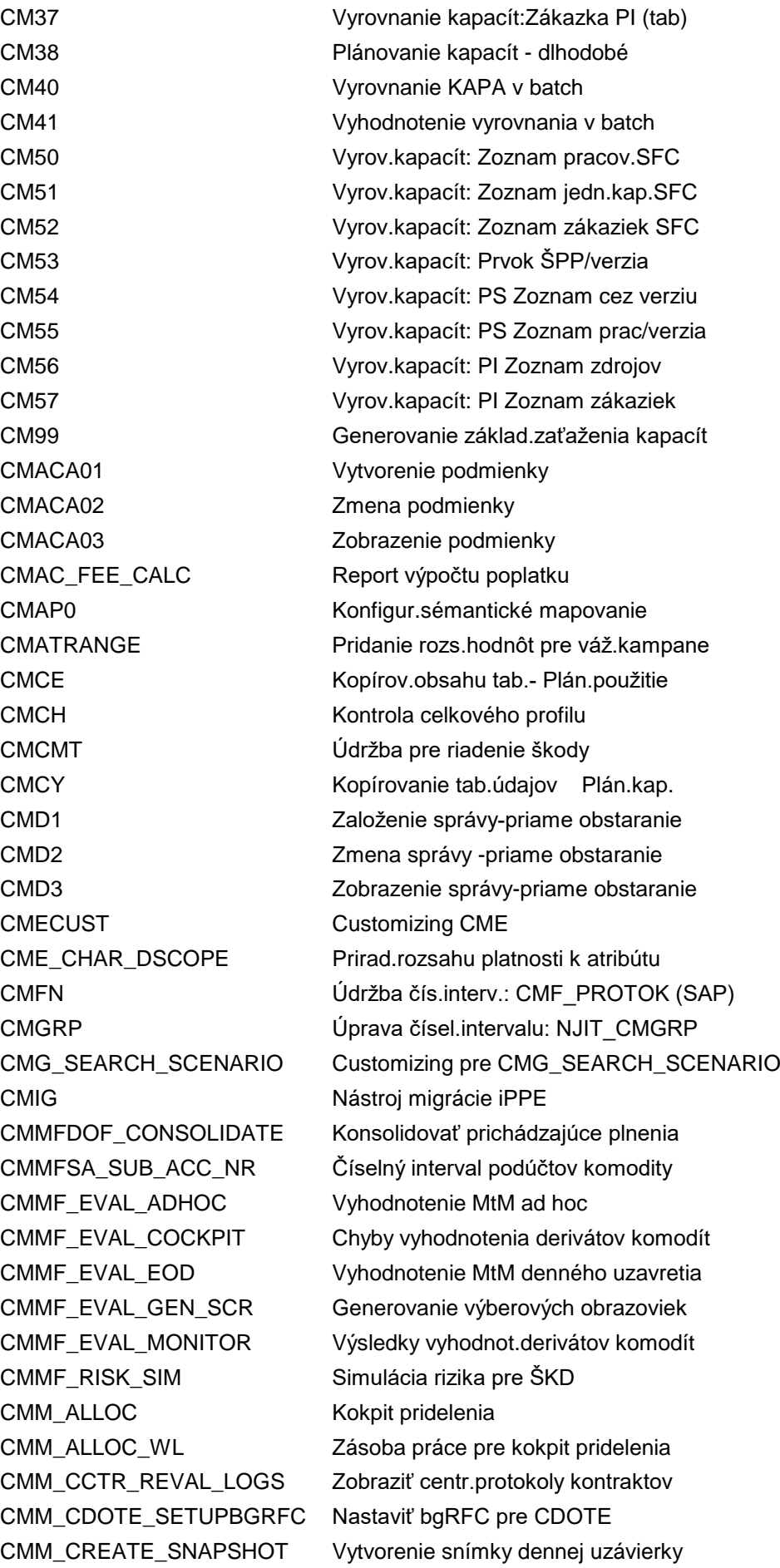

CMM\_DRVTV\_ORD\_CN\_NR Čísel.interval storna zákazky CMM\_FCHAR01 Priradenie voľných atribútov CMM\_FIX\_SPREAD Údržba pevných rozpätí CMM\_FIX\_UPLOAD Odovzdanie správy FIX CMM\_MIGRTN\_COMMCODE Report migrácie štat.č.tovaru CMM\_MN01 Trhová norma prolongácie CMM\_MTM Mark-to-Market - výkaz ad hoc CMM\_MTM\_ACC Účtovníctvo MtM CMM\_MTM\_ACCR Storno účtovania MtM CMM\_ORDER\_STATE Zmenový výkaz stavu zákazky CMM\_OR\_SMP\_CLEANUP Očistenie prevencie zhody

CMM\_DCSPRC\_DEL **Odstrániť predch.trhové ceny z BAdI** CMM\_DEND\_CHECK\_LOGS Kontrola protokolov pred denn.uzáv. CMM\_DEND\_SNAPSHOT Správa definícií snímkov denn.uzáv. CMM\_DRVTV\_BKT\_ORD\_NR Trieda zákazky na deriv.komodít CMM\_DRVTV\_ORD\_NR Čís.interv.zákazky derivátov komodít CMM\_FCHAR\_GENERATE Generovanie APPEND p.voľné atribúty CMM\_FCHAR\_MAP Údržba mapovania štruktúry knihy CMM\_FIX\_MSG\_LOG Zák.na deriv.komodít/spr.FIX plnenia CMM\_FIX\_SEQ\_NR Poradové číslo FIX deriv.komodít CMM\_FP\_PRC\_DEVIATION Cenová odchýlka paketu pln.komodít CMM\_HS\_NRRANGE Čís.interval špec.zaistenia komodít CMM\_LREV Zmena ocenenia logistických dokladov CMM\_LREV\_LIGHT Precenenie rizík logist.dokladov CMM\_MD\_CHAR Prirad.správy komodít k atribútu CMM\_MN02 Posunutie základnej trhovej normy CMM\_MP\_MASS\_PRICING Pracovisko hromadného stanov.ceny CMM\_MTM\_DISC Nový výpočet úročených hodnôt MtM CMM\_OF\_PROCESS Proces plnenia zákazky na komoditu CMM\_OF\_UPLOAD Odovzdanie plnenia zákazky komodity CMM\_ORD\_EXP Zrušiť platn.exspirov.požiad.na zák. CMM\_ORD\_FILL\_FWD\_NR Poč.čísel.intervalov pre forwardy CMM\_ORD\_FILL\_NR Čís.plnenia zákazky derivátov komod. CMM\_ORD\_FILL\_PKT\_NR Paket plnenia zákazky na der.komodít CMM\_OR\_DISP\_PUR\_ORD Otvor.ME23N s konkrétnym dokladom CMM\_OR\_PRICE\_DET Zadajte typ ceny pre cenu ponuky CMM\_OR\_ROUND Prav.zaokrúhl.pre pož.na zák.komod. CMM\_OR\_SMP Zákazka na deriv.komodít - SMP CMM\_OR\_THRESHOLD Prah.množ.zákazky na deriv.komodít CMM\_PEV\_AD OKO: Spracovanie dok.čas.rozlíšenia CMM\_PEV\_CALC OKO: Vytvorenie zásoby práce CMM\_PEV\_CC CORP COCEN.ku kon.obd.: Kontrola úplnosti CMM\_PEV\_SNUM Čís.intervaly pre dokum.čas.rozlíš. CMM\_PEV\_WL CMM\_COKO: Spracovanie zásoby práce CMM\_POST\_CONV\_CORR CPE: Oprava dát po migrácii

CMM\_PRC\_ANALYSIS Výkaz analýza stanovenia ceny CMM\_SA\_ACTIVATE Akcie podúčtov komodity CMM\_SA\_FOOTPRINT Podúčet komodít - mimo plochu CMM\_SA\_FREE\_CHAR Generovať voľný atrib.pre CDOTE CMM\_SA\_MAPPING Definovať odvodenie podúčtu CMM\_SA\_UPLOAD Odovzdanie podúčtov komodity CMM\_SRP\_CONFIG Priradenie MJZ a zn.k hierar.portf. CMM\_TAS Zákazka na deriváty komodít TAS CMM\_TIER\_WB Workbench cenovej stupnice CMM\_TRM\_CREATE\_BGRFC Založenie výst.zar.bgRFC pre kon.dňa CMM\_UOM01 Nastavenia prepočtu mernej jednotky CMM\_UPD\_BILL\_INDEX Aktualizovať index zásoby faktúr CMM\_UPD\_CCTR\_PRC Aktualizovať stanov.ceny komod. CMM\_VAR\_FX\_CONF VaR komodity: Konfig.výberu dát CMM\_VAR\_PRC\_TYP Typ prispôsobenej ceny pre VAR CMM\_VAR\_REP\_CURR VaR komodity: Mena výkazu CMNK Údržba číselného intervalu: COMPNUM CMOD Rozšírenia CMP2 Rozvrhovanie práce: View projektu CMP3 Rozvrhovanie práce: View pracoviska CMP9 Rozvrhovanie práce: Vyhodnotenie CMPC **Profil rozvrhovania práce** CMPC1 Podm.: Katalóg polí - stanov.kampane CMPC2 Tab.podm.:Založenie (stanov.kampane) CMPC3 Tab.podm.:Zmena (stanovenie kampane) CMPC4 Tab.podm.: Zobrazenie (stan.kampane) CMPC5 Prístup: Údržba (stanovenie kampane) CMPC6 Druhy podmienok: Stanovenie kampane CMPC7 Schéma: Stanovenie kampane CMPC8 Optimaliz.prístupov (stanov.kampane) CMPC9 Stanovenie schémy: Stanov.kampane CMPDS1 Prispôsobenie viacnás.ŠVD CMPERS\_CALL Spracovanie nastavení užívateľa CMPERS\_MAINTAIN\_SGL Jednotlivá údržba pers.dát CMPERS\_MM Personalizácia: Hromadná údržba CMPERS TEST TEST Testovanie nastavení užívateľa CMPP Rozvrhovanie práce CMPRO Category Management: Údržba projektu CMP\_CUST THE IMG Stanovenie kampane CMP\_PROCESSING Spracovanie reklamácií CMP\_REASON Customizing - dôvody reklamácie CMRP Plán.potr. CMS1 Založ. sady (PPS) CMS2 Zmena sady CMS3 Zobr.sady

#### CMS4 Výmaz sady CMS\_CUS\_PCN\_OMSC\_REL Prir.obj.uvoľnenia k met.uvoľnenia CMS\_CUS\_PCN\_OMS\_REL Prir.obj.uvoľnenia k met.uvoľnenia CMTCUS01 Aplikácia CM: Všeobecné nastavenia CMTCUS11 Údržba profilov cyklu životnosti CMTCUS21 Definícia konfigurácie CMTCUS22 Údržba čísel.intervalov pre prod.CM CMTCUS31 Zložka konfig.: Všeob.nastavenia CMTCUS32 Údržba čís.intervalov pre zložku CM CMTCUS41 Zákl.funkčnosť: Všeob.nastavenia CMTCUS42 Údržba čís.interv.pre zákl.funkčnosť CMTCUSEX Údržba profilu rozčlenenia CMTCUSMEM Aplikácia CM: Všeobecné nastavenia CMV1 Založenie premennej CMV2 Zmena premennej CMV3 Zobrazenie premennej CMV4 Výmaz premennej CMWO **Konfigurácia Management Workbench** CMWODISP CM Workbench - transakcia zobrazenia CMX01 XSteps: Registrovanie aplikácií CMX02 XSteps: Definov.hodnôt filtra BADI CMX03 XSteps: Registrovanie služieb CMX04 XSteps: Uvoľnenie rozsahu názvov CMX05 XStep: Monitor BADI CMX10 XSEditor: Údržba hodnôt filtra BAdI CMX20 SXS Repository: Skupiny oprávnení CMX21 SXS Repository: Customizing CMX22 Stanovenie referenč.závodu CMX23 XSteps: Preložiteľ.atrib.proc.inštr. CMX24 XSteps: Požadovaný štandardný jazyk CMXSV Štandardné repository XStep CMXSVN Repository SXS nad rámec závodu CMX XS ARC XSteps: Generovanie archív.súborov CMX\_XS\_ARCHIVE Archivácia XSteps CMX XS DEL XSteps: Spustenie programov výmazu CMX XS MANAGE XSteps: Administrácia CMZ\_CCV\_CHECK Kontrola prijatia VKK CM\_CNSNT2 Spracovať čísel.interv.: CM CONSENT CM\_CNSNT\_REC\_STAT Prepočítať statusy súhlasu CM\_CUST immunication immunication immunication immunication immunication immunication immunication in the set of the set of the set of the set of the set of the set of the set of the set of the set of the set of the set of CM\_DISPLAY\_CONSENT Vyhľad.a zobrazenie záznamov súhlasu CM\_IMPORT\_CONSENT\_FF Importovať záznamy súhlasu zo súboru CM\_IMPORT\_CONSENT\_FS Import záznamov súhlasu zo servera CM\_IMPORT\_CONSENT\_VS Import záznamov súhl.prostr.služby CM\_TEST\_0 Testy control (interné)

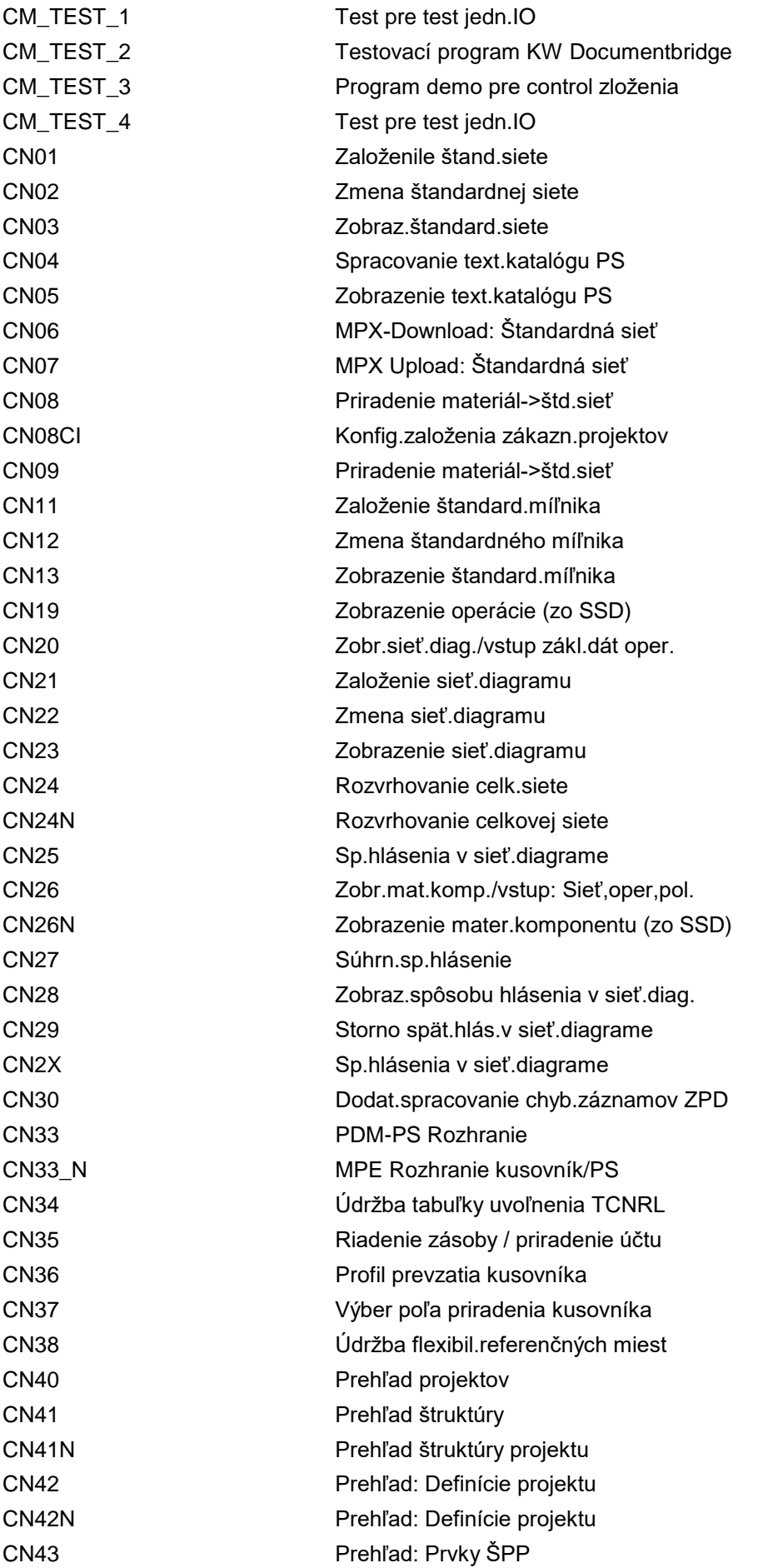

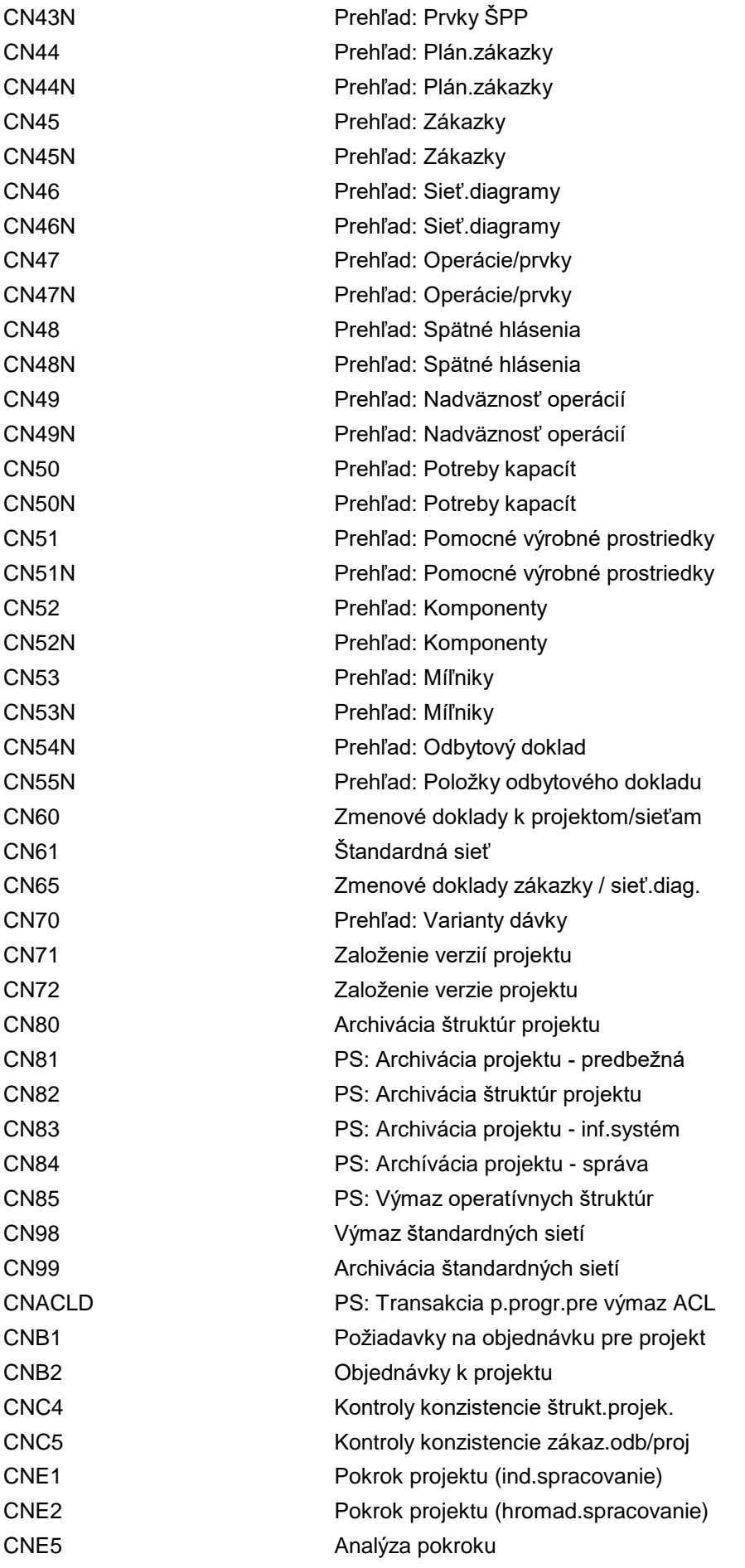

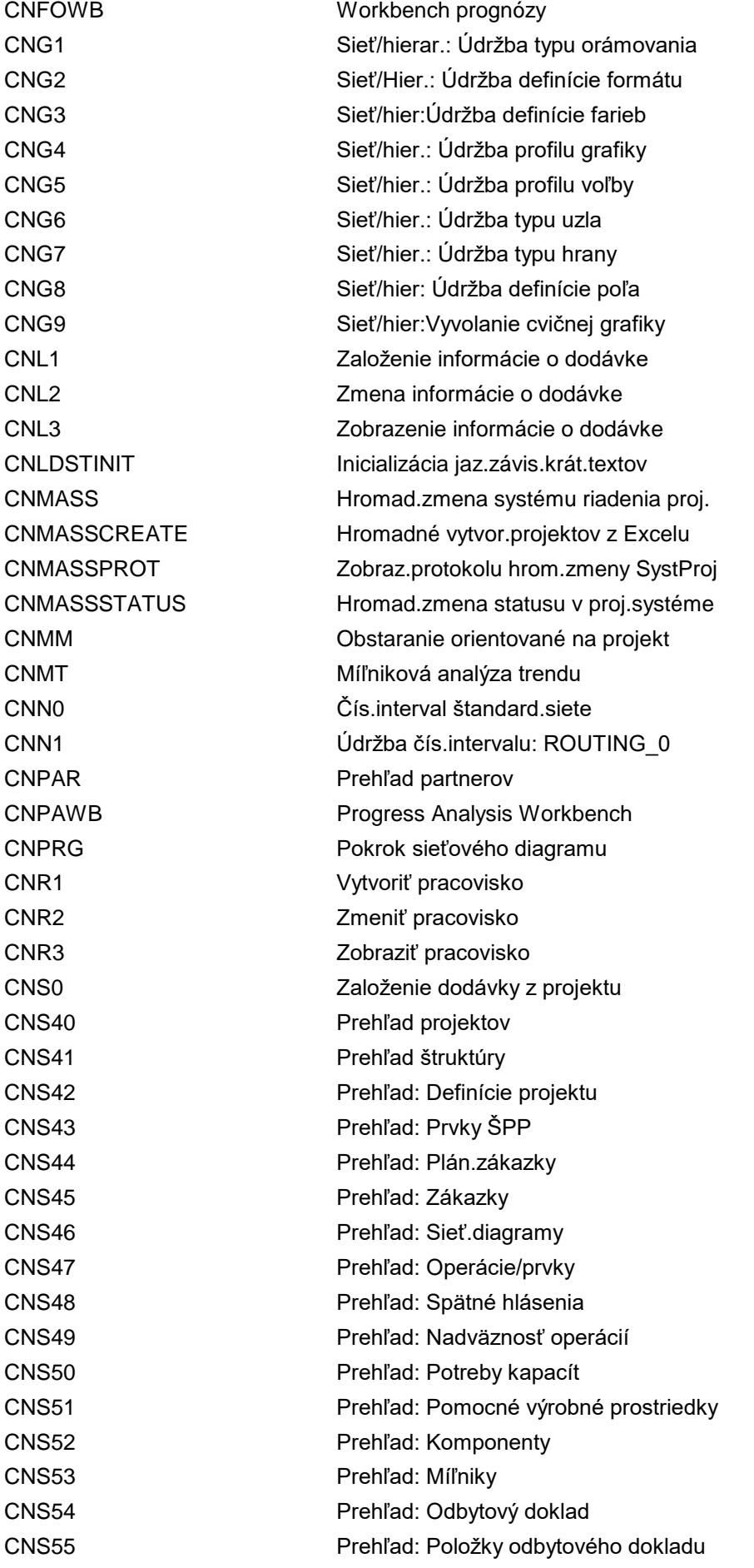

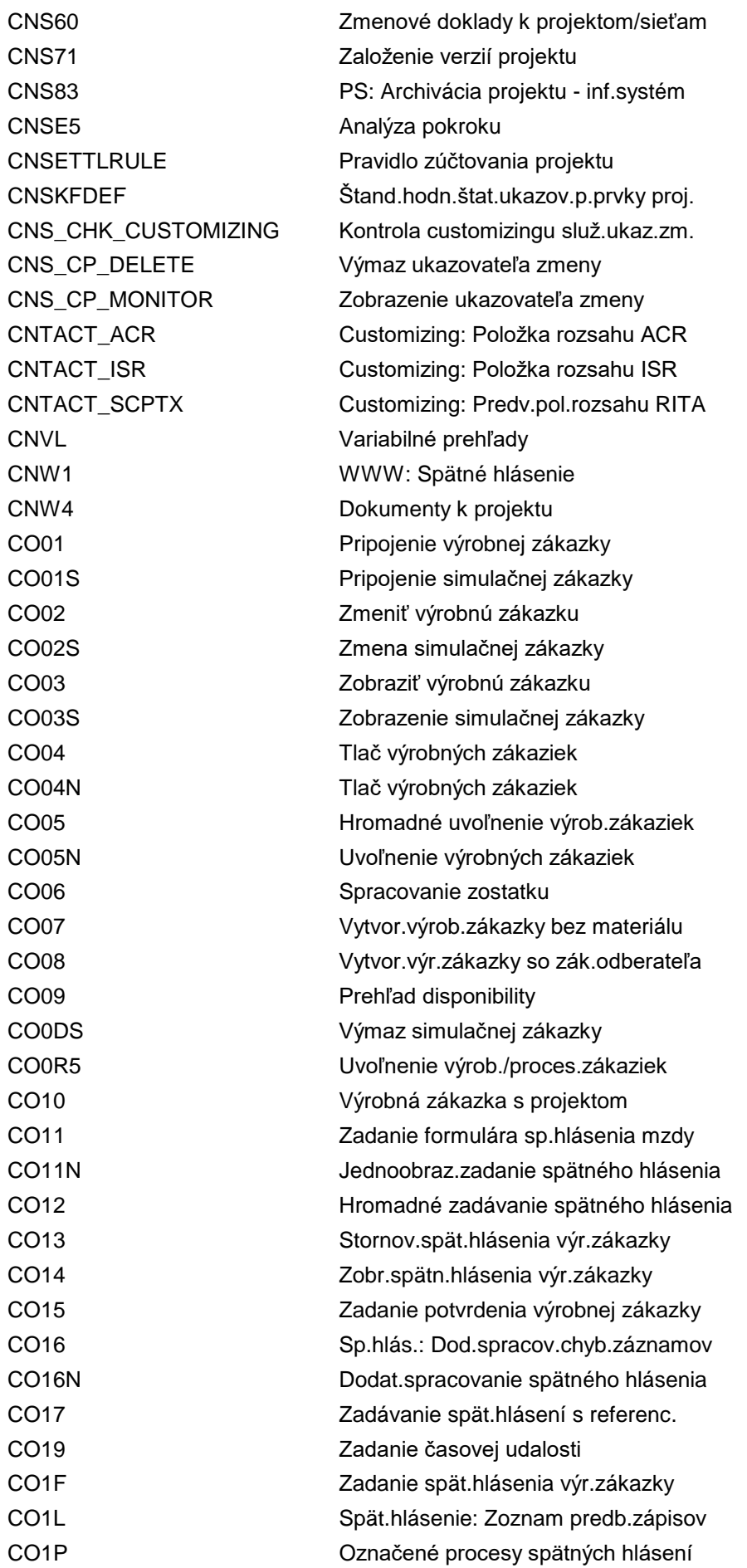

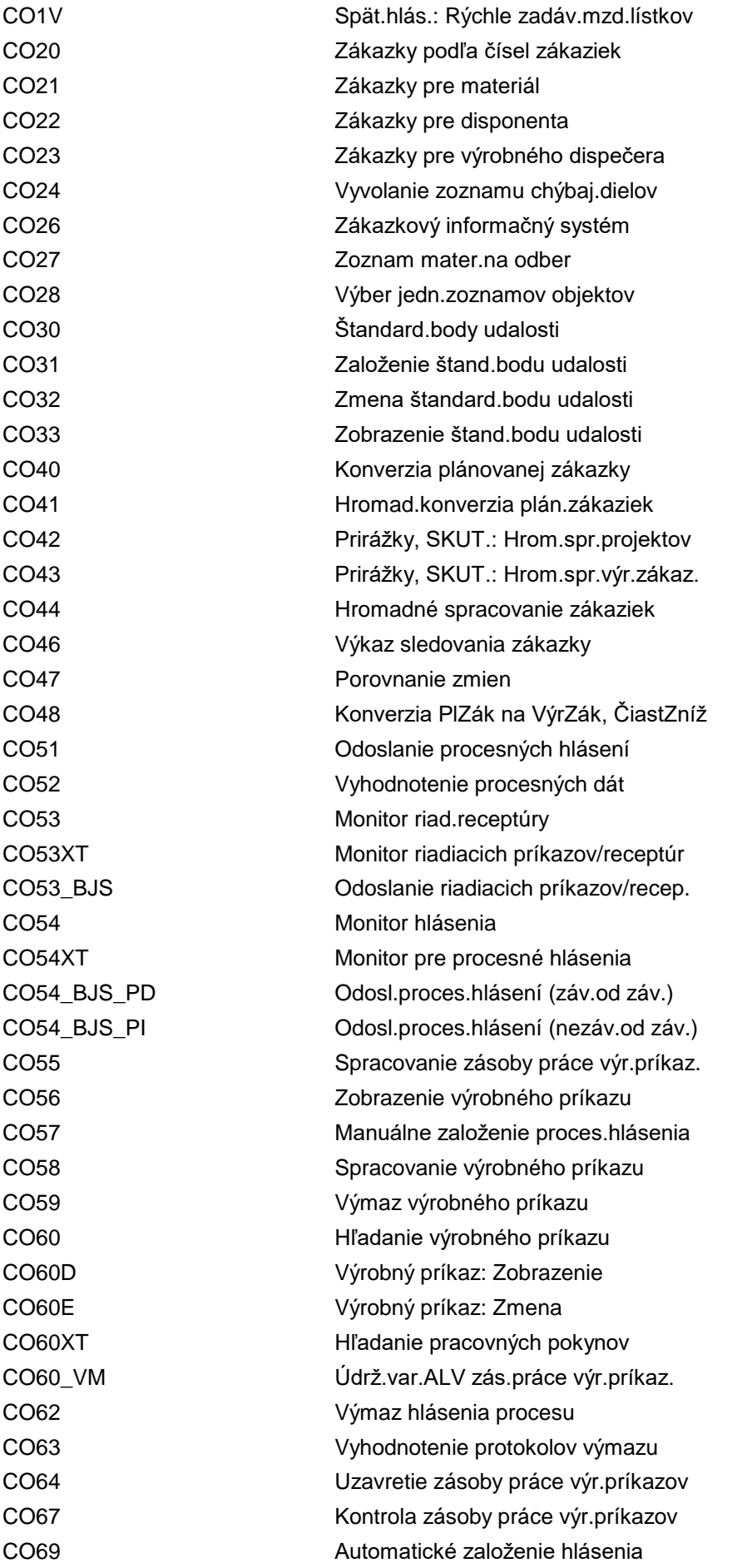

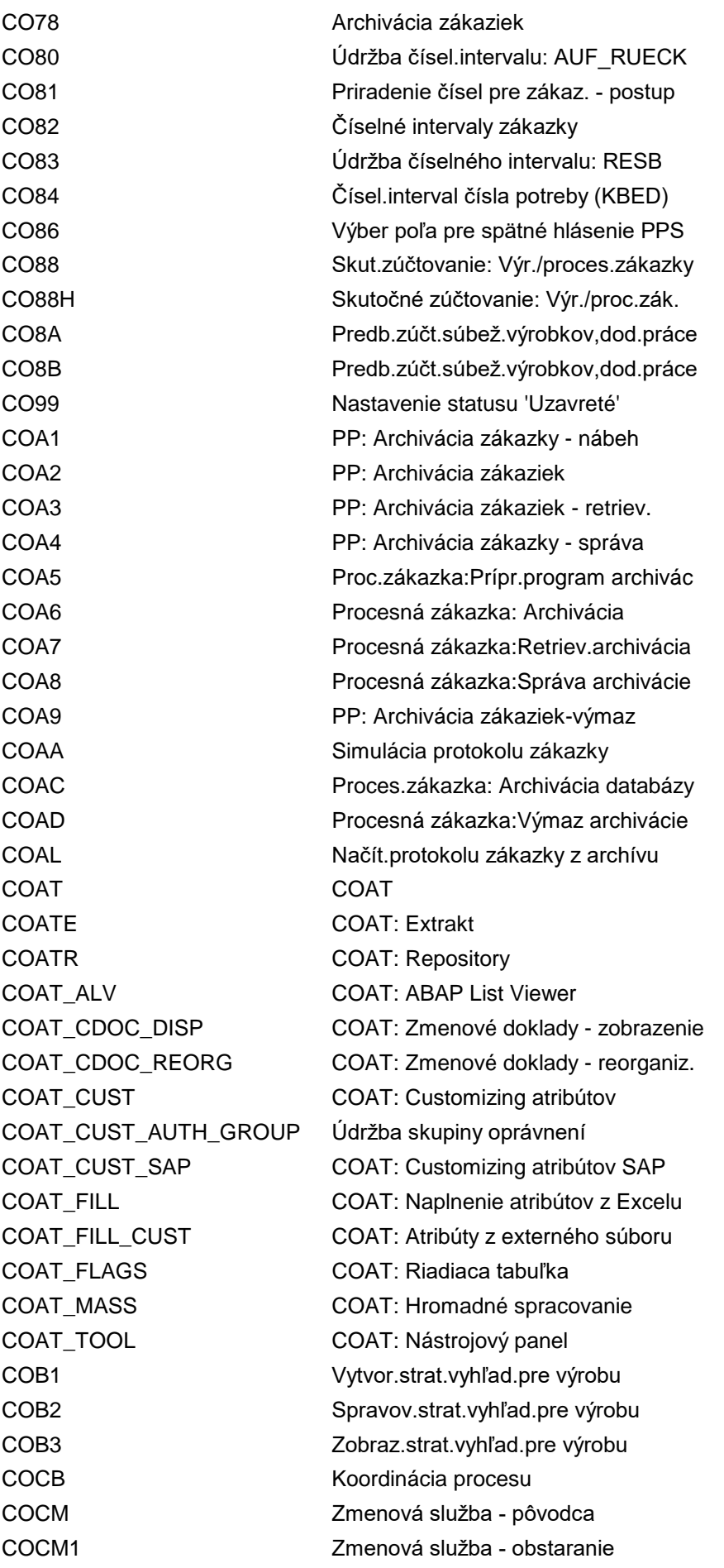

COCM2 Zmenová služba - prípr.mat.na odber COCOLLATP Hromadná kontrola disponibility COCPCPR Kokpit pre integráciu controllingu COCPCPRE Kokpit pre integráciu controllingu COCR\_NUM Skoré pridelenie hodnôt pre XStep COCR\_PROF PROF Priradenie profilu štandard.XStep COCS Protokol šarže: Podpisová stratégia COCT Transport obsahov tabuliek sp.hlás. COCU1 Protokol šarže: Profil dokumentu COCU2 Protokol šarže: Profil L, anal.odch. COCU3 Protokol šarže: Podpisová stratégia COCU4 Protokol šarže: Krycí list COCUSDIS Zobrazenie nastavení customizingu CODC Zmenové doklady sieť.diagramu CODD\_CODE\_LIST\_MAP Extrakt dát prirad.zoznamu kódov CODE\_SCANNER Hľadanie ABAP COD\_ACCT\_HIER Načítať al.znovu odoslať hier.účtov COD\_BUS\_PART\_REL Odoslať obchodného partnera a vzťah COEBR Protokol šarže COF1 Údržba filtr.profilov výr.zákazky COF4 Údržba profilovFiltra proces.zákazky COFC Dodat.spracovanie chyby skut.nákl. COFI Vytvorenie príkazového súboru COGI Dodat.spracovanie chyb.pohybov mat. COHV Hromadné spracovanie výrob.zákaziek COHVOMHANDOVER Odovzdanie zákaziek do výroby COHVOMPRINT Tlač výrobných zákaziek COHVOMRELEASE Uvoľnenie výrobných zákaziek COHVPI Hromadné spracovanie proces.zákaziek COIB As-Built pre serializované materiály COID Výber detail.zozn.objektov v PP-PI COIF Výrobné pokyny COIK Zoznam materiálu na odber COINTCOCP Kokpit pre integráciu controllingu COINT\_TP Integrácia controllingu - preúčtov. COINT\_TP\_CUST lntegr.CO, skok do customizingu COINT\_TP\_MAINT | lntegrácia CO, údržba - preúčtovanie COINT\_TP\_MAINT\_S Integrácia CO, údržba - preúčtovanie COINT\_TP\_S Integr.CO: Jednotlivé preúčtovanie COIO Informačný systém zákazky pre PP-PI COIS Customizing zákazk.infosystému COISC Hrom.spracovanie editovateľných polí COISF Nastavenia poľa v infosystéme COISL Typy zoznamov v informačnom systéme COISN Customizing zákazk.infosystému

COMCPRAUTHGROUP Skupiny oprávnení COMCPRFORMAT Zobrazenie ID produktu COMCPRTYPENRO Riadenie priradenia čísel COMC\_LOGSYS\_MAP Priradenie logických systémov COMC\_PR\_OBJ\_FAM Definovanie rodín objektov COMC\_PR\_OBJ\_FAM1 Definovanie rodín objektov COMMPR01 Workbench produktu COMMPR03 Údržba views COMMPR05 Údržba číselnej schémy COMM\_ATTR\_UPD\_PME Aktualizácia PME COMM\_CAT\_TRANS Transport kategórie

COLI WP Pracovisko ručenia spoludlžníkmi COLL\_CONT\_MIG\_TMP\_CN Migrovať dočasné kontaktné osoby COMAC Hromadná kontrola disponibility COMCMATERIALID Údržba čís.intervalu: MATERIALID COMCPRD\_BSP\_ID Údržba čís.intervalu: PRD\_BSP\_ID COMCPRLOGSYS ID produktu: Druh uloženia v log.s. COMCPRMSG Nastavenie hlásení špecif.pre zákaz. COMCSERVICEID Údržba číselného intervalu-materiál COMC\_CATEGORY\_SCHEME Definovanie čísel.schém kategórií COMC\_DIFF\_BSP Údržba čísel.intervalu: PRDDIFFBSP COMC\_MATERIALID\_ALL Údržba číselného intervalu-materiál COMC\_PRAPPLCAT Priradenie hierarchií k aplikáciám COMC\_PRODUCT\_IDX Aktivácia index.tabuľky pre produkty COMC\_PR\_ALTID Alternatívne identifikátory produktu COMC\_PR\_ALTID\_BSP Alternat.profil typu ID pre PC-UI COMC\_PR\_FORMAT Dáta pre konverziu ID produktu COMC\_PR\_RFCDEST  $U$ držba tabuľky COMC\_PR\_RFCDEST COMC\_SERVICEID\_ALL Údržba číselného intervalu-služba COMC\_TEXT Údržba cust.- spracovanie textu COMC\_TEXT\_CHECK\_01 Kontr.konzisten.: Customizing textu COMC\_TRADEITEMID\_ALL Údržba čís.intervalu - obch.položka COMES\_CAPA\_ALLOC Priradenie jednotl.kapacita - vybav. COMLI Účtovanie ukonč.rozprac.pre výkony COMLWIPARCH Archivácia množiny dokladov rozprac. COMLWIPDISP Trans.pre program Display\_WIP\_OBJ\_M COMLWIPDOC Zobr.množiny dokladov rozpracov. COMMPR02 Hromad.spracovanie neaktív.produktov COMMPR06 Hromad.spracovanie neaktív.produktov COMMPR\_PCUI Typy sád: Generovanie v PC-UI PRD COMM\_ATTRIBUTE Spracovanie typov sád a atribútov COMM\_ATTRSET Spracovanie typov sád a atribútov COMM\_CAT\_TEXT\_UPG40 Konverzia kr.textov kategórie (4.0) COMM\_DEL\_PRWB\_USER Reset užívateľského nastavenia COMM\_EXTRSET Extrakcia individuálnych objektov

COMM\_PROD\_RECATEG Rekategorizácia produktov COM\_MDF Framework kmeňových dát COM\_PARTNER\_ATRGRPWZ Sprievodca skupiny atribútov CONV02 Konvertovanie dokumentu CONV20 Reset statusov konvertorov COOPC Testovacie prostredie OPC

COMM\_HIERARCHY Spracovanie kategórií a hierarchií COMM\_IOBJ\_RECATEG Rekategorizácia individuál.objektov COMM\_LH\_KEY\_GEN Typ kľúča gen.obsluž.programu odk. COMM\_MSG01 Zákaznícke nastavenia pre správy COMM\_PRAPPLCAT Priradenie hierarchií k aplikáciám COMM\_PRDARC Zobrazenie produktov z archívu COMM\_SETTYPE Spracovanie typov sád a atribútov COMP COMP Customizing infosystému chýb.dielov COMPXPD Sledovanie procesu ku komponentom COMV\_PRAPPL\_HIER Priradenie hierarchií k aplikáciám COM\_BUPA\_CALL\_FU Stanovenie FM pre výmenu dát OP COM\_BUPA\_MAPBUGROUP Údržba tabuľky CRMBP\_MAP\_BUGRP COM\_CAT\_UPG30 Kontrola duplic.kateg., hierarchií COM\_CLEAR\_NUM Údržba čísel.intervalu: COM\_CLEAR COM\_OM\_ATTRIBUTECHK Atribúty org.manažmentu:Konzistencia COM\_SE\_ADMIN Služba vyhľadávača: Administrácia COM\_SE\_NRO\_CP Údržba čísel.interv.: COM\_SE\_CP COM\_SE\_NRO\_CP2 Údržba čísel.intervalu: COM\_SE\_CP2 CON1 Dod.ocen., SKUT.: Jedn.sp.výr.zákaz. CON2 Dod.ocen., SKUT.: Hrom.sp.výr.zákaz. CONC Údržba čís.intervalu:COCB\_CRID COND\_POWL\_CUS1 Podmienky: Variant POWL (hlavička) COND\_POWL\_CUS2 Podmienky: Variant POWL (pol.) COND\_POWL\_START lnf.o podmien.: Spustenie POWL COND\_POWL\_TEST lnf.o podmien.: Testov.typov objekt. COND\_TABLE\_CRM\_FG Tabuľky podmienok pre natur.rabat COND\_TABLE\_CRM\_PD Tabuľky podm.pre stanovenie produktu COND\_TABLE\_CRM\_SL Tab.podmienok pre použ.zozn.služieb COND\_TYPE\_CRM\_FG Druhy podmienok pre naturálny rabat COND\_TYPE\_CRM\_PD Druhy podmienok pre stanov.produktu COND\_TYPE\_CRM\_SL Typ podmienky pre použitie SL CONM Údržba čís.intervalu:COCB\_MSID CONV01 Konverz.: Zobraz.aplikačného prot. CONV03 Konvertovanie konštr.celku pre kus. CONV04 Konverzia kusovníka dokumentu CONV12 Konverzia: Závislosť od stanovišťa COOIS Inform.systém výrobných zákaziek COOISPI Inform.systém procesných zákaziek COOPC1 Definovanie nastavení pre SAP ODA

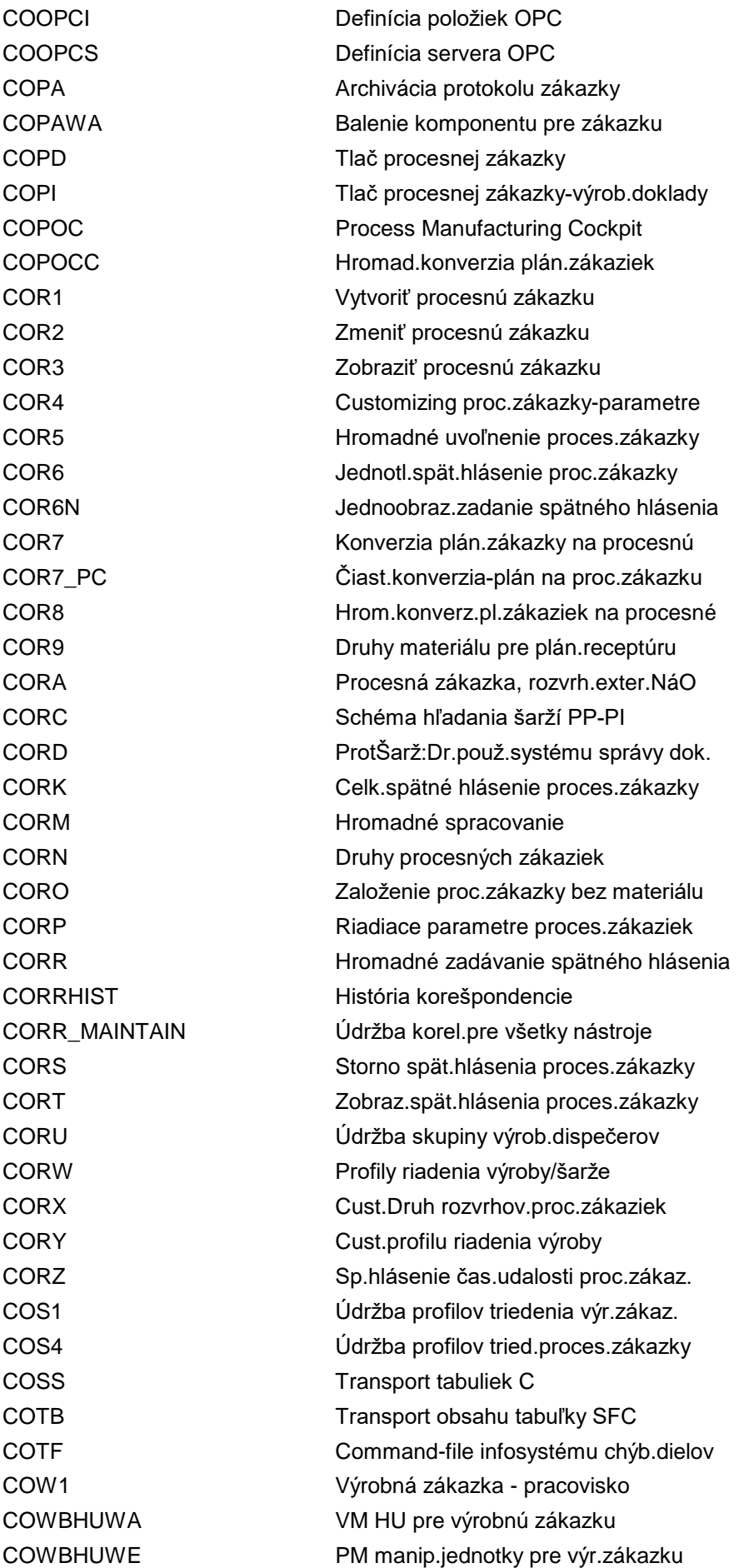

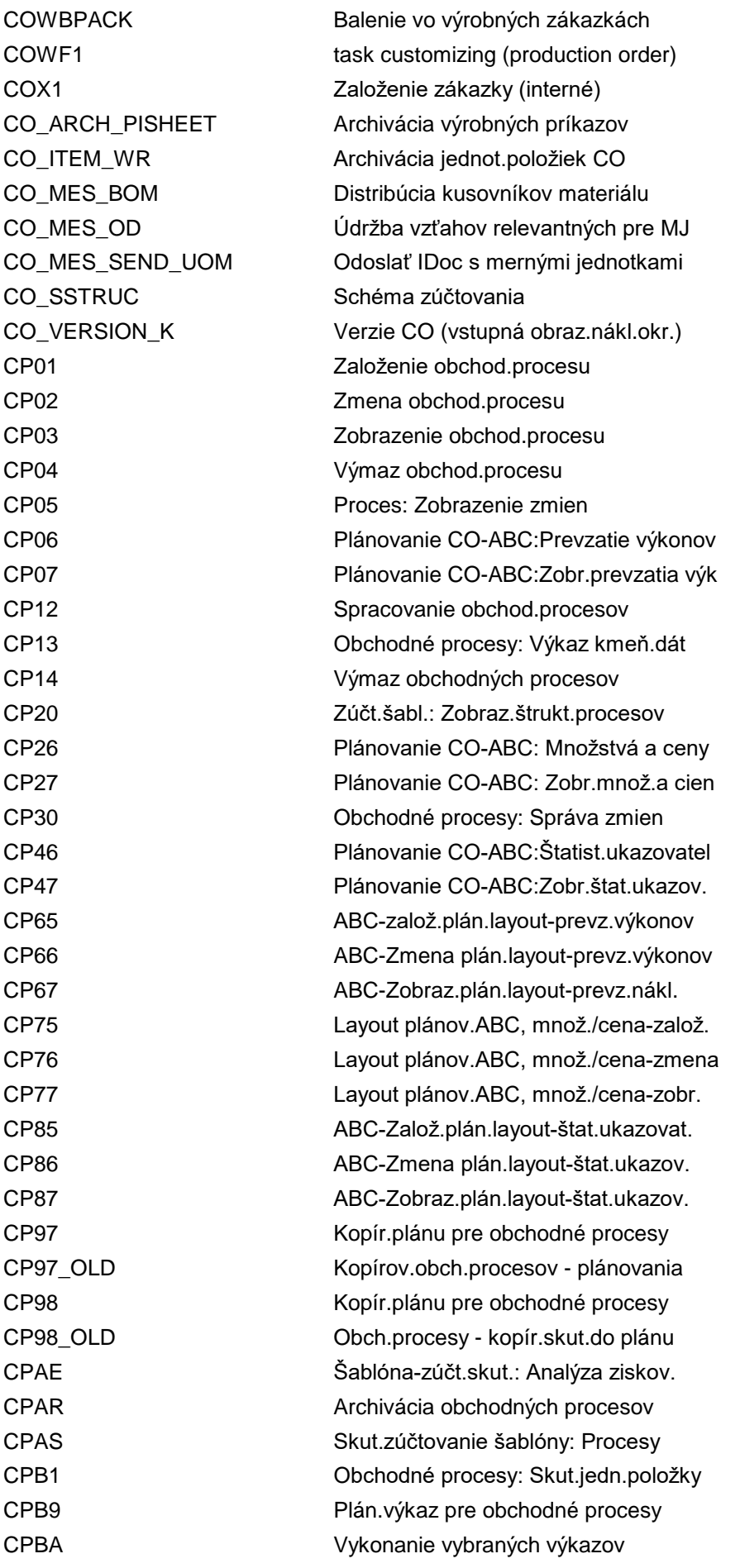

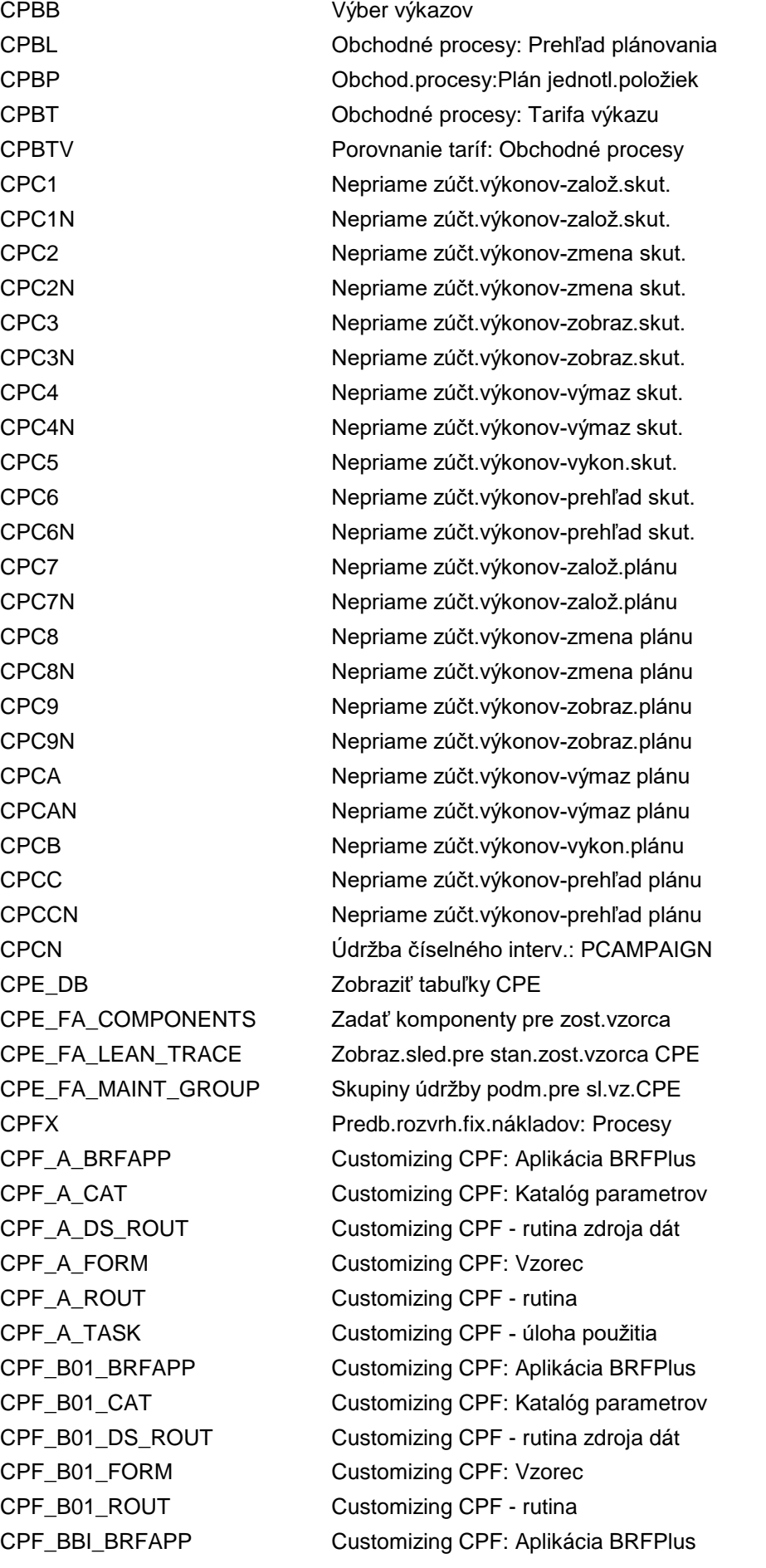

CPF\_BBI\_FORM Customizing CPF: Vzorec CPF\_BBI\_ROUT Customizing CPF - rutina CPF\_BF0\_FORM Customizing CPF: Vzorec CPF\_BF0\_ROUT Customizing CPF - rutina CPF\_BOC\_FORM Customizing CPF: Vzorec CPF\_BOC\_ROUT Customizing CPF - rutina CPF\_D01\_FORM Customizing CPF: Vzorec CPF\_D01\_ROUT Customizing CPF - rutina CPF\_S01\_FORM Customizing CPF: Vzorec CPF\_S01\_ROUT Customizing CPF - rutina CPF\_VIEWMAINTAIN Údržba náhľadu CPF CPII Stan.skut.tarify: Procesy CPK1 Založenie dát nákl.na úlohu

CPF\_BBI\_CAT Customizing CPF: Katalóg parametrov CPF\_BBI\_DS\_ROUT Customizing CPF - rutina zdroja dát CPF\_BF0\_CAT Customizing CPF: Katalóg parametrov CPF\_BF0\_DS\_ROUT Customizing CPF - rutina zdroja dát CPF\_BOC\_BRFAPP Customizing CPF: Aplikácia BRFPlus CPF\_BOC\_CAT Customizing CPF: Katalóg parametrov CPF\_BOC\_DS\_ROUT Customizing CPF - rutina zdroja dát CPF\_D01\_CAT Customizing CPF: Katalóg parametrov CPF\_D01\_DS\_ROUT Customizing CPF - rutina zdroja dát CPF\_S01\_CAT Customizing CPF: Katalóg parametrov CPF\_S01\_DS\_ROUT Customizing CPF - rutina zdroja dát CPF\_S02\_BRFAPP\_USG Priradiť apl.BRF k použitiu CPF S02 CPF\_S02\_CAT Definovať katalóg parametrov (S02) CPF\_S02\_ENH\_RTN Definovať zákaznícke rutiny (S02) CPF\_S02\_FORM Definovať vzorce pre použitie S02 CPF\_S02\_FORM\_BRFPLUS Definovať vzorec s BRFplus (S02) CPF\_S03\_BRFAPP\_USG Prir.aplik.BRFplus k použ.CPF S03 CPF\_S03\_CAT Definovať katalóg parametrov (S03) CPF\_S03\_ENH\_RTN Definovať zákaznícke rutiny (S03) CPF\_S03\_FORM Definovať vzorec pre použitie (S03) CPF\_S03\_FORM\_BRFPLUS Definovať vzorec s BRFplus (S03) CPF\_STRUC Customizing CPF, zákazn.štruktúra CPF\_VIEWCLMAINTAIN Údržba klastra náhľadov CPF CPH1 Založenie skup.obch.procesu CPH2 Zmena skupiny obch.procesu CPH3 Zobrazenie skup.obch.procesu CPH4 Zmena štand.hierarchie/obch.procesu CPH4N Zmena štand.hierarchie/obch.procesov CPH5 Zobrazenie štand.hier./obch.procesu CPH5N Zobr.štand.hierarchie/obch.procesov CPI1 Zadanie štatist.ukazovateľov CPK2 Zmena dát nákladov na úlohu

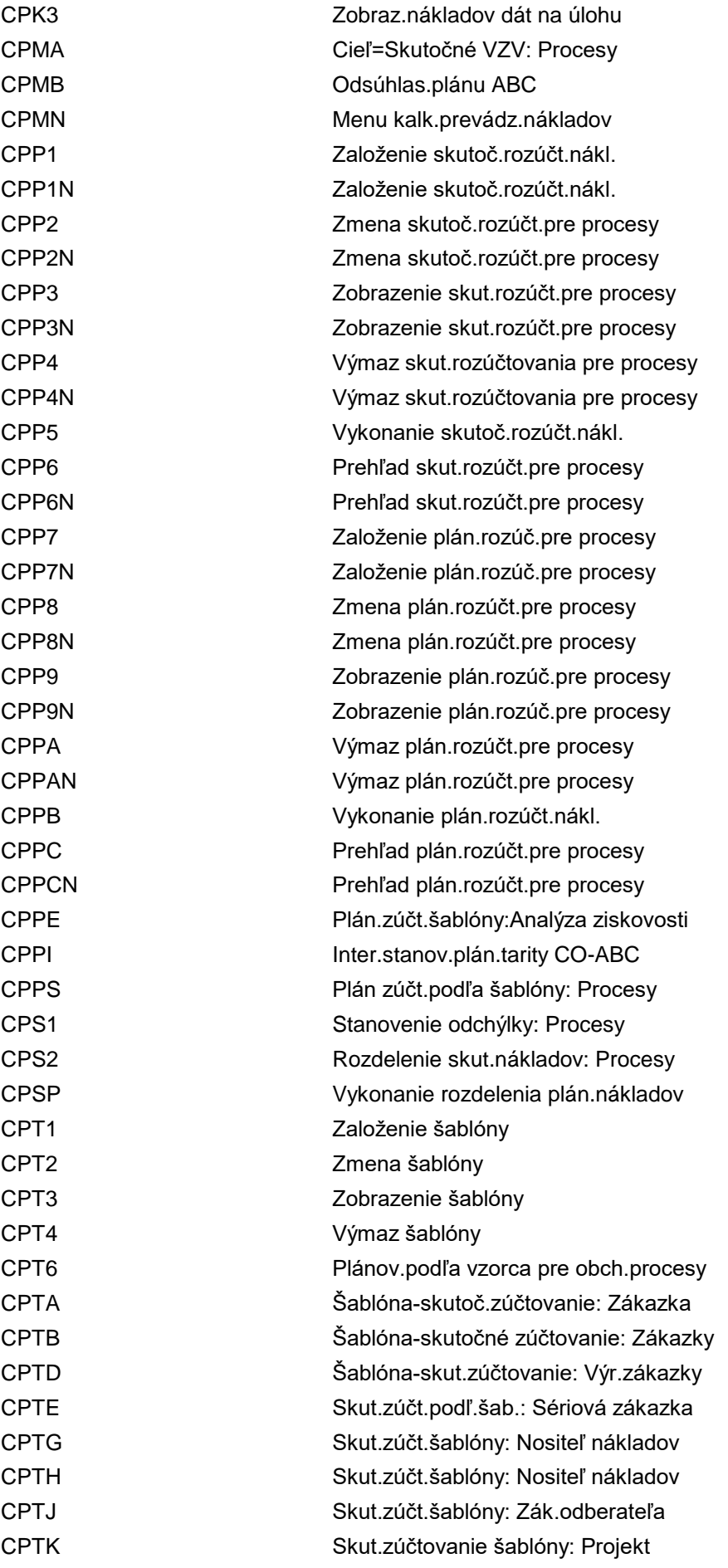

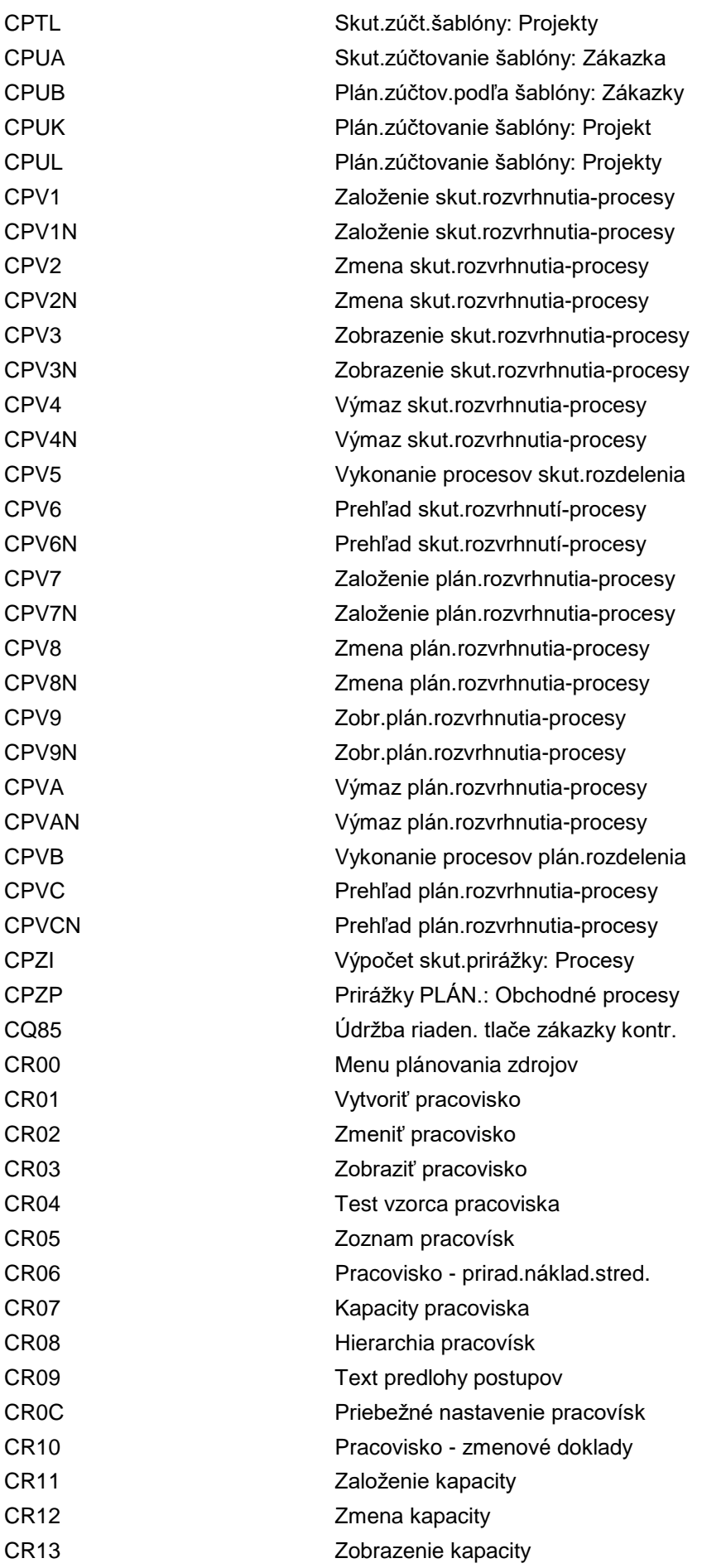

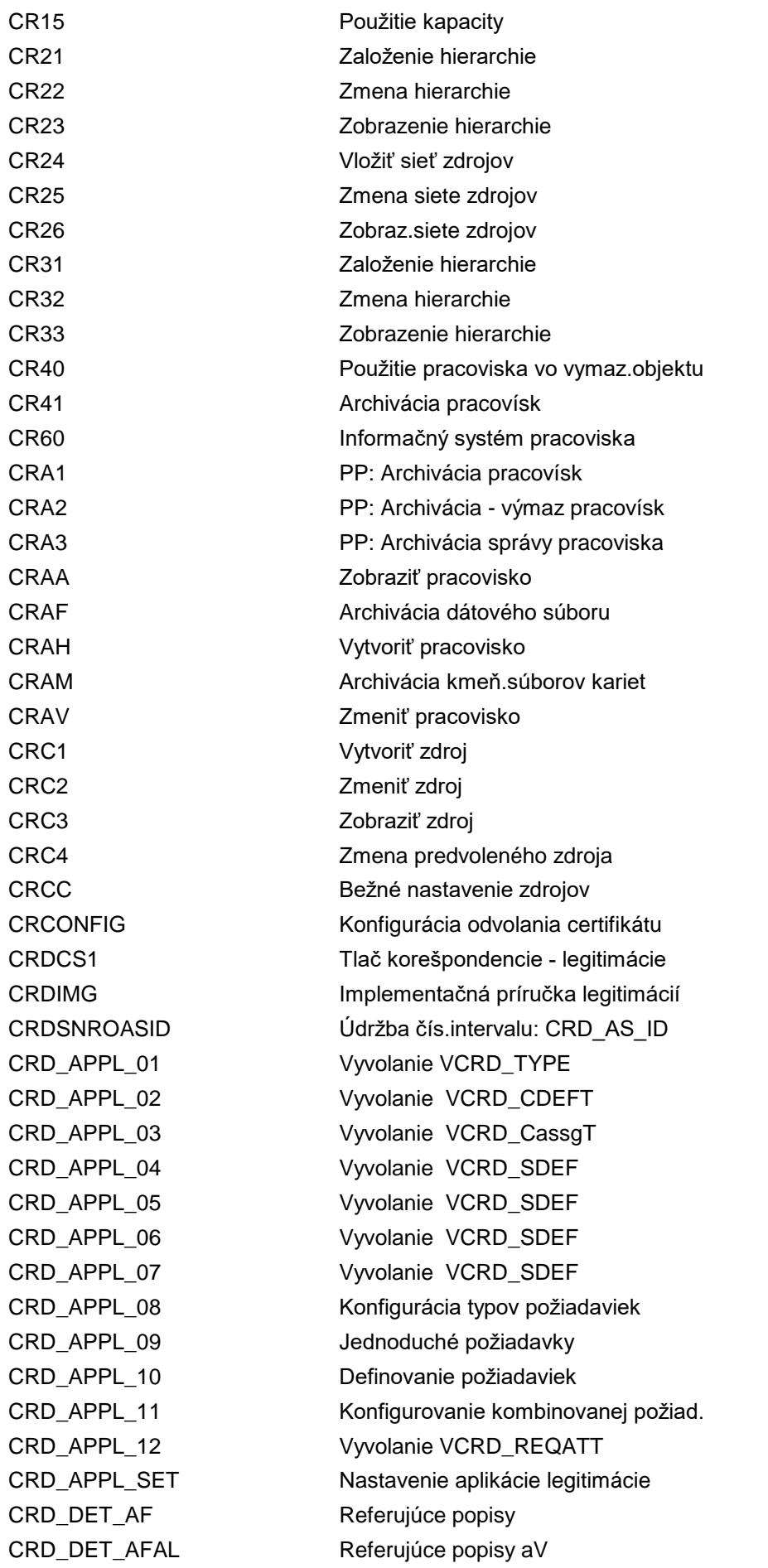

CRD DET CRD Popisy legitimácií CRD DET CRDAL Popisy legitimácií aV CRD\_RQMNT\_DETAIL Legitimácia (interné použitie) CRD\_SEND\_AS Odoslanie inform.o legit.a ustanov. CRD\_TEST Legitimácia: Test CREATE\_CRM\_Q Založenie kvalifikácií CRM CREATE\_MASS\_ID\_MAP Transakcia pre hromadné mapovanie ID CRF1 Kredit.karty: Čítanie originál.dát CRF2 Kredit.karty: Výmaz štandard.súboru CRF3 Kredit.karty: Sprac.štandard.súboru CRF4 Kredit.karty: Spracovanie protokolu CRK1 Založenie dokladu karty CRK2 Zmena dokladu karty CRK3 Zobrazenie dokladu karty CRMBS02 Údržba schém statusu CRMBS03 Zobrazenie schém statusu CRMBS42 Údržba schém výberu statusu CRMBS43 Zobrazenie schém výberu statusu CRMBS52 Údržba kľúča oprávnenia CRMBS53 Zobrazenie kľúča oprávnenia CRMBWST Gener.dát.zdroja pre objekt stat.BW CRMCACTARC Riadenie archivácie aktivity CRM CRMCFSPRODID Údržba čísel.intervalu: FS\_PRODID CRMC\_ACTION\_CONF Konfigurácia profilu akcie CRMC\_ACTION\_DEF Definovanie profilu akcie CRMC\_ACTION\_JOB Monitor akcie CRMC\_ACTION\_PRINT Konfigurácia profilu akcie (stará) CRMC\_ACTION\_WIZARD Definícia akcie pomocou sprievodcu CRMC\_ACTIVITY\_H Údržba customizingu: Aktivita CRMC\_ACT\_CATEGORY Údrž.cust.aktivity: Kategória CRMC\_ACT\_OBJ Údrž.cust.aktivity: Cieľ CRMC\_ACT\_SURVEY Cust.údržby aktivity: Dotazník CRMC\_AM\_JCLASS Modeler výstrah - trieda Java CRMC\_ATP\_PROFILE Údržba cust.profilu APO CRMC\_AUTH\_GRP Údržba skupín oprávnení CRMC\_AUTH\_SCOPE Domény a rozsahy oprávnení CRMC\_BLUEPRINT Údržba pre cieľový koncept BSP CRMC\_BLUEPRINT\_C Vyvolanie IMG CRMC\_BL\_CHECK Kontrola tabuliek cieľového konceptu CRMC\_BL\_COPY\_QUERIES Report pre kopír.exped.queries CRMC\_BSP\_ANALYZE Spúšťa CRMC\_BSP\_FRAME v rež.analýzy CRMC\_BSP\_CT Customizačný nástroj CRMC\_BUAG\_NUMBERS Údržba číselných intervalov: BUAG CRMC\_BUIL Rozšír.modelu objektu obch.partnera CRMC\_BUPA\_CONSUM Sprac.referenč.obchodného partnera

CRMC\_CATALOG\_DEFINE Vytvorenie katalógu CRMC\_CATALOG\_OVV Zobrazenie prehľadu katalógu CRMC\_CIC\_WSP0 Definícia komponentov CIC CRMC\_CLM\_ACTION\_CONF Konfigurácia profilu akcie CRMC\_CLM\_ACTION\_DEF Definovanie profilu akcie CRMC\_CLM\_CALLRESULTS Výsledky volaní CRMC\_CLM\_CLDP Zobraz.schémy nájd.zozn.volaní CRMC\_CLM\_CTMAP Priradenie časov volaní CRMC\_CLM\_STMAP Priradenie statusu volania CRMC\_CMG\_ACI\_CONF Konfigurácia profilu akcie CRMC\_CMG\_ACI\_DEF Definovanie profilu akcie CRMC\_CPRICPROC Definícia schém zákazníka CRMC\_CP\_BADI\_F BADI kopír. - údržba textu CRMC\_DPRICPROC Definícia schém dokladu CRMC\_EOP\_IDX\_REBUILD Generovanie uzav.trans. CRMC\_ERMS\_BDC\_FIELDS Definovanie repository CRMC\_ERMS\_CAT\_APPL Spracovanie aplikačných oblastí CRMC\_ERMS\_EVENT Definovanie udalostí reportingu CRMC\_ERMS\_REPOSITORY Repository súboru pravidiel CRMC\_ERMS\_SM\_SRV Definovanie služieb CRMC\_ERMS\_STATUS Definovanie statusu reportingu CRMC\_ERMS\_WB\_ACT Akcie workbench e-mailov

CRMC\_BUPA\_INITIAL Údržba tabuľky CRMC\_BUT\_INITIAL CRMC\_BUS\_SUBOB\_C Prirad.BUS-povolené aplik.oblasti CRMC\_BUS\_SUBOB\_I Prirad.BUS-povol.aplik.oblasti-pol. CRMC\_BUT\_CALL\_FU Stanovenie FM pre výmenu dát OP CRMC\_CATAGORY\_WP Údržba customizingu aplik.oblasti CRMC\_CIC\_AB\_LSYS\_ASS Akčné okno: Prirad.log.systémov CRMC\_CIC\_AB\_LSYS\_RFC Akč.ok.: Prir.log.syst.výst.zar.RFC CRMC\_CLM\_BTSYNC Synchronizácia obchodných operácií CRMC\_CLM\_CLTYPES Druhy zoznamov telefonických hovorov CRMC\_CLM\_CMPGPM Zobrazenie prirad.priorít kampane CRMC\_CLM\_ORCC Zobr.komponentov riadenia zákazky CRMC\_CLM\_RSCHVL Zobraz.metódy overenia preplánov. CRMC\_CLM\_SORCC Profily riadenia zákaziek - štandard CRMC\_CMG\_ACI\_WIZARD Definícia akcie pomocou asistenta CRMC\_CUST\_APPLLAYOUT Údržba view clustera CRMV\_APPLLAYOUT CRMC\_ERMS\_SF\_DS Dát.zdroje pre odpoveď smart respon. CRMC\_ERMS\_SF\_FMA Priradenie poľa odpov.smart response CRMC\_ERMS\_SM\_PDET Definovanie stanov.manažéra servisu CRMC\_ERMS\_SM\_PROF Definovanie profilov manaž.servisu CRMC\_EXEC\_BAB CRM: Spustenie Business Appl.Builder CRMC\_EXEC\_BAB\_C CRM: Spustenie BAB v režime zákazn. CRMC\_EXEC\_BAB\_D CRM: BAB v režime design.zákazníka CRMC\_EXEC\_BAB\_S CRM: Spustenie BAB v režime SAP

CRMC\_IC\_AMWZ Asistent výstrah CRMC\_IC\_AUI\_PARTNER Vstup.schr.agenta - partner CRMC\_IC\_AUI\_QUICKS Definovanie rýchlych hľadaní CRMC\_IC\_AUI\_TIMEPER Definovanie období CRMC\_IC\_BTPROF Profil obchodnej operácie CRMC\_IC\_CHAT Definovanie profilov chatu

CRMC\_FIELD\_AUTH Definovanie úrovne oprávnenia CRMC\_GPM\_ACT\_COND Definovanie podmienok pre akcie CRMC\_GPM\_ACT\_DEF Definovanie profilov akcií a akcií CRMC\_GPM\_ACT\_WIZ Definovanie akcií pomocou asistenta CRMC\_ICA\_BDC\_LOG Profil pre kontakt riadený pravidlom CRMC\_ICM\_BPCLAS ICM - profil OP: Typ <-> klasifik. CRMC\_ICM\_PHOTOS Konfig.zložky pre uloženie obrázkov CRMC\_IC\_ACPROF Sprac.profilov prehľadu kontaktov CRMC\_IC\_ACTIONPROF Kopír./výmaz spúšťacích transakcií CRMC\_IC\_ACTIONWZ Konfigurácia spúšťača transakcie CRMC\_IC\_ACTPROF Technický profil prehľadu kontaktov CRMC\_IC\_AIC\_LOGROL CRM AIC: Log.systém k role užívateľa CRMC\_IC\_ALERTMODELER Spracov.výstrah a profilov výstrah CRMC\_IC\_AM\_PHS Sprac.zást.znaku modelera výstrah CRMC\_IC\_AM\_PRM Monitor výstrah - vstupný parameter CRMC\_IC\_AUIADDR E-mail.adresa príjemcu/defin.č.faxu CRMC\_IC\_AUICOMM Vstup.schr.agenta - CRMC\_IC\_AUICOM CRMC\_IC\_AUIGNADR Vstup.schr.agenta - CRMC\_IC\_AUIGNAD CRMC\_IC\_AUIGNCOM Vstup.schr.agenta - CRMC\_IC\_AUIGNCOM CRMC\_IC\_AUILET Vstupná schránka agenta: List CRMC\_IC\_AUIPRCOM Vstup.schr.agenta - CRMC\_IC\_AUIPRCOM CRMC\_IC\_AUI\_FWD Sprac.presmer.prvkov vst.schránky CRMC\_IC\_AUI\_GEN Vstup.schr.agenta - CRMV\_IC\_AUI\_GEN CRMC\_IC\_AUI\_MAINCAT Spracovanie hlavných kategórií CRMC\_IC\_AUI\_MAP\_PRI Prirad.pôv.prior.k prior.došl.pošty CRMC\_IC\_AUI\_MAP\_STA Prirad.pôv.statusu k stat.došl.pošty CRMC\_IC\_AUI\_PROFILE Def.a pri.profilov vst.schr.agenta CRMC\_IC\_AUI\_PRO\_FWD Prir.prof.vstup.schr.pre post.ďalej CRMC\_IC\_BDCCONTEXT Zadanie alternatívneho kontextu BDC CRMC\_IC\_BOLBOR Definovanie priradenia BOL/BOR CRMC\_IC\_BPPROF Definícia profilu pre ident.zákazn. CRMC\_IC\_BPPROFMUL Definícia profilu pre ident.zákazn. CRMC\_IC\_BPPROFX Definícia profilu pre ident.zákazn. CRMC\_IC\_BPS\_CUST Definov.indexu hľad.obch.partnera CRMC\_IC\_BP\_MUL Definícia profilu pre ident.zákazn. CRMC\_IC\_BROAD IC WebClient: Customizing vysielania CRMC\_IC\_BTPFAS Priradenie partnerských funkcií CRMC\_IC\_CAD Profil pre dáta týkaj.sa kontaktov CRMC\_IC\_CATPROF Definovanie profilov kategorizácie

CRMC\_IC\_DTMF Spracovanie tónov DTMF CRMC\_IC\_EMAIL Spracovanie profilov e-mailu CRMC\_IC\_EMAILX Definovanie profilov e-mailu CRMC\_IC\_EMAIL\_BAS Spracovanie profilov e-mailu CRMC\_IC\_EVENTING Definovanie tried udalostí CRMC\_IC\_EVENTS Udalosti IC WebClient CRMC\_IC\_IBASE Definovanie profilu inštalácie CRMC\_IC\_MAIL\_F\_RESP Spracovanie pravidiel pre fax CRMC\_IC\_MKTPROF Spracovanie profilu kampane CRMC\_IC\_NAVBARWZ CRMC\_IC\_NAVBARWZ CRMC\_IC\_PMASTER Spracovanie profilov funkcií CRMC\_IC\_RULE Spracovanie profilu pravidla

CRMC\_IC\_CLMPROF Spracovanie profilu zoznamu volaní CRMC\_IC\_CM Customizing manažmentu contentu CRMC\_IC\_CTXTPROF Definovanie profilu oblasti kontextu CRMC\_IC\_CWPROF Definícia profilu zmeny klienta CRMC\_IC\_EMLPROF Spracovanie profilov e-mailov CRMC\_IC\_EVENT\_PROF Profil pre kontakt riadený pravidlom CRMC\_IC\_EVENT\_REP Profil pre kontakt riadený pravidlom CRMC\_IC\_FROMGRP Defin.skupín adries pre odchádz.e-m. CRMC\_IC\_FW\_BPP Názov parametra pre push obch.proc. CRMC\_IC\_HEARTBEAT Definov.profilu kontroly heartbeat CRMC\_IC\_IDI\_PROF Profil pre kontakt riadený pravidlom CRMC\_IC\_INT\_PWP Sprac.druhov polož.v zozn.spracovaní CRMC\_IC\_KSPROF Sprac.profilov pre hľadanie vedom. CRMC\_IC\_LTX\_URLS Definovanie URL a parametrov CRMC\_IC\_MAIL\_E\_RESP Spracovanie pravidiel pre e-mail CRMC\_IC\_MAIL\_WF Priradenie agenta pre sprac.e-mailu CRMC\_IC\_MAIN Spracov.profilov pre IC WebClient CRMC\_IC\_MCM\_CCPRO Def.prof.softw.manažm.komunikácie CRMC\_IC\_NAVBAR\_PERM Spracov.profilov navigačnej lišty CRMC\_IC\_PWP Sprac.druhov polož.v zozn.spracovaní CRMC\_IC\_RESPNGRP Definovanie skupín štandard.odpovedí CRMC\_IC\_RESPNGRPX Definovanie skupín štandard.odpovedí CRMC\_IC\_RE\_PROF Def.profilov pre spr.ponúk v reál.č. CRMC\_IC\_RTFRAMEWORK IC RT Framework Customizing CRMC\_IC\_SCRIPT lnterak.script.: Spracovanie profil. CRMC\_IC\_SOS\_CUST Definov.indexu pre hľad.obch.oper. CRMC\_IC\_SPH\_AGENTPRO Spracovanie profilov pre agenta SPH CRMC\_IC\_TLBBTN Defin.tlačidiel nástr.lišty aplik.IC CRMC\_IC\_TLBBTNX Defin.tlačidiel nástr.lišty aplik.IC CRMC\_IC\_TLBPROF Definovanie profilov nástroj.lišty CRMC\_IC\_TRACE Aktiv.sledovania kontaktu pre agenta CRMC\_IC\_WCNT Definícia nastav.pre pracovný klient CRMC\_ISE\_GRP Def.skupín oprávnení pre skripty

CRMC\_ITEM\_CAT\_GR Použitie typov položiek CRMC\_ITEM\_MA Údržba cust.-typy položiek CRMC\_IT\_COPY\_MA Kopírovanie typov položiek CRMC\_IT\_TYPE\_US Použitie typov položiek CRMC\_LAYOUT\_GENERATE Generovanie tabuľky layoutu CRMC\_LOGS Údržba tried hlásení CRMC\_MAP Údržba cust.mapovania

CRMC\_ISU\_BASKET Definovanie profilov sady objektov CRMC\_ISX\_MSG\_DIST Nastavenia rozdelenia dokladov CRMC\_ISX\_NRIV\_PPACC Údržba čís.intervalu: BUAG\_PPACC CRMC\_ISX\_NRIV\_PRVMR Spracov.čísel.intervalu: Hrom.chody CRMC\_IT\_ASSIGN Údržba custom.-stan.typu položky CRMC\_IT\_COPY\_IF Kopírovanie: Stanovenie typov polož. CRMC\_LAYOUTC\_GENE Generovanie tabuľky zák.layoutu CRMC\_MODEL\_PRCIL Modelovanie BOL pre stanovenie ceny CRMC\_MSGC Customizing atribútov hlásenia CRM CRMC\_MSGS Údržba atribútov hlásenia CRM CRMC\_NR\_CONF Údržba číselného intervalu: CRM\_CONF CRMC\_NR\_EDR\_ID Údržba číselného interv.: CRM\_EDR\_ID CRMC\_NR\_RA\_4SAPPL Údržba čís.intervalu: CRM\_4SAPPL CRMC\_NR\_RA\_4SDFLW Údržba čísel.intervalu: CRM\_4SSRVP CRMC\_NR\_RA\_4SDP Údržba čísel.intervalu: CRM\_4SDP CRMC\_NR\_RA\_4SSRVP Údržba čísel.interv.: CRM\_4SSRVP CRMC\_NR\_RA\_ACTIVITY Údržba čísel.intervalu: CRM\_ACTIVI CRMC\_NR\_RA\_CMPTXN Spracov.čís.intervalu: CRM\_COMPTX CRMC\_NR\_RA\_COMPL Spracov.čís.intervalu: CRM\_S4COMP CRMC\_NR\_RA\_CONFIRM Údržba čís.intervalov: CRM\_confirm CRMC\_NR\_RA\_GM\_GAG Spracovanie čís.interv.: CRM\_GM\_GAG CRMC\_NR\_RA\_GM\_GAP Spracovanie čís.interv.: CRM\_GM\_GAP CRMC\_NR\_RA\_GM\_GCL Údržba čísel.intervalu: CRM\_GM\_GCL CRMC\_NR\_RA\_INCDNT Údržba čísel.intervalu: CRM\_INCDNT CRMC\_NR\_RA\_KA Údržba číselného intervalu: CRM\_KA CRMC\_NR\_RA\_LEADS Údržba čís.intervalov: CRM\_LEAD CRMC\_NR\_RA\_OPPORT Údržba čísel.intervalu: CRM\_OPPORT CRMC\_NR\_RA\_PROBLM Údržba číselného interv.: CRM\_PROBLM CRMC\_NR\_RA\_PRVCTR Spracovanie č.intervalu: CRM\_PRVCTR CRMC\_NR\_RA\_PRVORD Spracovanie č.intervalu: CRM\_PRVORD CRMC\_NR\_RA\_REPAIR Údržba čísel.intervalu: CRM\_REPAIR CRMC\_NR\_RA\_SALES Údržba čísel.intervalu: CRM\_SALES CRMC\_NR\_RA\_SERVICE Údržba čísel.intervalu: CRM\_SERVIC CRMC\_NR\_RA\_SOLN Čísel.intervaly pre zák.riešenia CRMC\_NR\_RA\_SRVQTAN Spracov.čísl.intervalu: CRM\_S4QTAN CRMC\_NR\_RA\_SRV\_CONF Údržba čísel.intervalu: CRM\_SRV\_CF CRMC\_NR\_RA\_SVCONT Spracovanie č.intervalu: CRM\_SVCONT CRMC\_NR\_RA\_TELCO Údržba čís.intervalu: Zmluva poskyt.

CRMC\_OBJECT\_ASSI Prir.aplik.oblasti - objekt CRM CRMC\_ORGPROF Údržba profilov dát organizácie CRMC\_PARTNER\_AS Údržba poradí prístupu CRMC\_PARTNER\_FCT Údržba partnerských funkcií CRMC\_PARTNER\_PDP Údržba schém partnera CRMC\_PCUITOOLS Nástroje pre PC UI CRMC\_PRPS OP: Schéma návrhu funkcie CRMC\_PR\_COPY\_MA Kopírovanie druhov operácií CRMC\_SAF\_ADV\_APP SAF: Customizing pre aplikácie CRMC\_SAF\_ICKB Príloha k hľadaniu vedomostí CRMC\_SAF\_TOOL Nástroj diagnózy pre SAF CRMC\_SAF\_WZ\_APP SAF: Asistent pre aplikáciu CRMC\_SAF\_WZ\_SE SAF: Asistent pre vyhľadávač CRMC\_SERVICE\_H Údržba customizingu: Služba CRMC\_SKIN\_WB THTMLB Workbench motívu CRMC\_SSC\_APPL Priradenie aplikácie CRMC\_SUBOB\_CAT Aplikačné oblasti CRMC\_SWITCH\_ORGMODEL Prepín.-org.model CRMC\_TIMEPROF Profil termínu CRM

CRMC\_OBJECTS Čiastk.objekty dokladu CRM CRMC\_OPPORT\_H Údržba customizingu: Príležitosť CRMC\_PARTNER\_MAP2CRM Mapovanie partner.funkcií do CRM CRMC\_PARTNER\_MAP2R3 Mapovanie partner.funkcií do R/3 CRMC\_PARTNER\_PFT Údržba typov partnerských funkcií CRMC\_PFTREL OP: Typ partn.funkcie pre typ vzťahu CRMC\_PRCPROC\_DET Údrž.cust.druhu prod.stanov.schémy CRMC\_PRCTYPE\_DET Údržba cust.stanov.kalk.schémy CRMC\_PREFILL\_RFC Transakcia pre predbež.obsad.pre RFC CRMC\_PROCESS\_MA Údržba customizingu: Druhy operácií CRMC\_R3\_ORG\_GENERATE SD: Generovanie dát organizácie CRMC\_SAF\_ADV SAF: Rozšírený customizing pre SAF CRMC\_SAF\_ADV\_CLIENT SAF: Rozšírený customizing pre SAF CRMC\_SAF\_NR\_FEEDBACK SAF: Číselný interval CRM\_EIFDBK CRMC\_SAF\_WZ\_COMPILE SAF: Asistent kompilačnej služby CRMC\_SAF\_WZ\_KB SAF: Asistent BAdI vedomost.databázy CRMC\_SAF\_WZ\_LE SAF: Asistent pre Learning Engine CRMC\_SAF\_WZ\_RFC Konfigur.výstupných zariadení RFC CRMC\_SALES\_ITEM Customizing predaja na úrovni pol. CRMC\_SLS\_ITM\_BIL Údržba typov pol.& relevancie fakt. CRMC\_SOC\_CUST Definovať kanály a kontá užívateľa CRMC\_SOC\_DATA\_STORAG Ukladanie príspevkov do sociál.médií CRMC\_SOC\_NUM\_RANGE Definovanie číselných intervalov CRMC\_SUBJPROFILE\_H Definovanie profilu stavu objektu CRMC\_SUBOB\_CAT\_I Typy business objektov položiek CRMC\_TEXT Customizing CRM pre formátovaný text

CRMC\_UI\_ACTIONWZ Konfigurácia spúšťača transakcie CRMC\_UI\_BI Definovanie výkazov BI pre UI CRMC\_UI\_CLIP Prehľad kontaktov CRMC\_UI\_COMPONENTS Definície komponentov CRMC\_UI\_CONF\_KEY Defin.kľúča konfigurácie rolí CRMC\_UI\_DC\_PARAM Definovanie parametra kontextu dát CRMC\_UI\_LAYOUT Layout kontextu aplikácie CRMC\_UI\_NBLINKS Definovanie profilu navigačnej lišty CRMC\_UI\_OBJ\_MAPPING Definovanie mapovania objektu CRMC\_UI\_PARAMETERS Definovanie parametrov CRMC\_UI\_PMASTER Definovanie profilov funkcií CRMC\_UI\_PROFILE Definovanie rolí užívateľa CRMC\_UI\_TPROFILE Technická definícia profilu CRMC\_UI\_WA\_COMP\_REP Definovanie komp.pracovnej oblasti CRMC\_WEBREQ Typy webových požiadaviek CRMC\_WEBREQ\_BEGR Skupiny oprávnení pre view CRMC\_WEBREQ\_BEGR\_DIS Skupiny oprávnení pre view CRMC\_WLA\_SEARCH\_TYPE Druhy hľadania CRMC\_WLA\_STDST Štandard.profily druhov vyhľadávania CRMC\_XMLEDITOR Spustenie editora XML CRMD\_ACTION\_MONITOR Monitor správ pre zákazku CRMD\_BTXA Priradenia obchodných operácií CRMD\_BUS2000107 Spracovanie rámcových dohôd CRMD\_BUS2000108 Spracovanie tipov CRMD\_BUS2000111 Spracovanie príležitostí CRMD\_BUS2000112 Spracovanie servisných zmlúv CRMD\_BUS2000114 Spracovanie predajných zmlúv CRMD\_BUS2000115 Spracovanie operácií predaja CRMD\_BUS2000116 Spracovanie servisných operácií CRMD\_BUS2000117 Spracovanie servis.spätných hlásení CRMD\_BUS2000120 Spracovanie reklamácií CRMD\_BUS2000121 Spracovanie predajných zmlúv CRMD\_BUS2000126 Spracovanie aktivít CRMD\_BUS2000255 Spracovanie servisných operácií CRMD<sub>CC</sub> Zmena meny CRMD\_CD Zobrazenie zmien dokladu CRMD\_CLEAR\_EVENTLOG Reset protokolu udalosti IC CRMD\_CLR\_CACHE Reset cache pre oblasť vyhľadávania CRMD\_CMOPPT Hromadné založenie príležitostí CRMD\_CODEX CRM Codex : Vyhodnotenie CRMD\_DBA DB Analyzer CRMD\_ERMS\_DEL\_RDATA Výmaz dát reportingu ERMS CRMD\_ERMS\_REGEN\_RUL Nové generovanie pravidiel

CRMC\_UI\_NBCOMP Definovanie navigačných komponentov CRMD\_1O\_MC Založenie hromadných obchod.operácií

CRMD\_ERMS\_TRANS\_RULE Prenos súborov pravidiel CRMD\_EVENT\_CHECK EH: Spät.vol.k druhu oper./typu pol. CRMD\_EVENT\_TRACE Vyhodnot.sledovania udal.operácie CRMD\_FILL\_CACHE Vyplnenie cache pre aplikáciu repor. CRMD\_IC\_RULE\_TEST Testovanie kontaktov riad.pravidlom CRMD\_IC\_TRANS\_ALERT Výstrahy transportu CRMD\_INDEX\_OM Vytv.indexu hľadania štruktúry OM CRMD\_LEAD\_FREE\_SEL Monitor lead - voľné výbery CRMD\_LEAD\_MONITOR Monitor lead - view organizácie CRMD\_MINIPROCESS Spracovanie operácie MiniApp CRMD\_OPPORT\_FAST Moje príležitosti - rýchla zmena CRMD\_ORDER Spracovanie operácie CRMD\_ORDER\_BP Obchodný partner-Cockpit CRMD\_ORDER\_OBJLINK Zákazka CRM cez typ BUS a číslo CRMD\_ORDER\_PA Dialógová transakcia CRMD\_ORDER CRMD\_ORDER\_READ Čítanie operácie CRMD\_SALES\_MASS Hromadná zmena pre predajné operácie CRMD\_SERV\_PROFILE Časy pohotovosti CRMD\_SERV\_SLA Pohotovostné doby a doby odozvy CRMD\_SMF\_LOG Protokol frameworku manažm.služieb CRMD\_TM\_CLDIST Správa zoznamu volaní CRMD\_TRACE\_EVAL Vyhodnotenie sledovania API CRMD\_TRACE\_WATCHP Nastavenie/výmaz watchpoint CRMD\_TRANS\_OM Prekl.krátkeho text k org.jednotkám CRMD\_WEBREQ\_CUST\_OVW Vyhodn.customizingu: Web.požiadavky CRMD\_WEBREQ\_GEN\_EXIT Generovanie stránky start\_exit CRMD\_WEBREQ\_MONITOR Monitor pre webové požiadavky CRMD\_WEBREQ\_SIG\_SHOW Zobrazenie digitálneho podpisu CRMD\_WR\_BRF\_GEN\_EXP Generovanie výrazov BRF CRMEDRARC Transakcia custom.pre archiváciu EDR CRMEWAGEO EEWA: Objekty GenIL CRMEWAORC EEWA: Konfigur.požiadavky na objekt CRMEWAORCM EEWA: Metóda požiadavky na objekt CRMEWAORCP EEWA: Parameter požiadavky na objekt CRMEWASHLP EEWA: Parameter nápovede vyhľad. CRMEWA\_IC\_CONFIG Konfigurácia pre IC W&R CRMISUPROAC Rezidenčné doby CRMM\_BCB\_ADM Spracovanie spojení CRMM\_BPCURR Konverzia meny obchodného partnera CRMM\_BPD Diagnóza obchodného partnera CRMM\_BUPA\_MAP Výmena dát obchodného partnera CRMM\_IC\_APDISPLAY Zobrazenie profilu IC WebClient CRMM\_IC\_GFS IC: Globálne nastavenia framework CRMM\_IC\_MCM\_CCADM Spracovanie nastavení systému CRMM\_IC\_MCM\_CCADMX Spracovanie nastavení systému

CRMM\_IC\_MCM\_CCLNK Priradenie profilov CRMM\_IC\_SNS Definovanie servera oznámení CRMM\_TM\_TRANS Import/export skriptov CRMS4\_ANALYZE\_SRV crms4\_analyze\_service CRMS4\_IMG **IMG** IMG servisu CRMS4\_MITEM\_CHANGE Zmena položky údržby CRMS4\_MITEM\_CREATE Založenie položky údržby CRMS4\_MITEM\_DISPLAY Zobrazenie položky údržby CRMS4\_MITEM\_LIST\_CHG Zmeniť zoznam položiek údržby CRMS4\_MPLAN\_CHANGE Zmena plánu údržby CRMS4\_MPLAN\_CREATE Založ.plánu údržby CRMS4\_MPLAN\_DISPLAY Zobrazenie plánu údržby CRMS4\_MPLAN\_LIST\_CHG Zmeniť zoznam plánov údržby CRMS4\_MPLAN\_LIST\_DSP Zobraziť zoznam plánov údržby CRMS4\_PSBILLING\_P936 Oblasť účtovania P936 CRMS4\_PSBILLING\_P937 Oblasť účtovania P937 CRMS4\_PSBILLING\_P938 Oblasť účtovania P938 CRMS4\_PSBILLING\_P939 Oblasť účtovania P939 CRMS4\_PSBILLING\_P940 Oblasť účtovania P940 CRMS4\_PSBILLING\_P941 Oblasť účtovania P941 CRMS4\_PS\_ARCH01 Globálne nastavenia archivácie CRMS4\_PS\_ARCH51 Arch.inf.štruktúra: Doklad NCD CRMS4\_PS\_BILL\_P930 Transakcia pre účtovný okruh P930

CRMM\_IC\_SPHQ CCS SAPphone - spracovanie fronty CRMM\_IC\_SPHQA CCS SAPphone - sprac.prirad.fronty CRMM\_JOURNAL Spracovanie výkazov o aktivitách CRMORDERARC Rezidenčná doba pre druhy operácií CRMOST\_LOG Zobrazenie protokolu generovania CRMOST\_MON Nástroj web.služby: Monitorovanie CRMOST\_TRANS CRMWST: Transport objektov servisu CRMS4C\_NR\_PRIDOC Číselný interval pre cen.dokumenty CRMS4\_BIL\_BDR\_GEN Generovanie požiadaviek na faktúru CRMS4\_DEL\_EXT\_TABLE Analyt.rozšírenie: Výmaz tabuľky CRMS4\_DISPLAY\_CHDOCS Zobrazenie zmenových dokladov CRMS4\_FILL\_EXT\_TABLE Analyt.rozš.: Prevzatie prv.dát KPI CRMS4\_MITEM\_DISP\_F4 Zobraz.náp.vyhľad.pre položku údržby CRMS4\_MITEM\_LIST\_DSP Zobraziť zoznam položiek údržby CRMS4\_MPLAN\_DISP\_F4 Zobraz.nápov.vyhľad.pre plán údržby CRMS4\_MPLAN\_SCHED\_M Hromad.rozvrhovanie plánov údržby CRMS4\_MPLAN\_SCHED\_S Jednotl.rozvrhovanie plánov údržby CRMS4\_PS\_ACC\_SLG1 Aplikačný protokol: Účtovný adaptér CRMS4\_PS\_ARCH03 Rezidenčná doba pre doklady NCD CRMS4\_PS\_ARCH07 BAdI pre kontrol.program dokladu NCD CRMS4\_PS\_ARCH08 BAdI pre archiv.program dokladu NCD CRMS4\_PS\_BILL Hrom.chod zúčtov.sociálnych služieb

CRMS4\_PS\_BILL\_P931 Def.účtovacieho kľúča (nároky) CRMS4\_PS\_BILL\_P933 Odvodenie atribútov hlavičky CRMS4\_PS\_BILL\_P935T Odvodenie atribútov položiek CRMS4\_PS\_NC Hromadný chod výpočtu netto CRMS4\_SOM\_LOCK\_EXEC Spracovanie blokovania CRMS\_ICMSYSTEM\_PROPS Nastavenia pre manažéra IC CRMT\_BUS\_TEMPLAT Zmena názvu predlohy zložky CRMV\_BUPA\_CBBL Dôvody blokovania faktúry CRMV\_BUPA\_CDBL Dôvody blokovania dodávky CRMV\_CANCPROCEDURE Údržba schém výpovede CRMV\_CANCRULES Údržba pravidiel výpovede CRMV CUSTGRP1 Skupina zákazníkov 1 CRMV CUSTGRP2 Skupina zákazníkov 2 CRMV\_CUSTGRP3 Skupina zákazníkov 3 CRMV\_CUSTGRP4 Skupina zákazníkov 4 CRMV\_CUSTGRP5 Skupina zákazníkov 5 CRMV\_DATE\_ASS Priradenie druhov termínov CRMV\_DURA\_ASS Priradenie doby trvania CRMV\_IC\_CHATCSTX Definovanie profilov chatu

CRMS4\_PS\_BILL\_P934 Def.účtovacieho kľúča (zrážky) CRMS4\_PS\_BILL\_P935 Def.účt.kľúča (zrážky na zákl.prav.) CRMS4\_PS\_MRC\_GROSS Hromadný chod nového výpočtu brutto CRMS4\_PS\_NCD\_ALV Zobrazenie dokladov výpočtu netto CRMS4\_PS\_NET\_SLG1 Aplikačný protokol výpočtu netto CRMS4\_PS\_SXP\_ALV Zobrazenie dokladov sociál.služieb CRMS4\_SC\_AUTO\_RENEW Autom.predĺženie pol.servis.zmluvy CRMS4\_SOM\_MR\_EXECUTE Vykonanie naplánovaných hrom.chodov CRMS4\_TRIGGER\_ODI Vykonať naplán.a otvorené kroky ODI CRMSE62 Aktivácia vymenených krát.textov CRMSRVCOCP Kokpit pre integráciu controllingu CRMST62 Vytvorenie krátkych textov odvetví CRMS\_IC\_CHECK Kontrola nastav.a statusu systému CRMS\_IC\_CROSS\_SYS Logické systémy - špúšťač transakcie CRMS\_UI\_OBJ\_MAPPING Definovanie mapovania objektu CRMS\_UI\_TLINK Definovanie technických odkazov CRMVC\_CLM\_QS CRM CLM: Custom.pre rýchle hľadanie CRMVC\_ISX\_PP\_VTA Definovanie schémy predplatenia CRMV\_CHECK\_EVENTS Kontr.cust.tab.pre obsluhu udalostí CRMV\_CHECK\_SSC Kontrola dát riadenia obrazovky CRMV\_CODEX CRM Codex: Údržba kontrol.tabuliek CRMV\_CUSTGRP Zákazníci: Skupiny zákazníkov CRMV\_EVENT Customizing progr.pre sprac.udalosti CRMV\_ISU\_GROUP Definovanie skupín stanov.produktu CRMV\_ISU\_SRV Servisné hlásenia a servisné zákazky CRMV\_ISX\_PRP\_SCH Spracovanie schémy predplat.

CRMV\_PARTY **very very údržba výpovednej strany** CRM\_ACC\_SEQ\_CRM\_AP Poradie prístupu CRM AP CRM\_ACT\_JR Výkazy o aktivitách CRM APO LOAD **Orenos zákaziek do APO** CRM\_BSP\_STATE\_ERASE Vymaže zadaný status PCUI CRM\_BSP\_VCLS\_APPLSET Vyvolanie CRMV\_APPLSET CRM\_BSP\_VCLS\_RGTAB Vyvolanie CRMV\_REGTAB CRM\_BSP\_VCLS\_SHOW Zobrazenie viewclustera CRM\_BSP\_VCLS\_TLBAR Vyvolanie CRMV\_TOOLBAR CRM\_BSP\_VIEW\_BLAPPL Vyvolanie CRMV\_BL\_APPL CRM\_BSP\_VIEW\_BLBY Vyvolanie CRMV\_BL\_BY CRM\_BSP\_VIEW\_BLSHOW Vyvolanie CRMV\_BL\_SHOW CRM\_BSP\_VIEW\_BLVIEW View CRMV\_BL\_VIEW CRM\_BSP\_VIEW\_EVENTGR Vyvolanie CRMV\_EVENTGRE

CRMV\_IUICPRP Definovanie profilov vyhľadávania CRMV\_IU\_BIDOC\_PR Defin.profilov pre zúčtov.doklady CRMV\_IU\_MD\_PROF Definovanie identifikačných profilov CRMV\_IU\_PRINT\_PR Definovanie profilov p.tlač.doklady CRMV\_PROV\_LENITM Customizing pre jednod.pol.poskytov. CRMV\_SRC\_030 Vymedz.strat.hľad.podľa kontextu CRMV\_SRC\_030\_PS001 Vymedz.strat.hľad.podľa 'PS001' CRMV\_SSC Údržba dát riad.obraz.operácie CRM CRM\_AC Kontrola pravidla ter.pre výmenu dát CRM\_ACT\_IBU\_INCL Spracovanie polí špecifických p.IBU CRM\_ACT\_JR\_TMPT Zal./zmen.predl.pre výkaz o návšteve CRM\_ACT\_JR\_TMPT\_TYPE Zal./zmena druhu predl.pre výk.činn. CRM\_ACT\_STD\_JRNL Založenie štandardn.výkazu aktivity CRM\_APO\_LOG Zobr.aplik.prot.: Integrácia CRM/APO CRM\_BRF\_COPY\_IMPL Kopírovanie implementujúcich tried CRM\_BRF\_INITIALIZE Inicializácia BRF v novom kliente CRM\_BRF\_TAG\_CUST\_GEN Gener.značiek pre zákaz.rozšírenia CRM\_BRF\_TRANSPORT Kópia / Transport BRF Customizing CRM\_BSP\_DELETE\_QUERY Výmaz starých/nepoužitých otázok CRM\_BSP\_VCLS\_APPL Vyvolanie CRMV\_APPLLAYOUT CRM\_BSP\_VCLS\_FLDGRP Vyvolanie CRMV\_FIELDGRPOUP CRM\_BSP\_VCLS\_MLTGRP Vyvolanie CRMV\_MULTIGROUP CRM\_BSP\_VCLS\_SEARCH Vyvolanie CRMV\_SEARCHGROUP CRM\_BSP\_VCLS\_STEPGRP Vyvolanie CRMV\_STEPGROUP CRM\_BSP\_VCLS\_VIEWGR Vyvolanie CRMV\_VIEWGROUP CRM\_BSP\_VCLS\_VSETGRP Vyvolanie CRMV\_VSETGROUP CRM\_BSP\_VIEW\_APPLOBJ Vyvolanie CRMV\_APPL\_OBJT CRM\_BSP\_VIEW\_BLPRNTC Vyvolanie CRMV\_BLUEPRNTC CRM\_BSP\_VIEW\_EVENT Vyvolanie CRMV\_BSP\_EVENT CRM\_BSP\_VIEW\_EVENT\_R Vyvolanie CRMV\_BSP\_EVENT\_R CRM\_BSP\_VIEW\_F4REC Vyvolanie CRMV\_F4MAPREC

CRM\_BSP\_VIEW\_F4SND Vyvolanie CRMV\_F4MAPSND CRM\_BSP\_VIEW\_FLDGRE Vyvolanie CRMV\_FIELDGRE CRM\_BSP\_VIEW\_MLTGRPE Vyvolanie CRMV\_MULTIGRP CRM\_BSP\_VIEW\_MSGS Vyvolanie CRMV\_BSP\_MSGS CRM\_BSP\_VIEW\_PROC Vyvolanie CRMV\_BSP\_PROC CRM\_BSP\_VIEW\_STEPGRC Vyvolanie CRMV\_STEPGRC CRM\_BSP\_VIEW\_STEPGRE Vyvolanie CRMV\_STEPGRE CRM\_BSP\_VIEW\_TLBRGRE Vyvolanie CRMV\_TLBARGRE CRM\_BSP\_VIEW\_VIEWGRE Vyvolanie CRMV\_VIEWGRE CRM\_BSP\_VIEW\_VSETGRC Vyvolanie CRMV\_VSETGRC CRM\_BSP\_VIEW\_VSETGRE Vyvolanie CRMV\_VSETGRE CRM\_BUPA\_LOG Protokolovanie archivácie OP CRM\_CIC0 Kontaktné stredisko WinClient CRM\_CIC2 Spracovanie premenných CRM\_CMG\_TAB\_WIZARD Integrácia záložky pre prípady CRM\_CMG\_XI\_LOG Protokoly XI prípadu

CRM\_BSP\_VIEW\_F4RECC Vyvolanie CRMV\_F4MAPRECC CRM\_BSP\_VIEW\_F4SNDC Vyvolanie CRMV\_F4MAPSNDC CRM\_BSP\_VIEW\_FLDGRC Vyvolanie CRMV\_FIELDGRPC CRM\_BSP\_VIEW\_MLTGRP Vyvolanie CRMV\_MULTIGRPE CRM\_BSP\_VIEW\_MLTGRPC Vyvolanie CRMV\_MULTIGRPC CRM\_BSP\_VIEW\_MSGGRP Vyvolanie CRMV\_BSP\_MSG\_GRP CRM\_BSP\_VIEW\_PROCC Vyvolanie CRMV\_BSP\_PROCC CRM\_BSP\_VIEW\_PROCE Vyvolanie CRMV\_BSP\_PROCE CRM\_BSP\_VIEW\_SEARGRE Vyvolanie CRMV\_SERCHGRE CRM\_BSP\_VIEW\_SEARVAC Vyvolanie CRMV\_SEARCHVAC CRM\_BSP\_VIEW\_SHOW Vyvolanie dialógu údržby pre view CRM\_BSP\_VIEW\_SOURCE Vyvolanie CRMV\_BL\_SOURCE CRM\_BSP\_VIEW\_TABGRC Vyvolanie CRMV\_RGTABGRC CRM\_BSP\_VIEW\_TABGRE Vyvolanie CRMV\_RGTABGRE CRM\_BSP\_VIEW\_TLBRGRC Vyvolanie CRMV\_TOOLBARGC CRM\_BUAG\_IMG Customizing obchodnej dohody CRM\_BUIL\_CUST Customizing BOL: Account Management CRM\_BUIL\_PRT Customizing: Inf.list klienta (PDF) CRM\_BUPA\_ARC Archivácia obchodného partnera CRM\_BUPA\_OBLOCK Údržba kl.náhľ.: CRM\_BUPA\_OBLOCK CRM\_CCM\_CUST00 Aktiv.automat.spracov.spät.platby CRM\_CFG\_SC\_BRF\_INIT Inicializácia BRF v novom kliente CRM\_CFG\_SC\_BRF\_SIM Simulácia spracovania udalosti BRF CRM\_CIC1 Scripting pripomenutia: Prir.textov CRM\_CIC\_CTI\_LOAD Zavedenie štatistiky komunikácie CRM\_CIC\_RABOX Remote Action Box via SAPGui pre HTM CRM\_CMG\_DOCU Rozhranie pre zobrazenie dokum.CM CRM\_CMG\_MIGRATE\_DOCS Migrácia starších dok. k AddOn 4.0 CRM\_CMG\_XI\_INI\_LOAD XI prípadu: Prevzatie prvotných dát

CRM\_CONDTABLE\_CRM\_AP Tabuľka podmienok CRM AP CRM\_CONDTYPE\_CRM\_AP Druhy podmienok CRM AP CRM\_DWP Plánovacia tabuľa nasadenia CRM\_ERMS\_SHM\_MANAGER Manažér spoločnej pamäte CRM\_ES\_CHK CRM\_ES\_COMPARATOR CRM\_EWFC Konfigurácia Front Office IS-U CRM\_GENIL\_WSC Nástroj využitia webovej služby CRM\_IC2003 ICWebClient CRM\_IC\_CMP Komponenty WebClient IC CRM\_IC\_FW\_PROF Definovanie profilov roly CMS CRM\_IST\_LOCK\_MSG IST: Spracovanie tabuľky chýb CRM\_IST\_LOCK\_PROCESS IS-T: Spracovanie tabuľky chýb CRM\_ISU\_BRF\_GEN\_FUNC Generovanie funkcie BRFplus

CRM\_CODEX\_OLTP\_CUST CODEX: OLTP - vyvolanie customizingu CRM\_CTLIST\_CRM\_AP Schéma stan.kontr.akcie - zákazka CRM\_DWP\_LRP\_IMG Vyvolanie štruktúry IMF pre WFM-Core CRM\_EMAIL\_OUTLOOK Gener.URL pre integráciu Outlooku CRM\_ERMS\_LOGGING Kontrola detailov pre autom.sprac. CRM\_ERMS\_OUTG\_EMAIL Definovanie výstup.e-mail.adries CRM\_ERMS\_WF\_CUST Priradenie agenta pre sprac.e-mailu CRM\_ES\_CC CRM\_ES\_CLIENTCOPY\_TEMPLATES CRM\_ES\_MT CRM\_ES\_ALL\_MODEL\_TRANSFER CRM\_ES\_SGEN Generovanie štruktúry pre hľadanie CRM\_ES\_TR CRM\_ES\_CUST\_TRANSPORT CRM\_ES\_WB Workbench modelovania CRM ES CRM\_EVER Údržba čís.intervalu: CRM\_EVER CRM\_F4MULTIDEF Vyvolanie CRMV\_F4MULTIDEF CRM\_F4MULTIDEFC Vyvolanie CRMV\_F4MULTIDEFC CRM\_FDT\_TRANS Pravidlá transp.generátora pravidiel CRM\_FICA\_AUTH\_CHECK Kontrola plnej moci pre hovory FI-CA CRM\_FICA\_IMG FI-CA customizing pre ICWebClient CRM\_FMOD\_COMP Porovnanie modifikácií polí CRM-ERP CRM\_GPM\_ARC\_RT Spracov.rezidenč.doby pre program CRM\_ICI\_TRACE Porovnanie a zobraz.sledovania ICI CRM\_IC\_EIC\_ALE Paralelné založenie pracovníka s ALE CRM\_IC\_IMG Vyvolanie ICWC IMG (interne v SAP) CRM\_IC\_INDEX\_LOAD Sprac.dát pre hľadanie v došl.pošte CRM\_INIT\_APPLSET\_REL Aplikačná sada: Tabuľky priradenia CRM\_IST\_BRF\_INIT lnicializácia BRF v novom kliente CRM\_IST\_IMG Zobrazenie telekomunik.uzla IMG CRM\_ISUPRO Údržba číseln.intevalu: CRM\_ISUPRO CRM\_ISU\_BOL\_BROWSER Prehliadač pre vrstvu bus.objektov CRM\_ISU\_BRF CRM pre utilitný priemysel: BRFplus CRM\_ISU\_BRF\_PARAM Utilit.priem. (CRM): Param.BRFplus CRM\_ISU\_BRF\_TASK Priradenie funkcií BRFplus k úlohám
CRM\_ISU\_FEATURE Aktivácia funkcie CRM\_ISU\_HSS\_CUST Hľad.voľ.textu: Customizing CRM\_ISU\_IL\_MODEL Utility CRM: Model genIL CRM\_ISU\_IMG Utility CRM: Nastavenia IMG CRM\_ISU\_REL Riadiace znaky pre vzťahy CRM\_ISX\_DMON Monitor rozdelenia dokladov CRM\_ISX\_MR Customizing pre hrom.chod CRM\_IU\_DIT\_CLEAN\_UP Očistenie dát DIT CRM\_KW\_TEMPL\_TRANSP Prenos predlôh dokumentu CRM\_LOCMAP Zobrazenie lokácií ako OP CRM\_ORG\_PROUVE Kontrola dát organizácie CRM\_PRODUCT\_STA Zobrazenie statusu produktu

CRM\_ISU\_CC\_CUST Cust.pre kontr.kokpit (util.priem.) CRM\_ISU\_CFG CRM p. utilit.priem.: Zjednod.konf. CRM\_ISU\_CONFIG CRM UtilitPriem: Jednoduchá konfig. CRM\_ISU\_IL\_MODEL\_C Utility CRM: Model genIL zákazníka CRM\_ISU\_ITEMC CRM pre util.priem.: Kategórie pol. CRM\_ISU\_OBJ\_VERS Analyzátor pre aktual.verzie objektu CRM\_ISU\_OBJ\_VERS\_UPD Kontrola pre aktualizáciu verz.obj. CRM\_ISU\_ORDER\_READ CRM\_ORDER\_READ špec.p.utilit.priem. CRM\_ISU\_PROC Utility CRM: Customizing procesu CRM\_ISU\_PROCT CRM UtilitPriem: Typy procesu CRM\_ISU\_TODO Kontrola pre aktualizáciu verz.obj. CRM\_ISU\_TRANSPORT CRM pre utilit.priem.: Transp.prod. CRM\_ISU\_TREE CRM (UtilitPriem): Customiz.str.BOL CRM\_ISX\_IMG Zobraz.uzla "Funkc.nad rámec odv." CRM\_IUCMON Utilitný priemysel: Kontrolný kokpit CRM\_IUCMONI UtilPriem - kontr.kokpit: Problémy CRM\_IUPFC\_DETAIL Definovanie kritérií pre porovnanie CRM\_IUPFC\_PROF Definovanie profilov vyhľadávania CRM\_KW Údržba dokumentov k užívateľovi CRM\_KW\_TEMPL Customizing - predlohy dokumentov CRM\_LRP\_STATUS\_WFM Prevod statusu do Core WFM CRM\_NF\_OCA\_SS\_DEF Štandardné hodnoty jednod.abonencie CRM\_NR\_RA\_DM\_EA Údržba čísel.intervalu: CRM\_DM\_EA CRM\_OM\_BP\_INTEGRATE Integrácia OP org.manažmentu CRM\_ORG\_ATTR\_RUL Spriev.pre prav.atrib.organizácie CRM\_ORG\_PROF Sprievodca pre vytvorenie profilu CRM\_ORG\_RESP\_RUL Spriev.pre pravidlo zodpovednosti CRM\_PCUI\_GEN Generov.cieľ.konceptu pre PC UI CRM\_PRODUCT\_LOG Zobrazenie kontrol.protokolu produk. CRM\_PROV\_IMG\_CHECK Kontr.customiz.pre scenár poskytov. CRM\_QS41 Spracovanie skupín kódov a kódov CRM\_QS42 Zobrazenie skupín kódov a kódov CRM\_ROLE\_CHECK Admin.nástroje: Kontrola roly

CRM\_ROLE\_COPIER Kopír.rola (portál administrácie) CRM\_ROLE\_MAP\_ADDER Admin.nástroje: Rola Mappings Adder CRM\_SCI\_CUST Customizing integrácie konfig.rieš. CRM\_SERVICE\_CO\_CHAR Služba: Replikácia atribútov CO CRM\_SERVICE\_TO\_R3 Služba: Integrácia CATS/CO CRM\_SRVBIL Služba: Uvoľnenie faktúry CRM\_SRVBIL\_TRANS Služba: Prenos faktúry CRM\_SRV\_AC\_INDICATOR Údržba motívov výpočtu CRM\_SRV\_REVACC\_ER ID a typ referencie migrácie CRM\_SRV\_REVACC\_ERSD ID a typ refer.migrácie v SD CRM\_SRV\_REVACC\_OL Op.prevz.dát pre účtovníctvo výnosov CRM\_SURVEY\_BUILDER Vyvolanie editora prieskumu CRM\_SURVEY\_SUITE Survey Suite CRM\_TAX\_VALIDATE\_BP Report customizingu pre OP v OLTP CRM\_TTRLT\_COPY Kopírov.tabuliek vzťah.sa na oper. CRM\_UI Spustenie webového klienta CRM\_UI\_CONFIG\_BTC Založenie konfig.UI pre kompon.EEW CRM\_UI\_DBG Spust.web.klienta (režim ladenia) CRM\_UI\_GEN\_BTC Založenie UI pre komponent EEW CRM\_URL\_CONSIST\_CHK Kontrola konzistencie(portál admin.) CRM\_VARIANT\_DESCRP Vyvolan. CRM\_BSP\_VARIANT\_DESCRIPTION CRM\_WFD\_ASSIGN\_REL Zmena statusu priradenia CRNA Údržba č.intervalu: CR\_ARBPL CRNH Údržba č.intervalu: CR\_HIERAR CRNK Údržba č.intervalu: CR\_KAPA CRO0 Zobrazenie druhov karty CRO1 Údržba druhov karty CRO2 Zobrazenie riadenia polí CRO3 Údržba riadenia polí CRO4 Zobrazenie kódov výberu CRO5 Údržba kódov výberu CRQ1 Založenie pracoviska CRQ2 Zmena pracoviska CRQ3 Zobrazenie pracoviska CRR1 Vyhodnotenie kmeň.súborov kariet CRR2 Vyhodnotenie dokladov karty CRR3 Vyhodnotenie súboru systém.protokolu CRS1 Založenie kmeň.súboru kredit.karty CRS2 Zmena kmeň.súboru kredit.karty CRS3 Zobrazenie kmeň.súboru kredit.karty CRT0 Prevzatie C-tabuliek pracovis. CRT1 Nastavenie pracoviska Rel.2.la CRT2 Nastavenie pracoviska Rel.2.2a CRT3 Prevzatie tabuliek C zdroja 3.0a CRT4 Prevzatie prednastavenia výberu poľa

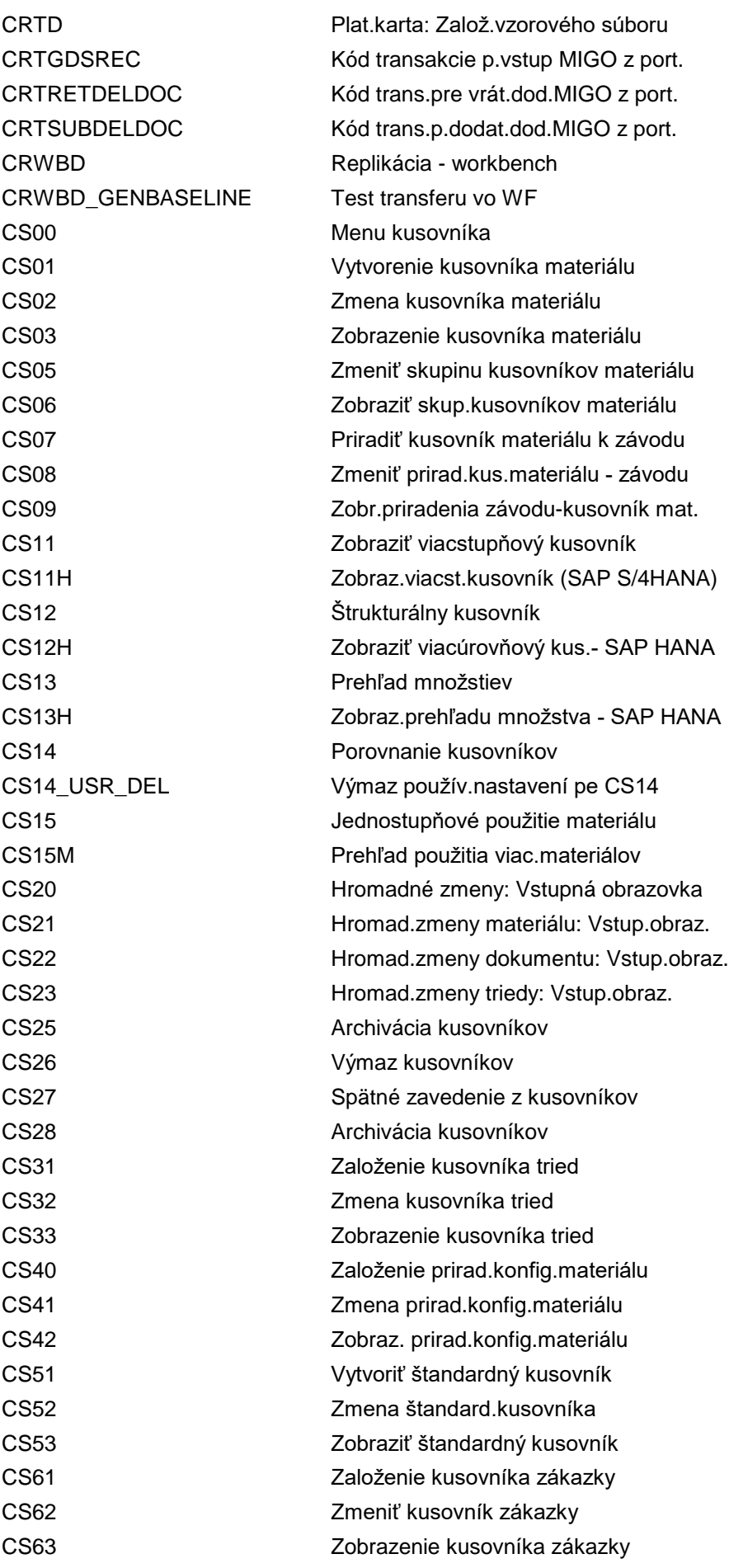

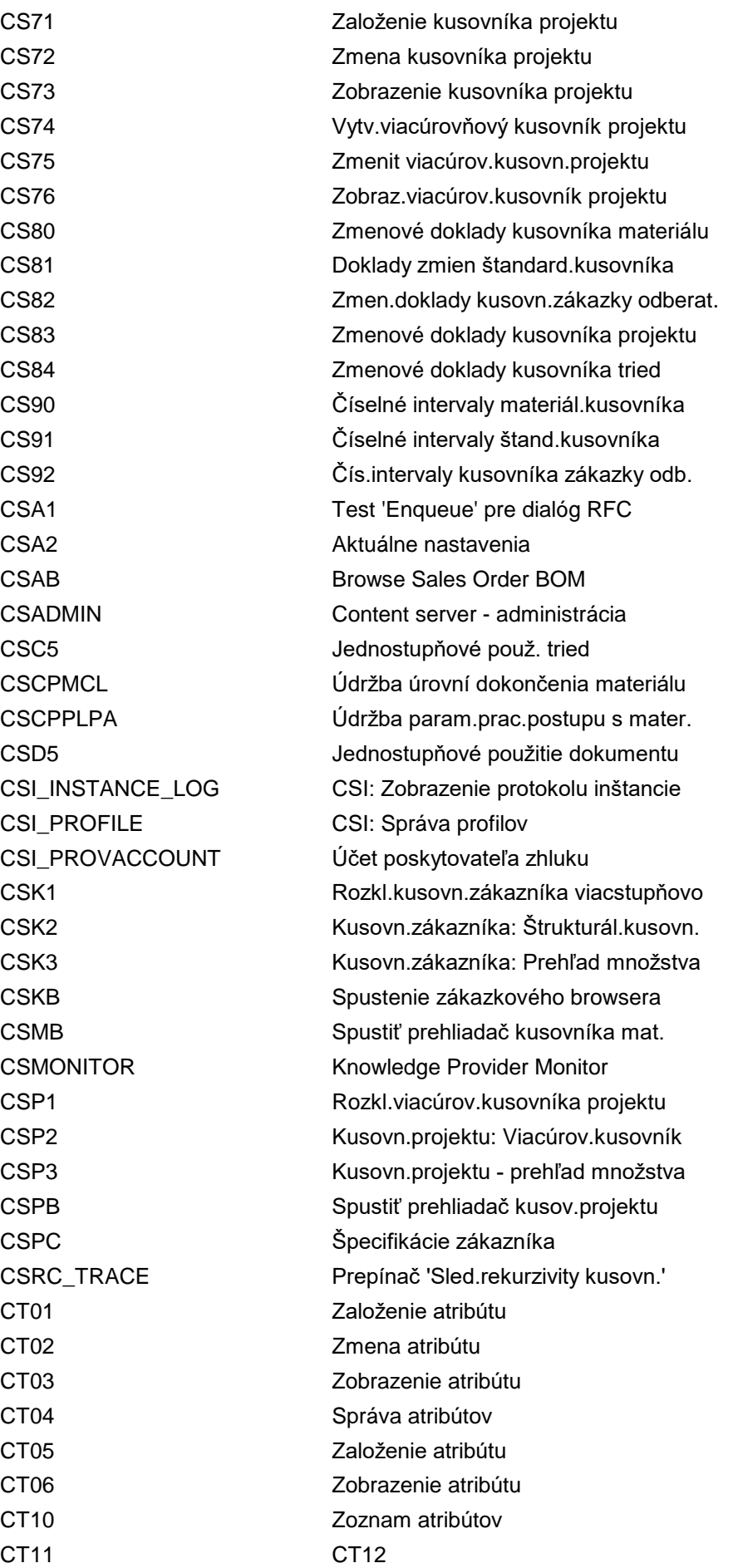

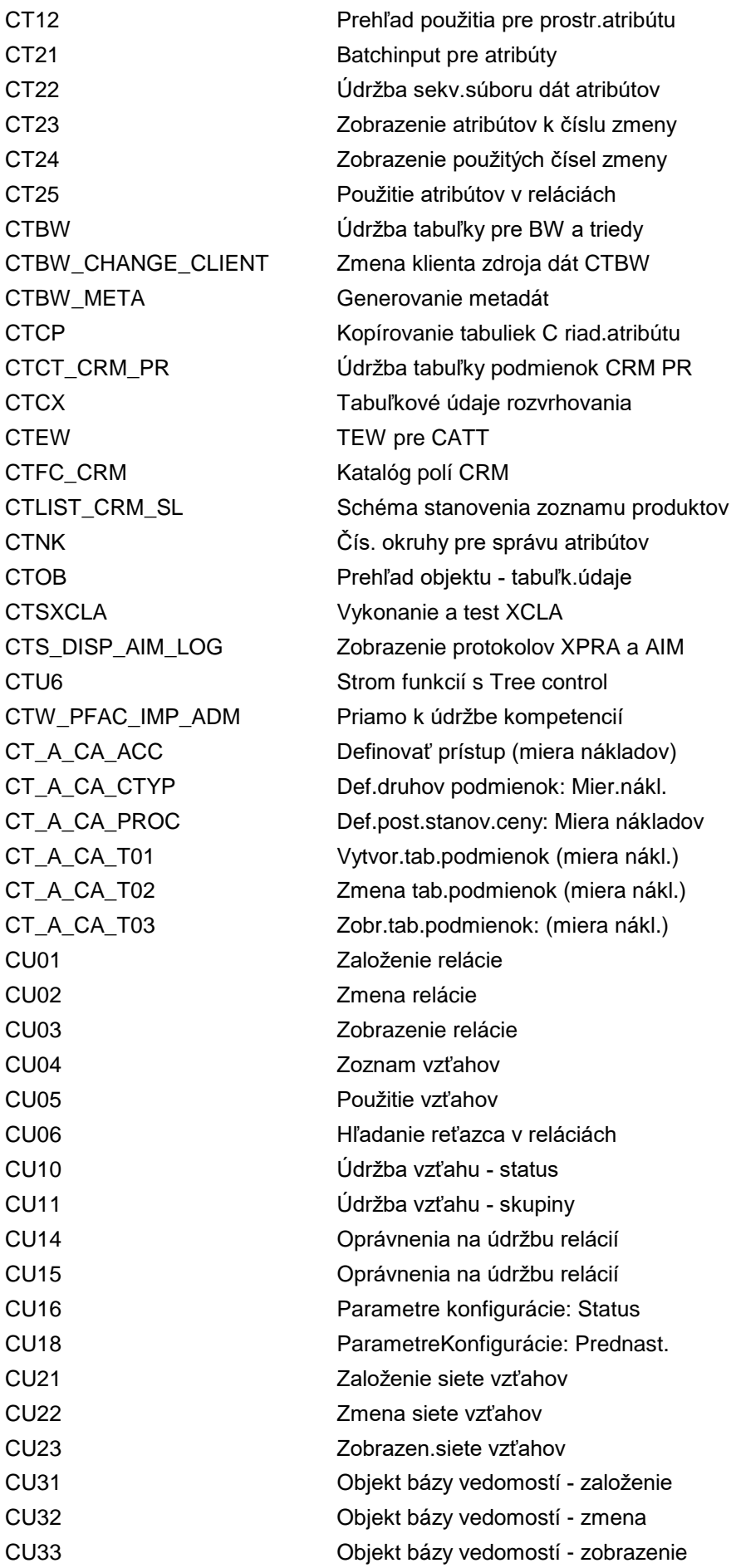

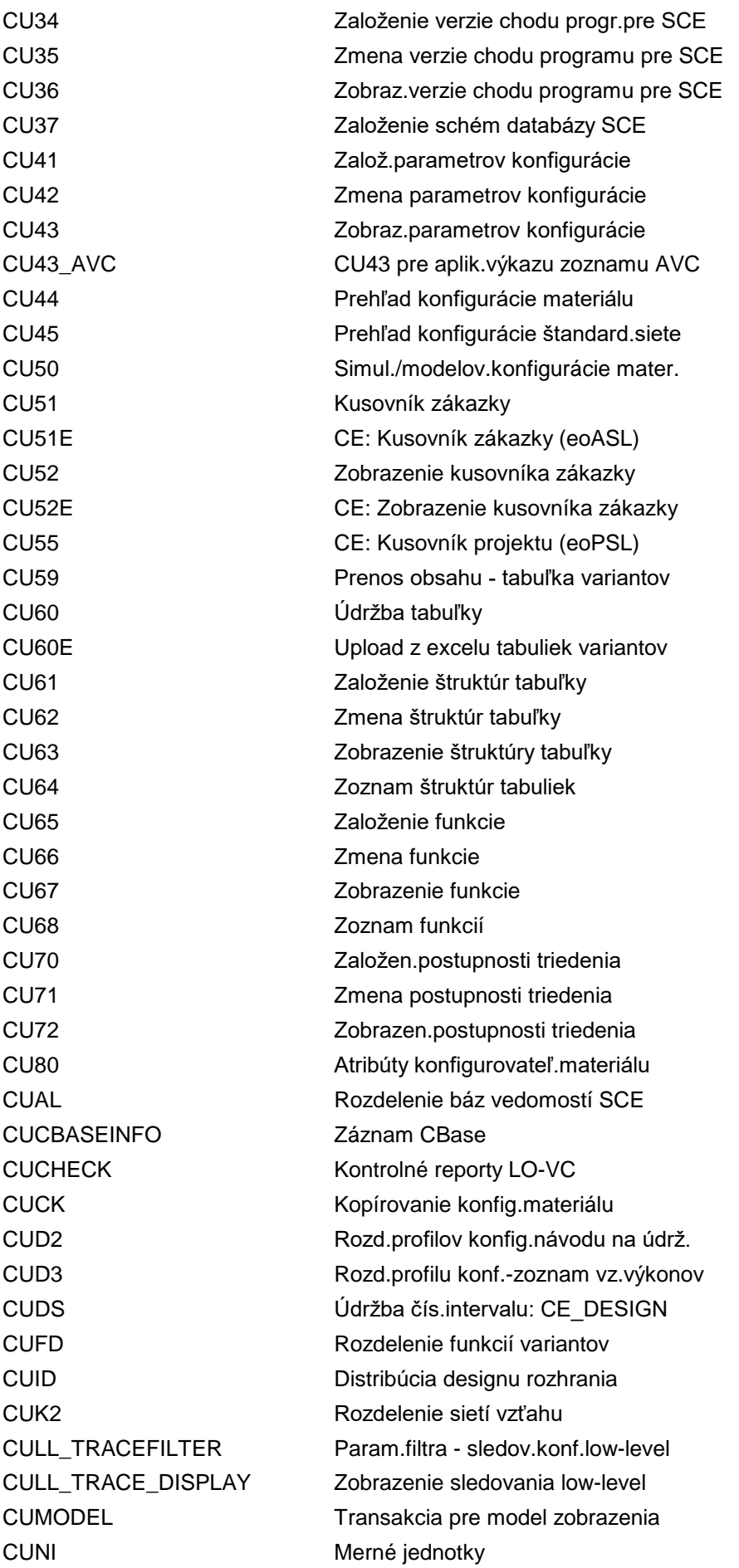

CURTO CREATE Prenos ŠVD (systém ERP) CURTO\_CREATE\_BOM Prenos ŠVD (len BOM) CUSC Nastavenie národnej verzie CUSTSEL\_FIAA Customizing nástroja výberu CUSTSEL IM FA IA Customizing nástroja výberu CUST\_VVC\_T682\_MS Poradie prístupu CUST\_VVC\_T683A\_MA Kalkulačná schéma CUST\_VVC\_T683\_MS Schémy CUST\_VVC\_T683\_XX\_EA Údržba schémy správy CUST\_VVC\_T683\_XX\_EF Údržba schémy správy CUST\_VVC\_T683\_XX\_ES Schémy CUST\_VVC\_T683\_XX\_EV Údržba schémy správy CUST\_VVC\_T685B\_EA Údržba druhov správ pre dopyt CUST\_VVC\_T685B\_EL Údržba druhov správ CUST\_VVC\_T685B\_EV Údržba typov správ pre OA CUST\_VV\_CHG\_RSN\_MA Kód dôvodu zmeny CUST\_VV\_T161M\_EA Defin.poradia náhľadov CUST\_VV\_T161M\_EF Detail.riadenie: Objednávka CUST\_VV\_T161M\_EL Detailné riadenie CUST VV T161M ES Detailné riadenie správ, nákup CUST\_VV\_T161M\_EV Detailné riadenie CUST\_VV\_T161N\_ES Priradenie stanovenia správ CUST\_VV\_T161N\_EV Defin.poradia náhľadov CUST\_VV\_T16FC\_1 Kódy uvoľnenia CUST\_VV\_T16FC\_2 Kódy uvoľnenia CUST\_VV\_T16FC\_3 Kódy uvoľnenia: Odber výkonu CUST\_VV\_T16FS\_1 Stratégie uvoľnenia

CUNK Číselné intervaly pre správu relácií CUNR Údržba čís.intervalu: CU\_INOB CURTOADV CREATE Prenos PDS (SAP PP/DS do SAP ERP) CURTOADV\_CREATE\_BOM Prenos PDS, len kus. (PP/DS do ERP) CURTOADV\_CRT\_FOCUS PP/DS: Prenos statusu zák./projektu CURTO\_CREATE\_FOCUS Prenos statusu zákazky/projektu CUSTMON1 Objekty v rozsahu názvov zákazníka CUSTSELDEF\_FIAA Nástr.výberu: Krit.prednast.hod./CUS CUSTSELDEF\_IM\_FA\_IA Nástr.výberu: Krit.prednast.hod./CUS CUST\_VC\_691\_RSK Riadenie rizík: Defin.záruky platby CUST\_VC\_T165K\_F Možnosti kopírovania textov hlavičky CUST\_VC\_T165P\_F Možnosti kopírovania: Texty položiek CUST\_VVC\_T683\_XX\_E1 Schéma správ pre prijímanú dodávku CUST\_VVC\_T683\_XX\_EL Schéma správy: Odvol.dodávky/upom. CUST\_VVC\_T685B\_EF Údržba druhov správ pre objednávku CUST\_VV\_T161N\_EA Priradenie schémy k požiadavke CUST\_VV\_T161N\_EF Priradenie schémy k objednávke CUST\_VV\_T161N\_EL Prir.schémy: Odvol.k PlDod/upomienka

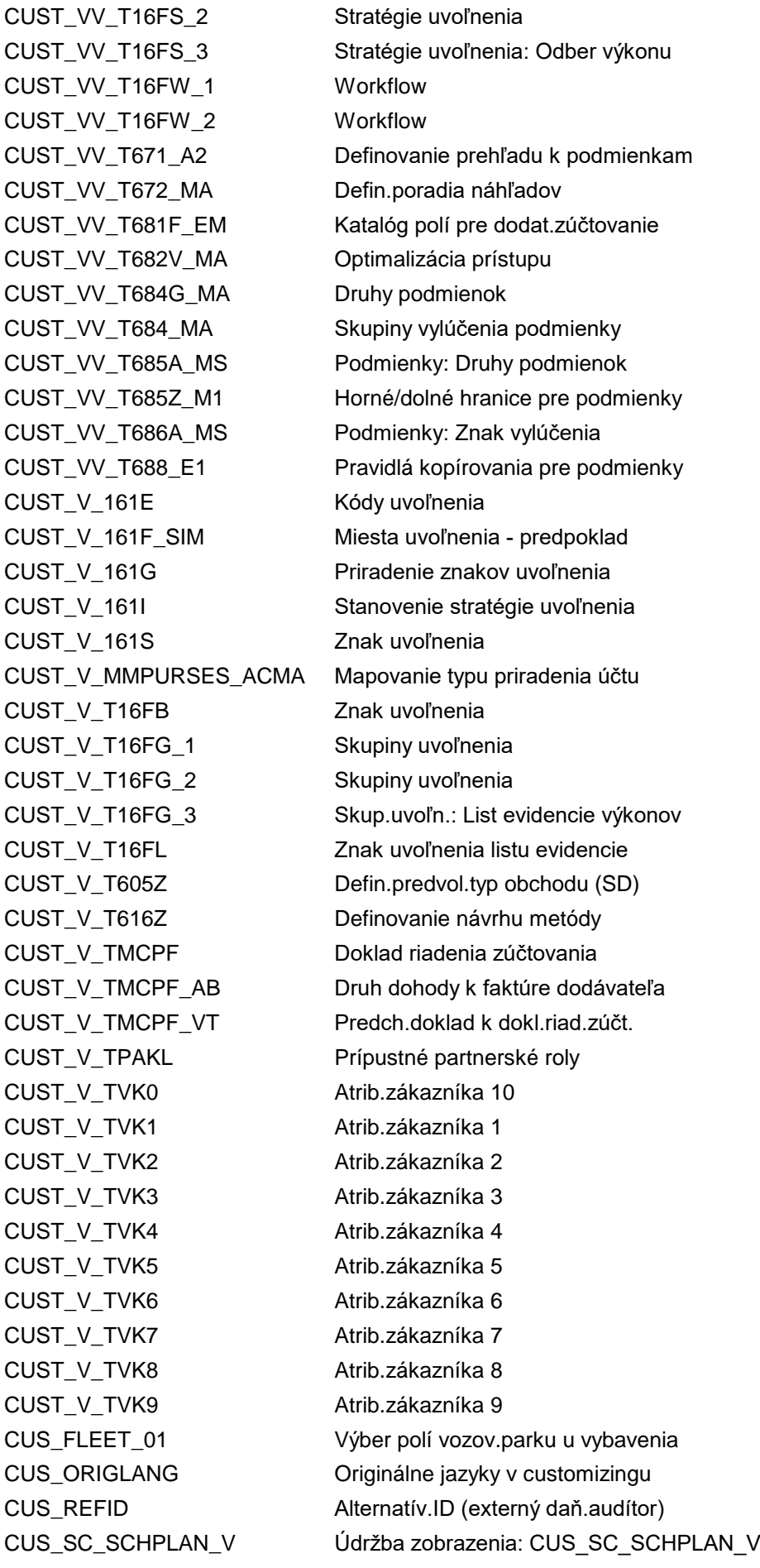

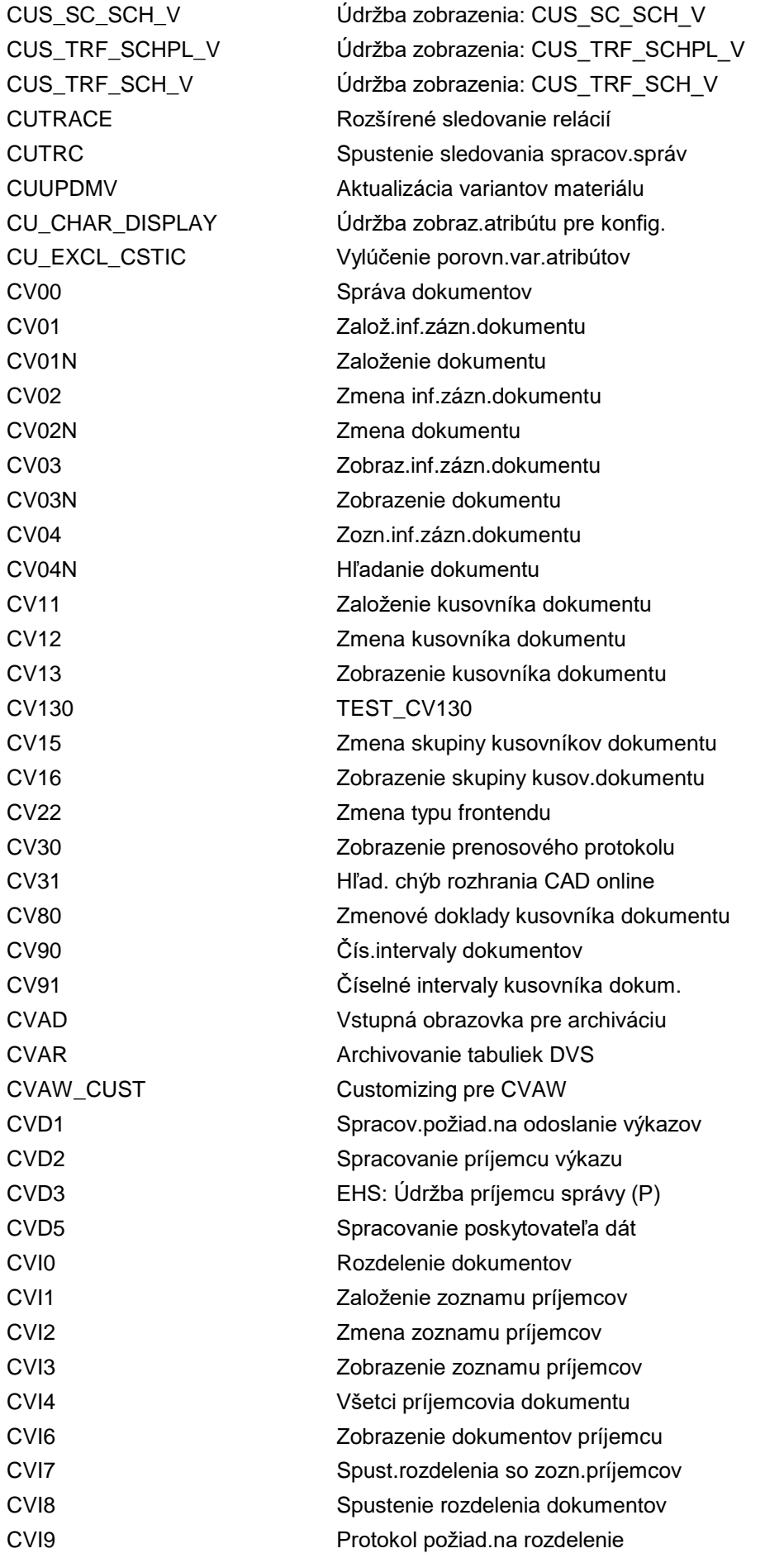

CVI\_CUST\_CHECK Kontrola customizingu CVI CVP\_SORT\_MONITOR Sledovanie SoRT CVRCVDCREO Export dokumentov CVSE\_VERIFY Dokumenty vo vyhľadávači

CVIC\_CUST\_ACG\_02 Zmena účtovej skupiny pre zákazníka CVII Zobraz.iniciál.požiad.v klasif. CVIS\_SUPP\_ACG\_02 Zmena účtovej skupiny pre dodávateľa CVIX **Aktivácia spojení typov udalostí** CVIY Customizing špecifický pre úlohu CVI\_CHECK\_VISIBILITY Skontr.dôvod pre stat.polí OP CVI\_CHECK\_VISI\_BUPR Skontr.dôvod pre stat.rel.polí CVI\_CHECK\_VISI\_CUST Skontr.dôvod pre stat.polí zákazn. CVI\_CHECK\_VISI\_VEND Skontr.dôvod pre stat.polí dodáv. CVI\_FS\_CHECK\_CUST Customizing CVI - kontrolný report CVI\_FS\_CHECK\_CUS\_ENH Customizing CVI - rozšír.kontr.výk. CVI\_FS\_MAP\_INDSECTOR Synchronizácia customizingu odvetví CVI\_LINKS Načítať prepoj.zák./dod./OP/kontakt CVLO Archivované tabuľky DVS, vymaz CVP\_ARCH\_WHITEL Definovať biely zoznam p.archiváciu CVP\_CUST immediateľa imaz zákazníka/dodávateľa CVP\_DISPLAY\_LOG Zobraz.ulož.aplik.prot.pre odb./dod. CVP\_EOP\_GRP\_BRF Customizing pre kontr.kon.úč.BRFplus CVP\_PRE\_EOP Blokovať kmeň.dáta odber.a dodáv. CVP\_SORT\_MONITOR\_DEL Sledovanie a výmaz dát SoRT CVP\_TEST\_ONE\_EOP\_APP Test.jednu konkr.registr.aplik.KÚčP CVP\_UNBLOCK\_MD Odblok.kmeň.dáta odberat.a dodáv. CVRC1AVGE1 RC1AVGE1 - test oprávnenia CVRC1AVGE2 RC1AVGE2 - test oprávnenia CVRC1WWIDP RC1WWIDP - test oprávnení CVRC1WWIWP RC1WWIWP - test oprávnení CVRCVDDISP RCVDDISP - test oprávnenia CVRCVDEVEN RCVDEVEN - test oprávnenia CVRCVDRFSH RCVDRFSH - test oprávnenia CVRE Načítanie archivovaných tabuliek CVSE\_CUSTOMIZING Customizing pre SE hľad.dokumentu CVSE\_MAINTAIN Hľadanie a spracovanie dokumentu CVSE\_SEARCH Hľadanie dokumentu pom.vyhľadávača CVSNUMDDBID Údržba čís.intervalu: CVD\_DDBID CVSNUMDDOID Údržba čís.intervalu: CVD\_DDOID CVSNUMDDPID Údržba čís.intervalu: CVD\_DDPID CVSNUMEVENT Údržba čís.intervalu: CVD\_EVENT CVSNUMEXPORT EHS: Číselný interval CVD\_EXPORT CVSNUMJOBID Údržba čís.intervalu: CVD\_JOBID CVSNUMLOGID Údržba čís.intervalu: CVD\_LOGID CVSNUMPARID Údržba čís.intervalu: CVD\_PARID

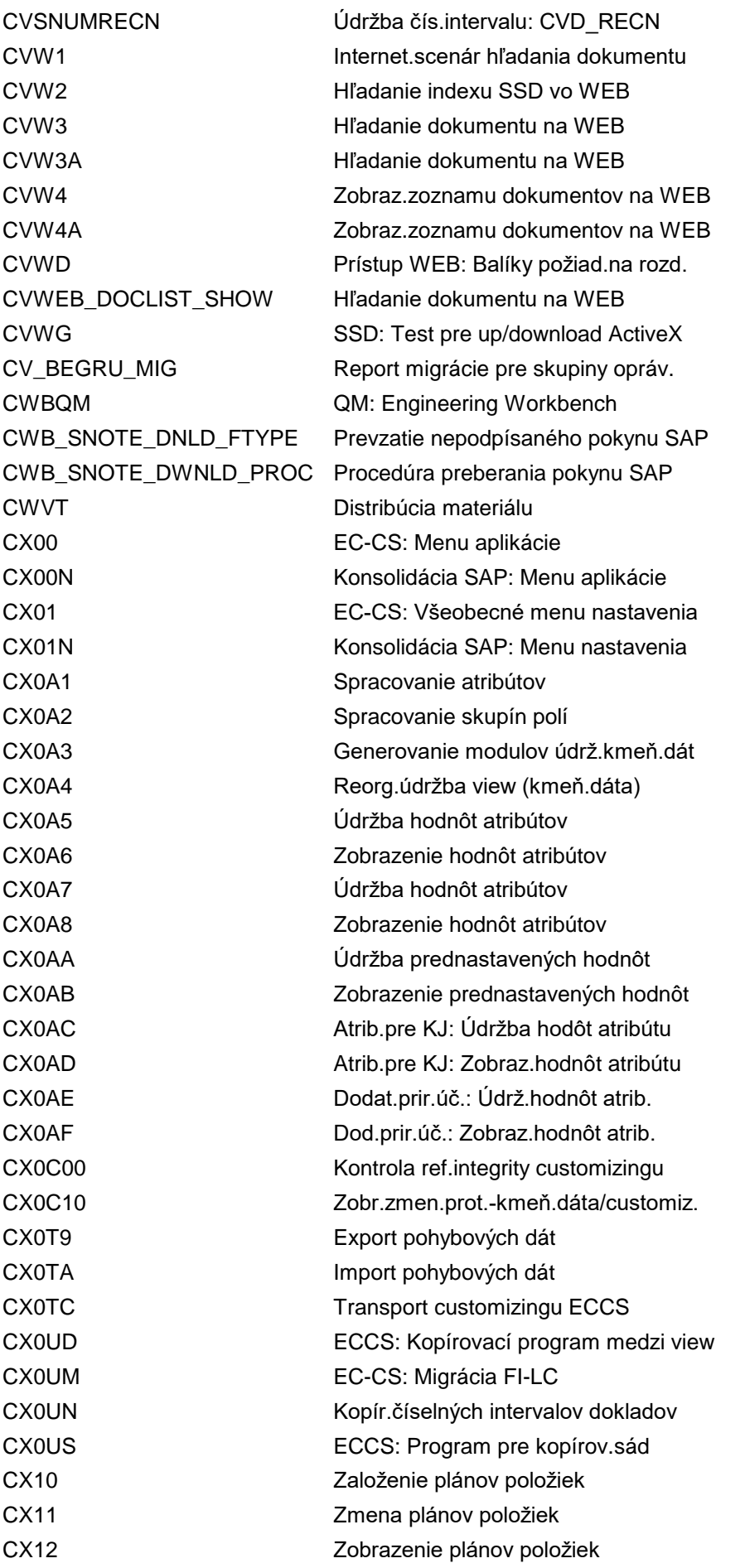

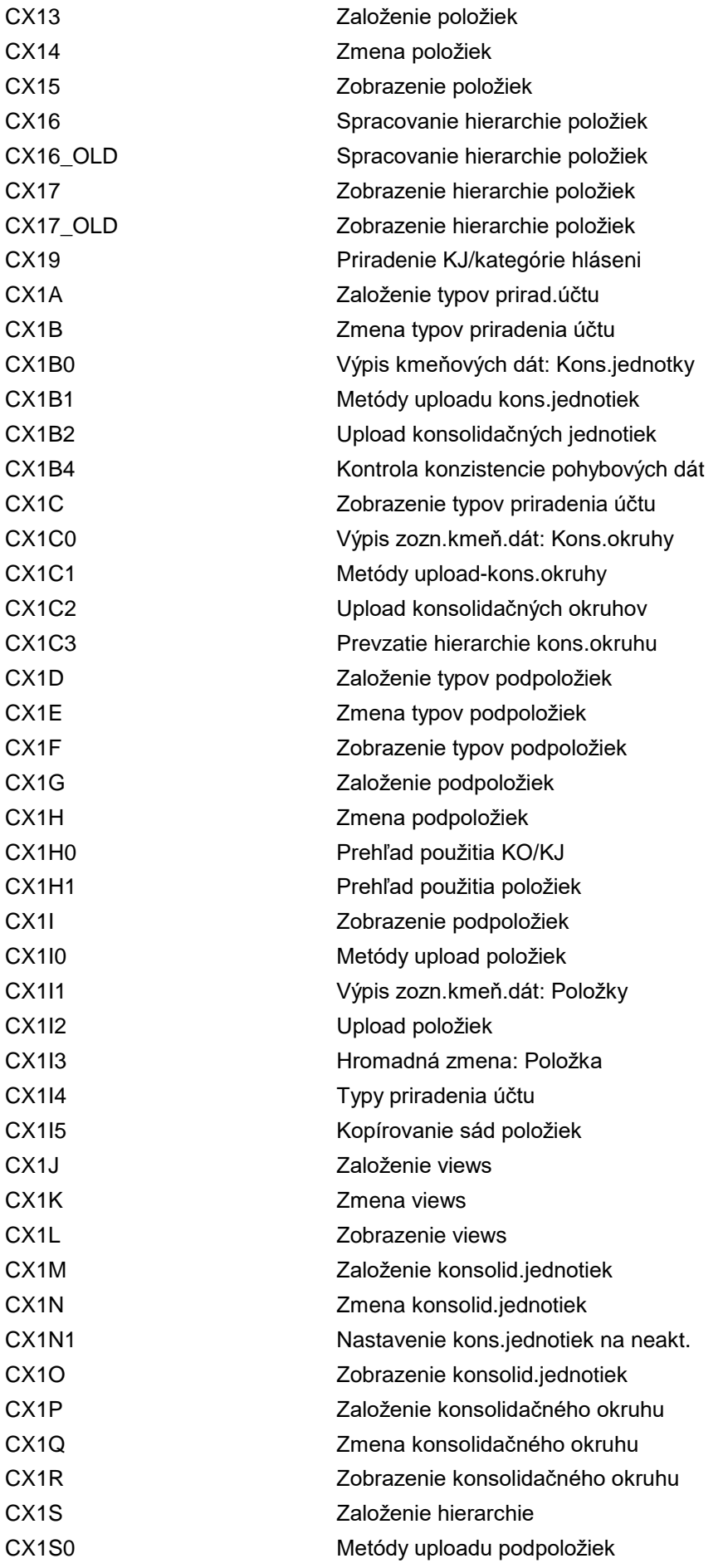

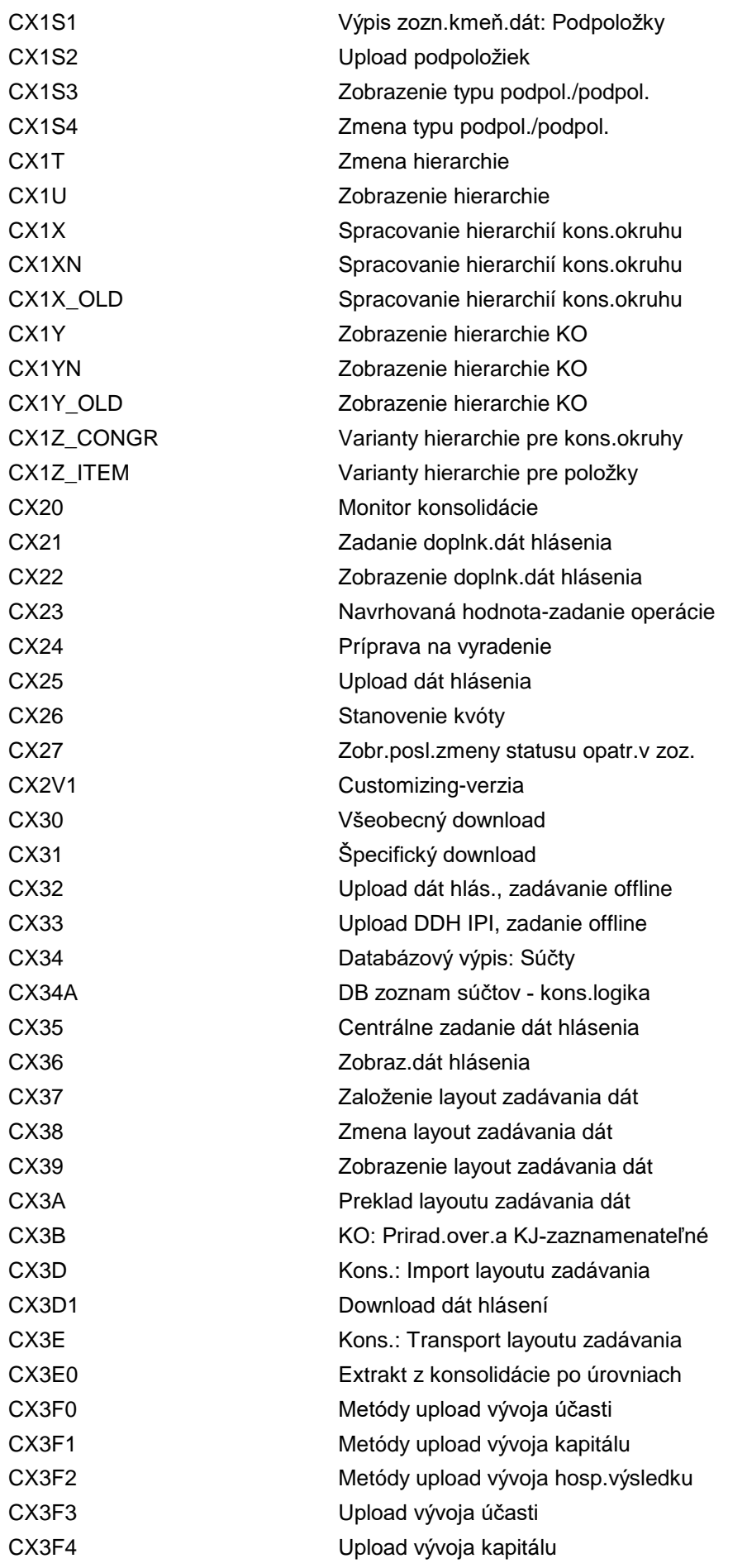

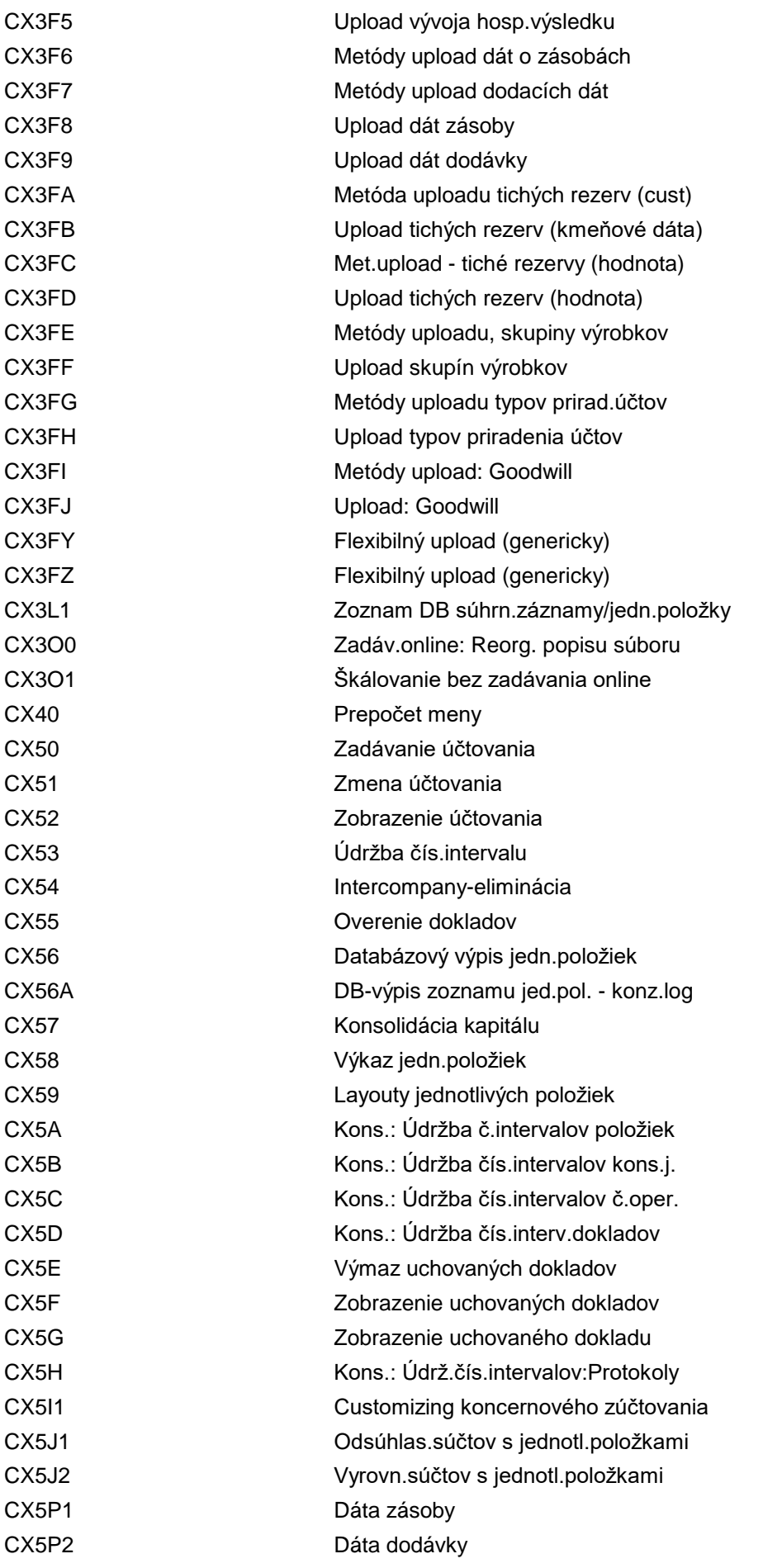

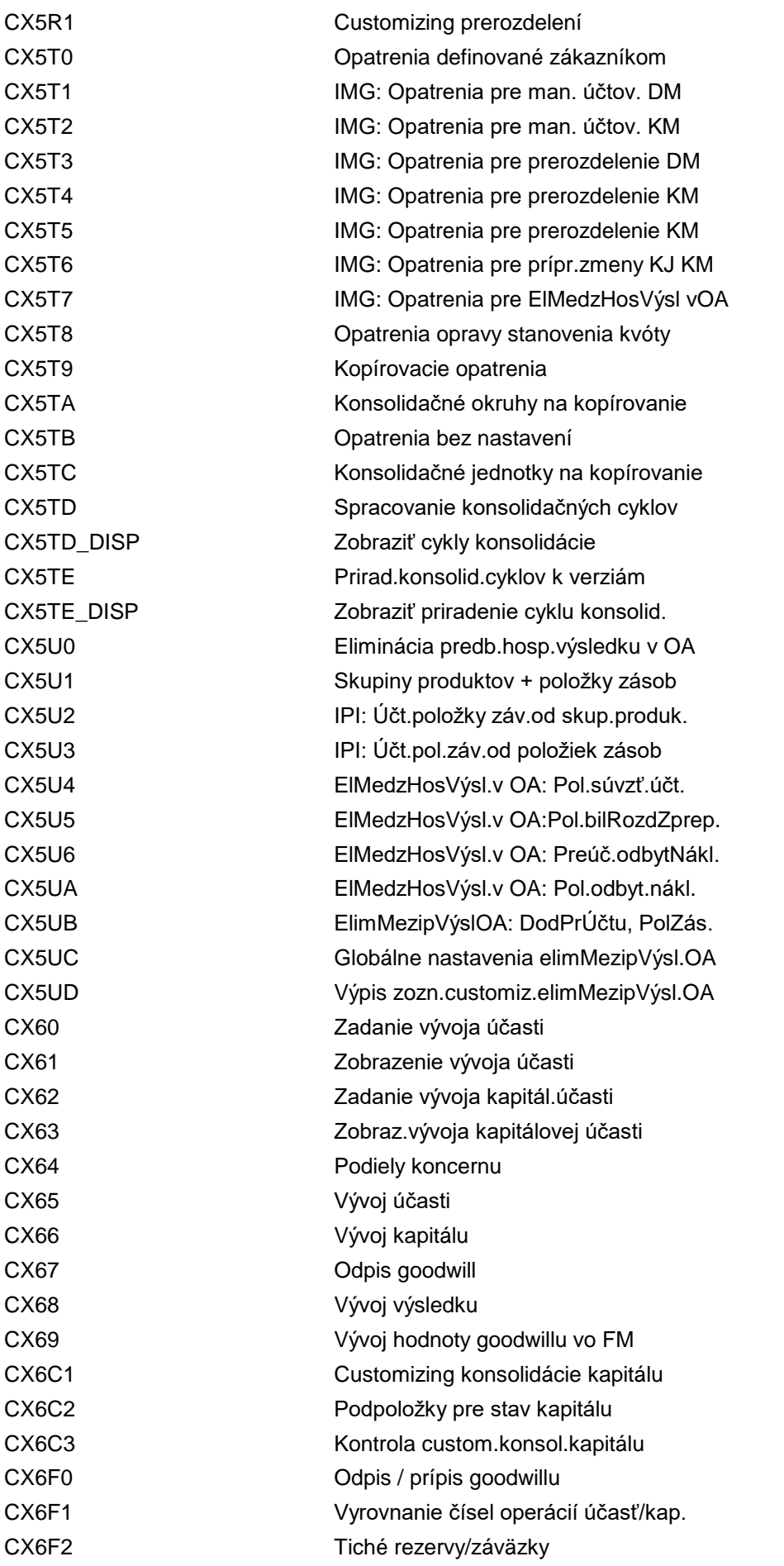

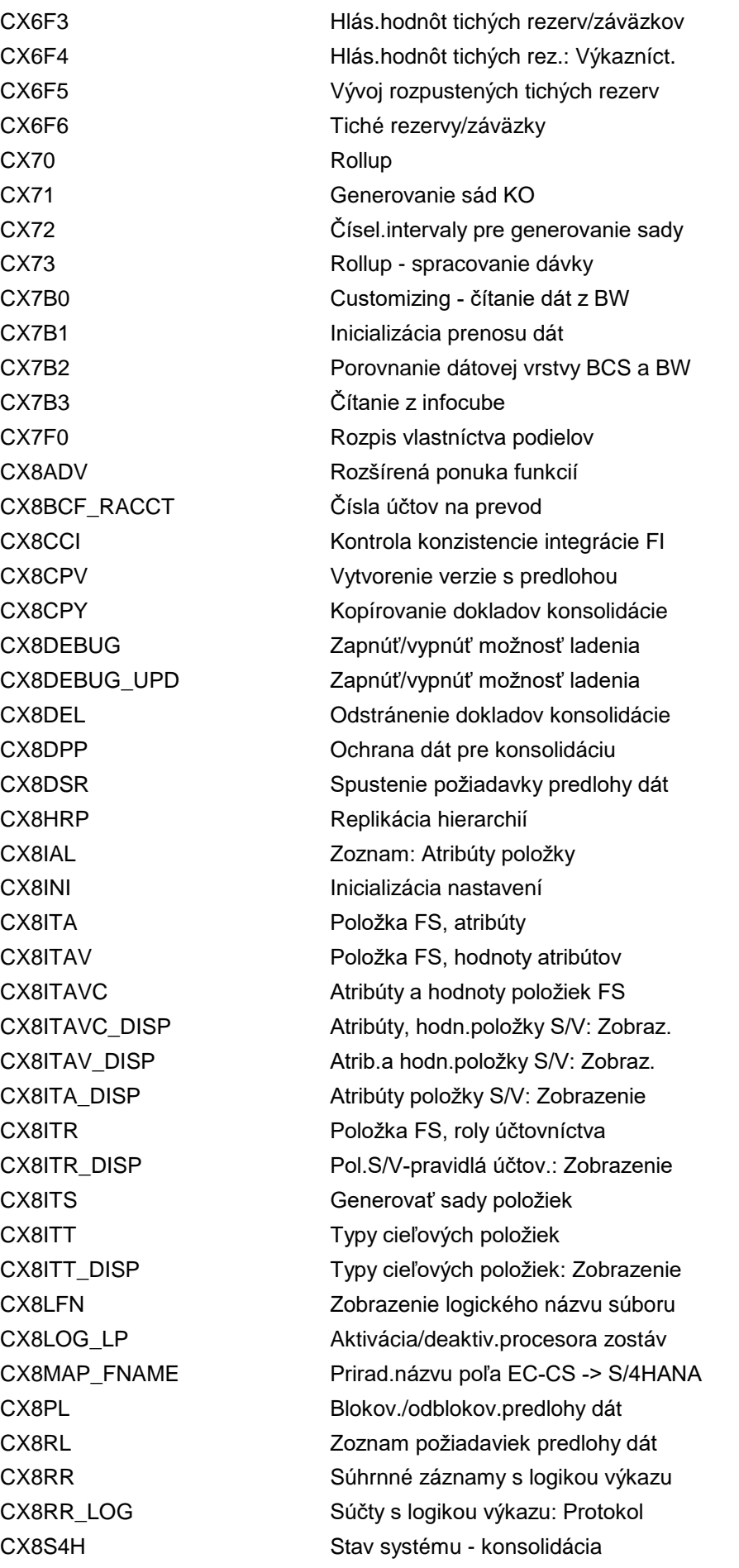

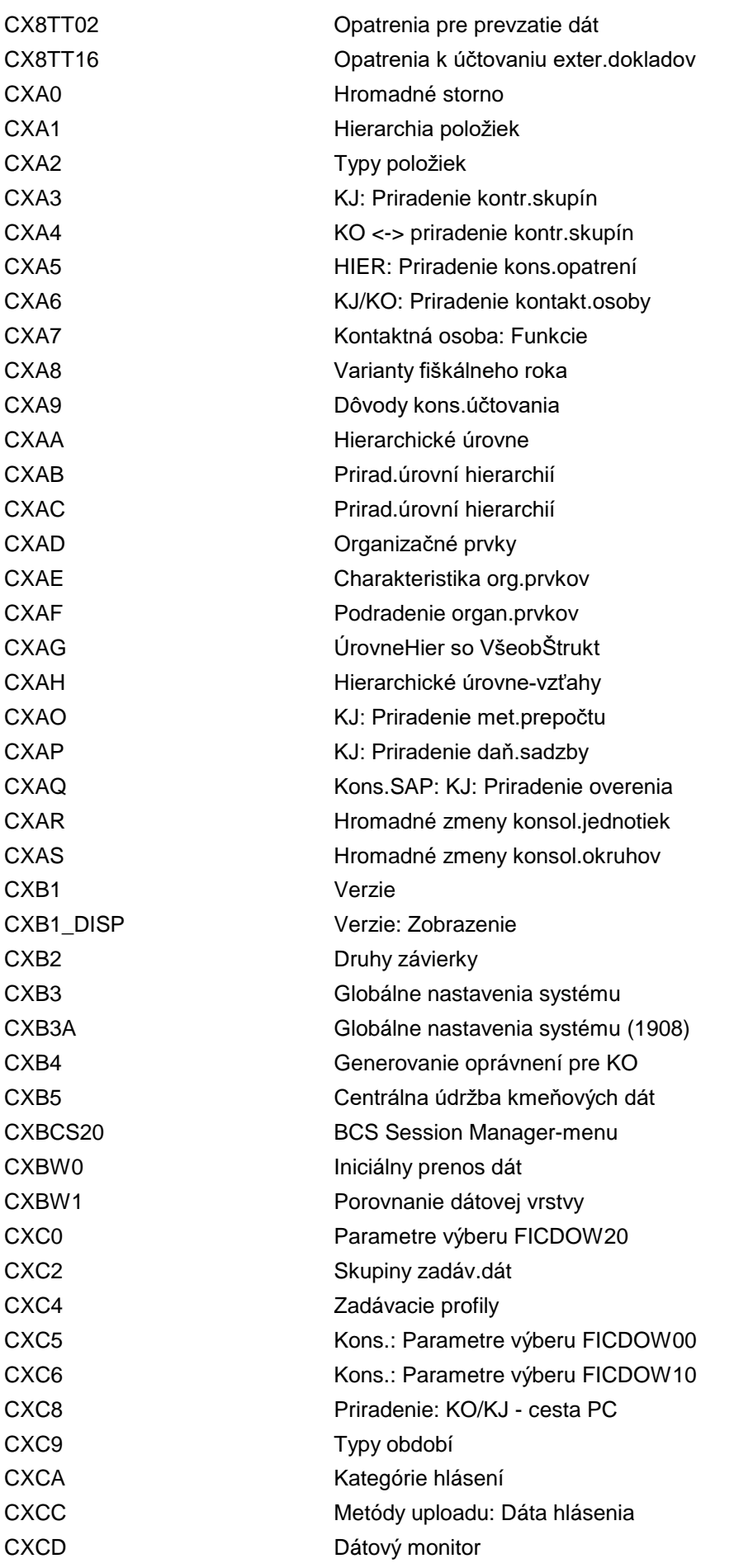

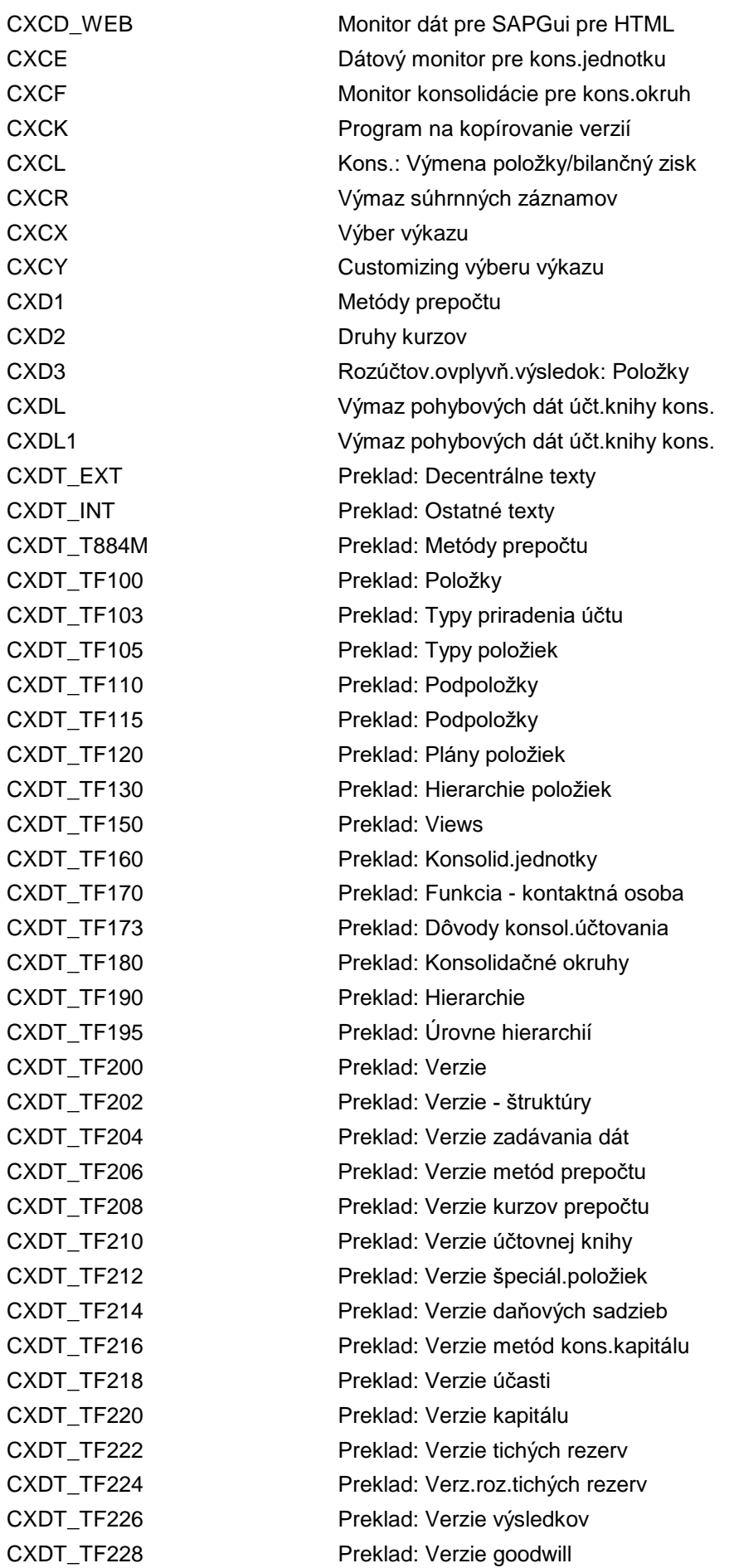

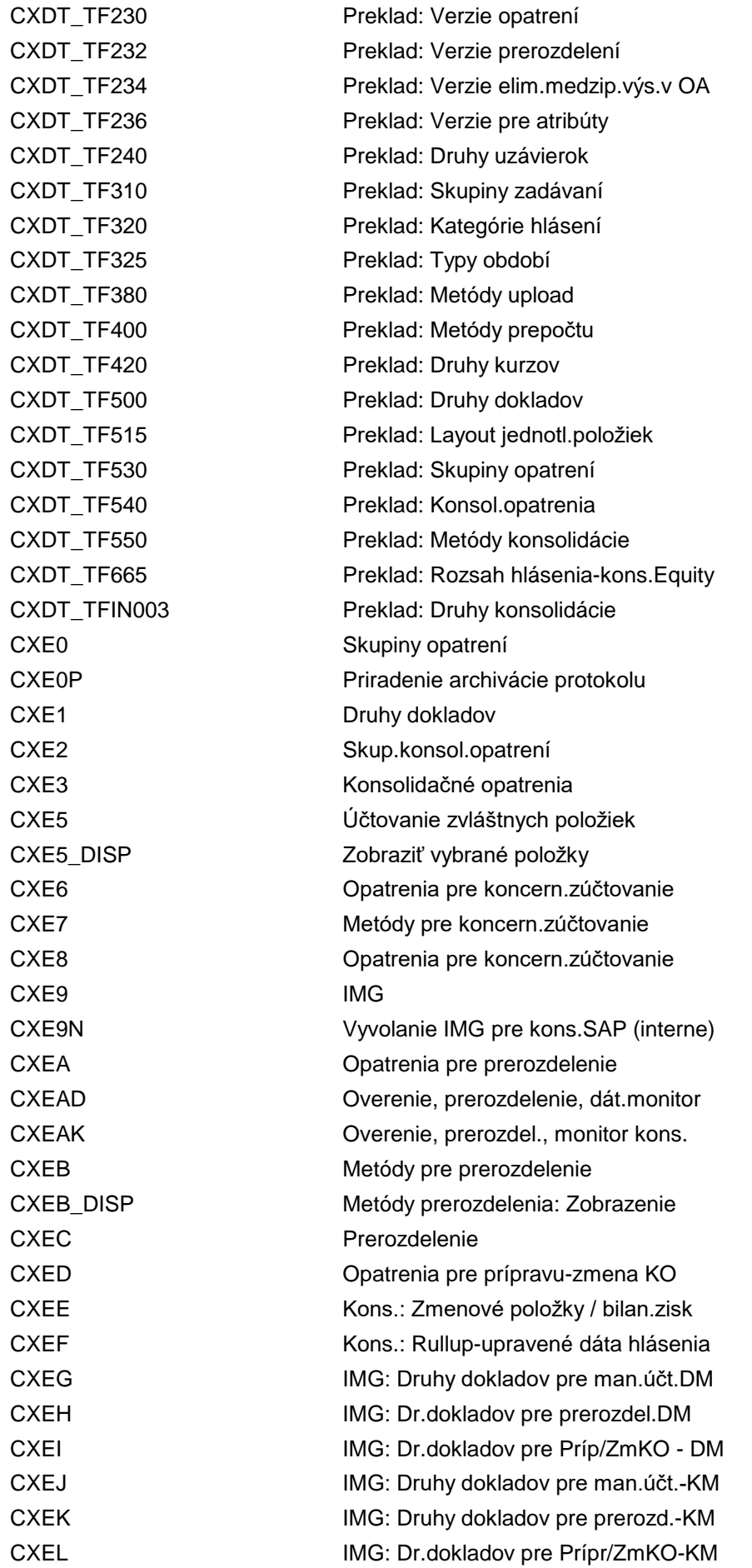

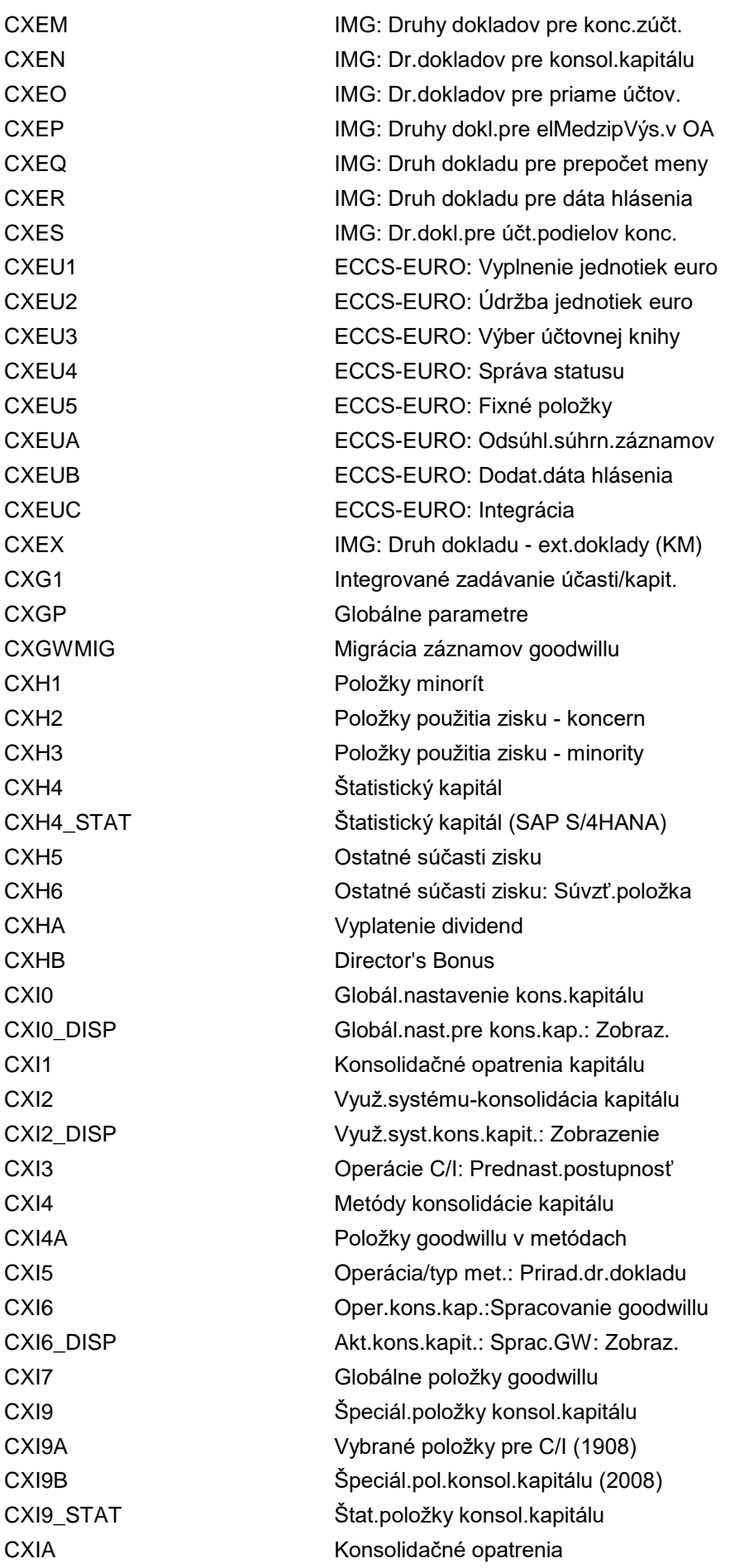

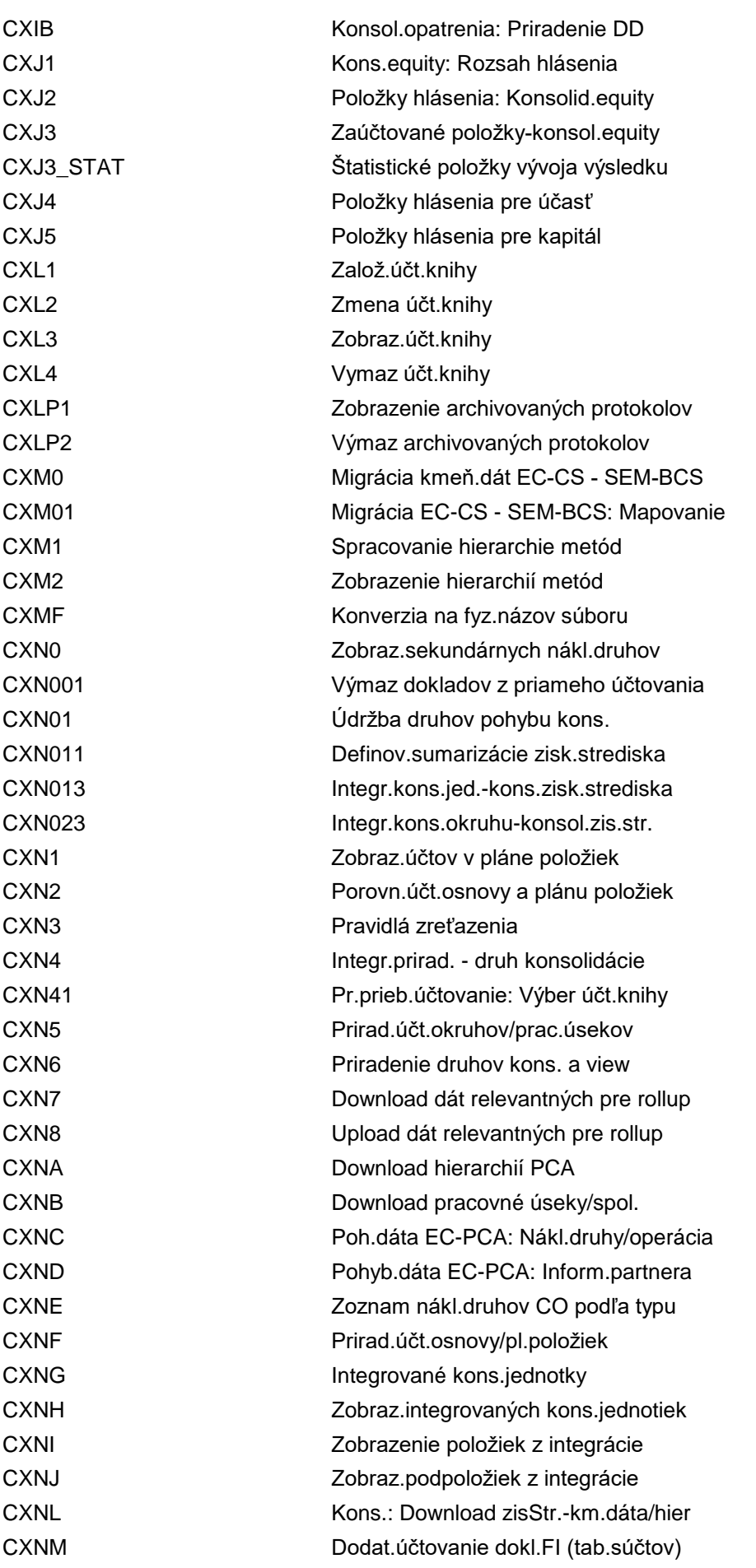

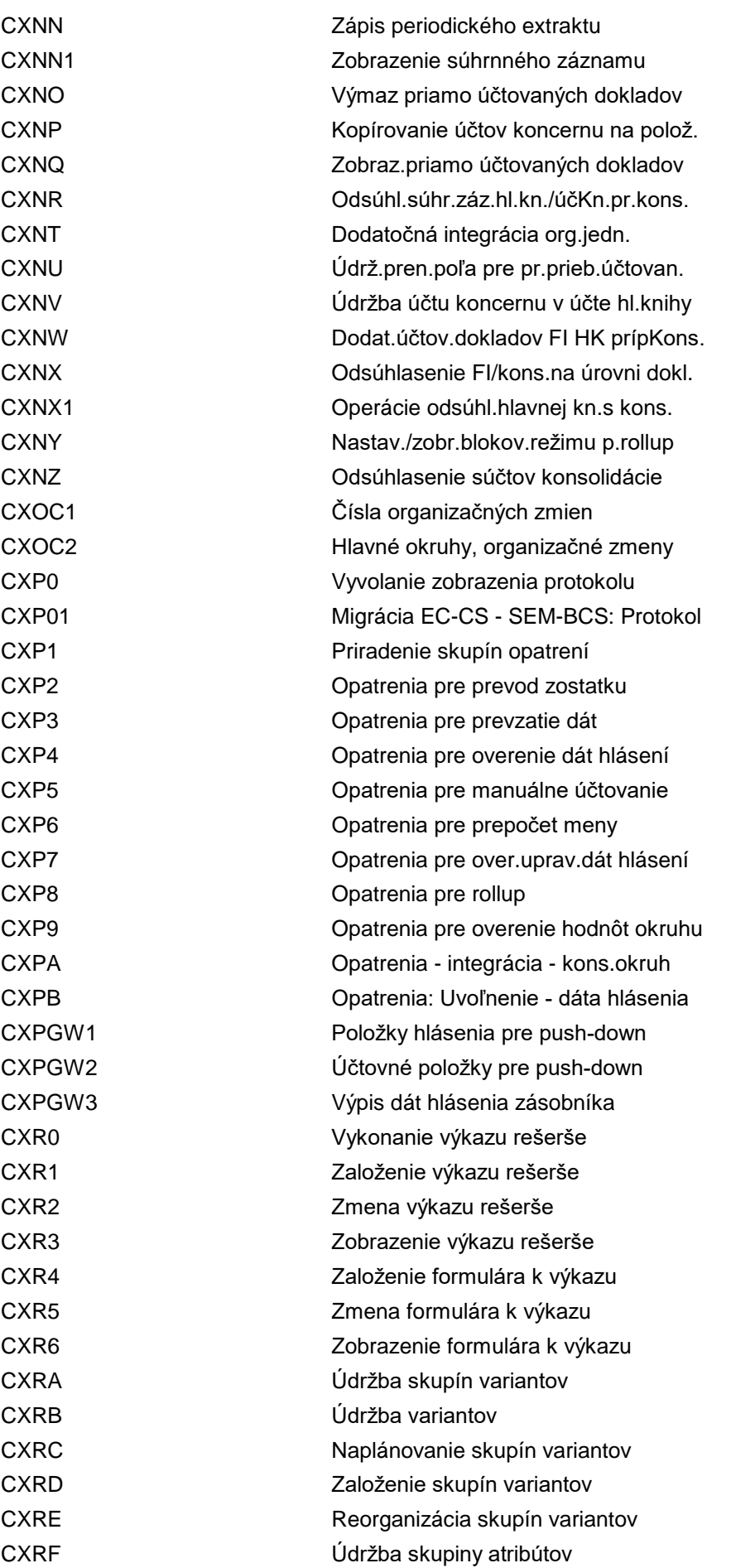

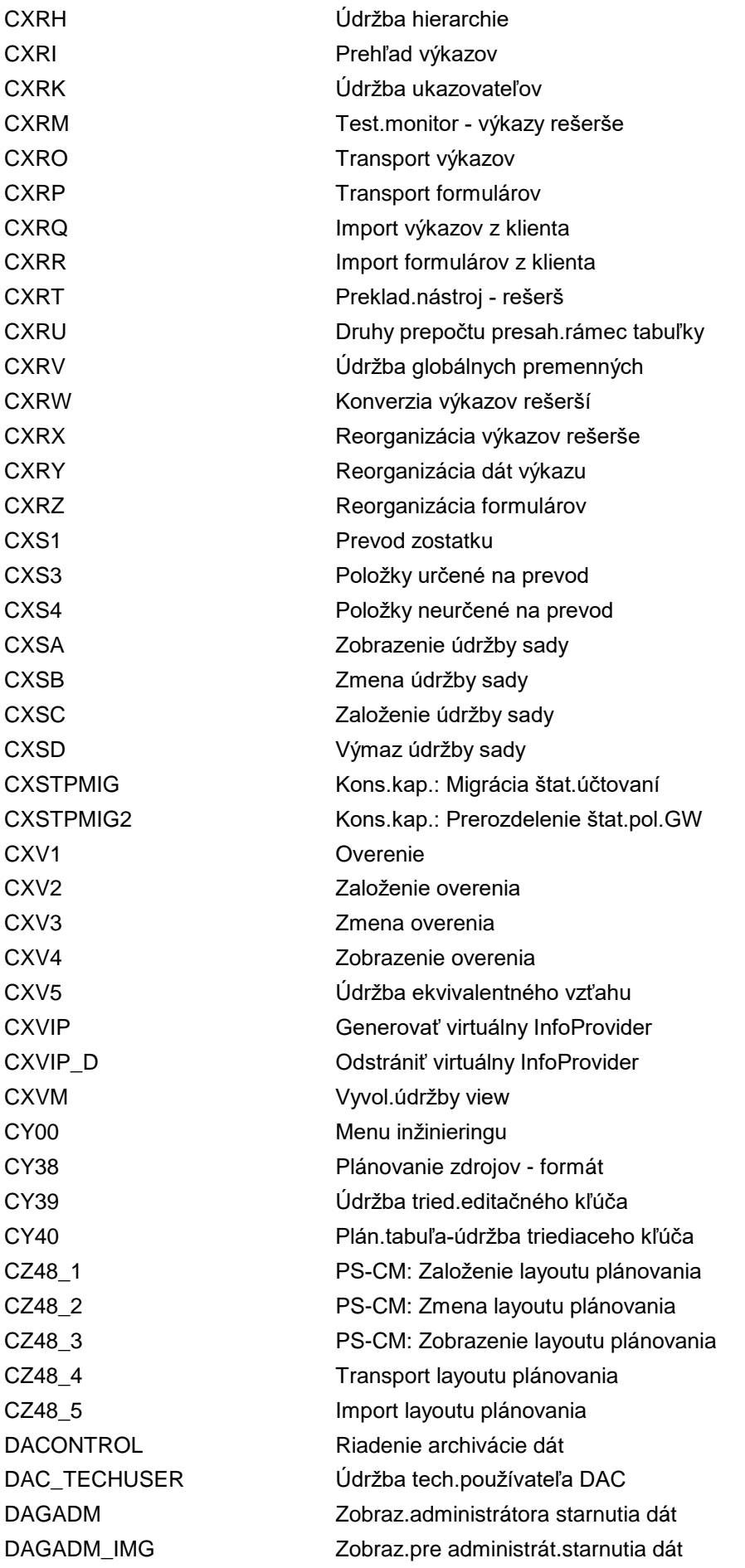

DAGRUN Prehľad chodov starnutia dát DAG\_DELIVER\_GROUPS <sup>Údržba skupín dodaných z aplikácie</sup> DAG\_RH\_MAINTAIN Údržba obmedzení poľa pre prav.DaAg DAG UNDO Prehľad chodov starnutia dát DAQ\_UPLOAD Aktualizácia hlavných tabuliek PoskD DATEFUNCTION\_FILL Spustenie pln.hodnôt funkcie dátumu DA SLS ANA Analýza pre starnutie dát v predaji DB01 **Analyze exclusive lockwaits** DB02 Analyze Tables and indexes DB03 Parameter changes in database DB12 Protokoly zálohovania DBA DB12OLD Protokoly zálohovania DBA (OLD) DB13 Plánovací kalendár DBA DB13C Centrálny plánovací kalendár DBA DB13COLD Centrál.plánovací kalendár DBA (OLD) DB13OLD Plánovací kalendár DBA (OLD) DB14 Zobrazenie operačných protokolov DBA DB14OLD Zobr.operačných protokolov DBA (OLD) DB15 Archivácia dát: Tabuľky DB DB16 Zobrazenie výsledkov kontroly DB DB17 Konfigurácia kontroly DB DB20 Aktualizácia štatistík DB DB21 Konfigurácia štatistík DB DB24 Administratívne databázové operácie DB26 Profil DB: Monitor a konfigurácia DB2ACCEL Riadiace stredisko akcelerátora DB2 DB2BW Nástroj analýzy BW DB2J Manage JCL jobs for OS390 DB33 DB System check (configure, IFMX) DB34 Dbspace extension (IFMX) DB4COCKPIT iSeries: Cockpit pre transakciu CCMS DB4DB12 iSeries: Zálohovanie a obnovenie DB4DGN Diagnóza DB4LCK Monitor blokovania DB4PTFCHK Kontrola PTF DBCO Údržba spojenia DB DBG\_ABAP\_EDITOR Debugger -> editor ABAP DBG\_BROWSER Debugger -> Repository Browser DBG\_MEMORY\_DIFFTOOL Debugger: Vyvolanie Memory Inspector DBG\_SCREEN\_PAINTER Debugger -> Screen Painter DBG\_TABLE\_TO\_EXCEL ABAP Debugger: Tab. ako excel.súbor DBMS\_SM30 SM30 pre USR\_DBMS\_SYSTEM DC10 Definovanie druhov dokumentov DC20 Definícia nosiča dát DC30 Definícia aplikácie prac.stanice

DCSWITCH Aktivácia prehliadača a ACL DCT\_CORRLOG\_DISP Zobraz.zmenového protokolu DC\_CUST Kontrolór dát: Customizing DC\_ENTY\_ASG\_STATUS Zobraz.statusu priradenia entity DC\_MAINTAIN\_DC Údržba kontrolórov dát DC\_MAINTAIN\_ENTY\_TYP Údržba typov entít DELETE\_COL\_SETTINGS Výmaz konfigurácií stĺpcov DELETE\_FACTS Výmaz z tabuľky faktov DELETE\_MDT\_SETTINGS Výmaz nastavení MDT DELETE\_NF\_SETTINGS Výmaz nastavení framework DEMO\_SCREEN\_FLOW Demo pre sled dynpro DEMO TCD DEMO záznamu TCD DEMO\_TRANSACTION Demonštračná transakcia DEVBOOK Správa projektu DEVICE\_CONFIG Konfigurácia zariadenia DEXP Sledovanie objednávok DFSAC03 Skutočný kód konfigurácie DFS\_BERID\_MANAGE Správa dispoz.obl.a jej skladu DFS\_BERID\_MCHG Údržba skladov DFS\_CAP\_DIRCTV\_MAINT Údržba smerníc spôsobilosti DFS\_CSV\_UPLD\_ASSGMT Upload CSV pre priradenia DFS\_ICFA\_MAINT Údržba kódu munície DFS\_MAINTAIN\_SUBS Údržba tabuliek pre registráciu DFS MATDISP Zobrazenie materiálu

DCSWI Prepínač prehliadača dokumentov DC\_DEL\_VETO\_CHK\_SIM Kontrolór dát: Kontr.veto vým.- sim. DC\_SEARCH\_ENTY\_TYPE Kontrolór dát: Hľadanie typu entity DECK Roky stavu finančných prostriedkov DEF\_PO\_SEARCH\_PROC Defin.schému vyhľad.výrobnej zákazky DEF\_PROC\_PI\_DET Schéma: Stanovenie objektu balenia DELETE\_OM\_SETTINGS Výmaz nastavení manažéra objektov DELTACUST Údržba delta chodu pre bil.ocenenie DEMO\_OO\_METHOD OO-TA pre lokálnu metódu inštancie DEMO\_REPORT\_TRANSACT Transakcia reportu s výb.obraz. 500 DEMO\_SELSCREEN\_DYNP Výberová obrazovka ako prvé dynpro DET\_EXT\_CATEGORY Stanovenie druhu devízového kurzu DFPS\_RPPE Vykonanie dod.spracov.kontroly zhody DFSCD03 Zobraziť zmenové doklady vybavenia DFS\_CAP\_VARG\_MAINT Údržba skup.variantov spôsobilosti DFS\_FE\_MASS\_COPY Hromadné kopírovanie prvku štruktúry DFS\_INITIAL\_LOAD Program ovládača pre počiat.nakládku DFS\_INITIAL\_SUPPLY Správa inic.zásobovaní pre materiál DFS\_INITIAL\_SUPPLY\_D Zobraz.statusu inic.zásobovania PŠ DFS\_INIT\_SUP\_SUB\_D Zobraz.iniciál.a násled.zásobenia DFS\_MATFORMAT Pravidlá formátovania pre č.mater.

DFS MAT\_PLANNING Zobraziť plánovanie materiálu DFS MAT SIT D<br>
Správa úrovní materiálu DFS\_MB52 Zobrazenie skladovej zásoby DFS\_MCHG\_ASSGMT Priradenie materiálov k prv.štrukt. DFS MCHG SUP REL Správa vzťahov podpory DFS\_NR\_FMPO Údržba čísel.intervalu: FMPO\_NR DFS\_PI\_HU Spracovanie ManJ a bal.predp. DFS\_PO\_MANAGE Založenie objednávky DFS\_PRPLB Pozadie: Prioritiz.plán.materiálu DFS\_PR\_CREATE Založenie požiadaviek na objed. DFS\_STAGE\_DATA Dáta úrovne pre počiat.nakládku DFS STAGING REP Defense - popis stagingu/zozn.obj. DF\_TT\_CS Zadáv.dát Úverové rozpätie Tab.pr. DF\_TT\_GEN\_VOLA Zadávanie dát Gen.vol.Tabuľka pr. DF\_TT\_IRATE Zadávanie dát Ref.Irate Tabuľka pr. DGA3 Kontrolné metódy nebezp.materiálu DGA5 GG: Tranzitné štáty DGAC NM: Riadenie realizácie EDI DGC2 GG: Stanovenie druhu prepravy DGC9 NT: Typ dialógu pre ident.číslo DGCA NZ: Upozornenie na nebezpečie DGCB NM: Etikety na tlač DGCC GG: Čísla nebezpečenstva DGCE NT: Triedy horľavých kvapalín DGCF GG: Triedy nebezp. pri skladovaní DGCG GG: Status spracovania

DFS\_PRPLD Správa plánovania materiálu s prior. DFS\_PR\_PROP\_MANAGE Založenie požiadaviek na obj.p.PPSS DFS\_V\_TWLVZ Priradenie customizingu expedič.str. DF\_TT\_CURR Zadávanie dát Prepočet meny Tabuľka DGA1 GG: Aktivácia kontrol nebezp.mater. DGA10 Prirad.schéma kontr.NT/pred.doklady DGA2 DG-schéma kontróly-metóda hľadania DGA4 Profil použitia kontrolných metód GG DGA6 GG: Prirad.kontr.schémy/kontr.metódy DGA7 Kontext využitia GG-kontrólna schéma DGA8 NM-Metóda urč.schém kontr.-prep.dok. DGA9 NM-Prir.schém kontr./prepr.dokladov DGAA GG: Výst.podm.k poliam km.súb.mat. DGAB GG: Profil GG-znaku v hlavičke dod. DGC4 GG: Definovanie tried nebezp.mater. DGC5 GG: Def.tried ohrozenia vodn.zdrojov DGC6 NT: Stanov.symbolu nebezpečenstva DGC8 IDs pevných a užívateľom def. textov DGCD NT: Látky vyvolávajúce nebezpečenst.

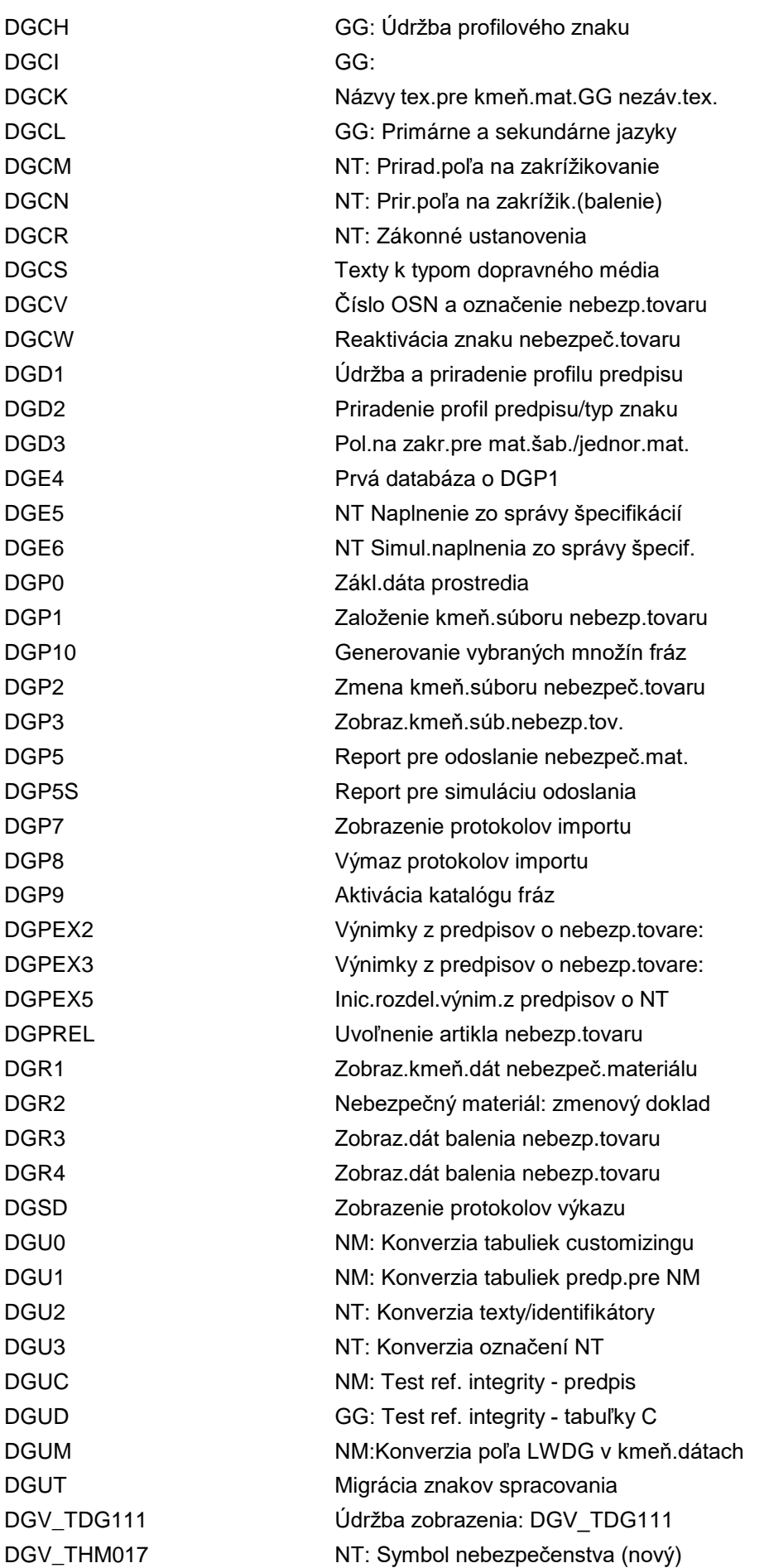

DHANACDS Analyzátor zobr.CDS DHCDCMON Monitor replikácie náhľadu CDS DHCDCSTG Nastavenia úlohy DHCDC DHCDC\_OBSERVE\_LOGTAB Pozorovateľ tab.protokolovania CDC DHCDC\_PUSH\_CDS\_DELTA Push dát delta CDS abonentom DHRDBMON Monitor buffera dát s možn.zaťažením DICTIONARY Údržba terminológie a glosára DIR\_ACCESS SSD: Customizing DPP DISCALC Výpočet dispozičných úrovní DIST\_FIORI Cesta odbytu pre SAP Fiori DIWPSC2 Customizing čas.intervalu v MEB DIWPSC3 Customizing voz.parku pre MEB DIWPSC4 Customizing druhu revízie DIWPS\_REVNR Údržba číselného intervalu: WPS\_REV DIWPS\_REVNRS Údržba číselného intervalu: WPS\_REV DL10 Prevziať DL11 Založenie profilu download DL12 Zmena profilu download podmienky DL13 Zobraz.profilu downloadu podmienky DLOG BRE: Prehľad generovania extraktov DMC Spustenie rozhrania DMC DMCMON MWB: Monitor prevzatia DMCRULE Údržba globálnych pravidiel prenosu DMEE DMEE: Nástroj údržby stromu form. DMEE1 DMEE: Strom formátu-nástroj údržby DMEE1\_DEBUG DMEE: Strom formátu - expertný režim DMEEX: Nástroj údržby stromu form. DMEEX\_CHANGE DMEE: Nástroj údržby stromu form. DMEEX\_DISP DMEE: Nástroj údržby stromu form. DMEEX\_TRACE DMEEX: Nástroj sledovania DMEE\_CI Nepretržitá integrácia DMEEX DMEE\_DEBUG DMEE: Strom form.- expertný režim DMF\_RFCLOG Aplikačný protokol RFC DMF DMLCUST Customizing objektov MDF DMLCUSTOBJTYPE Customizing typov objektov MDF DMS\_CONV01 Spustenie konverzie dokumentu DMS\_FOLDER1 Hľadanie obľúbených DMS\_PDFCONV Konverzia PDF DMS\_REG01 Registrácia súborov pre konverziu DMS\_SERDEPLOY Aktivovanie služieb DMS\_VWR Visual Enterprise Viewer DMWB Workbench modelovania dokumentu DM\_EXECUTE report DNOTIF Bázové hlásenie DNOTIFREP Reporting - základné hlásenie

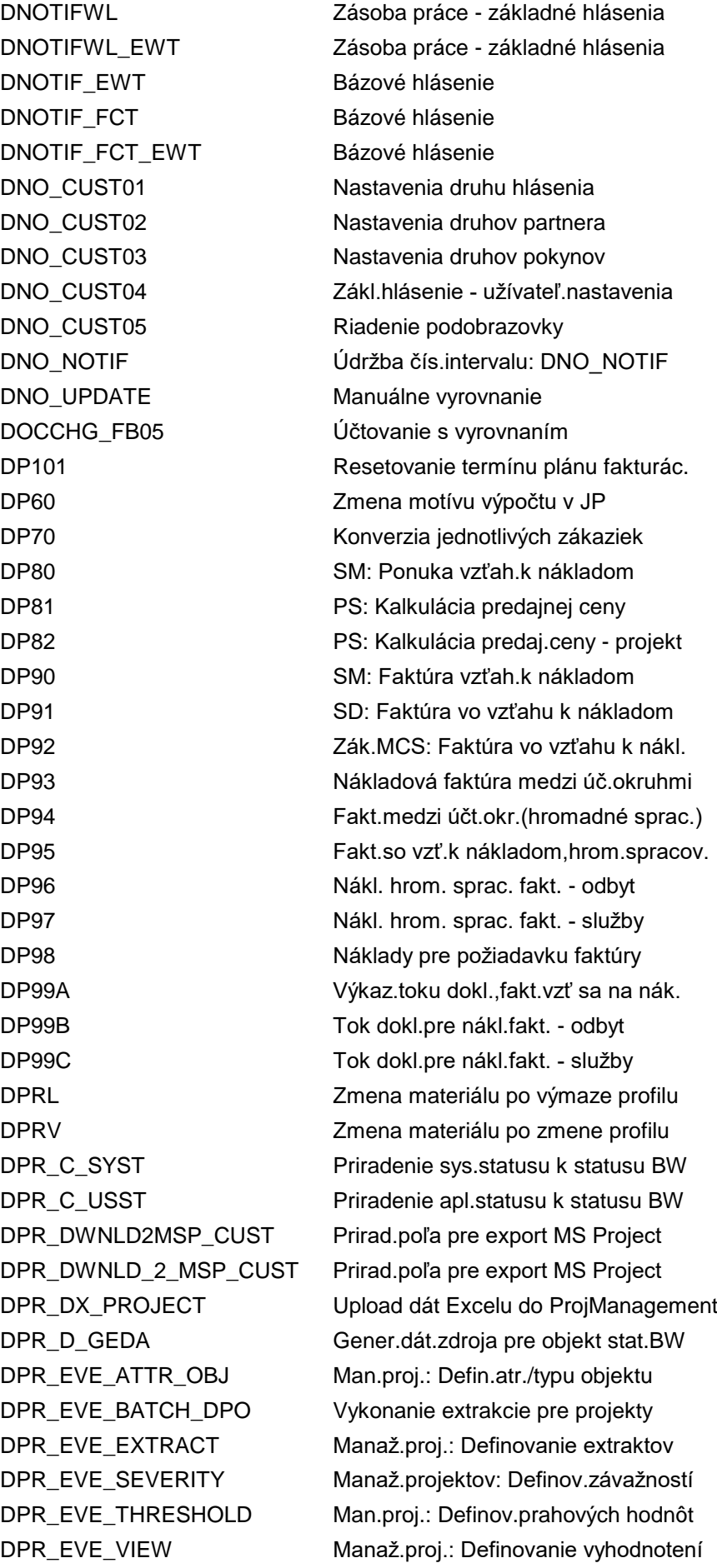

DPR\_FIN\_GECCO\_COCP Kokpit controllingu v S/4HANA DPR\_FIN\_GECCO\_R3\_CUS Customizing zberača nákladov v S/4 DPR\_FIN\_GECCO\_R3\_REP Replikácia atribútov účtovníctva DPR\_FIN\_GECCO\_RATES Replik.náklad./výnosových sadzieb DPR\_FIN\_GECCO\_TRANSF Prenos projektu do CO DPR\_SNAPSHOTS\_CREATE Založenie snímok DPR\_UPLDFRMSP\_CUST Prirad.poľa pre import MS Project DPR\_UPLD\_FR\_MSP\_CUST Prirad.poľa pre import MS Project DQA\_TASK\_NR Úloha ZKD: Založenie čís.intervalu DRAW\_RES Zobrazenie rezerv.polí DRB\_SHOW\_CALL\_DUMMY Vyvolanie DRB pre údržbu layoutu DRC1 Založ.tabuliek podmienok (príjemca) DRC2 Zmena tabuliek podmienok (príjemca) DRC3 Zobraz.tabuliek podmienok (príjemca) DRC4 Katalóg polí (príjemca) DRC5 Poradia prístupu (príjemca) DRC6 Druhy stratégie (príjemca) DRC7 Schémy vyhľadávania (príjemca) DRFCC Kontrola customizingu DRF DRFF DRFF Definovanie kritérií filtra DRFIMG Cust.: Framework replikácie dát DRFLOG Vyhodnotenie protokolu replikácie DRFLOGDEL Výmaz protokolu replikácie dát DRFOUT Vykonanie replikácie dát DRFRSD Zobrazenie statusu replikácie obj. DRFRSDEL Výmaz statusu replikácie DRFSUB Označenie objektov pre replikáciu DRF\_ANALYZE\_FILTERS Analyzovať hodnoty filtra DRF DRP0 Grafika siete DRP4 Grafika siete / view kvóty DRP8 Údržba materiálov - deployment DRP9 Údržba typov závodu DRPA Definícia plánovacieho chodu DRP DRPB Deployment - spracovanie na pozadí DRPM Rozvinutie pre materiál DRPO Rozvinutie pre materiál DRPS Výpočet poistnej zásoby DRPW Rozvinutie pre závod DR\_ACRS Replikácia dát ACRS DR\_ACRS\_APP\_LOG\_DISP Replikácia dát ACRS DSAL Protokoly k digitálnemu podpisu DSC1 Založ.tab.podmienok (odosielateľ) DSC2 Zmena tab.podmienok (odosielateľ) DSC3 Zobraz.tab.podmienok (odosielateľ) DSC4 Katalóg polí (odosielateľ)

DSC6 Druhy stratégie (odosielateľ) DSFS\_V\_T163LV Customizing prijím.dod. DS\_ENH\_SIGN\_PROC\_MON Monitor pre podpisové procesy DTCONVERT Konvertovať kmeňové dáta DTEXPORT Export kmeňových dát DTIMG Customizing pre prevzatie dát DTIMPORT Import kmeňových dát DTINF\_ADJUST\_MODEL Úprava dátového modelu IRF DTINF\_IMPORT Import modelov predlohy SAP DTINF\_MAINTAIN\_PURP Údržba urč.účelu prostr.IRF DTINF\_MAINT\_PROFILE Údržba profilu pre zber dát DTINF\_REFRESHMODELS Výmaz modelu zákazníka DTINF\_START\_COLL Spustenie zberu dát DTINF\_SYSTEM\_STATE Nastavenie statusu systému DTINF\_TEST\_MODEL Model testovacích dát IRF DVCO Podm.záznamy cez kusovník DVDC Výmaz rozšír.CHVW DVDL Výmaz protokolu odvodenia DVMO Monitor odvodzovania šarží

DSC5 Poradia prístupu (odosielateľ) DSC7 Schémy vyhľadávania (odosielateľ) DSETGEN BRE: Vytvor.extraktu chyby z prot. DSLOG Podpisový nástroj: Zobraz.protokolu DTINF\_ADAPT\_MODELS Upraviť generované modely IRF DTINF\_BACKUP Prevzatie/odovzdanie dát.modelov IRF DTINF\_MODELING Spustenie nástroja modelovania IRF DTINF\_PROC\_COLL Správa výsledku vyhľadávania dát DTINF\_PURP\_MAINTAIN Údržba urč.účelu prostr.DCR al.IRF DTINF\_RFC\_CHECK Kontrola a overenie spojenia RFC DTINF\_RFC\_SYS\_FIND Hľadanie systémov s Inf.Retr.FW DUMMY\_MASS\_EINE Transakcia dummy pre vykonanie mailu DUMMY\_MASS\_EKKO Transakcia dummy pre vykonanie mailu DUMMY\_MASS\_MARC Transakcia dummy pre vykonanie mailu DUMMY\_MASS\_VENDOR Zavedenie globálnych dát programu DVC1 Čís.interval pre ID odvodenia šarže DVC2 Čís.interval pre podmienkové záznamy DVC8 Priradenie schémy vyhľad.k udalosti DVMAN Vykonanie manuál.odvodenia šarže DVR1 Založ.záznamu odvodenia (príjemca) DVR2 Zmena záznamu odvodenia (príjemca) DVR3 Zobraz.záznamu odvodenia (príjemca) DVS1 Založ.záznamu odvodenia (odosielat.) DVS2 Zmena záznamu odvodenia (odosielat.) DVS3 Zobraz.záznamu odvodenia (odosiel.) DVSA Celkové uvoľnenie

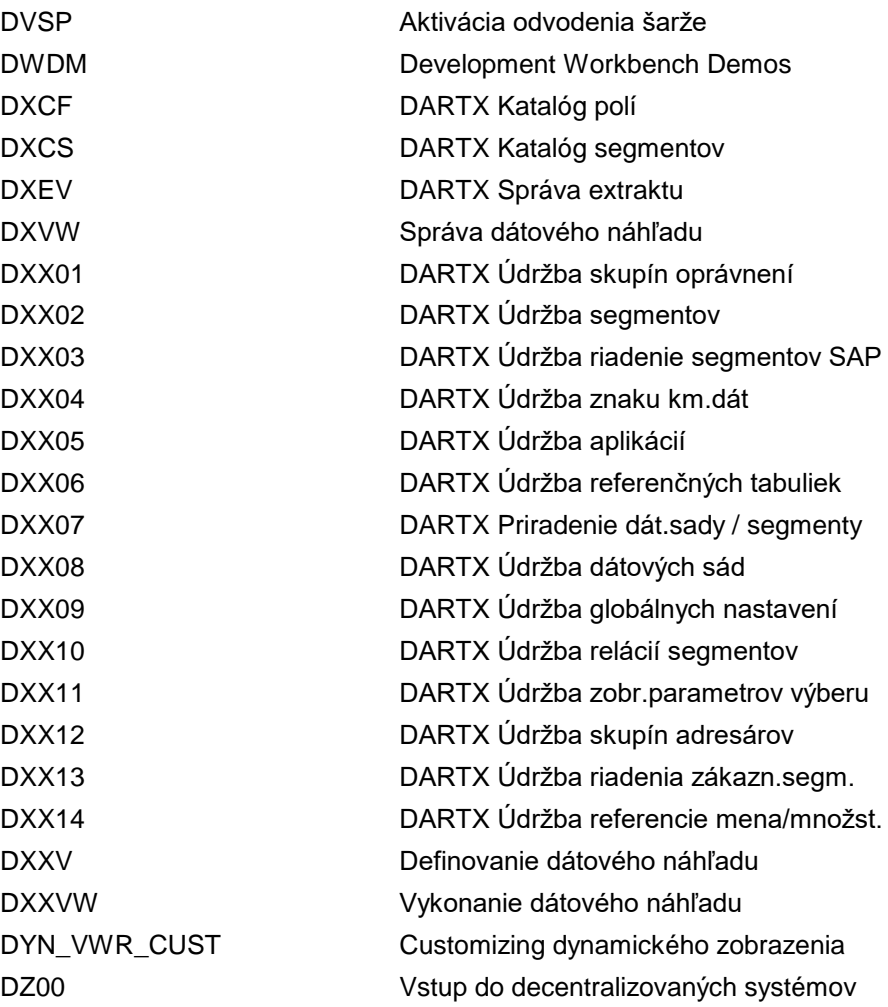